# Development of Mental Rotation Skills Using 3D Visualization Tool

Submitted in partial fulfilment of the requirements

For the degree of

**Doctor of Philosophy**

by

Kapil Kadam **(Roll Number:** 10438002**)**

#### **Supervisor:**

Prof. Sridhar Iyer

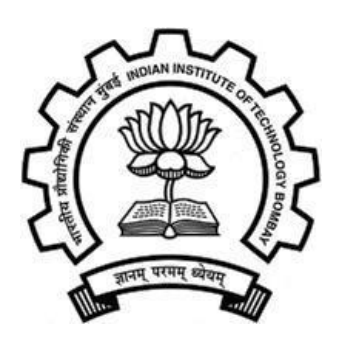

# **Interdisciplinary Program in Educational Technology INDIAN INSTITUTE OF TECHNOLOGY, BOMBAY**

2017

# <span id="page-1-0"></span>**Dedication Sheet**

Dedicated

to

my Family Members

my Teachers

my Department: IITB-EdTech

and

my Friends

# **Declaration**

<span id="page-3-0"></span>I declare that this written submission represents my ideas in my own words and where others' ideas or words have been included, I have adequately cited and referenced the original sources. I also declare that I have adhered to all principles of academic honesty and integrity and have not misrepresented or fabricated or falsified any idea/data/fact/source in my submission. I understand that any violation of the above will be cause for disciplinary action by the Institute and can also evoke penal action from the sources which have thus not been properly cited or from whom proper permission has not been taken when needed.

(Signature)

(Name of the student)

(Roll No.)

Date:

# **Approval Sheet**

This thesis entitled "Development of Mental Rotation Skills Using 3D Visualization Tool" by Kapil Kadam is approved for the degree of Doctor of Philosophy.

Examiners

Supervisor (s)

Date: 47.2018

Chairman

**SYSK**  $4.7.2018$ 

## **Abstract**

<span id="page-7-0"></span>First-year undergraduate students in engineering often face difficulties in learning and solving the engineering drawing (ED) problems that require visualization of three-dimensional objects. Conventional methods of teaching ED require students to learn the course for a semester-long duration, and it involves them to do the practice of sketching and drawing for longer durations. Certainly, these teaching methods assist the learning of a subject but do not guarantee the elimination of the learning difficulties entirely (Akasah & Alias, 2010; Kosse, 2005).

In modern teaching methods, instructors make use of software tools such as computer-aided design (CAD), multimedia tutors, and web-based instructions as a supplementary visual aid for learning of ED concepts (Branoff & Mapson, 2009; Cincou, 2013; Jerz, 2002). These methods found to be useful in the teaching of the engineering drawing course and involve various additional activities like content presentations with voice-over, demonstrations of software, and videos of sketching. Despite the fact that these methods are useful in improving the learning of ED concepts and skills; certain difficulties remain (Kuang & Thomas, 2004). One of the potential reasons is students' deficiency in visualizing spatial relationships, i.e., poor spatial skills.

This problem is significant in the context of engineering domain because ED is one of the fundamental courses for various engineering disciplines like Mechanical Engineering and Civil Engineering. Spatial skills, such as mental rotation (MR) play a major role in learning concepts that involve 3D visualization. Consequently, for the successful learning of such courses, students should be trained for the development of MR skill.

In order to address the issue, we have created a Blender-based training program '**TIMeR**' to improve m**e**ntal rotation skills of the students and hence the learning of relevant concepts. **TIMeR** stands for '**T**raining to **I**mprove **Me**ntal **R**otation Skills'. TIMeR has three phases which are the preparatory phase, the training phase, and the transfer phase. Each phase has hands-on MR training task which is tightly coupled with the cognitive steps of mental rotation. Each task is executed using the instructional strategy of demo-drill-practice (DDP).

In this thesis, we present the work carried out in order to develop TIMeR and investigate its impact on the improvement of students' MR skill. We also extended the work to the domain of engineering drawing and computer graphics. Total seven empirical research studies were carried out by applying mixed methods research design. The key results include (i) TIMeR found to be effective in the development of mental rotation skill, engineering drawing problemsolving performance and computer graphics problem-solving performance (ii) TIMeR helped students in resolving their engineering drawing learning difficulties (iii) TIMeR resulted as a workshop model and was successfully incorporated in engineering drawing course. The training structure would be useful for teachers to create their own mental rotation training program when the training objects are of three-dimensional nature.

# **Table Contents**

<span id="page-9-0"></span>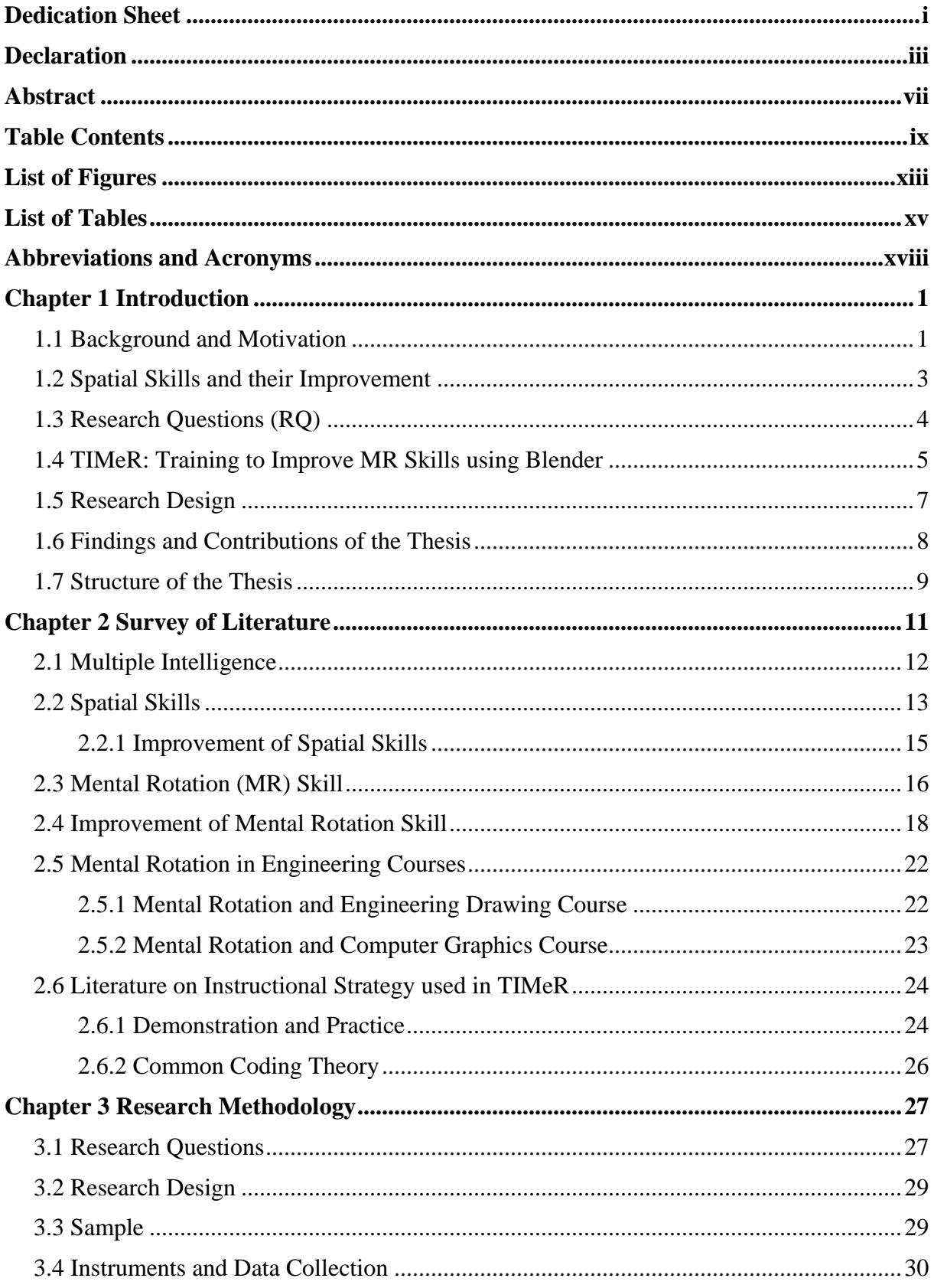

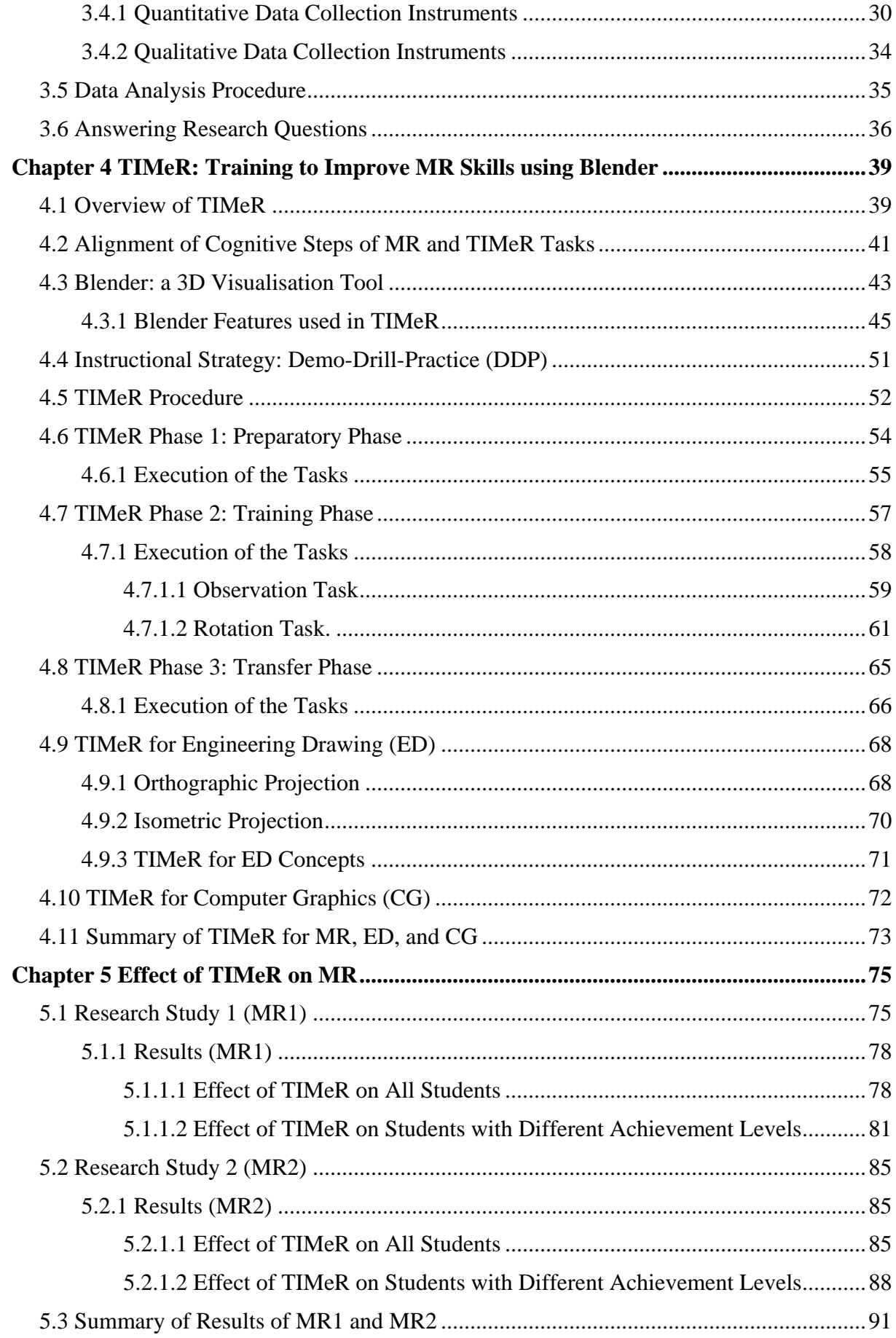

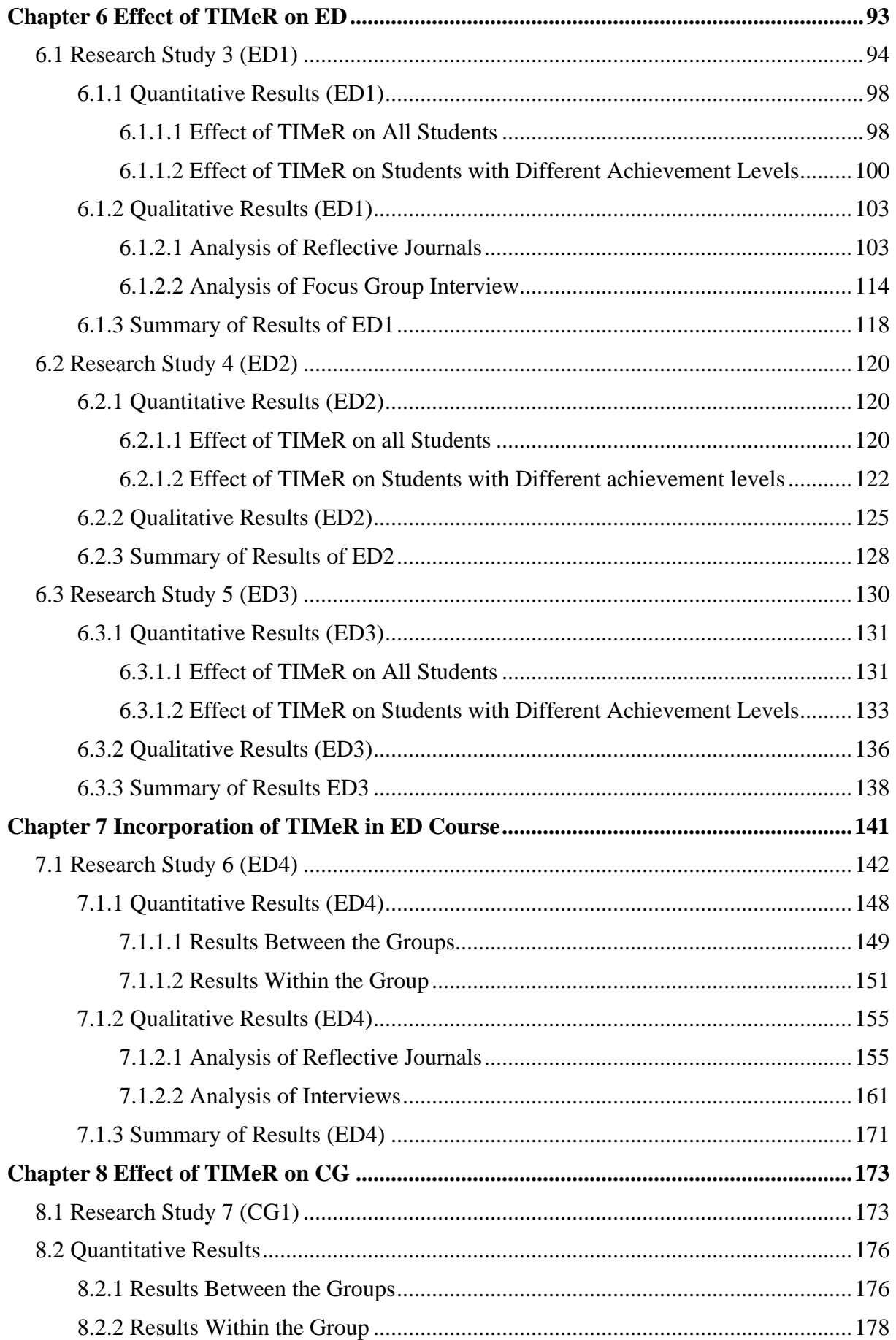

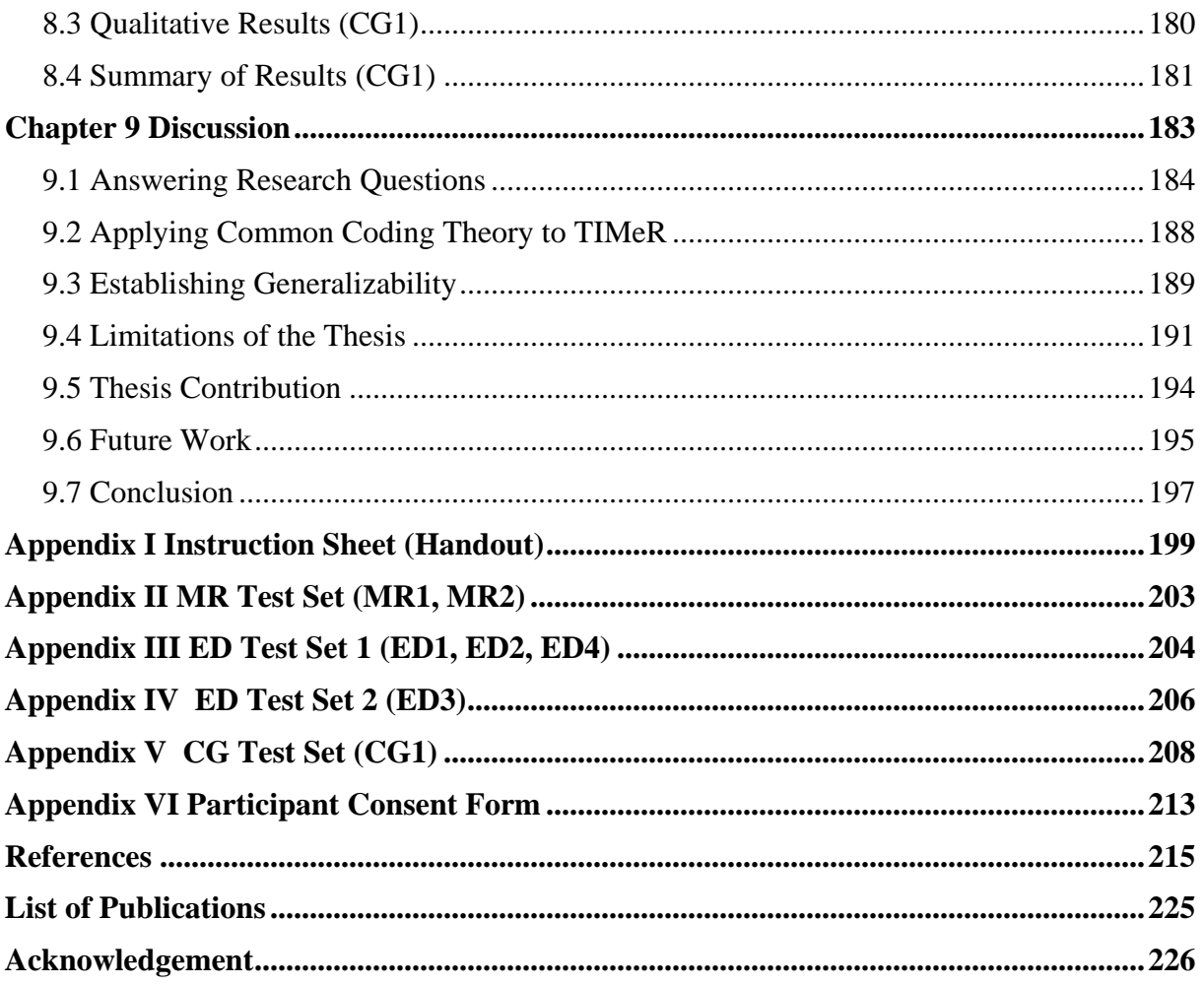

# **List of Figures**

<span id="page-13-0"></span>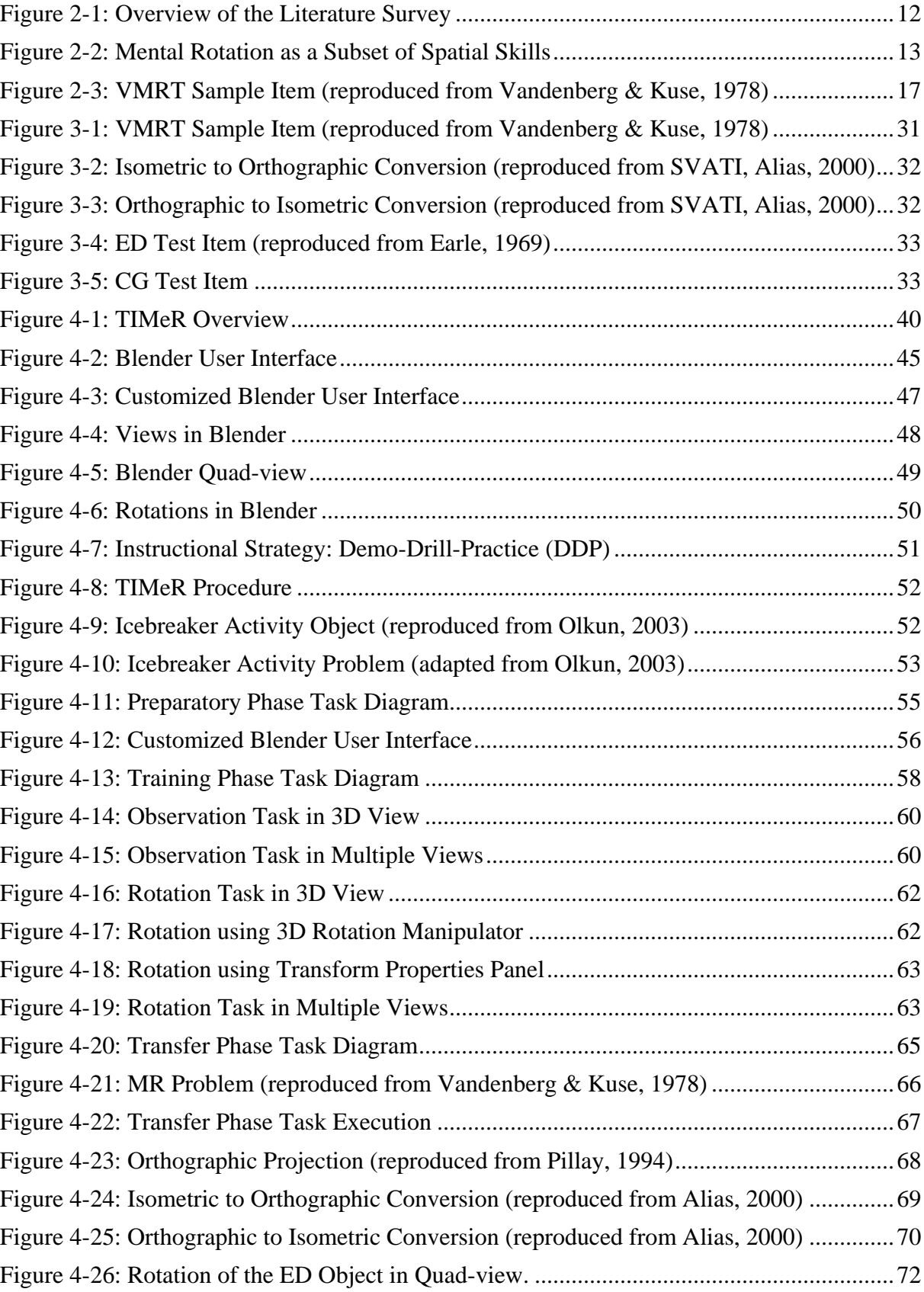

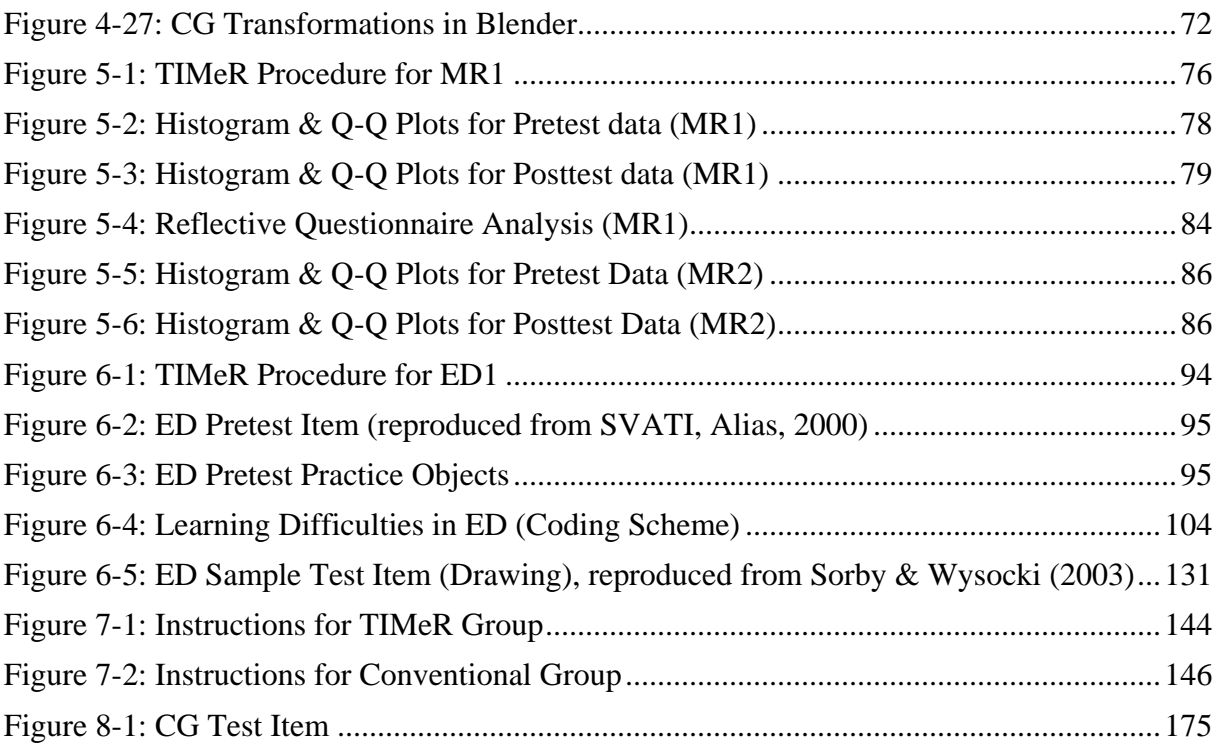

# **List of Tables**

<span id="page-15-0"></span>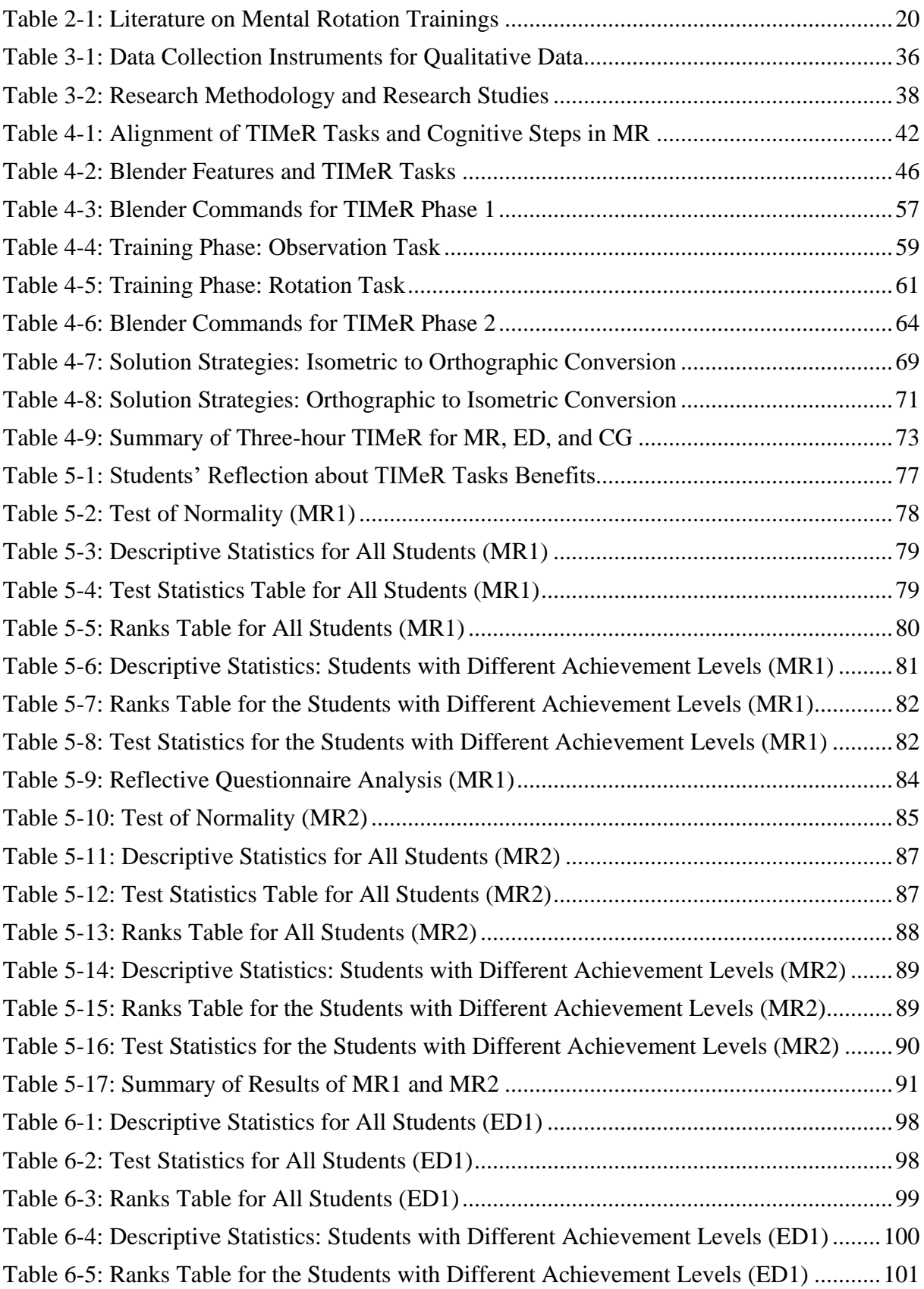

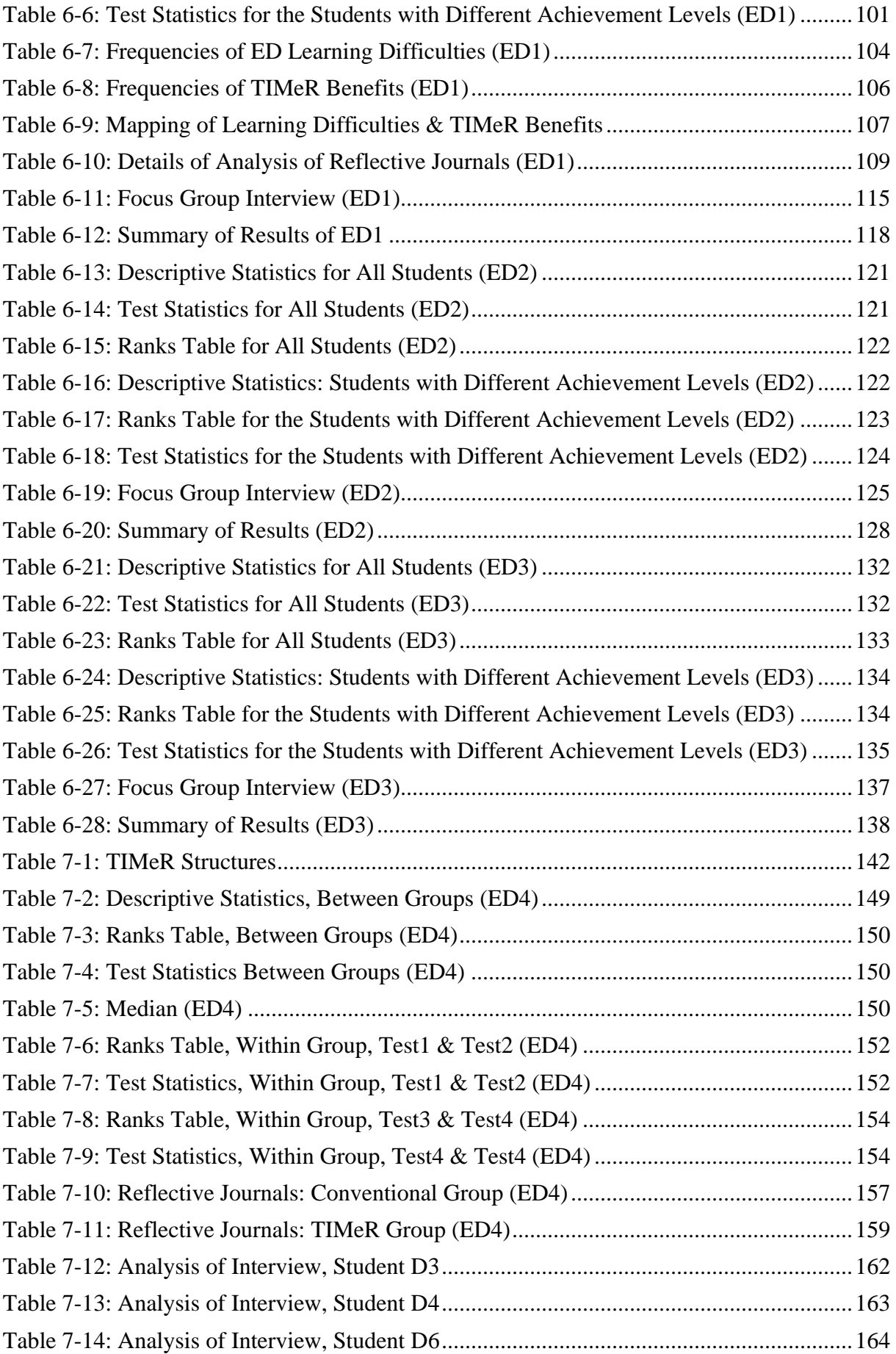

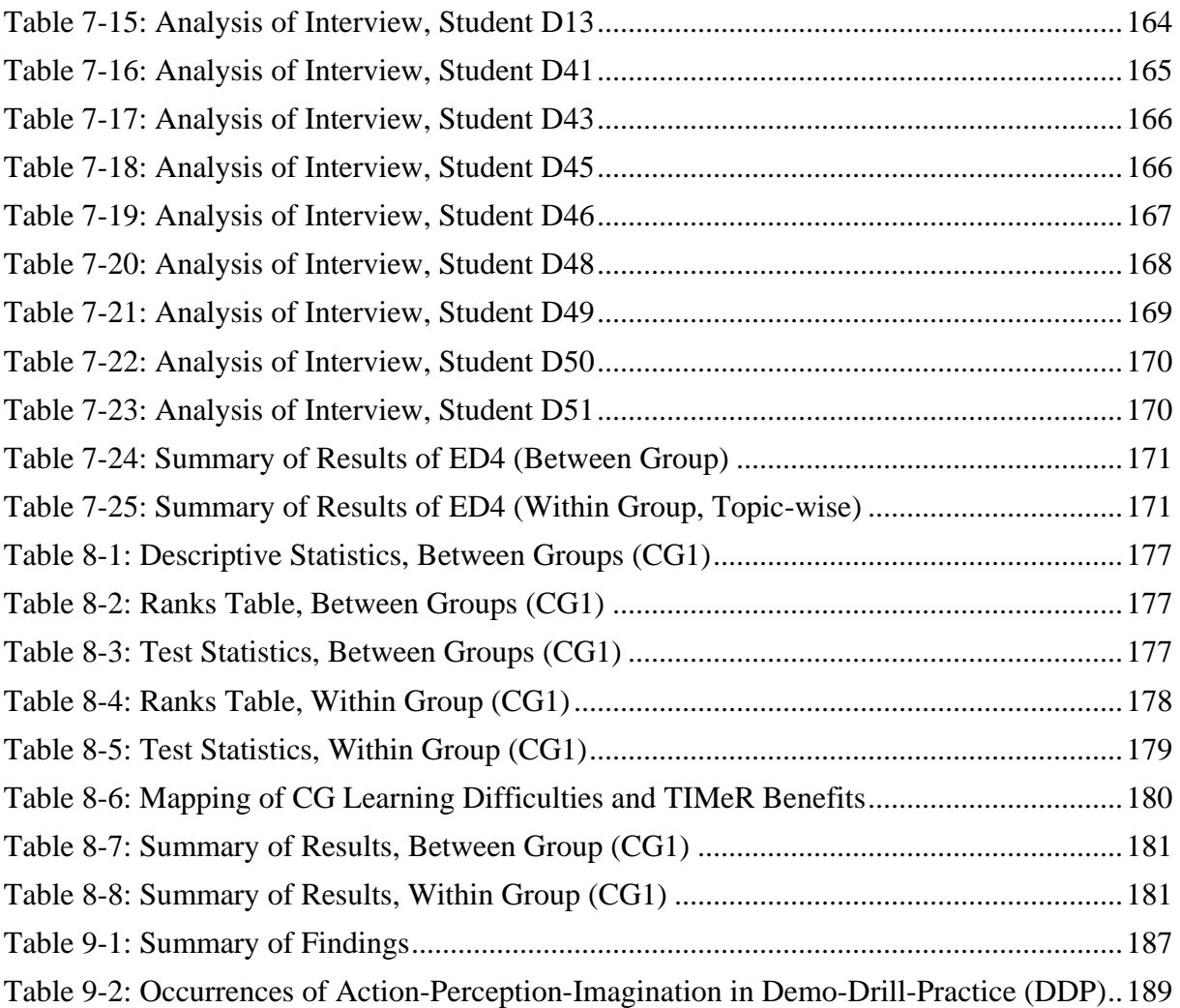

# <span id="page-18-0"></span>**Abbreviations and Acronyms**

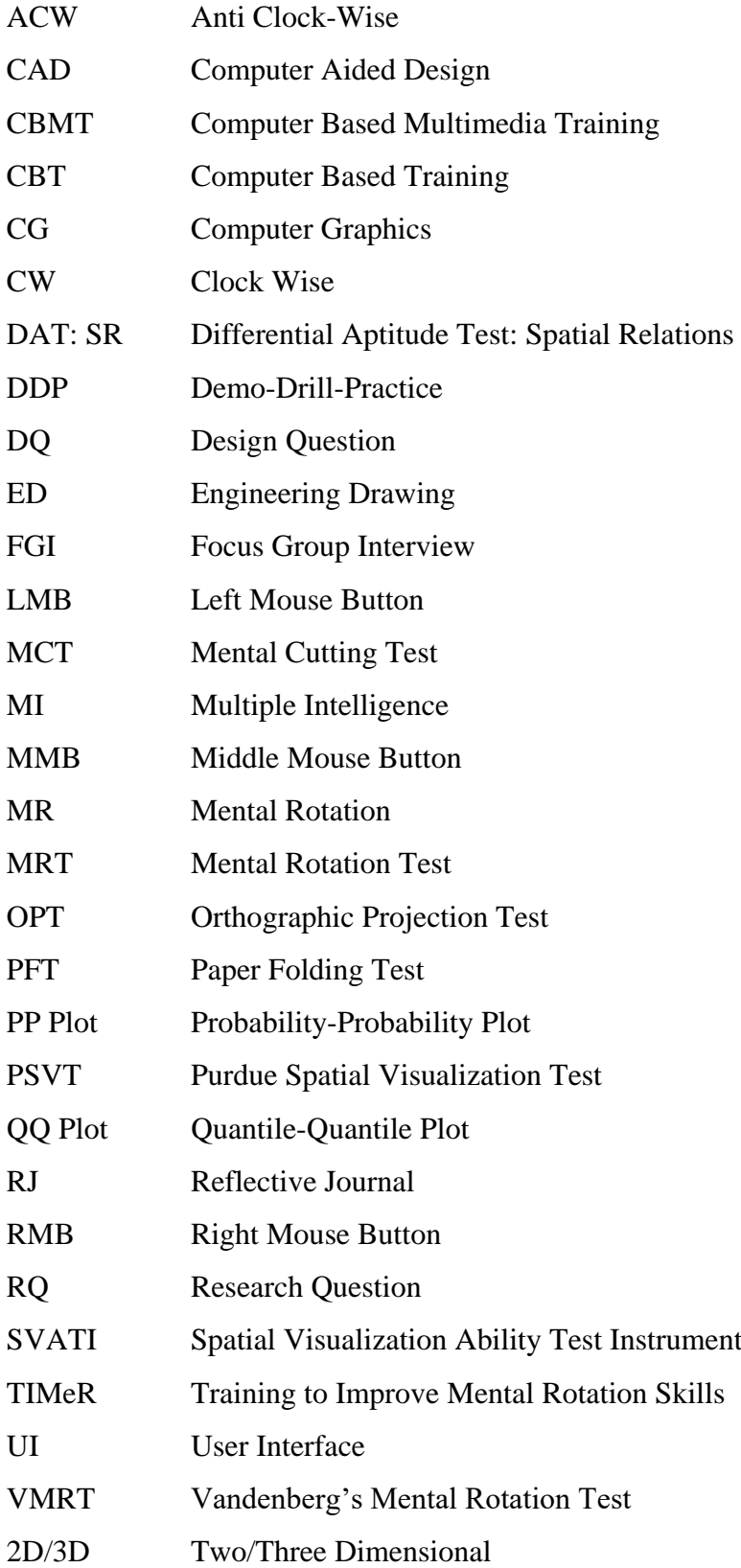

## **Chapter 1**

## **Introduction**

### <span id="page-19-1"></span><span id="page-19-0"></span>**1.1 Background and Motivation**

It is well known that freshman engineering students face various difficulties in learning engineering drawing (ED), (Garmendia, Guisasola, & Sierra, 2007; Nagy-Kondoor, 2007; Upadhye, Shaikh, & Yalsingikar, 2013). Some of these difficulties are the analysis of the shapes of surfaces of a three-dimensional object, interpretation and analysis of the various views of a three-dimensional object, and visualization of a three-dimensional object. One reason for this is that students have difficulties in learning the concepts of orthographic projections and isometric projections, where it is required to identify and visualize multiple views of a threedimensional object. This leads to challenges in performing the transformations between twodimensional (2D) and three-dimensional (3D) views of an object (Akasah & Alias, 2010; Jiannan, 1998; Kosse, 2005; Nagy-Kondoor 2007).

Visualization of a three-dimensional object is complex in nature, and hence it causes the difficulty in performing the transformations between 2D projections and 3D views of objects (Akasah & Alias, 2010; Jiannan, 1998; Kosse, 2005). Teachers also find it challenging to explain the three-dimensional concepts of orthographic and isometric views. (Khabia & Khabia, 2012; Sutton, Heathcote, & Bore, 2005; Upadhye, et al., 2013).

Conventional instruction methods of teaching engineering drawing require students to learn engineering drawing course for a semester-long duration, and it involves them to do the practice of sketching and drawing for longer durations. Such teaching techniques assist the learning of a subject but do not guarantee the elimination of the learning difficulties entirely (Akasah & Alias, 2010; Kosse, 2005). In modern instruction methods, instructors make use of software tools such as computer-aided design (CAD), multimedia tutors, animations, and web-based instructions as a supplementary visual aid in learning (Branoff & Mapson, 2009; Cincou, 2013; Froese, et al., 2013; Jerz, 2002; Wu & Chang, 2013). These methods found to be useful in the teaching of the engineering drawing course and involve various additional activities such as content presentations with voice-over, demonstrations of software, and videos of sketching. Despite the fact that these techniques are useful in improving the learning of engineering drawing concepts and skills, certain difficulties remain. These are the interpretation of engineering drawings and manipulation of objects required for performing 2D and 3D transformations (Kuang & Thomas, 2004).

The persistence of these learning difficulties in ED raises the question what are the fundamental reasons for the continued existence of such problems? One of the potential reasons is students' poor spatial skills (Medupin, et al 2015).

Spatial skills play an important role for learning concepts that involves 3D visualization of an object, and for acquiring knowledge in engineering drawing concepts. Consequently, for the successful learning of such courses, students should be trained to acquire these skills (Alias, 2000; Leopold, Gorska, & Sorby, 2001; Nagy-Kondor, 2007). This motivated us to identify the underlying spatial skills and the methods of training for the improvement of those spatial skills, and to develop our own training method. In the next part, we present an overview of spatial skills and spatial skills training methods.

#### <span id="page-21-0"></span>**1.2 Spatial Skills and their Improvement**

#### **Overview of Spatial Skills**

Spatial skill is the skill of performing mental rotation of objects, visualizing how objects appear at different angles, and conceptualizing how objects relate to each other in 3-D space (Sutton & Williams, 2007). This skill is differentiable from other types of intelligence, such as verbal ability, reasoning ability, and memory skills. Spatial skill is required to construct efficient mental models of objects. The spatial task includes the formation of mental representations of objects configuration from a different perspective of objects.

Spatial skill has various components, which are interrelated with each other. These are spatial perception, mental rotation, and spatial visualization (Maier, 1998). We identified mental rotation (MR) skill, a major component of spatial skills. Maier defines mental rotation as "the ability to rapidly and accurately rotate a 2D or 3D figure" (Maier, 1998). Mental rotation is a significant aspect of learning and problem-solving that involves imagination and visualization of a 3D object.

**Mental Rotation:** Mental rotation plays an important role in the learning of engineering drawing concepts. (Kadam & Iyer, 2014, 2015; Khabia & Khabia, 2012; Maier, 1994; Norman, 1994; Olkun, 2003; Voyer, et al., 1995; Yue, 2009). For example, to perform the transformations between 2D and 3D, the cognitive process often requires doing the mental rotation as an essential sub-step for visualizing the object from different perspectives. Thus, we have identified mental rotation as one of the essential steps to learn and solve engineering drawing problems of 3D nature.

**Improvement of Spatial Skills:** Studies have shown that spatial skills can be improved by training (Olkun, 2003; Sorby, 2009; Yue, 2009; Ferguson, et al., 2008; Martin-Dorta, et al., 2008, 2011). To improve spatial skills, especially for engineering students a variety of approaches have been devised by engineering educators. These methods are comprised of increased sketching practices of 3D objects, use of 3D objects as a manipulative, computeraided design (CAD) courses, and use of computer graphics animations of rotating 3D objects.

(Ault 2010, Ardebili, 2006; Crown, 2001; Ferguson et al., 2008; Holliday-Darr et al., 2003; Miller, 1992; Olkun, 2003; Onyancha et al., 2007, 2009; Sutton & Williams, 2007).

However, it is essential to focus on the improvement of skill that is an important aspect of threedimensional visualization skills, which in this case is a mental rotation. Interventions to improve the mental rotation skill also range from physical activities (Flusberg, 2011; Olkun, 2003), to computer-based training (Samsudin & Ismail, 2004; Samsudin, et al., 2011, Vandenberg & Kuse, 1978; Wiedenbaur & Jansen-Osman, 2008; Yue, 2009).

Our interest lies in computer-based training for the improvement of mental rotation. The existing computer-based training methods are found to be useful in developing spatial skills, but most of them focused on developing multiple spatial skills during the study and did not focus on a specific spatial skill. Focusing on the development of multiple skills at the same time may affect the development of individual skill. Therefore, we focus on the development of a single spatial skill. The existing studies also found to have training duration spread over weeks, i.e., about five to sixteen weeks or semester-long duration. (Gillespie, 1995; Godfrey, 1999; Thomas, 1996; Turner, 1997; Yate, 1998; Zaiyouna, 1995). While this is valid, we wanted to explore the effect of shorter duration training by focussing on single spatial skill, i.e., mental rotation. In the next part, we present the research goal and the research questions that we are investigating in this thesis.

#### <span id="page-22-0"></span>**1.3 Research Questions (RQ)**

Our broad research goal is to improve student's spatial skills using computer-based training. Our specific research goal is to investigate the effect of our training using a 3D visualization tool on the improvement of mental rotation skill. The nature of activities to improve spatial skills are also similar to the tasks used in teaching-learning of engineering drawing (Baartmans & Sorby, 1996; Ben-Chaim, Lappan, Houang, 1985; Smail, 1983). So, we extended our research goal to investigate the effect of our training on students' engineering drawing problemsolving performance, and further to the computer graphics domain.

We have developed a computer-based training to improve mental rotation skill and hence to enhance the learning of relevant engineering drawing and computer graphics concepts. We have used Blender, an open source 3D interactive visualization tool (Blender website, 2012, 2017) for content creation and hands-on training. The training is specifically targeted towards the enhancement of mental rotation skill. We call our intervention as *"TIMeR: Training to Improve Mental Rotation Skills using Blender*" Thus, we have the following specific research questions:

**RQ1:** How effective is TIMeR for improving students' MR skill?

**RQ2:** How effective is TIMeR for improving first-year engineering undergraduate students' engineering drawing problem-solving performance?

**RQ3:** In what way does TIMeR resolve the learning difficulties that students face while solving the engineering drawing problems?

**RQ4:** How effective is TIMeR for improving students' computer graphics problem-solving performance?

In the next part, we present an overview of TIMeR.

## <span id="page-23-0"></span>**1.4 TIMeR: Training to Improve MR Skills using Blender**

As mentioned earlier we name our training as *"TIMeR: Training to Improve Mental Rotation Skills using Blender."* The key aspects of TIMeR are as follows.

**Blender:** TIMeR is a computer-based training, using Blender an open source 3D visualization tool. Blender provides a 3D workspace for 3D visualization, it has an interactive user interface, it supports easy customization of the interface, and it also supports easy and rich 3D content development. Further, Blender can run on any platform and is easily trainable, (Blender website, 2012, 2017). We used Blender for content development, and for hands-on training. Blender allows interactivity with 3D models and 3D view, that could be achieved by making use of keyboard and mouse controllers.

**Hands-on Training:** Participants receive hands-on, i.e., practical training, wherein they essentially get to use the Blender tool and get to perform the training tasks. Hands-on tasks involve active manipulation of three-dimensional objects.

**Three Phase Training:** Training is divided into three different phases: the preparatory phase (phase 1), the training phase (phase 2) and transfer phase (phase 3). Each phase consists training tasks relevant to mental rotation.

**Alignment to Cognitive Steps of MR:** We have used the cognitive steps of mental rotation as the basis for designing TIMeR tasks. Essentially, these steps are operationalized as the training tasks so that each one is aligned with those respective steps. The cognitive steps of mental rotation as specified by Johnson (1990) involve: (a) formation of a mental representation of an object, (b) mental rotation of the object until its axial orientation allows the comparison, (c) the comparison, (d) making a judgment, and (e) reporting a decision.

**Theoretical Basis:** Common-coding theory is a theoretical basis that we have used to support the selection criteria of pedagogical elements (use of visualization tool, interactive tasks, and instructional strategy – Demo-Drill-Practice), and also to support our findings. As per common coding theory, the perception, execution, and imagination of movements (actions or events) are connected by a common neural representation (i.e. common code). This connection allows movements in any of the modality (say perception) to activate movements in the other two modalities (execution and/or imagination) (Chandrasekharan, et al., 2010). Mental rotation is treated as imagination or action in imagination, and as per the common-coding theory this action in imagination is triggered and hence improved by the actual actions and the perception of those actions that are performed on an object on the screen during the training.

**Instructional Strategy:** To execute all the mental rotation training tasks, we have used instructional strategy Demo-Drill-Practice (DDP) (Kadam, et al., 2012), which is based on an instructional strategy of demonstration and practice (Gould, 2012).

The detailed information about TIMeR and its aspects is presented in chapter 4. In the next part, we give an overview of the overall research design used for conducting various research studies in order to investigate the answers to the research questions of this thesis.

## <span id="page-25-0"></span>**1.5 Research Design**

To answer the research questions RQ1, RQ2, RQ3, and RQ4, we investigated the impact of TIMeR by conducting various research studies. To address RQ1, we administered two research studies (MR1 and MR2) and examined the effect of TIMeR on students' mental rotation (MR) skill. To address RQ2 and RQ3, we conducted four research studies (ED1, ED2, ED3, and ED4) and investigated the impact of TIMeR on students' engineering drawing (ED) problem-solving performance. The research study (CG1) was conducted to address RQ4 and to investigate the impact of TIMeR on students' computer graphics (CG) problem-solving performance.

To provide a comprehensive analysis of the research problem we needed to combine quantitative and qualitative data (Creswell, 2012), so we selected mixed methods research design. In this design, we collected both forms of data during the above mentioned studies and then integrated the information in the interpretation of the overall results. The designs of research studies comprise of series of single group pretest-posttest design, and two groups posttest-only design. The main sample is undergraduate students of the first year in engineering, who are learning the engineering drawing course. The other sample includes engineering students having prior knowledge of engineering drawing, and undergraduate students learning fundamental computer graphics course.

The data collection instruments used were: Performance scores in tests, i.e., pretests and posttests based on the standardized tests, students' reflective journals in the written form, audio/video recorded interviews. The assessment instruments used were: for mental rotation we used Vandenberg's standard mental rotation test (VMRT), (Vandenberg & Kuse, 1978), for engineering drawing, we used Spatial Visualization Ability Test Instrument (SVATI), (Alias, 2000), and problems from the standard ED exercise books (Earle, 1967, 1968, 1969; Sorby & Wysocki, 2003), for computer graphics, we used questions based on the CG textbook (Marschner & Shirley, 2015).

The data analysis procedure used was: quantitative analysis was performed in the form of descriptive analysis such as means, standard deviations, learning gains, and the statistical analysis such as Mann Whitney test, Wilcoxon test, and effect size. Qualitative analysis was performed in the form of content analysis of reflective journals, content analysis of interviews.

The detailed description of research design and its components is presented in [Chapter 3.](#page-45-0) In the next part we brief about the findings and the contributions of the thesis.

#### <span id="page-26-0"></span>**1.6 Findings and Contributions of the Thesis**

Here we provide an overview of the findings from the research studies concerning the relevant research questions mentioned in section 1.3. The details are presented in chapter 9.

#### **Findings**

Results of research studies MR1 and MR2 showed that TIMeR improves MR skill of first-year undergraduates in engineering. Results of research studies ED1, ED2, ED3 and showed that TIMeR improves ED performance of the students not having prior knowledge as well as of the students having prior knowledge of ED. TIMeR also found to be useful in resolving their learning difficulties in ED. Results of research study CG1 showed that TIMeR improves CG performance of the students undertaking the basic course in computer graphics.

#### **Contributions**

TIMeR and results are supporting the common-coding theory where the mental rotation is treated as 'imagination' or 'action in imagination'. So, the action in imagination is improved by the actual actions (training tasks) that are performed on the object (using controllers) on the screen.

TIMeR resulted in a workshop model, we also able to incorporate this model into an engineering drawing curriculum and students got benefited from it in learning of ED concepts of orthographic and isometric projections.

We successfully operationalized the cognitive steps of mental rotation into TIMeR tasks, so that the mental process can be viewed as well as carried out by utilizing 3D tool and controllers. It supports the user in visualizing the representations which are difficult to do so without any medium. This operationalization would be useful for the researchers and the teachers, which they can adapt to mental rotation skill training. It would be beneficial for students to understand

the underlying mechanism of visualization skills similar to the mental rotation. It would also be useful for the developers for design and development of learning environments similar to TIMeR.

We found that Blender is a useful tool for various purposes such as the content development of TIMeR and to design TIMeR activities due to its rich 3D environment, high-end 3D interactivity. Other researchers or teachers can reuse TIMeR content or create similar content by using Blender.

In addition to the VMRT objects and ED concepts, our training method would be useful for learning of all the other topics where 'mental rotation' is involved. For example, 3D transformation topics in Computer graphics, Computer-based 3D modelling, Mechanical engineering, and stereochemistry concepts.

Throughout the research we able to conduct a total of seven training workshops within the different engineering colleges from India, with training 360 students from engineering domain.

Thus, this thesis contributes to the field of spatial skills research and also to its application domains such as in engineering drawing and computer graphics.

## <span id="page-27-0"></span>**1.7 Structure of the Thesis**

This thesis has nine chapters and several appendices. Chapter 1 is the introduction. Chapter 2 is the literature survey, which provides an overview of multiple intelligence, the literature on the spatial skills and mental rotation research, synthesis of the literature, and literature on instructional strategy. Chapter 3 provides an overview of the research methodology used in this work. Chapter 4 details about TIMeR, a training to improve mental rotation skills. Chapter 5 provides the empirical results of the impact of TIMeR on the improvement of students' mental rotation skills. Chapter 6 and 7 describes the impact of TIMeR on students' engineering drawing problem-solving performance. Chapter 8 describes the impact of TIMeR on students' computer graphics problem-solving performance. Chapter 9 is the discussion, which includes findings, generalizability, limitations, future research scope, and conclusion followed by appendices and references.

## **Chapter 2**

## **Survey of Literature**

<span id="page-29-0"></span>This chapter provides the literature on multiple intelligence; spatial skills and their categories, their importance in different domains, and methods of improvement. Further sections provide literature on mental rotation skill, its definitions, measurement, cognitive steps involved, and methods of improvement. Then it provides summary while identifying gaps in existing work, and the emerging research questions in the appropriate research context that includes mental rotation training transfer to an engineering drawing and computer graphics domains. Further it provides an overview of literature on instructional strategy of demonstration and practice-based training, and a brief overview on common coding theory in cognitive science. Figure 2.1 shows an overview of the literature survey.

<span id="page-30-1"></span>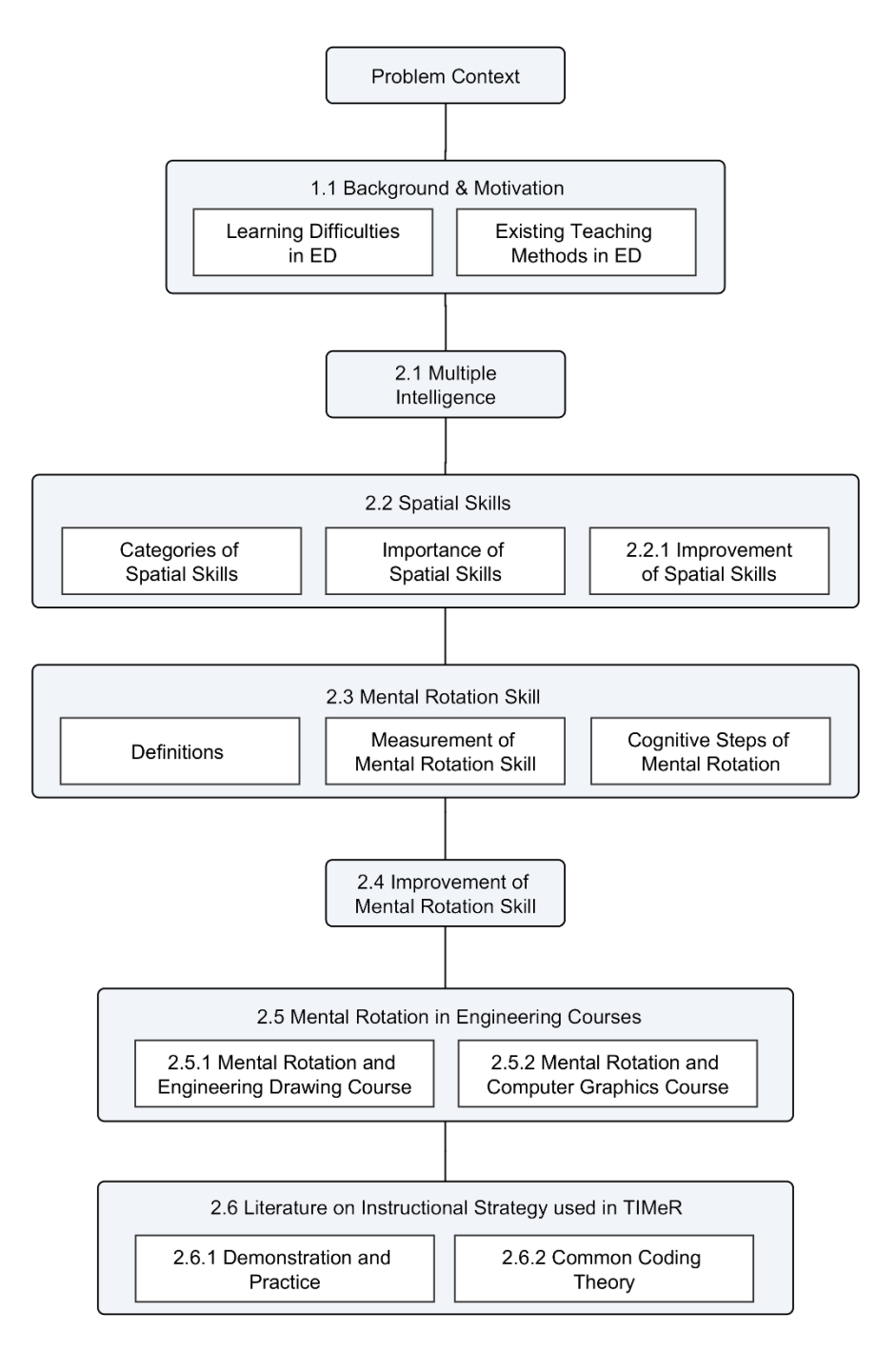

#### Figure 2-1: Overview of the Literature Survey

## <span id="page-30-0"></span>**2.1 Multiple Intelligence**

Spatial skill is one of the seven main components proposed by Gardner's model of intelligence in his theory of multiple intelligence. The seven intelligences defined by Gardner (1983, 2011), are: (1) Logical-Mathematical Intelligence: It is the ability of detecting patterns, reasoning

deductively and thinking logically. It has most common association with the scientific and mathematical thinking. (2) Linguistic Intelligence: It comprises the ability of effectively manipulating the language for expressing oneself rhetorically or poetically. With this one can use language as a means for remembering the information. (3) Spatial Intelligence: It can give one the ability of manipulation and creation of mental images that are required for solving the problems. (4) Musical Intelligence: It is the capability of recognizing and composing musical pitches, tones, and rhythms. (5) Bodily-Kinaesthetic Intelligence: It is the ability of using one's mental abilities for coordinating the bodily movements. (6) Interpersonal Intelligence: The ability of apprehending the feelings and intentions of others is known as interpersonal intelligence. (7) Intrapersonal Intelligence: The ability of understanding one's feelings and motivations is known as intrapersonal intelligence. For our research purpose, we have selected spatial intelligence i.e. spatial skills, more specifically mental rotation. Figure 2-2 illustrates mental rotation as a subset of spatial skills, and spatial skill as a subset of multiple intelligences.

<span id="page-31-1"></span>Figure 2-2: Mental Rotation as a Subset of Spatial Skills

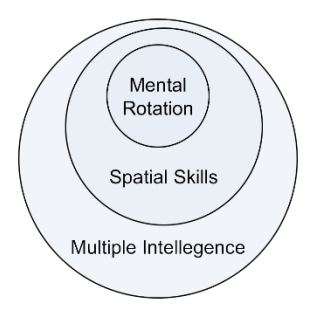

#### <span id="page-31-0"></span>**2.2 Spatial Skills**

Spatial skills deal with performing the mental rotation of the objects, visualization of the appearance of an object at different angles, and conceptualizing the relation of objects in threedimensional space (Sutton, 2007). There are many definitions of spatial skills, (Linn & Petersen, 1985; Maier, 1998; Mohler, 2006; Sutton, 2007). Linn and Peterson (1985), identified three categories of spatial skill as Spatial Perception, Mental Rotation, and Spatial Visualization. Maier (1998), extended Linn and Peterson's work to include two more categories: Spatial Relations and Spatial Orientation.

**Spatial Perception:** In spatial perception tests, it is required to determine the spatial relationships for the orientation of the bodies of subjects, regardless of the distracting information. For example, the water level task, in a tilted bottle it requires to identify a horizontal line (Linn & Peterson, 1985).

**Mental Rotation:** "Mental rotation is the ability of rotating a two-dimensional (2D) or threedimensional (3D) figure with speed and accuracy", (Maier, 1998). Mental rotation details are provided in section 2.3.

**Spatial Visualization:** Spatial visualization has association with spatial skill tasks that include complex, multistep manipulations of spatially presented information. These tasks may include the processes necessary for spatial perception and mental rotations but are separated by the possibility of multiple solution strategies. The example is a Paper Folding task, Surface Development (Linn & Peterson, 1985).

**Spatial Relations:** The ability to comprehend the spatial configuration of the object or its part and their relation to each other is known as spatial relations. For example - recognising the identity of an object shown in different positions, Maier (1998).

**Spatial Orientation:** The ability to orient oneself physically or mentally in space is known as Spatial orientation, Maier (1998).

#### **The Importance of Spatial Skills**

Spatial skills are essential for various domains ranging from art and education to science and engineering (Mohler, 2006). Though not a complete list, these domains include, art (Humphreys, et al., 1993), architecture (Sutton & Williams, 2011), biology (Lennon, 2000), chemistry (Harle & Town, 2011; Sorby, et al., 2006), engineering (Alias, et al., 2002; Leopold, et al., 2001; Sorby, 2009; Wu & Chang, 2013), geology (Kali and Orion, 1996), mathematics (Hegarty and Kozhevnikov, 1999), medicine (Hegarty, et al., 2007), music (Hassler, et al.' 1985), and physics (Pallrand & Seeber, 1984).

#### <span id="page-33-0"></span>**2.2.1 Improvement of Spatial Skills**

This section provides the literature on various studies that have applied different training methods for developing spatial skills.

The notion that "the Spatial skills can be improved through training," has been supported by a large number of empirical demonstrations in literature. There have been a number research works that inform various technology tools, pedagogies, and domain contexts as vehicles to improve the spatial skills. These pedagogies or training methods range from physical training to the computer-based training. They are comprised of various technology tools and learning activities, such as sketching practices, engineering drawing activities, use of 3D objects as manipulatives, computer-aided design courses, video games, computer graphics animations, etc. The objectives of these training methods range from improving students' spatial skills (Contero, et al., 2005; Ferguson, et al., 2008; Leopold, et al., 2001; Martin-Dorta, et al., 2008; Sorby, 2009; Yate, 1988,), in general to improving students' spatial visualization (Ault & John, 2010; Contero, et al., 2005; Samsudin, et al., 2011; Yue, 2008), and students' mental rotation skills (Samsudin, et al., 2011; Samsudin & Ismail, 2004) in specific.

As far as the tools used for improving spatial skills are concerned, they range from physical manipulatives to computer-based stand-alone and web-based applications. Ardebili (2006) has demonstrated the effects of the Interactive multimedia tool and a solid modeling software. Contero, et al. (2005) also demonstrated the use effects sketch-based modeling tools. Ferguson, et al. (2008) and Kinsey, et al. (2008) have explored the role of physical manipulatives and physical models for improving learner's spatial skills. Many others have used web-based games (Crown, 2001), web-based graphics tool (Crown, 2001), web-based handheld touch-screen devices (Martin-Dorta, et Al., 2011), and web-based training with interaction-enabled and animation (Samsudin, et Al. 2011). Froese, et al. (2013) has explored the use of 2D illustrative diagrams. Onyancha, et al. (2009) also explored that a four-week targeted training on a 3D CAD course improved students' spatial skills performance. The training consisted activities of creating engineering drawings, rotations, and verification of the results.

In addition to employing technology tools or environments, many researchers have argued that certain regular courses, if pursued by learners can develop spatial skills. Leopold, et al. (2001),

Yue (2008), and Ault & John (2010) has shown the use of engineering drawing courses. Martin-Dorta, et al. (2008), Olkun (2003), Yue (2008) has used CAD courses for the improvement of spatial or visualization skills. Leopold, et al. (2001) has also explored the similar utility of the descriptive geometry course, while Sorby (2009) have presented separate course specifically on spatial skills.

As far as the different learning activities are concerned, researchers have presented a range of activities including solving the engineering drawing problems such as activities on orthographic projection, rotations, reflection and symmetry (Ardebili, 2006; Ault & John, 2010; Olkun, 2003). Other popularly used activities are related to CAD-based interaction and manipulation of 3D objects (Kinsey, et al., 2008; Leopold, et al., 2001). Additionally, Ardebili (2006) has shown activities with physical manipulatives such as the creation of solid models and their projection at different angles. Crown (2001) has shown puzzle-based activities that contains multi-view drawings and isometric, construction of auxiliary views, and other activities. Implementation of different activities was done in different modes, such as single lectures with exercises (Ault & John, 2010; Ferguson, et al., 2008) or four-week long training implementations (Kinsey, et al., 2008).

## <span id="page-34-0"></span>**2.3 Mental Rotation (MR) Skill**

Mental rotation is an important aspect of spatial skills, and it has been defined by various authors as: *"The ability to mentally rotate a two or three-dimensional figure rapidly and accurately"*, (Ferguson, 2008; Linn & Peterson, 1985);

*"Mental rotation is the ability to mentally rotate an object in one's mind and compare it with a given. This can be done in both the two or three-dimensional domain"*, (Gillespie, 1995);

*"It is the ability to mentally rotate an object in space"*, (Gurney, 2003);

*"The cognitive process of imagining an object turning around is called mental rotation"*, (Jansen-Osmann, 2007; Shepard and Metzler, 1971);

*"Mental rotation is a spatial task that involves the ability to mentally retain an object and rotate it in space"*, (Moe, 2009);

*"Mental rotation: rotation of three-dimensional solids mentally"*, (Nagy-kondor, 2007);

*"Mental rotation is the ability to quickly and accurately rotate two-dimensional (2D) or threedimensional (3D) objects in one's mind"*, (Samsudin 2004);

*"The ability to rapidly and accurately rotate a 2D or 3D figure"*, (Maier, 1998).

While all these definitions of mental rotation are valid and rather similar, we adopt Maier's (1998) definition of mental rotation as it encapsulates the essence of all the definitions.

#### **Measurement of Mental Rotation Skill**

Mental rotation skill is measured by using valid and reliable test instruments. Vandenberg's Mental Rotations Test (VMRT) appears to have high construct validity in the area of spatial visualization skill (Guay, 1980). Due to its high validity and reliability, as a valid measure of spatial skills; and its use by prior researchers; we used VMRT test as a method for determining the mental rotation skill of students. It is a paper-pencil test developed by Vandenberg & Kuse (1978). VMRT contains 20 questions, a sample item is shown in Figure 2-3. Each item consists of a standard figure, two correct options that are identical to the standard figure in structure but are shown in rotated position, and two incorrect ones.

Figure 2-3: VMRT Sample Item (reproduced from Vandenberg & Kuse, 1978)

<span id="page-35-0"></span>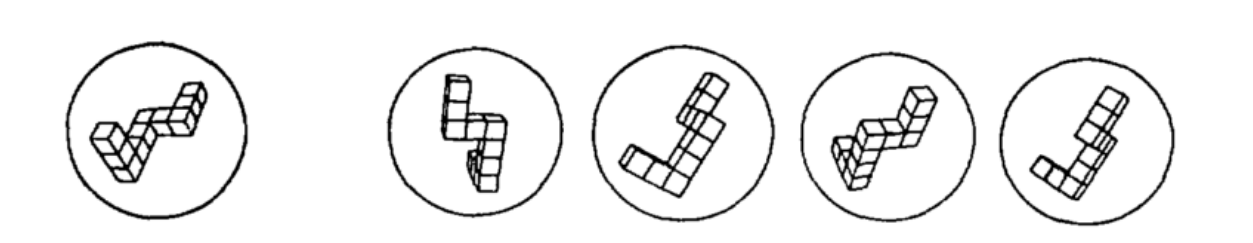

The first and the fourth alternatives are correct.
The person taking the test supposed to identify two correct options for which he/she gets one mark. The minimum and maximum achievable score for the test is zero and ten respectively. The achievement levels based on the test score can be decided by forming three clusters by dividing maximums score (ten) with desired levels (say three). It results into three ranges of scores that are between 0 to 3.33, between 3.34 to 6.66, and between 6.67 to 10. These values are used for defining different achievement levels. So, the three achievement levels are low (0, 1, 2, and 3), medium (4, 5, and 6), and high (7, 8, 9, and 10). We call the students from each level as, low-performers, medium-performers, and high-performers.

#### **Cognitive Steps of Mental Rotation**

The nature of mental rotation questions requires thinking in three dimensions. In order to solve mental rotation problems similar to the VMRT item, it requires to perform the rotations mentally, and that involves performing certain cognitive steps. These cognitive steps in performing mental rotation as specified by Johnson (1990) are: (a) "Form a mental representation of an object," (b) "Rotate the object mentally until its axial orientation allows the comparison to the standard," (c) "Make the comparison," (d) "Make a judgment," and (e) "Report a decision." The first step would require a careful observation of an object in order to form the mental representation. Once the mental image of an object is formed, it would require imagining different axes so as to do the mental rotation. After that in a second step, it would be likely to have multiple mental rotations resulting in multiple mental representations of that object. The comparison and judgement steps would allow to have the comparison of the current rotated mental representation of an object with the standard figure. In order to design mental rotation training activities, it is desirable to address these cognitive steps of mental rotation. In this work, these steps form as one of the basis for designing the training intervention, where we have operationalised them in the form of training. The details are provided in section 4.2.

## **2.4 Improvement of Mental Rotation Skill**

The mental rotation training methods involve physical training, computer-based training, computer-aided design training, video games, animations, engineering drawing activities and many. This section provides the literature on studies that have applied different training methods for developing mental rotation skills.

Contero et al. (2005), in their study showed that interactive rotation of 3D models in a webbased rotation tutor improve students' mental rotation performance. The rotation tutor was a part of a six-hour remedial course for spatial skill training that included a web-based graphic tool and sketch-based modelling tools. The study also focuses on providing students with the applications with the combination and development of three skills namely spatial visualization, freehand sketching, and standardized view generation. Flusberg & Boroditsky (2011), in their study used wooden Shepard and Metzler objects for physical rotation training, and used images of wooden objects for mental rotation task. Their findings suggest that mental rotation is connected to the real-world motor experiences. Froese, et al. (2013), showed that the dynamic training method (animation of 2D to 3D) improved students' performance in mental rotation test. In addition to rotation the training involved 3D task which was creating an orthographic projections of a 3D object. Gillespie (1995), showed that training on CAD and solid modelling improves students' visualization skills, where in addition to the rotation students were tested for paper folding task. Godfrey (1999), found a training in CAD modelling to be beneficial for developing students' spatial skills, where students were tested with mental rotation test. Kinsey, et al. (2008), in their study showed that training for rotation of physical model in synchronization with CAD model of the object, and viewing alternate views of shaded CAD model with its linear views, improve students' spatial skills. Leopold, et al. (2001), showed that courses on descriptive geometry and introductory engineering drawing improve students' spatial abilities when tested on mental rotation test. To measure spatial skills, in addition to mental rotation students were also tested on mental cutting test and differential aptitude test of space relations. Lohman (1990), showed that practice on spatial tasks and tests (mental rotation) produces significant improvements in performance.

Martin-Dorta, et al. (2008), showed that a CAD based course improved students' performance on mental rotation test. Onyancha, et al. (2009), showed that a targeted training on a CAD course improved students' performance on mental rotation test. In addition to the rotation, the training consisted activities of creating engineering drawings, and verification of the results. Samsudin & Ismail (2004), showed that an interactive computer-based multimedia tutor (with animation) improves students' mental rotation performance on the posttest, which was same as the pretest. Samsudin, et al (2011), showed that web-based training improved students' mental

rotation and spatial visualization skills. The training instructions include conditions such as interaction-enabled, animations, and printed material, where an interaction enabled condition was found to be more useful than other two. Sorby (2009), showed that spatial skills can be developed through a dedicated course, where in addition to the rotation activity, course topics include sketching isometric and multi-view drawings, 2D-3D transformations, paper folding, 3D coordinate systems, cross section of solids, and combining objects. Thomas (1996), showed that three-dimensional CAD instructions improves students' spatial skills when tested on author developed cube rotation test. Turner (1997), showed that CAD based training improves students' performance in mental rotation test. Wiedenbauer et al. (2007), in their study showed that manual training (with the use of joystick) of mental rotation in a virtual environment is effective but limited to trained objects. Yue (2008), showed that students' performance on spatial visualization test (rotation) with realistic 3D views was improved as compared to isometric drawings. Students completed the engineering drawing and CAD courses before being tested on spatial skill test. Zaiyouna (1995), investigated the effect of computer-based training on mental rotation and found no significant difference in the performance of male versus female candidates. These studies are summarized in Table 2-1, with providing additional information of duration of the treatment, type of assessment to measure outcome, training description, sample, and brief information on outcomes.

| <b>Study</b>              | <b>Treatment</b><br>duration | <b>Outcome</b><br>measure          | <b>Training</b><br><b>Description</b>                   | Sample (Size &<br>background)              | <b>Brief</b><br><b>Outcomes</b>                            |
|---------------------------|------------------------------|------------------------------------|---------------------------------------------------------|--------------------------------------------|------------------------------------------------------------|
| Contero, et al.<br>(2005) | 3 sessions of 2<br>hours     | Paper Pencil,<br>Web based         | 6-hour course.<br>web-based                             | 78 low scorers from<br>461, engg. students | Improvement in MR<br>and spatial skills                    |
| Flusberg<br>(2011)        | 8 min tasks                  | <b>MRT</b>                         | Physical rotation<br>of Shepard $\&$<br>Metzler objects | 64 participants                            | MR is connected to<br>the real-world motor<br>experiences  |
| Froese<br>(2013)          | $1.5$ -hour<br>session       | MRT, PFT, OPT                      | CAD, static vs.<br>dynamic<br>visualization             | 117 participants                           | Improvement in the<br>performance                          |
| Gillespie<br>(1995)       | 10 weeks                     | PFT, MRT,<br><b>Rotated Blocks</b> | CAD, solid<br>modeling<br>tutorials                     | 41 Engg. Graphics<br>students              | Improvement of<br>visualization skills                     |
| Godfrey<br>(1999)         | 16 weeks                     | <b>PSVT</b>                        | CAD                                                     | 76 Engg Graphics<br>students               | Training is<br>beneficial                                  |
| Kinsey, et al.<br>(2008)  | 4 weeks                      | <b>PSVT</b>                        | Physical model,<br>CAD                                  | 11 Mechanical<br>Engg. students            | Improvement in the<br>performance                          |
| Leopold<br>(2001)         | 15 weeks                     | MRT, MCT,<br>DAT:SR                | Descriptive<br>geometry,<br>Graphics course             | Engg. Students<br>220, 190, 55             | Positive impact on<br>spatial skills.<br>Improvement in MR |

Table 2-1: Literature on Mental Rotation Trainings

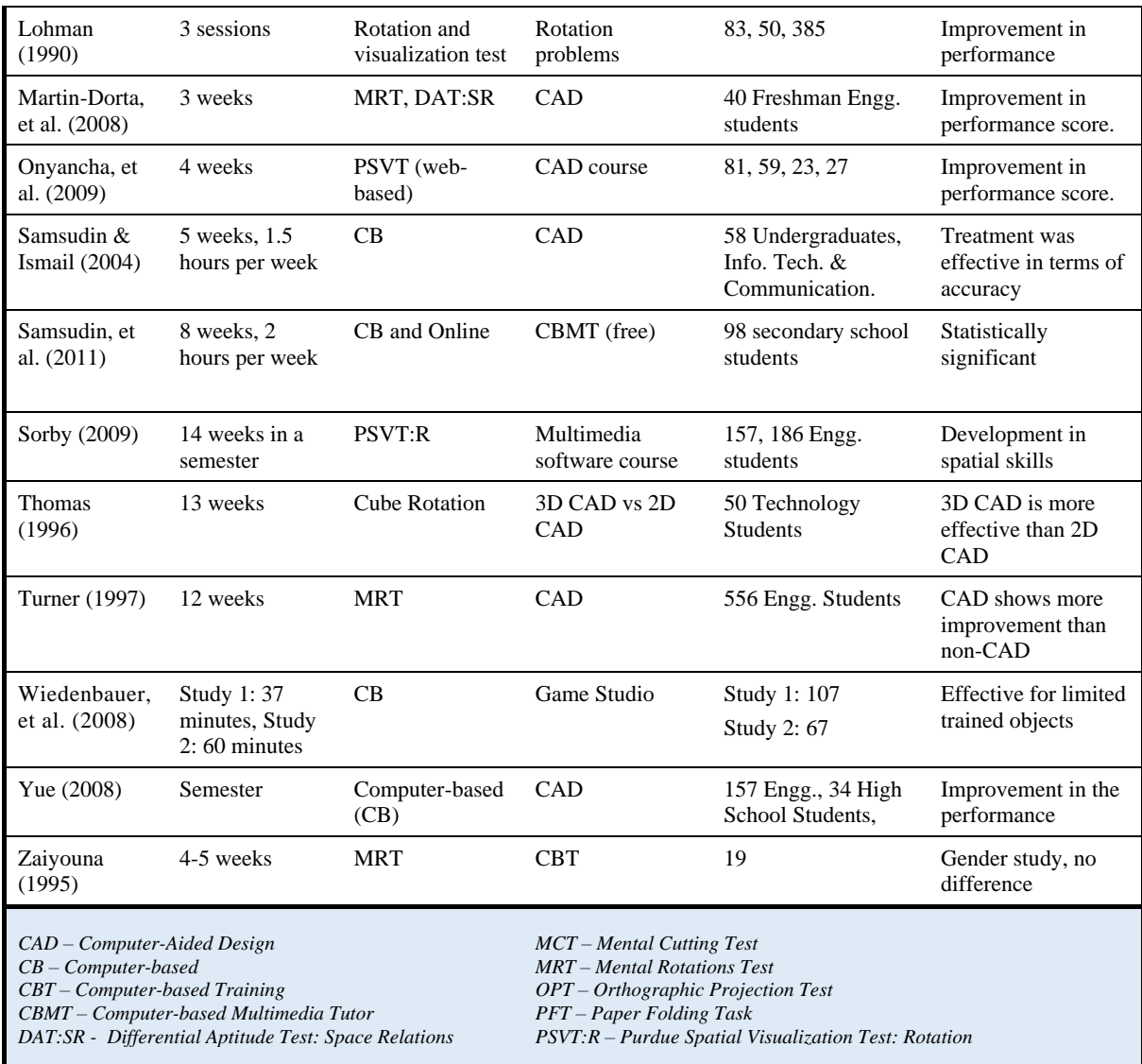

The reviewed literature shows that the existing methods found to be useful in spatial skill development. However, these methods focus on the development and assessment of multiple spatial skills (such as visualization, mental rotation, paper folding) at a time, rather than on an individual skill. The focus of training and assessment on multiple skills at a time may affect the development of an individual skill. Such training sessions had longer durations (spread over weeks), with only few exceptions. It was also observed that, most of the studies have used computer-based training methods based on three-dimensional (3D) visualization tools (such as CAD) and utilized interactivity as an important instructional element. Additionally, most of the work was carried out in an engineering drawing domain; this emphasises the importance of spatial skills, especially mental rotation. However, these studies demonstrated the effect of training only for spatial skills and did not examine the effect of mental rotation training on the relevant topics such as engineering drawing.

This synthesis helped direct the broad goal of our work "to improve students' spatial skill with computer-based training" to a more specific research goal "to improve students' mental rotation skill using 3D visualization tool." Further, we extend this work to test the training transfer to engineering drawing and computer graphics domains, which is described in the section 2.5.1 and 2.5.2.

## **2.5 Mental Rotation in Engineering Courses**

Mental rotation is required in learning of engineering courses such as engineering drawing, civil engineering, mechanical engineering, machine design, computer graphics, etc. In this thesis, we focus on the importance of mental rotation skills in engineering drawing course and basic computer graphics course.

#### **2.5.1 Mental Rotation and Engineering Drawing Course**

We observed from the literature that mental rotation is important for the learning of engineering drawing concepts (Alias, 2000; Kadam & Iyer., 2015; Khabia & Khabia, 2012; Maier, 1994; Norman, 1994; Olkun, 2003; Pillay, 1994; Sorby, et al., 2006; Sorby, 2009; Voyer, et al., 1995). For example, while solving engineering drawing problems of performing the transformations between orthographic projections and isometric projections, the cognitive process often requires visualization of an object from different perspectives; eventually it requires doing mental rotation as an essential sub step. Thus, we have identified mental rotation as one of the essential steps to learn and solve engineering drawing problems, mainly of three-dimensional nature. (See section 4.9 for the details on the connection of mental rotation with engineering drawing concepts). We also observed that the combined effect of mental rotation and other spatial skills training on learning of engineering drawing had been studied. However, an individual impact of mental rotation training on learning of engineering drawing has not been

studied yet. This indicates the necessity to investigate the effect of the mental rotation training on the learning of the engineering drawing concepts.

#### **2.5.2 Mental Rotation and Computer Graphics Course**

Computer graphics (CG) is one of the essential components of computer science curriculum. The prerequisites for learning CG course include knowledge of basic programming (or minimum a year of programming course) and knowledge of basic Linear Algebra. Besides, it requires knowledge of basic math for representing objects in two and three dimensions using geometry and matrix manipulations, basic data structures and algorithms, and visualization in three dimensions, (Wolfe, 2000).

Teaching methods for CG concepts vary from traditional strategies like drawings, verbal explanations, and supportive hand gestures to the computer-based training (Divjak, 2004; Luiz, 2002; Yuan, 2010). However, students who study CG for the first time often face difficulties such as, understanding the basic and abstract concepts, (Dehui, 2005; He & Zhao, 2012), understanding and visualizing of graphics algorithms (Vila & Hartman, 2001), and visualizing concepts (Seren et al., year) such as three-dimensional transformations (translation, rotation, and scaling). The teaching of CG concepts is also found to be challenging and non-intuitive to explain, additionally spatial concepts or multi-dimensional geometric operations are also considered to be complicated to illustrate (Peternier 2006).

However, programming the three-dimensional concepts requires one to visualize first, formulate mathematical equations and matrices later, and finally translate the formulations into solid code. In this particular process, it is desirable for students to have the spatial skills mainly mental rotation, as it plays an important role for learning concepts that involve threedimensional visualization. Consequently, for the successful learning of such courses, students should be trained to acquire these skills. We did not find studies relevant to mental rotation training and its effect on computer graphics course. Hence, in this work, in addition to the engineering drawing concepts, the effect of mental rotation training on learning of CG concepts has been investigated, the details are provided in Chapter 8.

## **2.6 Literature on Instructional Strategy used in TIMeR**

An instructional strategy used in this work is demo-drill-practice (DDP), which is based on demonstration and practice-based methods of teaching. This section has two parts, in the first part we provide an overview of the literature on demonstration and practice as these teaching methods are often used in the process of skill acquisition. In the second part we brief about the common coding, which is a theoretical basis used for supporting the selection criteria of pedagogical elements (use of visualization tool and interactive tasks), and additionally to support the findings of this work.

## **2.6.1 Demonstration and Practice**

Studies have shown that demonstration, when included in spatial skills training found to be beneficial in improving spatial skills (Blatnick, 1996; Kozhevnikov & Thornton, 2006; Mowrer-popiel, 1991; Pulos 1997; Robert and Chaperon 1989; Samsudin & Ismail 2004). Similarly, practice in spatial skills training also found to be helpful in their development (Duesbury & O'Neil 1996; Lohman & Nicholas 1990; Martin-Dorta, et al., 2008; Sorby, 2009; Wiedenbauer et al., 2007).

The purpose of this work was to train students for acquiring mental rotation skill. The method of training in a skill is dependent on the nature of that skill, which can be achieved by first identifying the definition of skill. As defined by Gould (2012), skill is "an organised pattern of mental and/or physical activity". This definition of skill suggests that a skill contains a 'knowledge' component and a 'doing' component. To perform the skill, it is desired for the learner to possess the knowledge of what has to be done, and also the sequence in which it has to be done. For different skills, the balance of these components would differ (Gould, 2012). For example, swimming will have a greater 'doing' component, whereas using a computer will have a greater 'knowledge' component. However, irrespective of the relative proportions, all skills will possess elements of each component.

Demonstration and practice-based instructions play a significant role in skill acquisition. Where, in order to impart the 'knowledge' component of a skill the demonstration is used which is followed up with the practice in order to acquire the 'doing' component of the skill. A standard skill acquisition session will include both the activities, where the relative amount of each will be dependent on the nature of the skill. Consequently, a skills analysis needs to be conducted before demonstration.

The primary purpose of the skills analysis is to know all the specific actions involved in the skill, the particular sequence of these actions, the sensory information required at each stage, the decisions that need to be made during the execution of the skill, and any other specific problems related to that skill (Gauld, 2012). This can be accomplished by breaking down the overall skill (main skill) into sub-skills, which can be further broken down to the level of detail appropriate for the learning. Consider, for example, mental rotation as the main skill, so the sub-skills would be the cognitive steps involved in performing mental rotation. Additionally, skills analysis helps learners during the practice as the total skill has been simplified into smaller sub-skills. This allows the learner to learn the skill in a systematic and in more convenient manner.

#### **Demonstration**

Knowledge required to perform the skill is provided by the demonstration. Normally, the demonstration starts with an example of the whole process in order to help in establishing the cognitive phase of skill acquisition (through modelling, video, animation or any visualization approach). During the demonstration process, the learner observes the task being performed by another person, which is associated with the skills that are targeted for training. Then in the final demonstration of the skill, the different sub-skills are linked together.

#### **Practice**

Post demonstration learners will be ready to proceed further to the phase of skill acquisition, and this is accomplished through practice. The practice should happen immediately after the demonstration. The practice involves mastering the sub-skills. Each of these sub-skills getting builds upon the previous one until the complete skill is learned. During practice sessions, the teacher provides reinforcement, feedback, and guidance that helps to improve the performance. External feedback and guidance are important elements of the practice phase.

In this work, in order to train students in mental rotation skill, we used Demo-Drill-Practice (DDP) as the instructional strategy. DDP is based on the demonstration and practice, where the training task will be demonstrated and assisted by an instructor, followed by the students performing the practice. The demo part ensures students acquiring the knowledge required to perform the task. The drill part ensures students performing the task sequentially by repeating it instantly as they saw the demo which also ensures the retention of the mental representation acquired during the demo part. Finally, the practice part ensures that students have performed the sufficient amount of rehearsal of the task. The details of DDP are provided in section 4.4.

#### **2.6.2 Common Coding Theory**

This section provides a brief overview about the linking of common coding in perception, execution, and imagination. Research studies in the field of cognitive science and neuroscience have provided a model of cognition where a common coding in the brain is shared by perception, execution, and imagination of movements, (Decety, 2002; Hommel, Mu¨sseler, Aschersleben, & Prinz, 2001; Prinz, 1992, 2005). This common coding allows any one of these movements to generate the other two movements automatically, (Chandrasekharan, et al., 2010; Chandrasekharan, 2009; Decety, 2002; Hommel et al., 2001; Prinz, 2005; Sebanz, et al., 2005; Wohlschlager, 2001; Wong, et al., 2013). This suggests an adequate evidence in favour of the common code linkage to the perception, execution, and imagination of movement. We further use common coding to explain the effect of TIMeR, our intervention, that involves perception and execution of the movements of the activities related to mental rotation.

The details of common coding and the discussion of results from the perspective of common coding is provided in section 9.2.

# **Chapter 3**

# **Research Methodology**

This chapter includes, the research questions, research design, sampling, data collection, assessment instruments, data analysis procedures and overview of the research studies.

# **3.1 Research Questions**

The main research objective of this work is to investigate the effect of 3D visualization toolbased mental rotation training on students' mental rotation skill, leading to the broad research question *"How to improve students' mental rotation skills using 3D visualization tool?"* Since mental rotation has significant importance in engineering drawing course and basic computer graphics course, we extended the research objective to investigate the effect of 3D visualization tool-based mental rotation training on student's engineering drawing (ED) problem-solving skills and computer graphics (CG) problem-solving skills, respectively.

We have developed a *"TIMeR: Training to Improve Mental Rotation Skills using Blender"* and hence to enhance the learning of relevant concepts. Subsequently, we have examined the effectiveness of TIMeR, and also to examine its impact on the learning of ED concepts and CG concepts. Details of TIMeR are presented in chapter 4.

#### **Research Questions**

In the course of the research two categories of questions were answered, which are design questions and research questions. Design Question (DQ) relate to finding specific operationalization of theories or practices to design or develop interventions or pedagogies. Whereas, in Research Questions (RQ), the answers to these set of questions help to evaluate the output of the research studies and reflect on it. We present the specific DQs and RQs in this work below.

**DQ1:** How to design a 3D visualization tool-based mental rotation training program?

**RQ1:** How effective is TIMeR for improving students' MR skill?

**RQ2:** How effective is TIMeR for improving first-year engineering undergraduate students' engineering drawing problem-solving performance?

**RQ3:** In what way does TIMeR resolve the learning difficulties that students face while solving the engineering drawing problems?

**RQ3.1:** What are the learning difficulties that students face while solving the engineering drawing problems?

**RQ3.2:** What are the benefits of TIMeR as perceived by the students?

**DQ2:** How to incorporate TIMeR in a conventional ED course?

**RQ4:** How effective is TIMeR for improving students' computer graphics problem-solving performance?

## **3.2 Research Design**

We employ mixed method as the overall research design and for the research studies reported in this thesis. A mixed methods research design is a procedure for collecting, analysing, and synthesizing data and results from both quantitative and qualitative methods in one or more studies to address a research problem (Creswell, 2012). Combination of quantitative and qualitative methods provide deeper understanding of the research problem. We collected both forms of data during all the research studies carried out and then integrated the information in the interpretation of the overall results. The designs of research studies are comprising of series of (a) single group pretest-posttest design, and (b) two groups posttest only design. The single group pre-post design enabled us to identify and observe the change in the performance of the same set of students i.e. within the group, here they serve as their control. However, two group designs enabled us to compare the performance of students between two groups to determine the differences. The individual study designs are summarised in Table 3-2 in the later part of this chapter.

## **3.3 Sample**

The most appropriate sample for testing our intervention were the students who were learning a subject that requires visualization and imagination. So, we included students who were learning subjects: engineering drawing and computer graphics. We used convenient sampling technique for all the studies. We ensured the equal distribution by random assignment as applicable to individual research studies. Below we provide the details of sample used for research studies carried out in this work.

#### **Sample Type1 (Students without prior knowledge of ED)**

A major sample was undergraduate students of the first year in engineering, who were learning the fundamental engineering drawing course. These students were used to investigate the effectiveness of TIMeR and to test the impact of the training on their mental rotation skills and engineering drawing problem-solving skills. The total number of Type1 sample was 245, and the study-wise distribution is given in Table 3-2.

#### **Sample Type2 (Students with prior knowledge of ED)**

We also investigate the effectiveness of TIMeR on students with having prior knowledge of ED. These students are from their first term of the second year of mechanical engineering and who have already learned the ED course in their previous academic year. The total number of Type2 sample was 97, and the study-wise distribution is given in Table 3-2.

#### **Sample Type3 (Students learning CG course)**

To test the applicability of TIMeR in a domain other than engineering drawing, we identified basic computer graphics course which involves concepts requiring mental rotation skills. So, the third sample is students from masters in computer application (MCA) who are learning a basic computer graphics course. The total number of Type3 sample was 17.

## **3.4 Instruments and Data Collection**

The data was collected in both the quantitative and qualitative forms. The quantitative data involves students' performance scores on tests, and the qualitative data involves reflective journals, focus group interviews and individual interviews.

#### **3.4.1 Quantitative Data Collection Instruments**

#### **Performance scores**

Participants take tests that measure their achievement, their intelligence, or their aptitude (Creswell, 2012). In this thesis, students' performance scores on pre-tests and post-tests in three types of tests i.e. mental rotation test, engineering drawing (ED) problem-solving test, and computer graphics (CG) problem-solving were collected and measured for the quantitative analysis of the research studies. This analysis enabled us to respond the major research questions (RQ1, RQ2, and RQ4) of identifying students' improvement on performance scores

and skills of mental rotation skill, engineering drawing performance, and computer graphics performance for the respective research studies.

As we are evaluating students' MR skill, ED performance, and CG performance; the respective assessment instruments used are VMRT (Vandenberg & Kuse, 1978), SVATI (Alias, 2000), and questions from the textbook (Bhatt, 2010; Earle, 1967, 1968, 1969), as described below.

#### **Mental Rotation Assessment (VMRT)**

For the assessment of mental rotation skill, we used Vandenberg's Mental Rotation Test (VMRT), a standardized instrument. It is highly reliable, and a valid measure of MR skills and prior researchers have widely used it. It is a paper-pencil test developed by Vandenberg & Kuse (1978) and contains twenty questions. Figure 3-1 shows a sample MR question. Each VMRT item has a standard figure (shown on the left) and four choices (shown on the right). From the four options, two are the correct alternatives and shown in rotated position, and the other two are incorrect. The two correct options are always same in structure to the standard figure and shown in a different orientation. We used ten items each for pretest and posttest assessment.

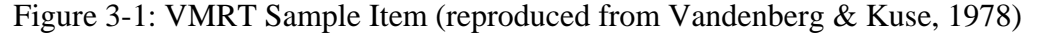

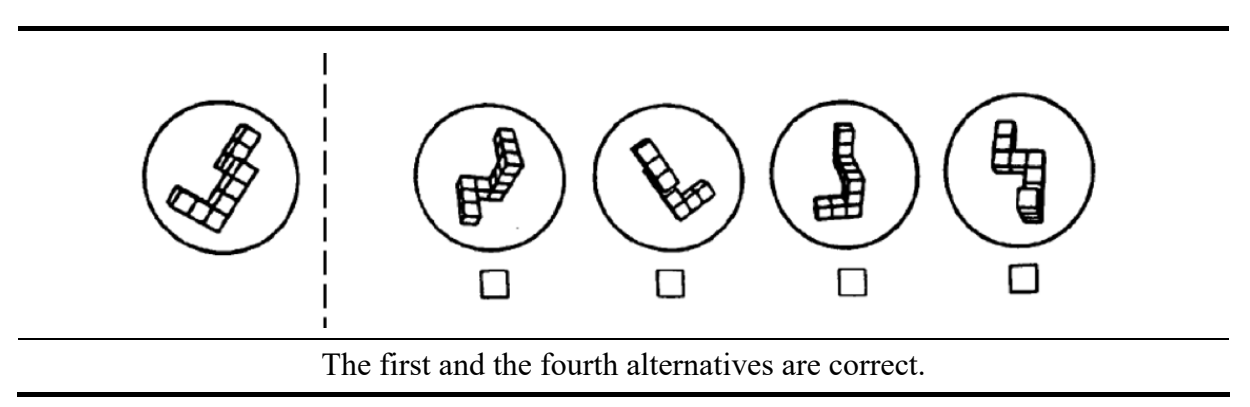

#### **ED Assessment (SVATI)**

For the assessment of ED skills, we used Spatial Visualization Ability Test Instrument (SVATI) (Alias, 2000). This is a set of multiple choice questions. We considered only engineering drawing tasks from the set of test items. The reason for using multiple choice question is that students haven't learned the drawing task. The problems involved in the tests are: Conversion of isometric view to orthographic views, in which for a given isometric view student have to identify the correct set of orthographic views, Figure 3-2.

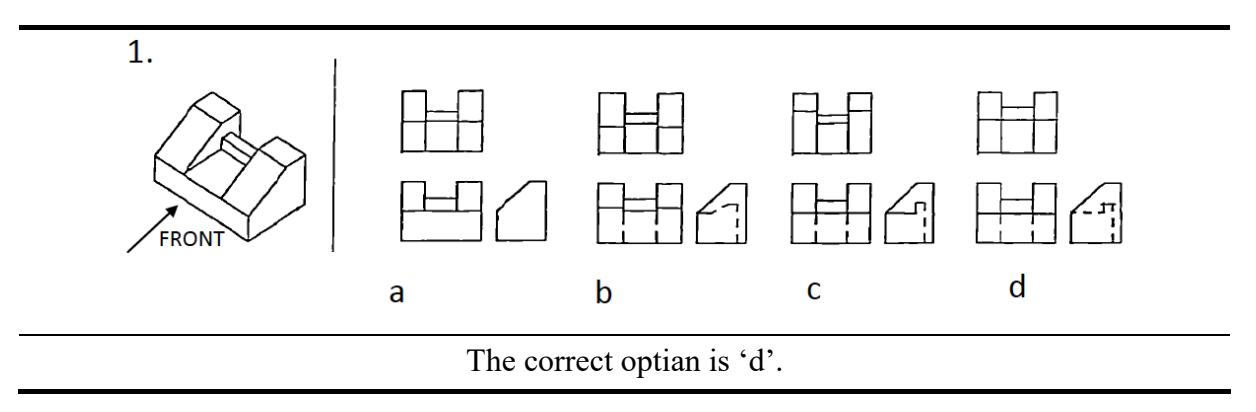

Figure 3-2: Isometric to Orthographic Conversion (reproduced from SVATI, Alias, 2000)

Conversion of orthographic views to an isometric view, in which for a given set orthographic views students have to identify the correct isometric view, as shown in Figure 3-3.

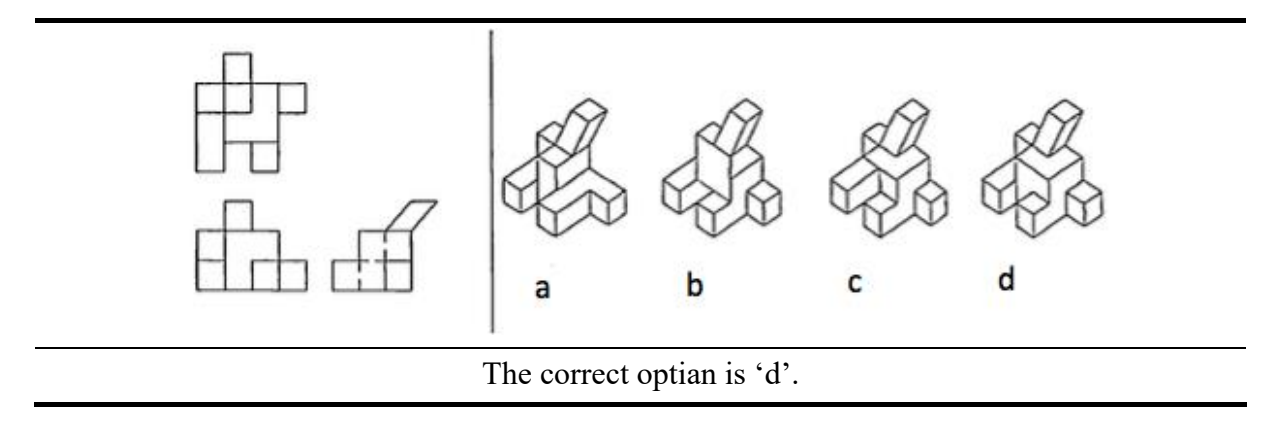

Figure 3-3: Orthographic to Isometric Conversion (reproduced from SVATI, Alias, 2000)

#### **ED Assessment (Textbook Questions)**

For research study ED3 we used ED problems where students have to make drawings. This particular assessment instrument was used for the sample having prior knowledge of ED. These questionnaires were selected from the standard textbook and exercise books of engineering drawing (Bhatt, 2010; Earle, 1967, 1968, 1969). Sample question is shown in Figure 3-4.

#### **CG Assessment**

For research study CG1, we used questions based on the computer graphics textbook (Marschner & Shirley, 2013). Figure 3-5 illustrates the sample test item, where figure A shows the initial orientation of an object and figure B is the transformed orientation of the same object. Students are required to identify the transformations from A to B.

Figure 3-4: ED Test Item (reproduced from Earle, 1969)

# Exercise 1A: Orthographic. SIX View Sketching Instructions: Sketch SIX orthographic views of the object shown below. Six views are: TOP, BOTTOM, FRONT, BACK, LEFT, RIGHT. Front

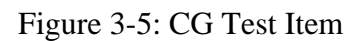

Q. 3D Transformations

Figure-A shows initial orientation of an object, which is then transformed to an orientation shown in Figure-B. Identify transformations required, with correct order.

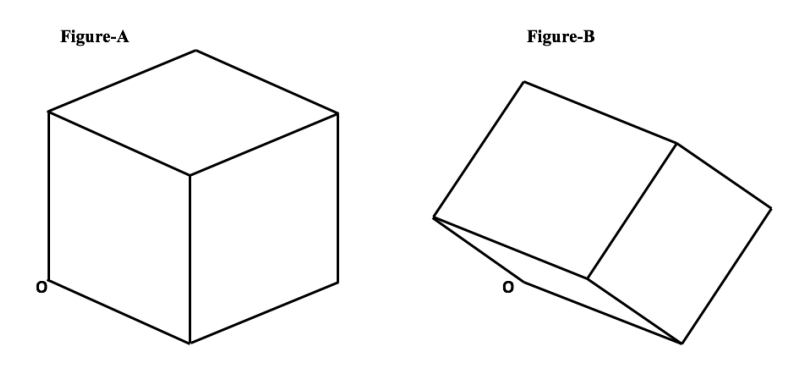

#### **3.4.2 Qualitative Data Collection Instruments**

#### **Reflective Journals**

A reflective journal is one of the qualitative data collection method of written or verbal description of an event, or group of events, over time (Ortlipp, 2008). A reflective journal allows students to reflect and write about their learning experiences. They can identify and reflect on learnings and challenges. Teacher or researcher can obtain information on what student thinks and feels about the learning process or a particular learning event.

In this thesis, to triangulate the quantitative results, we collected the qualitative data in the form of students' reflective journals in the written form; this was used particularly for engineering drawing studies for answering the research questions RQ3.1 and RQ3.2. Students responses were collected twice. Firstly, the responses were collected just after the pretest (pre-responses), where they had to think about pretest problems and their solutions to reflect about learning difficulties faced while solving the pretest. Secondly, the responses were collected just after the posttest (post-responses), where they were supposed to reflect about the posttest problems and solutions, other learning difficulties faced if any, and feedback about mental rotation training they received. The content analysis of this data helped us in answering the research questions on the students' learning difficulties of ED concepts, and the way in which TIMeR resolved those problems.

#### **Focus-Group Interview**

A focus group interview technique involves the use of in-depth group interviews. The selection of participants has to be purposive, and they should be sampled from a specific population (Rabiee, 2004). Focus groups could be useful to gather information about a range of ideas and feelings focus on certain issue that individuals may have, as well as revealing the differences in perspective between groups of individuals. In this thesis, in addition to reflective journals, we also conducted focus group interviews and recorded responses using audio-video recordings. The interview questions were centred around getting the answers for RQ2.1, RQ2.2 for the respective research studies. Students were allowed to respond in any order with or without discussing with other individuals.

#### **Semi-structured Interview**

Due to logistics issues where students had other academic engagements after our sessions, especially after study ED4, it was not feasible to conduct focus-group interviews. Therefore, as an alternate arrangement, we conducted semi-structured one to one interviews. We maintained the equivalence of interviews as the interview questions were centred around getting the answers for RQ3, RQ3.1, and RQ3.2 for the ED4. Students were allowed to respond to the questions in any order. It allowed us to receive additional responses from the students who either wrote nothing or little in the reflective journals.

## **3.5 Data Analysis Procedure**

We performed the both quantitative and qualitative data analysis. The qualitative data analysis was done to triangulate the results from the quantitative results.

#### **Quantitative Data Analysis**

For deciding which statistical test to be used for comparing the means, we tested the data for normality using Shapiro-Wilk's test of normality (Shapiro & Wilk, 1965; Razali & Wah, 2011). Based on the results of normality test, to investigate the statistical significance, we performed t-test analysis for normal data, and Mann-Whitney test or Wilcoxon test as per the suitability of the research design and sample size of the individual research study. For our analysis, we use the significance level 0.05 (5%). In addition to means and standard deviations, we also computed the effect size (Cohen, 1988) and learning gain (Marx & Cummings, 2007).

#### **Qualitative Data Analysis**

We performed following steps for analysis of the qualitative data

- 1. Transcription we transcribed the collected data in text form, where the original data was in the form of written text or audio or video.
- 2. Categorizing we analysed the transcriptions and coded the common trends of the words, phrases, and statements to classify and reflect the purpose of the research

questions. The main categories of our focus are students' learning difficulties while attempting pretests, and training benefits for addressing whether training helped in resolving those learning difficulties.

- 3. Interpreting we interpreted the data for making meaning of the categories related to the research questions or additional if any.
- 4. Reporting we reported inferences by summarizing which resulted in the form of a list of learning difficulties, and a list of training benefits with respect to the cognitive and affective learning component.

Table 3-1 summarizes the qualitative data collection instruments, the type or format of data collected, transcription type, the associated research question, and the categories of the inference.

| <b>Data Collection</b><br><b>Instrument</b> | Data Type         | <b>Transcription</b><br><b>Format</b> | <b>RQ</b>      | <b>Categories of</b><br><b>Inferences</b>              |
|---------------------------------------------|-------------------|---------------------------------------|----------------|--------------------------------------------------------|
| <b>Reflective Journals</b><br>(Pretest)     | Hand-Written Text | Text                                  | 3, 3.1         | Learning Difficulties                                  |
| <b>Reflective Journals</b><br>(Posttest)    | Hand-Written Text | Text                                  | 3, 3.2         | <b>Training Benefits</b>                               |
| <b>Focus Group</b><br><b>Interview</b>      | Audio-Video       | Text                                  | 3, 3, 1, 3, 2  | Learning Difficulties $\&$<br><b>Training Benefits</b> |
| <b>Semi-Structured</b><br><b>Interview</b>  | Audio-Video       | Text                                  | 3, 3.1, 3.2, 4 | Learning Difficulties &<br><b>Training Benefits</b>    |

Table 3-1: Data Collection Instruments for Qualitative Data

## **3.6 Answering Research Questions**

In this section, we present how we answered the design questions (DQ) and research questions (RQ).

#### **DQ1: How to design a 3D visualization tool-based mental rotation training program?**

We answered this design question by operationalizing the cognitive steps of mental rotation (Johnson, 1990) from literature in the form of a training program. The details of the operationalization are mentioned in the section 4.2. We call the training program, *"TIMeR: Training to Improve Mental Rotation Skills using Blender."*

#### **RQ1: How effective is TIMeR for improving students' MR skill?**

We answered RQ1 using single group pretest-posttest design study MR1 and compared pretest and posttest scores, and further conducted a confirmatory study MR2 with same research design. The details of the MR1 and MR2 are provided in chapter 5.

## **RQ2: How effective is TIMeR for improving first-year engineering undergraduate students' engineering drawing problem-solving performance?**

We answered RQ2 by comparing pretest and posttest scores of ED1 and further conducted a confirmatory study ED4. The results of study ED1 also lead to follow-up studies ED2 and ED3 to give a more detailed answer to the RQ3. The ED1, ED2, and ED3 are detailed in chapter 6.

## **RQ3: In what way does TIMeR resolve the learning difficulties that students face while solving the engineering drawing problems?**

We answered RQ2 by mapping the learning difficulties (answered in RQ2.1) to the TIMeR features. We confirmed this by the list of benefits reported by the students (answered in RQ2.2). The mapping is detailed in the section 6.1.2.1.

## **RQ3.1: What are the learning difficulties that students face while solving the engineering drawing problems?**

We answered RQ3.1 by extracting the list of difficulties from the reflective journals obtained in the study ED1 and confirmed it from the similar data obtained in ED2, ED3, and ED4. The difficulties are listed in section 6.1.2.1, Table 6-9.

#### **RQ3.2: What are the benefits of TIMeR as perceived by the students?**

To answer RQ3.2, by extracting the list of benefits from the reflective journals obtained in the study ED1 and confirmed it from the similar data obtained in ED2, ED3, and ED4. The benefits are listed in section 6.1.2.1, Table 6-9.

#### **DQ2: How to incorporate TIMeR in ED course?**

We answered the design question DQ2 by aligning TIMeR structure to the conventional ED class structure (regular lab-based class structure) for the two topics from ED. The details are provided in chapter 7, section 7.1.

#### **RQ4: How effective is TIMeR for problems involving MR in other domain such as CG?**

We answered RQ4 using two group pretest-posttest design study CG1 and compared the posttest scores between groups. We also compared the pretest scores with the posttest scores within the groups. The details of the study are provided in chapter 8.

We conducted a pilot run of the experiment, using ten volunteers outside the sample, which helped us to fine-tune the sequence of the treatment and the time allotted for each part. It also confirmed that our data collection instruments were unambiguous and timed appropriately. Table 3-2 provides the summary of research design for studies in this thesis. The details of MR studies are provided in chapter 5.

| <b>RQ</b>                                                                                                    | RQ1                           |                                | <b>RQ2, RQ3</b>                                                                                                    |                                         |                                         |                                                 | RQ4                                          |
|----------------------------------------------------------------------------------------------------|-------------------------------|--------------------------------|----------------------------------------------------------------------------------------------------|-----------------------------------------|-----------------------------------------|-------------------------------------------------|----------------------------------------------|
| <b>Study Type</b>                                                                                                    | <b>MR</b>                     |                                | ED                                                                                                    |                                         |                                         |                                                 | CG                                           |
| <b>Study</b>                                                                                                    | MR1                           | MR <sub>2</sub>                | ED1                                                                                                    | ED <sub>2</sub>                         | ED3                                     | ED4                                             | CG1                                          |
| <b>Method</b>                                                                                                    | Quantitative                  | Quantitative                   | Quantitative<br>Qualitative                                                                                                    | Quantitative<br>Oualitative             | Quantitative<br>Oualitative             | Quantitative<br>Oualitative                     | Quantitative<br>Oualitative                  |
| <b>Study</b><br>Design                                                                                                    | Single<br>Group<br>Pre-Post   | Single<br>Group<br>Pre-Post    | Single<br>Group<br>Pre-Post                                                                                                    | Single<br>Group<br>Pre-Post             | Single<br>Group<br>Pre-Post             | Two<br>Group<br>Posttest                        | Two<br>Group<br>Pre-Post                     |
| <b>Sample</b>                                                                                                    | $N=42$ ,<br>Type <sup>1</sup> | $N = 55,$<br>Type <sup>1</sup> | $N=114$ ,<br>Type <sup>1</sup>                                                                                                    | $N = 59$<br>Type <sup>2</sup>           | $N = 38,$<br>Type <sup>2</sup>          | $N_1 = 16$ ,<br>$N_2 = 18$<br>Type <sup>1</sup> | $N_1 = 8$ ,<br>$N_2=9,$<br>Type <sup>3</sup> |
| <b>Intervention</b>                                                                                                    | <b>TIMeR</b>                  | TIMeR                          | TIMeR<br>for ED                                                                                                    | TIMeR<br>for ED                         | <b>TIMeR</b><br>for ED                  | <b>TIMeR</b><br>for ED                          | <b>TIMeR</b><br>For CG                       |
| <b>Data</b><br><b>Collection</b>                                                                                                    | Scores                        | Scores                         | Scores,<br>RJ,<br>FGI                                                                                                    | Scores,<br>FGI                          | Scores,<br>FGI                          | Scores,<br>RJ,<br>Interview                     | Scores,<br>Interview                         |
| <b>Assessment</b><br>Instrument                                                                                                    | <b>VMRT</b>                   | <b>VMRT</b>                    | <b>SVATI</b>                                                                                                    | <b>SVATI</b>                            | <b>ED</b><br>Drawing<br>Problems        | <b>SVATI</b>                                    | CG Problems                                  |
| Data<br><b>Analysis</b>                                                                                                    | Descriptive,<br>Statistical   | Descriptive,<br>Statistical    | Descriptive,<br>Statistical,<br>Content                                                                                                    | Descriptive,<br>Statistical,<br>Content | Descriptive,<br>Statistical,<br>Content | Descriptive,<br>Statistical,<br>Content         | Descriptive,<br>Statistical,<br>Content      |
| RQ - Research Question<br><b>MR</b> – Mental Rotation<br><b>ED</b> - Engineering Drawing<br><b>CG</b> - Computer Graphics<br><b>TIMeR</b> - Training to Improve Mental Rotation Skills<br>RJ - Reflective Journal<br>FGI - Focus Group Interview |                               |                                | VMRT - Vandenberg's Mental Rotation Test Instrument<br>SVATI - Spatial Visualization Ability Test Instrument<br>Sample Type:<br>$1 - First$ year engg. students with no prior ED knowledge<br>2 - Second year engg. students with prior ED knowledge<br>3 - Second year Master of Computer Applications (MCA) students |                                         |                                         |                                                 |                                              |

Table 3-2: Research Methodology and Research Studies

## **Chapter 4**

# **TIMeR: Training to Improve MR Skills using Blender**

In this work, we have developed 3D visualization tool (Blender) based training program to improve mental rotation skill and we call it *"TIMeR: Training to Improve Mental Rotation Skills using Blender."* This chapter provides the details of TIMeR. It includes sections on TIMeR overview, Blender, alignment of mental rotation (MR) steps, instructional strategy demo-drill-practice (DDP), TIMeR procedure, TIMeR phases, and TIMeR for ED and CG.

## **4.1 Overview of TIMeR**

TIMeR is a hands-on training and has three phases, Preparatory Phase (Phase 1), Training Phase (Phase 2), and Transfer Phase (Phase 3). Each phase consists of different training tasks that involve active manipulation of a three-dimensional (3D) object being displayed on a computer screen. An active manipulation of a 3D object is achieved by performing various functions of the keyboard and mouse controllers within the 3D environment of a Blender tool. The main objective of TIMeR is the improvement of mental rotation (MR) skill. Therefore, the cognitive steps of MR have been used as the basis for the pedagogical design of tasks in TIMeR. (see section 4.2 for details). The execution of a task is achieved using an instructional strategy Demo-Drill-Practice (DDP).

An overview of TIMeR is illustrated in Figure 4-1 with providing the structure of each phase which has several elements as Pre-requisite, Instructional Goal, Task, Rationale, Expected Outcome, Tools and Material, Common, and Different. These elements are explained below.

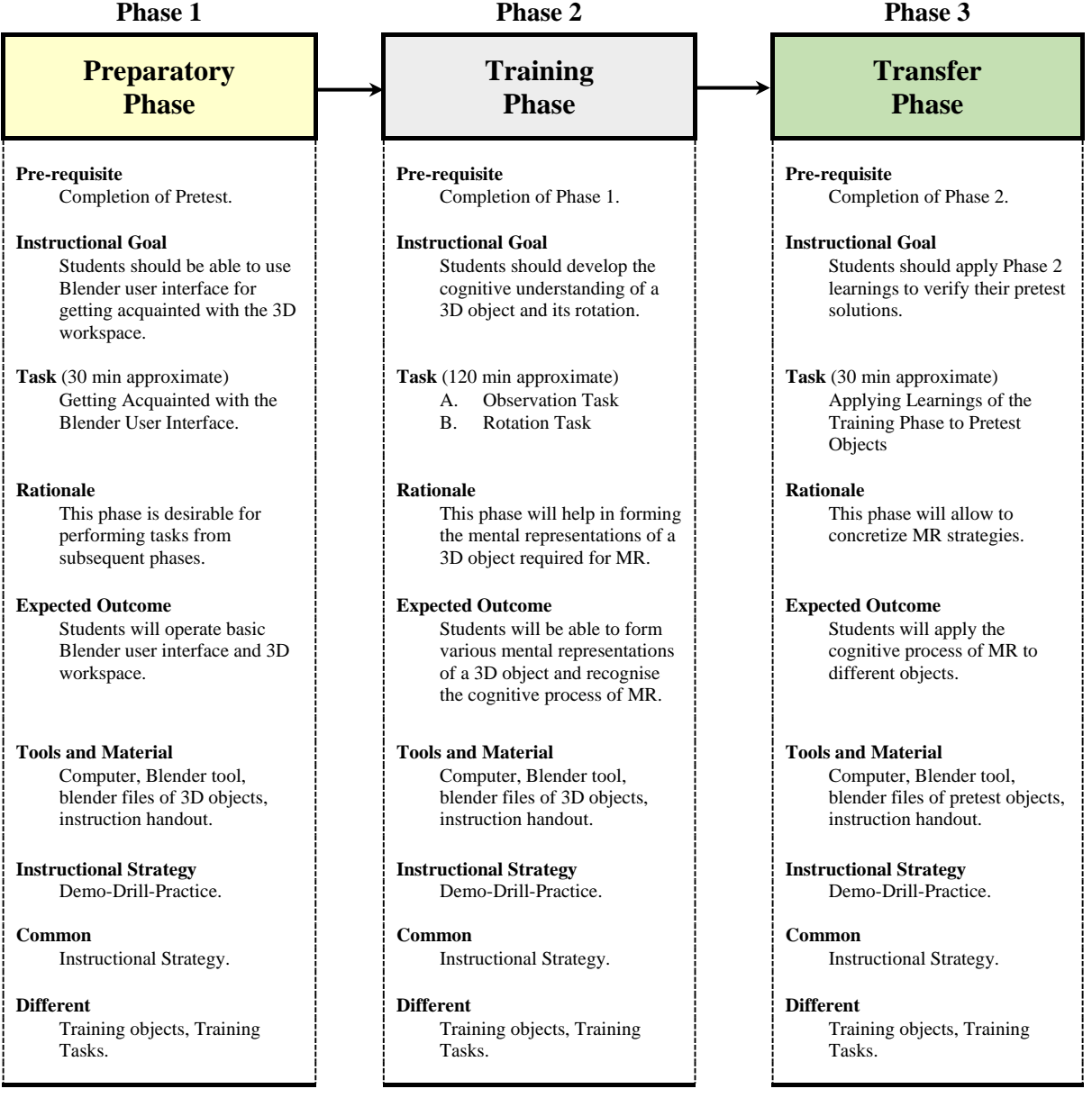

Figure 4-1: TIMeR Overview

The **Prerequisite** is the prior condition mandatory for participating in the TIMeR phases. For participating in the preparatory phase, it is mandatory for the student to complete the pretest on mental rotation problems. For participating in the Training Phase, it is mandatory to complete the training of preparatory phase. Similarly, to participate in the transfer phase, it is mandatory to complete the training of training phase. An **Instructional Goal** in TIMeR phases describes what students should be able to do after undergoing a distinct unit of instruction in that phase. A **Task** is the training activity to be accomplished for achieving an instructional goal within the scope of a particular training phase of TIMeR. The approximate time required to execute the task is shown in the bracket. The training phase has single or multiple tasks, where the main task was broken down into subtasks for achieving the goal. The individual task details of each TIMeR phase are provided in their respective sections (see sections 4.6.1, 4.7.1, and 4.8.1). Each TIMeR task has specific **Rationale** which is the logical basis for a course of actions involved in that task. Figure 4-1 provides the rationale of the different TIMeR phases. An

**Expected Outcome** indicates what the TIMeR phase is intended to achieve in terms of students' learning and behaviour after the completion of phase. The **Tool and Material** are the training tools and training materials provided to the students in order to accomplish the training task. Here students are provided with a computer having Blender tool installed, blender files of 3D objects created in Blender ('blender file' is a Blender executable file), and the instruction handouts. **Instructional Strategy** indicates the instruction method used to execute the TIMeR tasks in order to meet the various instructional goals. We have used Demo-Drill-Practice (DDP) as the instructional strategy for executing all tasks in TIMeR. The details of DDP are provided in section 4.4. A **Common** indicates the things that are common in all three phases, whereas **Different** indicates the things that are not common in all three phases. In TIMeR a common element in all three phases is the DDP instructional strategy, whereas each phase has different training task and different training objects.

## **4.2 Alignment of Cognitive Steps of MR and TIMeR Tasks**

This section provides the alignment between the cognitive steps of mental rotation and tasks in TIMeR, as these steps form the basis for the pedagogical design of those tasks. As mentioned in Section 2.3, these steps involve the formation of a mental image of an object, mental rotation, comparison, judgement, and decision. In a typical mental rotation problem, the threedimensional (3D) object is represented in a two-dimensional (2D) drawing, and while performing the cognitive steps of mental rotation, it requires doing the imagination of that object in a three-dimensional space. Table 4-1 shows the alignment between cognitive steps of MR and tasks in TIMeR.

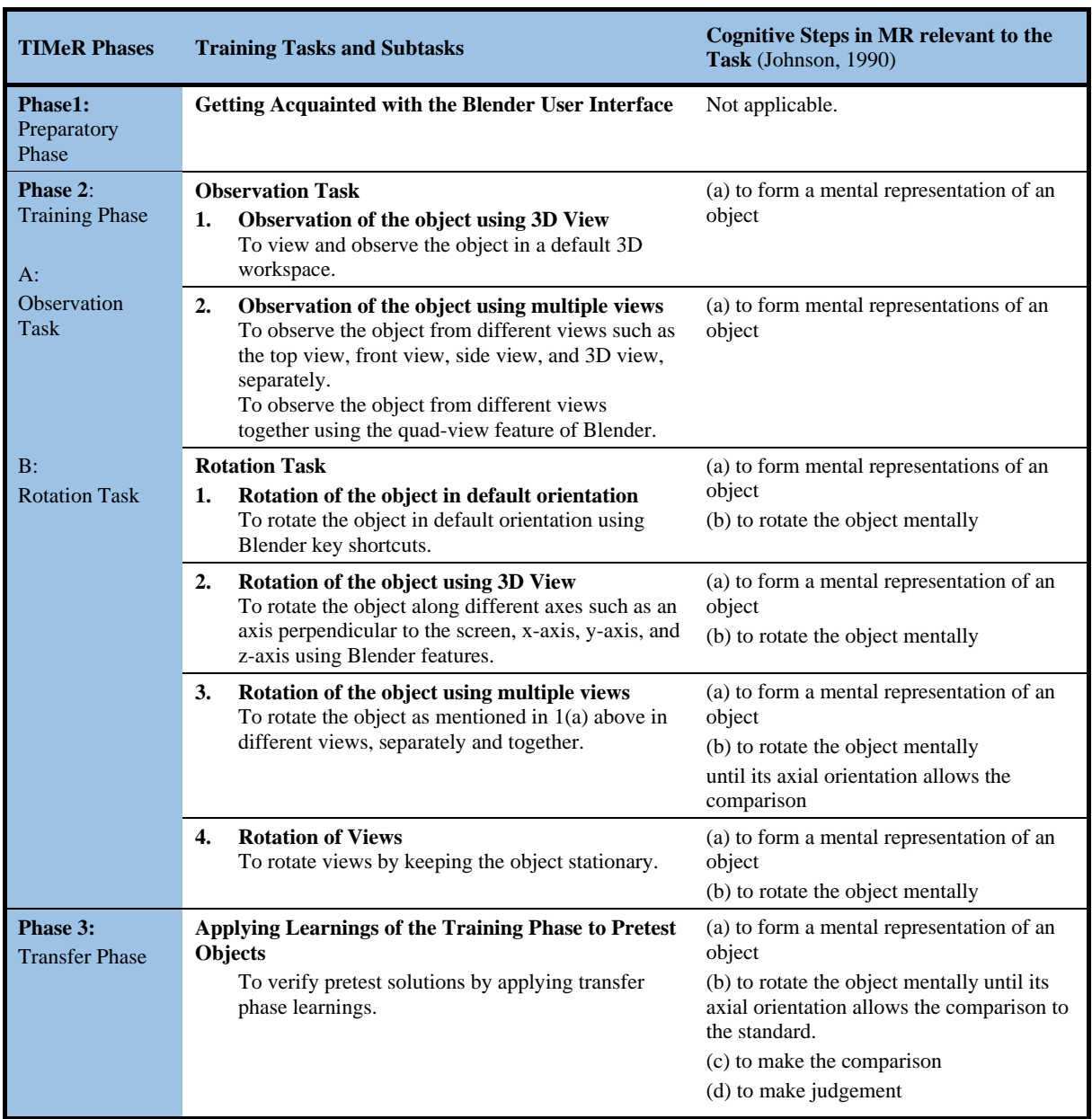

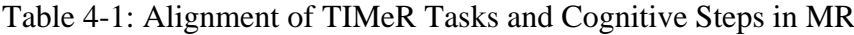

The initial step of forming the mental representation requires a careful observation of an object and imagining all the aspects of a 3D form of that object. The different aspects include geometrical forms, views (top, front, side, back, and 3D), faces, shapes, edges, vertices,

dimensions, and orientations. To achieve this, the **Observations Task** (Training Phase) are designed. The description of the execution of observation task is given Section 4.7.1.1.

After forming the mental representation, it would also require imagining the various axis of rotations, like the standard axes (x, y, and z) or an arbitrary axis. Further, it would require doing mental rotations about those axes resulting in multiple mental representations of that object. Then, the current instance of the rotated object would need to be stored mentally for comparing with the standard one. To achieve this, the **Rotation Tasks** (Training Phase) are designed. The description of the execution of the rotation task is given Section 4.7.1.2.

The **Transfer Phase** tasks are designed to achieve the later steps of comparison, judgment and decision making. In this it required to apply Phase 2 learnings to pretest objects in order to verify the pretest solutions. The detailed description of task execution is given Section 4.8.1.

## **4.3 Blender: a 3D Visualisation Tool**

This section provides information related to Blender tool and its features used for TIMeR. Blender is the free and open source 3D Visualization tool and 3D content creation suite. It supports the entire features of the 3D production pipeline. Blender has been used in different entertainment domains like animated movies, short films, television commercials, gaming (Blender website, 2017), and in Education and eLearning domain (Andrei, 2012; Gumster 2003; Sahasrabudhe, 2009). The rich set of Blender features include Photorealistic Rendering, Fast Modeling, Realistic Materials, Fast Rigging, Animation toolset, Sculpting, Fast UV Unwrapping, Full Compositor, Simulations, Game Creation, Camera and Object tracking, Library of Extensions, Video Editing, File Formats, and Flexible Interface (Blender website, 2017).

For TIMeR, the criteria for tool selection was such that, the tool should possess following characteristics.

- 1. 3D workspace for 3D visualization.
- 2. Interactive user interface.
- 3. Support for easy customization of the interface.
- 4. Support for easy and rich 3D content development.
- 5. To run on any platform.
- 6. Easy to train.

Though many tools satisfy 1-6, we picked Blender as it is 'Open Source' and this is important in Indian context since many colleges cannot afford proprietary software.

#### **Blender User Interface (UI)**

The Blender UI has the flexibility to customize as per the user requirements. It allows novice or advanced users to customize their layout completely. This also includes splitting the viewport and full customization with python scripting. In addition, Blender's interface provides consistency across all platforms, no disruptive pop-up windows, and support for the crisp text. On start-up, Blender displays the default interface or screen. The screen is divided into five parts that contain the Editors listed below and shown in Figure 4-2.

- 1. **The Info Editor:** It provides access to the Blender's main menu options, such as to open a new file or quit Blender. The Info Editor was used to open and close the blend-files while developing contents, and during the training as well. The other options of Info Editor were not relevant for TIMeR.
- 2. **A 3D View:** The purpose of a 3D View is to interact with the 3D scene. The other usage includes modelling, animation, and texture painting. In TIMeR 3D view was used for designing tasks, creating 3D models, and for the training.
- 3. **An Outliner:** An Outliner is a list that organizes data in the blender file, i.e. the scene data and also the User Preferences. It is used to view the data in the scene, to select and deselect objects in the scene, to hide or show an object in the scene, to enable or disable the selection (to make an object "unselectable" in the 3D View), to enable or disable the rendering of an object, to delete objects from the scene, to unlink data, to easily select which render layer to render, and to easily select which render pass to render. In TIMeR, an Outliner was used for selecting and naming the training objects during the modelling process.
- 4. **The Properties Editor:** The Properties Editor is used to edit data and properties for the Active Scene and the Active Object. It has several tabs, which can be selected through the

icon row in the header. These tabs are used to add features, and to change properties for the Active Object. In TIMeR, the object properties were used to change the properties of training object such as the colour and display form.

5. **The Timeline:** The timeline at the bottom is mainly used for animation development. This feature was not relevant for TIMeR.

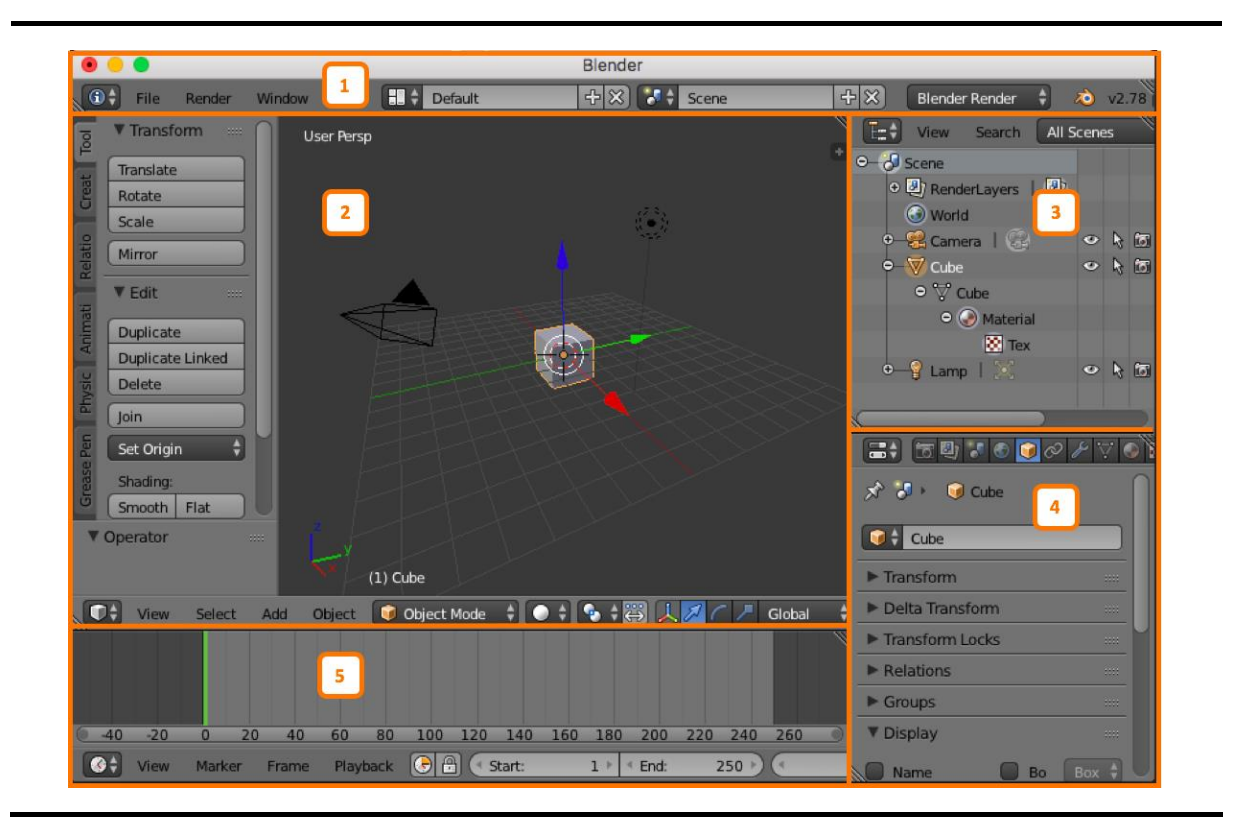

Figure 4-2: Blender User Interface

## **4.3.1 Blender Features used in TIMeR**

Table 4-2 provides the list of Blender features used in TIMeR, and their association with the training tasks. These features were used for content development and hands-on training. Other features utilized for the content development include Info Editor, Outliner, Properties Editor, User View, Orientation, 3D Object, Active Object, and Modelling.

| <b>TIMeR Phases</b>                             | <b>Training Tasks</b>                                               | <b>Corresponding Blender Features</b>                                                                                                    |
|-------------------------------------------------|---------------------------------------------------------------------|----------------------------------------------------------------------------------------------------|
| <b>Preparatory</b><br><b>Phase</b>              | Getting Acquainted with the Blender User<br>Interface               | <b>Blender User Interface</b><br>$\bullet$<br>3D view<br>$\bullet$<br>Relevant Mouse & Keyboard Functions                                      |
| <b>Training Phase</b><br>A: Observation<br>Task | 1.<br>Observation of the object using 3D<br>View                    | 3D View<br>$\bullet$<br>Relevant Mouse & Keyboard Functions<br>٠                                                                               |
|                                                 | 2.<br>Observation of the object using<br>multiple views             | <b>Views</b><br>$\bullet$<br>Quad-view<br>$\bullet$                                                                                            |
| <b>B</b> : Rotation<br><b>Tasks</b>             | 1.<br>Rotation of the object in default<br>orientation              | Mouse and Keyboard Functions of Rotation<br>$\bullet$                                                                                          |
|                                                 | 2.<br>Rotation of the object using 3D View                          | Mouse and Keyboard Functions of Rotation<br>٠<br>Axes: $X$ , $Y$ , and $Z$<br>٠<br>3D Rotation Manipulator<br><b>Transform Properties</b><br>٠ |
|                                                 | 3.<br>Rotation of the object using multiple<br>views                | <b>Views</b><br>$\bullet$<br>Ouad-view<br>٠                                                                                                    |
|                                                 | Rotation of views<br>4.                                             | Relevant Mouse & Keyboard Functions<br>$\bullet$                                                                                               |
| <b>Transfer Phase</b>                           | Applying the learnings of the training phase<br>to pretest objects. | Features from Phase 2<br>$\bullet$                                                                                                    |

Table 4-2: Blender Features and TIMeR Tasks

#### **Customized Blender UI for TIMeR**

Figure 4-3 shows a sample of customized Blender UI used in TIMeR, mainly a 3D View with major elements. 3D view provides the 3D environment required for the visualization and interaction with 3D training objects.

- 1. **User View:** It shows the current user view, either orthographic or perspective and can be switched by pressing Numpad5 key. In the Figure 4-3, the view is perspective denoted by 'User Persp.'
- 2. **Orientation:** It shows the current orientation of the 3D View with the axes. X, Y, and Z axes are labelled and denoted by colours red, green, and blue respectively.
- 3. **3D Object:** 3D object is any 3D model in 3D View. The object shown in the Figure 4-3 is a 3D model of VMRT test problem, created with same orientation of the original.
- 4. **Active Object:** It is the name of the active object i.e. object currently being selected.
- 5. **Transform Manipulator:** It allows the user to do the transformation on an object such as rotate, scale or move objects. This is achieved by grabbing (clicking with the mouse) their

controls (the curved axes) and moving the mouse in the direction of an axis. The active manipulator (number 6) shown in the Figure 4-3 is Rotation Manipulator.

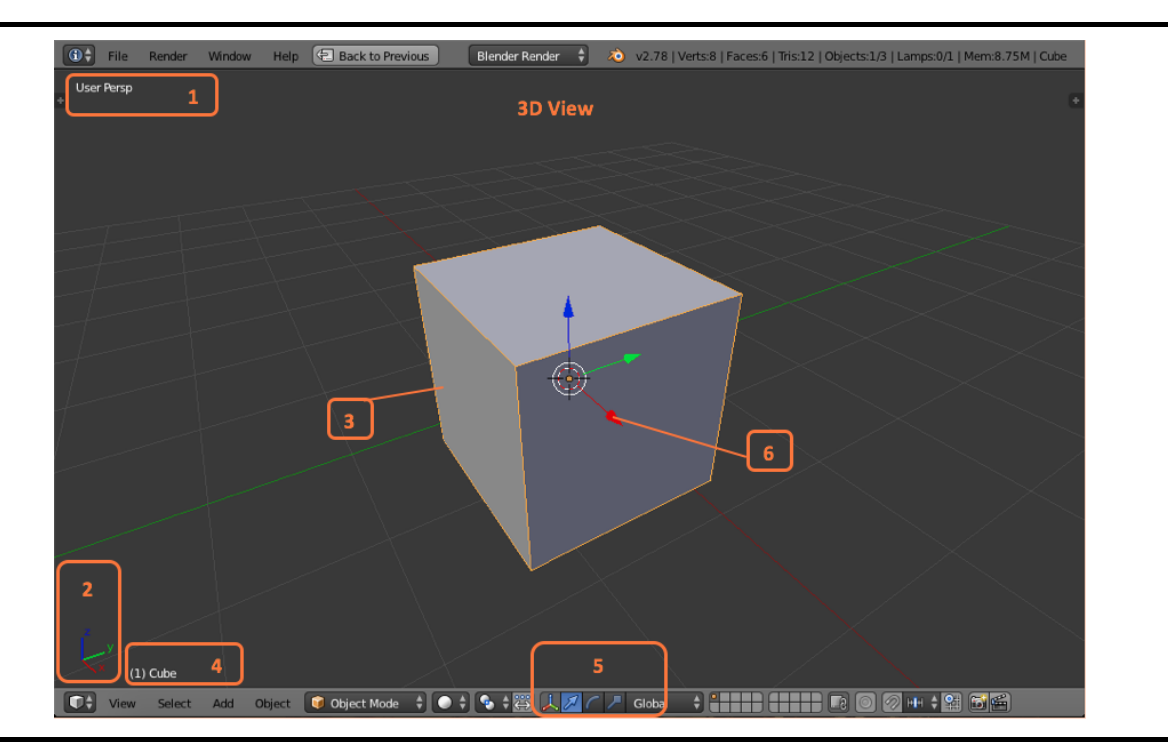

Figure 4-3: Customized Blender User Interface

#### **3D Modelling in Blender**

Blender's complete set of modelling tools allow the user to create, transform and edit 3D models efficiently. Blender's modelling tools include Keyboard shortcuts for a fast workflow, Edge slide, collapse and dissolve, Grid and Bridge fill, Python scripting for custom tools and addons. In this work, the training content was developed using Blender's modelling technique. The training content includes the 3D models of practice objects, mental rotation objects, engineering drawing objects, and computer graphics object.

#### **Views**

Different views of an object can be observed by switching viewing directions of a 3D View. Figure 4-4 show these views (3D, user perspective, top, bottom, front, back, right side, left side) of the same object. This can be achieved by pressing the Numpad keys 1,3,7, and 0. The opposite directions can be selected by holding Ctrl while using the same Numpad Shortcuts. User perspective view can be viewed by pressing Numpad5.

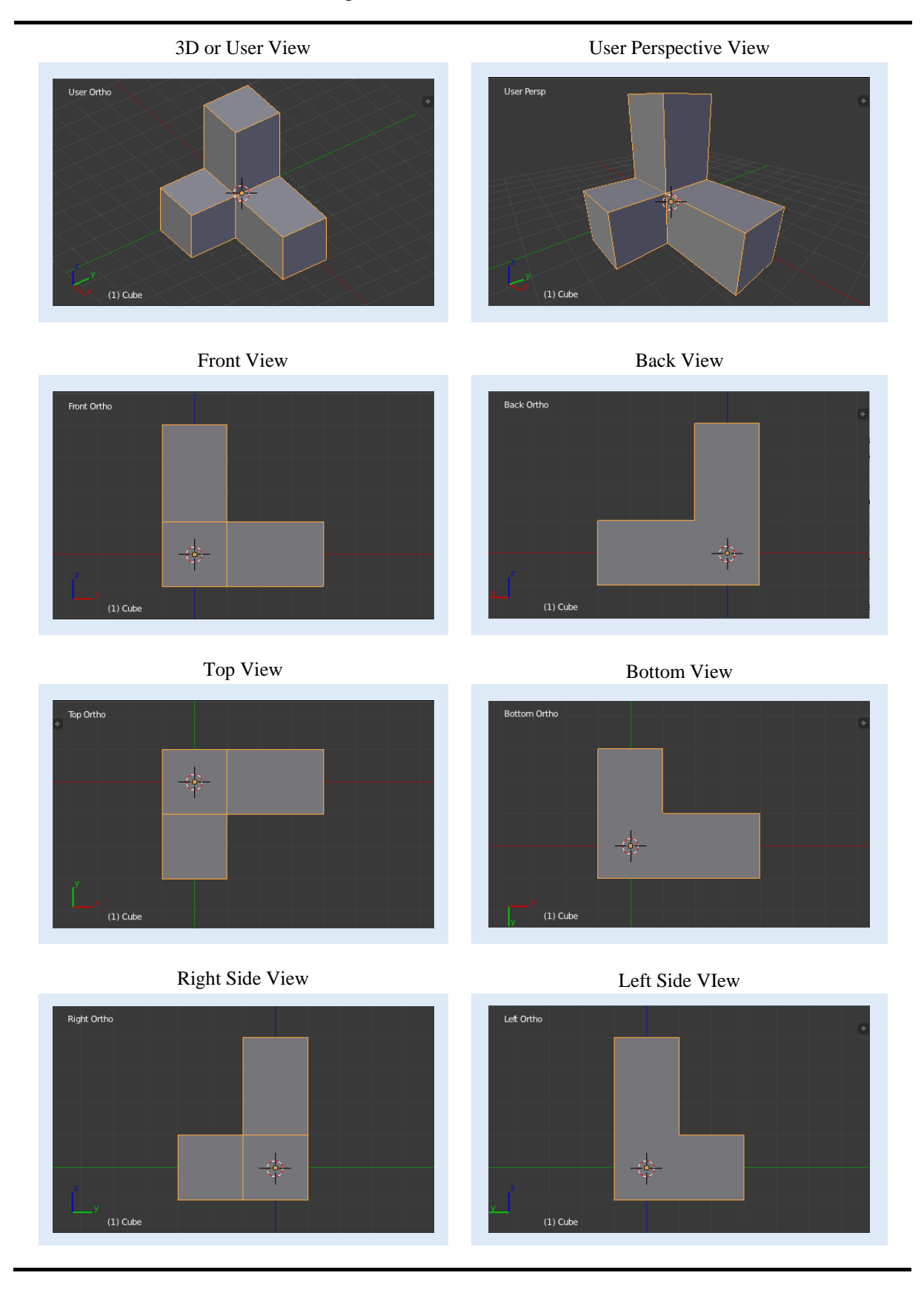

## Figure 4-4: Views in Blender

#### **Quad-View**

Changing to Quad-View splits the 3D View into four views: Three Orthographic "side views" and one Camera or User View. This view allows the user to instantly see the model from many viewpoints. For instance, in Figure 4-5 the cylinder object and its different views are shown using quad-view feature. In this arrangement, the user can zoom and pan each view independently. In Quad View, the four views are still part of a single 3D object.

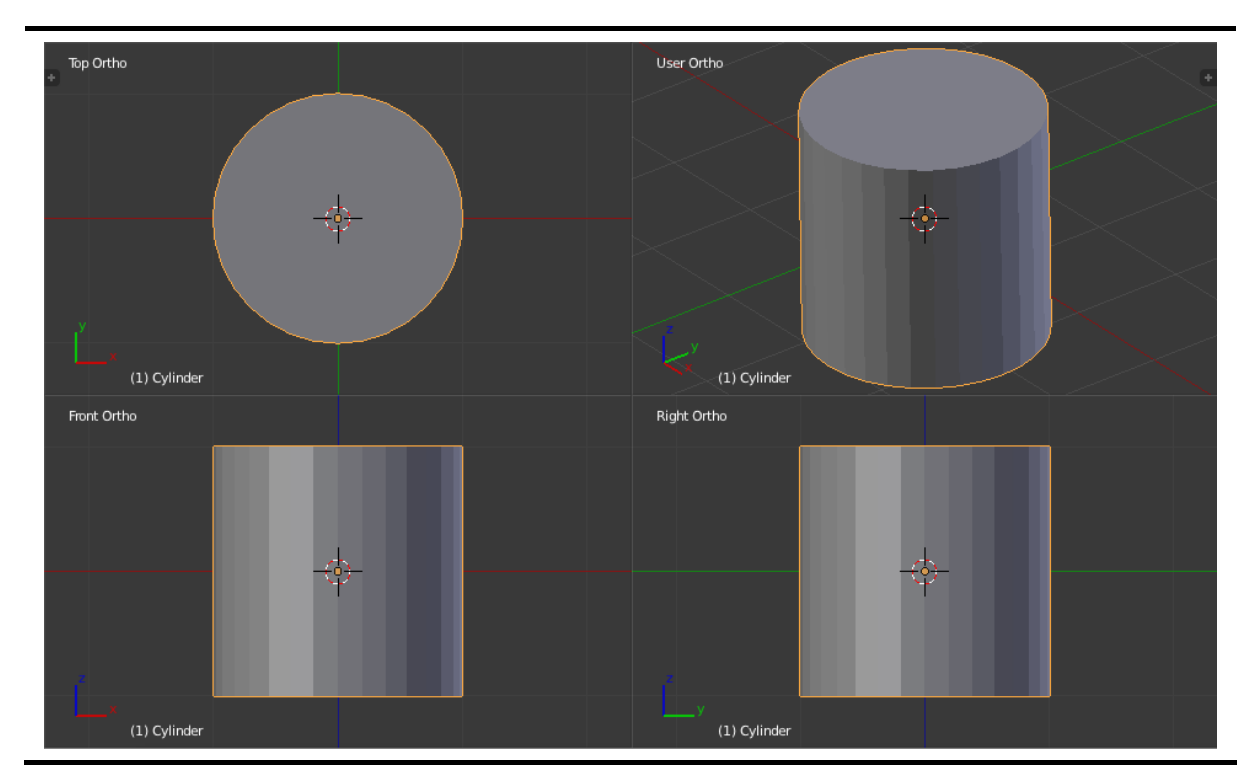

Figure 4-5: Blender Quad-view

#### **Rotation**

Rotation involves changing the orientation of the object around one or more axes or the Pivot Point. The angle of rotation gets displayed in the footer of the 3D View editor. Free rotation mode is performed by pressing R and moving the mouse. Figure 4-6 shows different instances of cube rotation in Blender, such as (a) initial orientation, (b) free rotation, (c) rotation about xaxis, (d) rotation about y-axis, and (e) rotation about the z-axis.

#### **3D Rotation Manipulator**

The 3D Rotation manipulator widgets allow mouse controlled rotation in the 3D View. It allows the rotation of object by grabbing its control and moving the mouse in the direction of an axis. In TIMeR rotation manipulator was used for Rotation Task. Figure 4-6 (f) shows rotation manipulator.

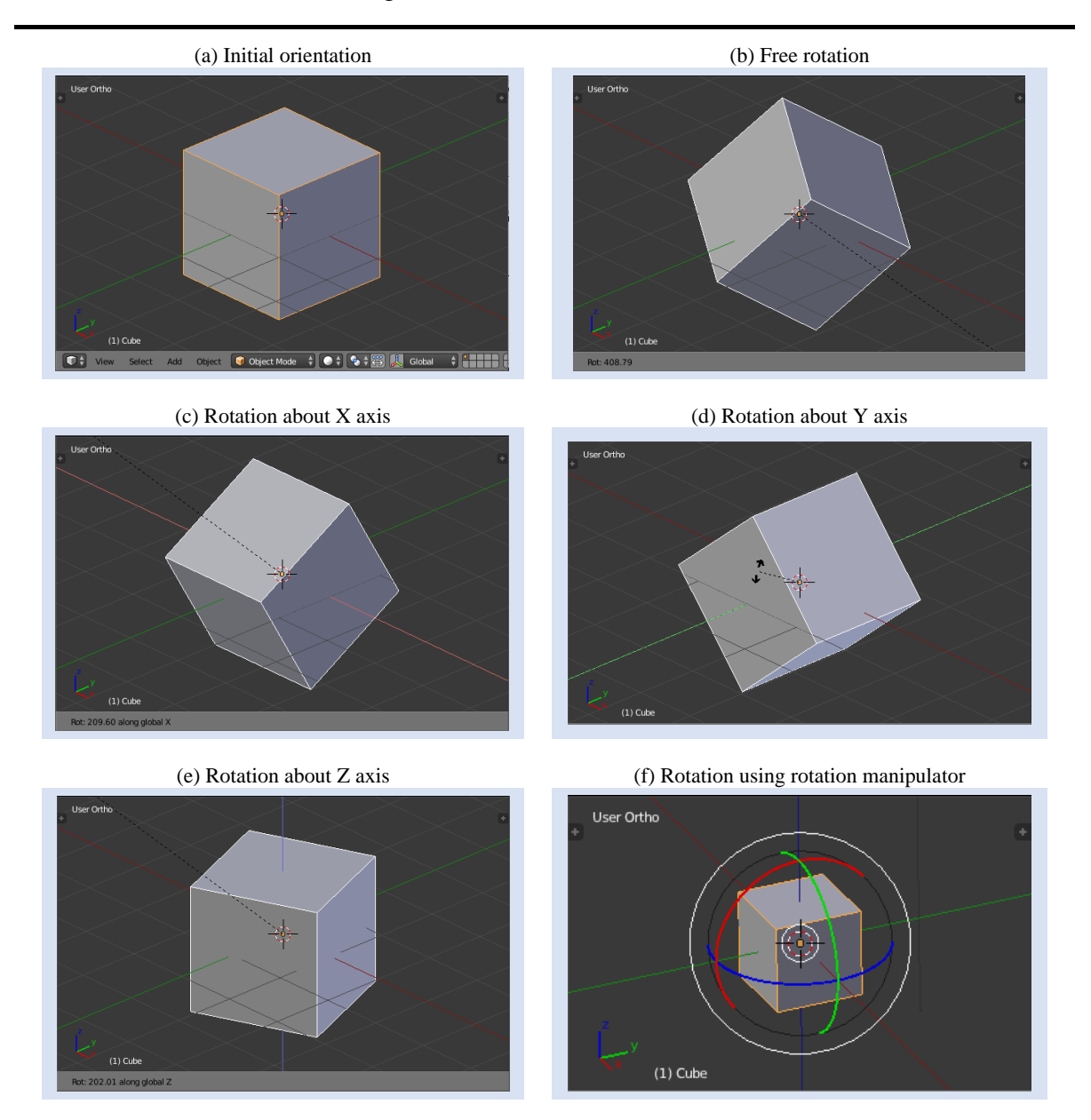

Figure 4-6: Rotations in Blender

## **4.4 Instructional Strategy: Demo-Drill-Practice (DDP)**

The Demo-Drill-Practice (DDP) instructional strategy is based the teaching method of demonstration and practice, (See Section 2.6.1 for details on demonstration and practice). In this work, DDP is used to execute all the tasks in TIMeR. The actions involved in DDP are described below.

**Demo:** In a Demo part instructor demonstrates the training task, and students watch a demonstration and observe attentively.

**Drill:** In the Drill part instructor makes students repeat the steps of the task in a step-by-step manner in-tandem with an instructor. Drill activity ensures that students have performed the task sequentially by repeating it as soon as they saw the demonstration. Having done this part, it supports students' retention of the mental representation acquired during the Demo part.

**Practice:** In the Practice part, students perform an independent practice with the threedimensional training objects. During this, they are provided with hand-outs of training instructions. They also receive teaching assistance from the instructor. This part of the instruction is required for rehearsing and improving the task. DDP is illustrated in Figure 4.7.

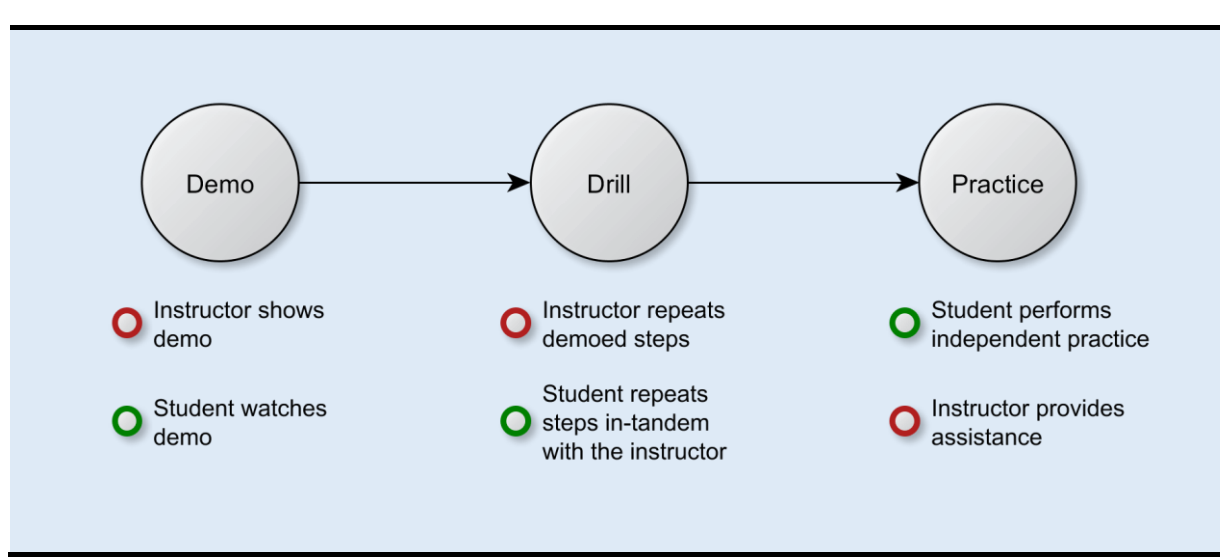

Figure 4-7: Instructional Strategy: Demo-Drill-Practice (DDP)

## **4.5 TIMeR Procedure**

The TIMeR procedure begins with an ice-breaker activity that focuses on highlighting the importance of visualization skills. Then students solve pretest based on the mental rotation problems, followed by receiving the mental rotation training through TIMeR. In the end, students solve posttest equivalent to the pretest. The sequence of TIMeR procedure is illustrated in Figure 4-8.

#### Figure 4-8: TIMeR Procedure

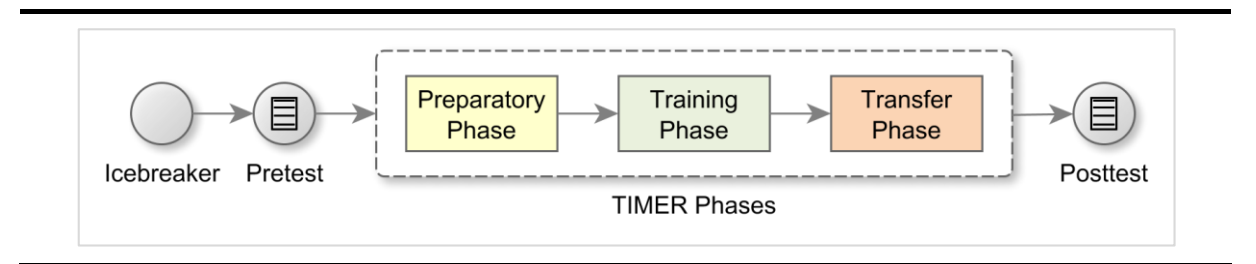

**Ice-breaker Activity:** We use the example shown in Figure 4-9 (Olkun, 2003). We display only the top view and the side view (See Figure 4-10 a) and then ask students to think, visualize, and draw the possible solutions for the missing views, which are the front view and 3D view. No hints are provided initially. While doing this activity, students are expected to use their prior visualization skills and to think about the process of solving such problems. Figure 4-10 (b), (c), and (d) show some of the possible solutions. This activity helps not only to engage the students but also to underline the importance of spatial skills.

Figure 4-9: Icebreaker Activity Object (reproduced from Olkun, 2003)

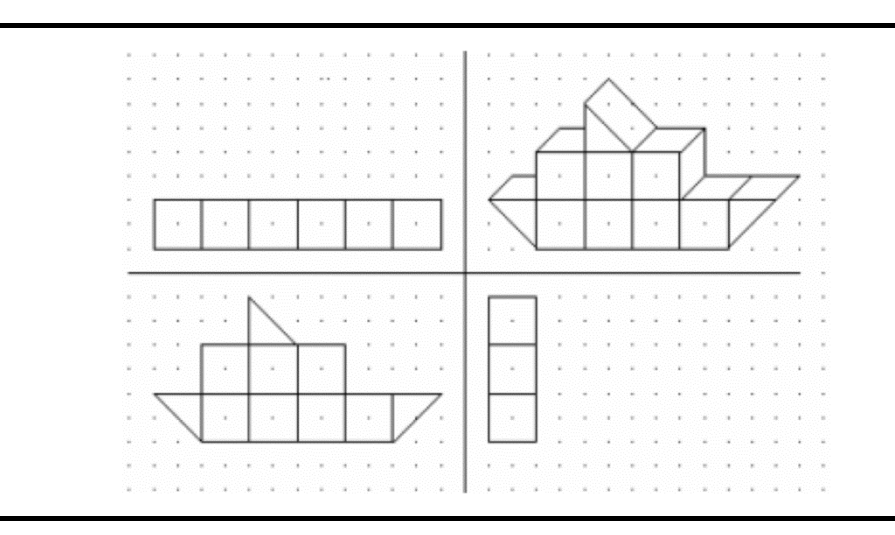

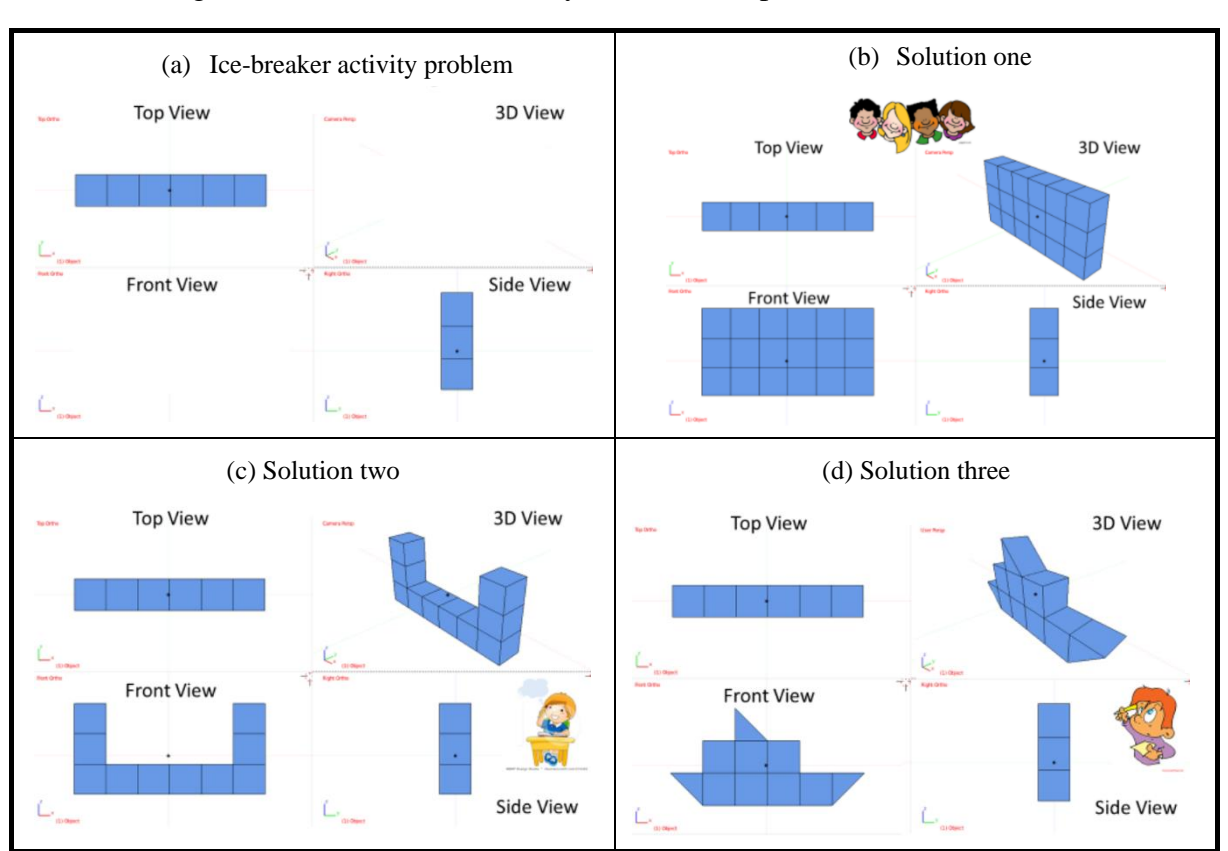

Figure 4-10: Icebreaker Activity Problem (adapted from Olkun, 2003)

Pretest: Pretest has ten mental rotation problems from VMRT (Vandenberg & Kuse, 1978), (see section 3.4.1 for more information VMRT). The pretest was conducted to make students identify their solution strategies, and the possible challenges they face while solving the pretest, i.e. before receiving the training. It is a prerequisite for participating in TIMeR.

**TIMeR Phases:** After the pretest students receive TIMeR, details of TIMeR phases are given in section 4.6, 4.7, 4.8.

Posttest: Posttest was conducted after the successful completion of TIMeR. It has ten mental rotation problems equivalent to the pretest. Posttest measure the students' performance and the effectiveness of TIMeR.

The TIMeR procedure is common to all the research studies in this work, the only difference is the pretest, posttests, and training objects. The next section provides the details of the execution of Training Phase of TIMeR.
# **4.6 TIMeR Phase 1: Preparatory Phase**

This section provides details of the preparatory phase of TIMeR, which includes describing different training tasks involved. Here, students experience the Blender user interface and the features essential for performing the activities in other phases of TIMeR. The association between cognitive steps in mental rotation and the training activities is not applicable here. The section ends with summarizing Blender commands and actions used in this phase.

**Pre-requisite:** For participating in the preparatory phase, it is mandatory for the students to complete the pretest on mental rotation problems.

**Instructional Goal:** Students should be able to use Blender user interface for getting acquainted with the 3D workspace.

**Task:** Getting Acquainted with the Blender User Interface (UI). This task is broken down into subtasks, (1) Running Blender, (2) Working with blender files, (3) Working with mouse functions, (4) Working with keyboard shortcuts, (5) Understanding the elements of 3D view. These tasks are executed by applying Demo-Drill-Practice (DDP) instructional strategy.

**Rationale:** For performing the tasks from the training phase of TIMeR, it is desirable to get familiar with Blender UI, as the training phase activities would require students to interact and manipulate various objects within the 3D workspace of Blender.

**Expected Outcome:** By the end of the preparatory phase, students are expected to understand how to use Blender for getting familiar with the 3D workspace.

**Training Material:** In this phase, students are provided with a computer having Blender application installed, with the blender files of practice objects created in Blender, and with the instruction hand-outs. Practice objects consist of 3D primitive objects such as a cube, cone, cylinder, and other objects. The instruction hand-outs have step by step instructions along with keyboard and mouse commands required for completing the task.

## **4.6.1 Execution of the Tasks**

Students perform training subtasks (also illustrated in Figure 4-11) by following the training instructions given by the instructor.

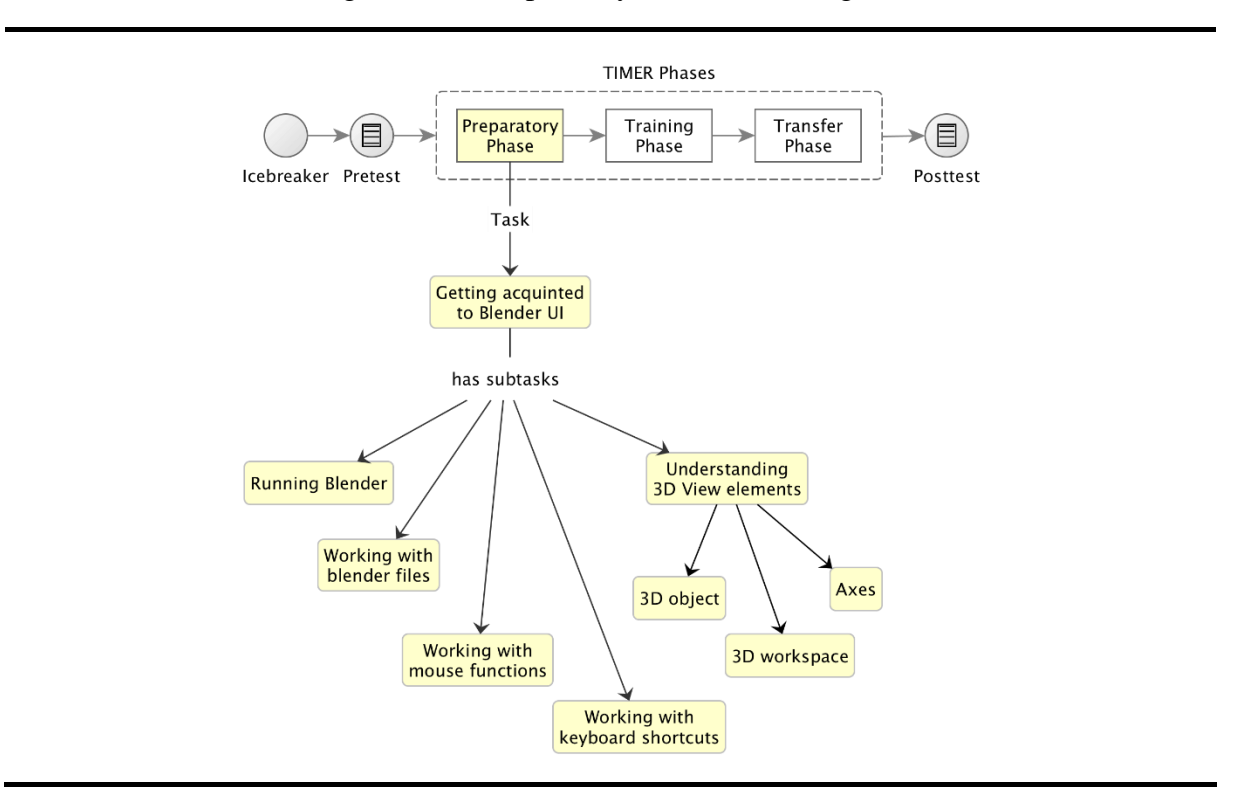

Figure 4-11: Preparatory Phase Task Diagram

- 1. **Running Blender:** Students require running the Blender application that is pre-installed on their computers. They have to quit and re-run Blender. Then they repeat these actions for a couple of times. To quit Blender, the shortcut keys are  $Ctrl + Q$  or quit from the file menu.
- 2. **Working with blender files:** New blender file can be created using  $Ctrl + N$  or by using new file option from the file menu. To open an existing file, open option from file menu can be used. Here, students are not require creating new files but have to open and work with existing blender files.
- 3. **Working with mouse functions:** In Blender, the Right Mouse Button (RMB) is used for selection, and the Left Mouse Button (LMB) initiates or confirms actions. Students require selecting the object by using these functions. They have to repeat these steps for a couple

of times for getting their hands on it. By clicking the middle mouse button (MMB), holding and dragging it, the view can be rotated around the point of interest. Starting in the middle of the area and moving up and down or left and right, the view will get rotated around the middle of the area. This activity is essential here to get accustomed to using MMB.

- 4. **Working with keyboard shortcuts:** Blender has a rich set of keyboard shortcuts to perform various actions. For instance, the active object can be deselected by pressing A key. Also, to zoom in and zoom out, the hotkeys are NumpadPlus and NumpadMinus. It moves the camera forwards and backward. With the help of wheel mouse, it is also possible to zoom by rotating the Wheel. Each task has different keyboard shortcuts.
- 5. **Understanding 3D View elements:** Students are required to get familiar with a 3D view of Blender as it provides the 3D environment in which all TIMeR tasks are to be performed. They get familiar with a 3D view by observing and understanding the different elements of 3D view such as User View, Orientation, and mini axis, 3D Object, and Transform Manipulator shown in Figure 4-12. (For more details on elements of 3D view see section 4.3.1).

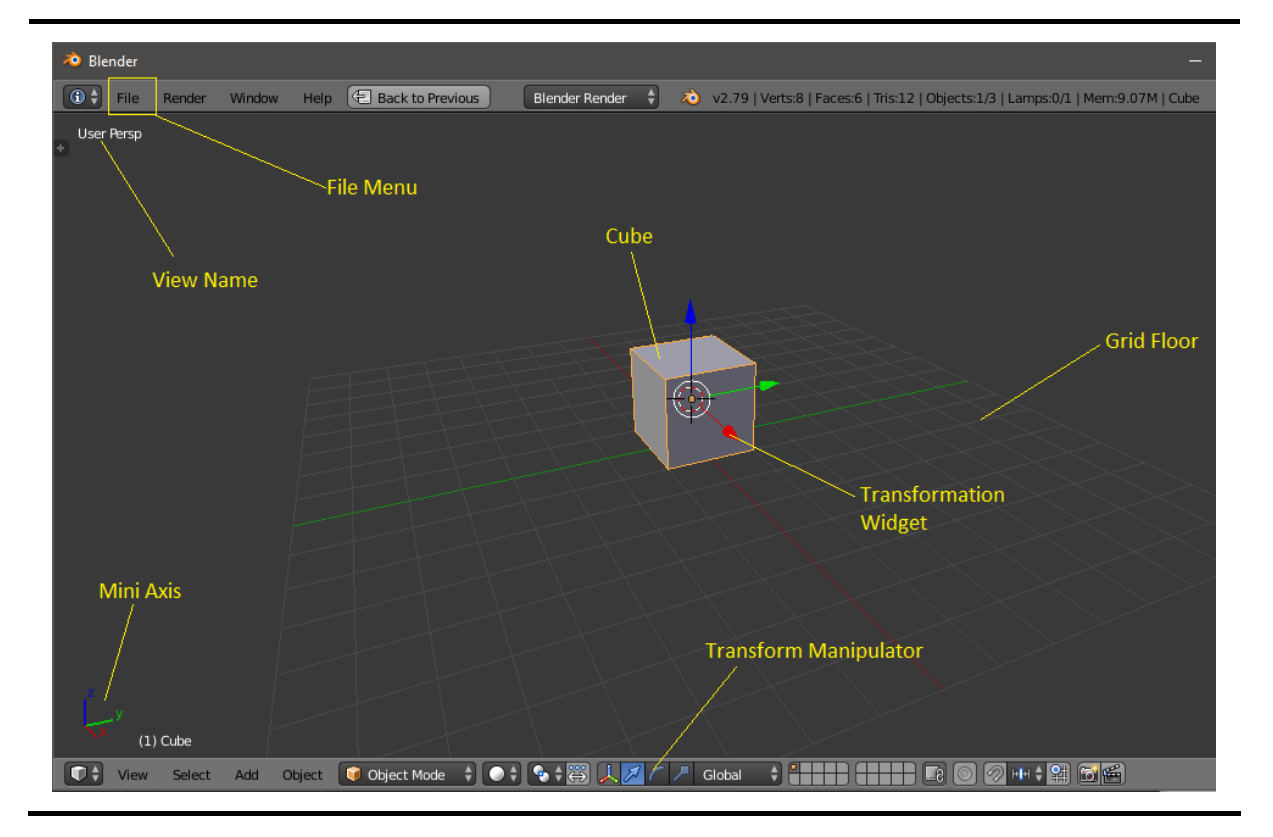

Figure 4-12: Customized Blender User Interface

In table 4-3 we summarise Blender actions from this section, doing these actions help in getting familiar with the basic Blender UI and the UI customized for TIMeR. To see the set of preparatory phase training instructions, see Appendix I.

| <b>Actions</b>                        | <b>Blender Commands (for Windows)</b>       |
|---------------------------------------|---------------------------------------------|
| <b>Quitting Blender</b>               | $Ctrl + Q$                                  |
| New blender file                      | $Ctrl + N$                                  |
| Open existing blender file            | $Ctrl + O$                                  |
| Save blender file                     | $Ctrl + S$                                  |
| <b>Deselect</b>                       | Keyboard 'A'                                |
| Select all                            | Keyboard 'A'                                |
| Selection of single object            | <b>Right Mouse Button (RMB) press</b>       |
| Initiation or confirmation of actions | Left Mouse Button (LMB)                     |
| To rotate view (with mouse)           | Press Middle Mouse Button $+$ Hold $+$ Drag |
| Zooming with keyboard                 | NumpadPlus and NumpadMinus                  |
| Zooming with mouse                    | Rotate mouse wheel                          |
| Discard any action                    | Keyboard 'Esc'                              |

Table 4-3: Blender Commands for TIMeR Phase 1

# **4.7 TIMeR Phase 2: Training Phase**

This section provides details of the training phase of TIMeR, where students get trained for observation task and rotation task.

**Pre-requisite:** For participating in the training phase, it is mandatory for the students to complete the preparatory phase.

**Instructional Goal:** The overall instructional goal of this phase is, students should develop the cognitive understanding of a 3D object and its rotation. However, each task has a specific instructional goal and is given in Table 4-4, column two.

**Task:** Training phase has two main tasks, (A) Observation Task, and (B) Rotation Task. The observation task is broken down into subtasks, (1) Observation of the object using 3D View and (2) Observation of the object using multiple views. The rotation task is broken down into subtasks, (1) Rotation of the object in default orientation, (2) Rotation of the object using 3D View, (3) Rotation of the object using multiple views, and (4) Rotation of views.

**Rationale:** This phase helps in forming the mental representations of a 3D object required for mental rotation and hence helps in doing the mental rotation.

**Expected Outcome:** Students will be able to form various mental representations of a 3D object and recognise the cognitive process of mental rotation.

**Training Material:** In addition to the phase 1, in the training phase, students are provided with the blender files of practice objects related to observation and rotation task, and the hand-outs.

## **4.7.1 Execution of the Tasks**

Students perform training phase tasks (also illustrated in Figure 4-13) by following the training instructions given by the instructor using DDP. Here first we explain the information specific to each task such as instructional goal, rationale, the relevant cognitive step of mental rotation, and the expected outcome in a tabular form, followed by the execution part of the task.

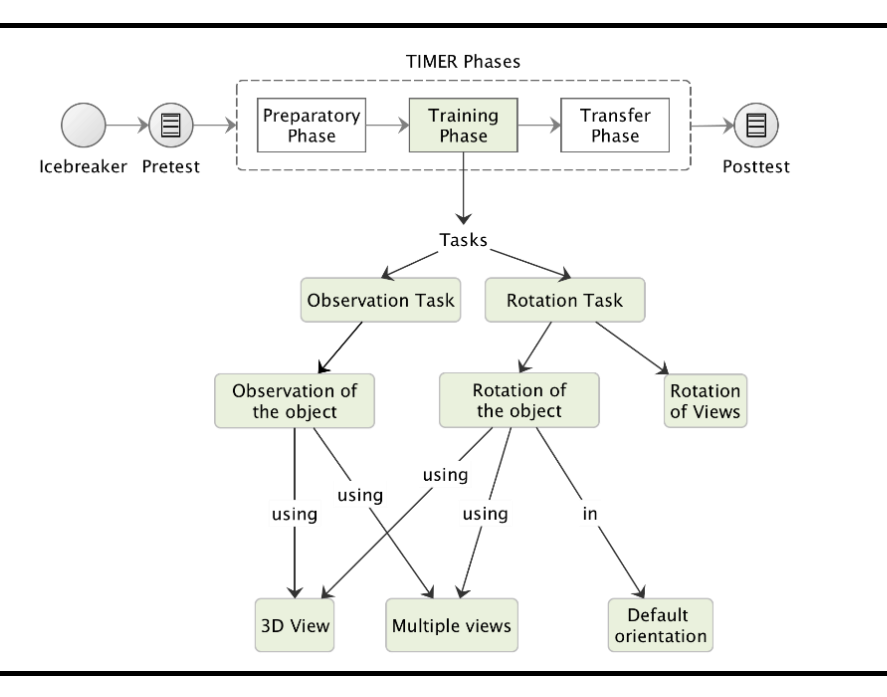

Figure 4-13: Training Phase Task Diagram

#### **4.7.1.1 Observation Task**

Here the students observe the object by analyzing its geometry, shapes, and various views so that they can form its mental image. Table 4-4 provides information specific to the observation tasks, such as instructional goal, rationale, relevant cognitive steps of mental rotation, and the expected outcome.

| <b>Training Task</b>                                        | <b>Instructional Goal</b>                                                                                                    | <b>Rationale</b>                                                                                                    | <b>Cognitive Steps in</b><br><b>MR</b> (Johnson, 1990) | <b>Expected outcome</b>                                              |
|-------------------------------------------------------------|----------------------------------------------------------------------------------------------------|----------------------------------------------------------------------------------------------------|--------------------------------------------------------|----------------------------------------------------------------------|
| <b>Observation of the</b><br>object using 3D<br><b>View</b> | Students should be<br>able to observe the<br>object using Blender<br>3D View. They<br>should be able to<br>identify $\&$<br>distinguish between<br>views.                | Observing the object<br>from different<br>directions in 3D<br>environment may help<br>in forming the mental<br>representations of it.                                                                 | (a) to form a mental<br>representation of an<br>object | Students develop the<br>cognitive<br>understanding of the<br>object. |
| <b>Observation of the</b><br>object using<br>multiple views | Students should be<br>able to observe the<br>object from different<br>views (top, side, and<br>front) individually as<br>well all together<br>using Blender<br>features. | Observing the object<br>in different views at<br>the same time may<br>strengthen the process<br>of the formation of the<br>various mental<br>representations (at<br>different orientations)<br>of it. | (a) to form a mental<br>representation of an<br>object | Students develop the<br>cognitive<br>understanding of the<br>object. |

Table 4-4: Training Phase: Observation Task

### **(1) Observation of the object using 3D View**

In a 3D view, students observe the given object by navigating the 3D space with the use of both keyboard shortcuts and mouse movements. They require rotating the view around the point of interest, by clicking and dragging MMB on the viewport's area. Starting in the middle of the area and moving up and down or left and right, the view will get rotated around the middle of the area. To change the viewing angle in discrete steps, students have to use Numpad8 and Numpad2 in vertical direction, or have to use Numpad4 and Numpad6 to rotate in horizontal direction. To have closer focus onto the object, students zoom onto it at any instance. They can use either NumpadPlus, NumpadMinus, or mouse wheel. When navigating the scene, if they accidentally navigate away from the scene, this can be fixed by pressing NumpadPeriod. Figure 4-14 shows the instances of view rotation when pressed Numpad2 for three to four times.

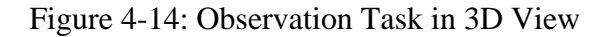

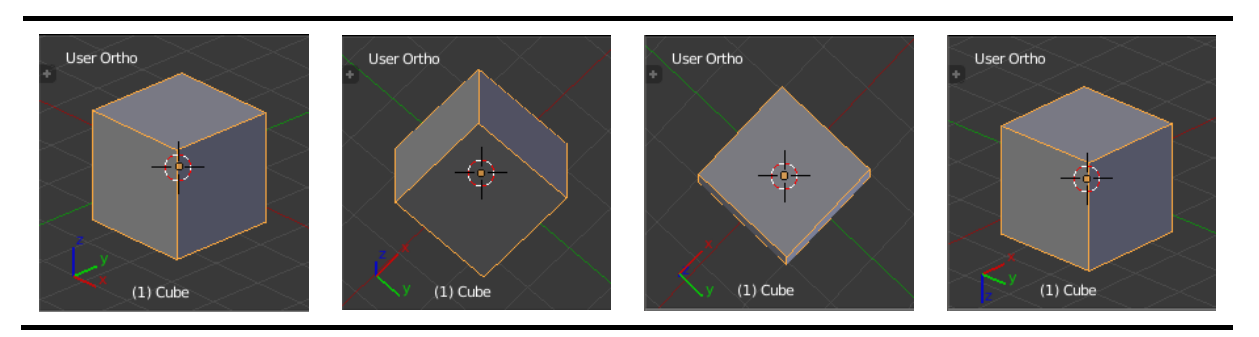

### **(2) Observation of the object using multiple views.**

Students observe the object from different views by switching viewing directions of a 3D View such as a top view, bottom, front, back, right side, left side, and user perspective. To change the viewing direction to a front view, side view, top view and camera view students have to use Numpad1, Numpad3, Numpad7, and Numpad0, see Figure 4-15 (a). To view the opposite directions, they use the same Numpad keys by holding Ctrl. User perspective view can be viewed by pressing Numpad5. To see the object from many viewpoints at the same instance student change the 3D View to Quad-View by using keyboard shortcut Ctrl+Alt+Q. Changing to Quad-View splits the 3D View into four views: Three Orthographic "side views" and one Camera or User View, see Figure 4-15 (b).

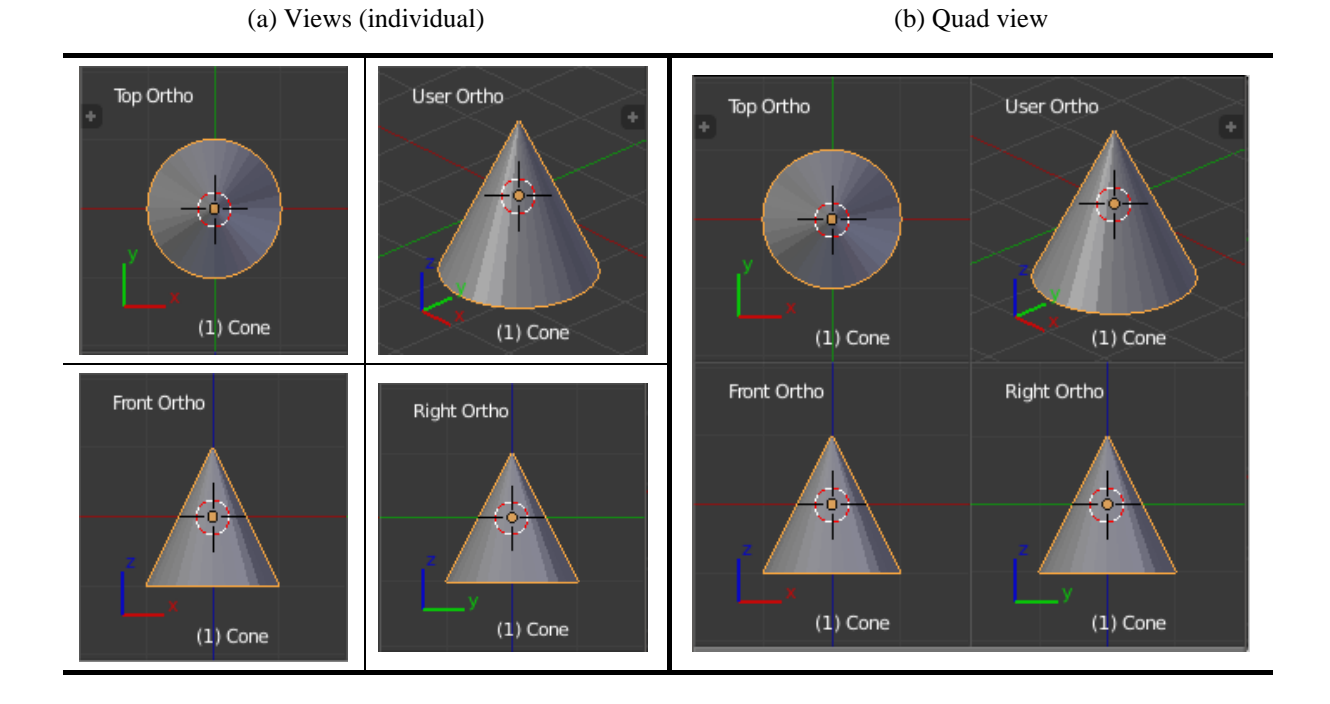

Figure 4-15: Observation Task in Multiple Views

### **4.7.1.2 Rotation Task.**

Rotation involves changing the orientation of the object around one or more axes or the Pivot Point. Table 4-5 provides information specific to the rotation tasks, such as instructional goal, rationale, relevant cognitive steps of mental rotation, and the expected outcome.

| <b>Training Task</b>                                      | <b>Instructional Goal</b>                                                                                                    | <b>Rationale</b>                                                                                                    | Cognitive<br><b>Steps in MR</b><br>(Johnson, 1990)                                                                                                    | <b>Expected outcome</b>                                                                   |
|-----------------------------------------------------------|----------------------------------------------------------------------------------------------------|----------------------------------------------------------------------------------------------------|----------------------------------------------------------------------------------------------------|-------------------------------------------------------------------------------------------|
| 1. Rotation of<br>the object in<br>default<br>orientation | Students should be able<br>to perform the rotation<br>of the object and<br>identify the axis of<br>rotation.                                                                                                    | After learning to form<br>the various mental<br>representations of the<br>object, rotation task may<br>trigger the mental<br>rotation.                                                                                                    | (a) to form a<br>mental<br>representation<br>of an object<br>(b) to rotate<br>the object<br>mentally                                                               | Students develop the<br>cognitive<br>understanding of a<br>3D object and its<br>rotation. |
| 2. Rotation of<br>the object<br>using 3D View             | Student should be able<br>to perform the rotation<br>of the object using<br><b>Blender features:</b><br>individual axes, 3D<br>rotation manipulator,<br>and transform properties                                                     | Rotation about various<br>axes may enable the<br>formation of the<br>multiple mental<br>representations of an<br>object at different angles<br>with respect to the<br>individual axes.                                                                                                    | (a) to form a<br>mental<br>representation<br>of an object<br>(b) to rotate<br>the object<br>mentally                                                               | Students develop the<br>cognitive<br>understanding of<br>rotation of the<br>object.       |
| 3. Rotation of<br>the object<br>using multiple<br>views   | Students should be able<br>to perform the rotation<br>task by utilizing the<br>quad-view feature.<br>They should be able to<br>distinguish between the<br>different orientations of<br>the same object when<br>rotated in quad-view. | Rotation in different<br>views at the same time<br>may strengthen the<br>process of the formation<br>of various mental<br>representations (at<br>different angles with<br>respect to the individual<br>axes) of an object. It<br>also may enable the<br>comparison between<br>those multiple<br>orientations. | (a) to form a<br>mental<br>representation<br>of an object<br>(b) to rotate<br>the object<br>mentally until<br>its axial<br>orientation<br>allows the<br>comparison | Students develop the<br>cognitive<br>understanding of<br>rotation of the<br>object.       |
| 4. Rotation of<br><b>Views</b>                            | Students should be able<br>to perform the rotation<br>of views by keeping the<br>object stationary.                                                                                                    | Observing object in 3D<br>space by rotating<br>various views may help<br>in forming the multiple<br>mental representations<br>of an object.                                                                                                    | (a) to form a<br>mental<br>representation<br>of an object<br>(b) to rotate<br>the object<br>mentally                                                               | Students develop the<br>cognitive<br>understanding of a<br>3D object and its<br>rotation. |

Table 4-5: Training Phase: Rotation Task

**(1) Rotation of the object in default orientation:** Students rotate the object in default orientation by pressing R and moving the mouse. (See Figure 4-16 (a)).

#### **(2) Rotation of the object using 3D View**

Students rotate the object about x-axis by pressing keys  $R+X$  and moving the mouse in the desired direction. Similarly, they perform the rotation about y-axis and z-axis by pressing the keys R+Y, R+Z respectively, and moving the mouse in desired directions. The axis of rotation gets displayed after pressing the keys and disappears on the completion of the action. The Figure 4-16 shows the one instance of each rotation as (a) free rotation, (b) rotation about x-axis, (c) rotation about y-axis, and (d) rotation about the z-axis.

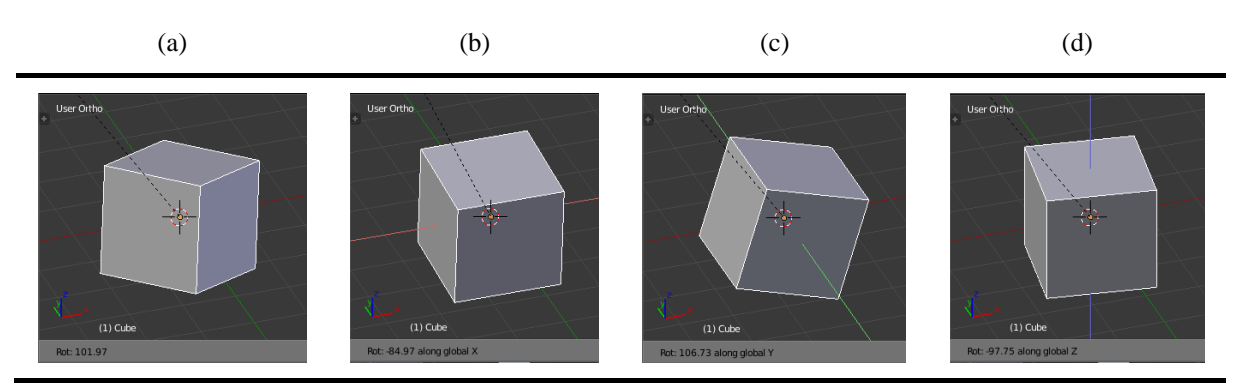

Figure 4-16: Rotation Task in 3D View

**3D Rotation Manipulator:** Here, students use the 3D rotation manipulator widgets to perform the mouse controlled rotation in the 3D View. They rotate the object by grabbing its control and moving the mouse in the direction of an axis. Below Figure 4-17 shows the four instances of rotation of the cube using manipulator. The red, blue, green coloured curves denote rotation path about the x-axis, y-axis, z-axis respectively. The white circle indicates the rotation path about the user view.

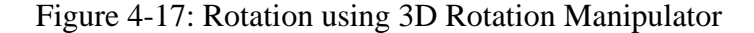

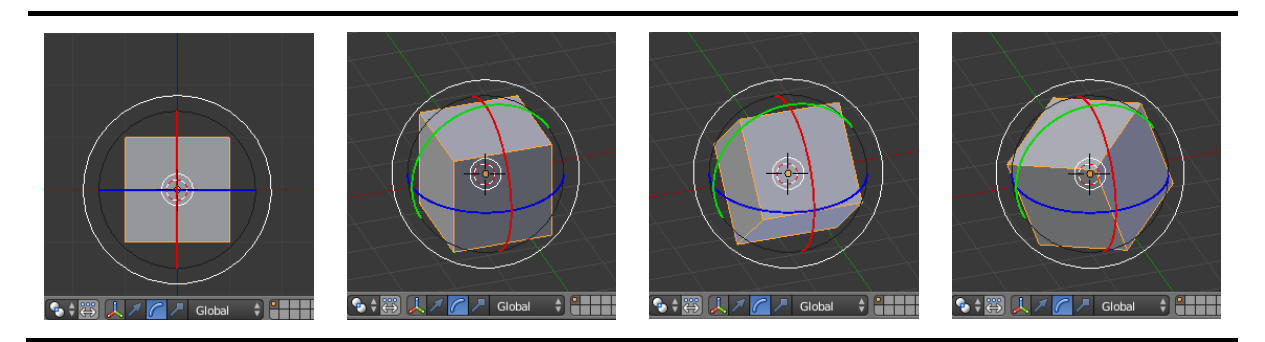

**Transform Properties Panel:** Students use the Transform panel in the Properties region to view and manually or numerically control the rotation properties of an object. As shown in the Figure 4-18, the object is rotated by entering numerical values as 55 degrees about x-axis and by 120 degrees about z-axis.

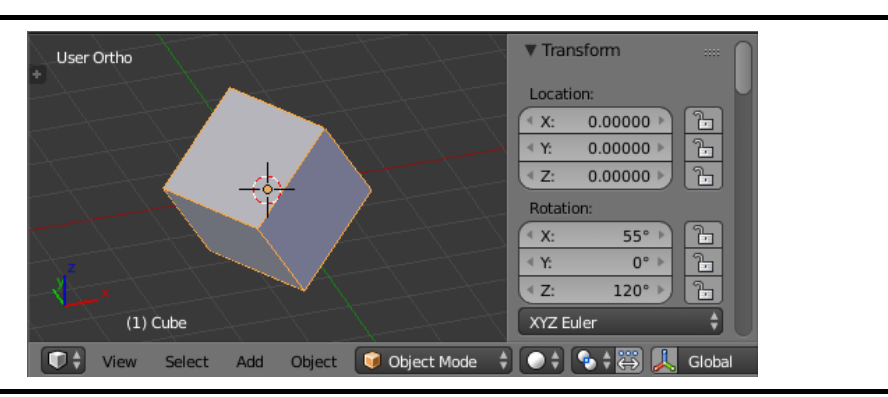

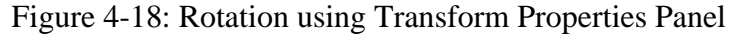

### **(3) Rotation of the object using multiple views**

To see the rotation of the object from many viewpoints at the same instance students change the 3D View to Quad-View by pressing Ctrl+Alt+Q and then perform the various rotation operations. In the Figure 4-19, while rotating the object about x-axis, the same instance can be observed in different views.

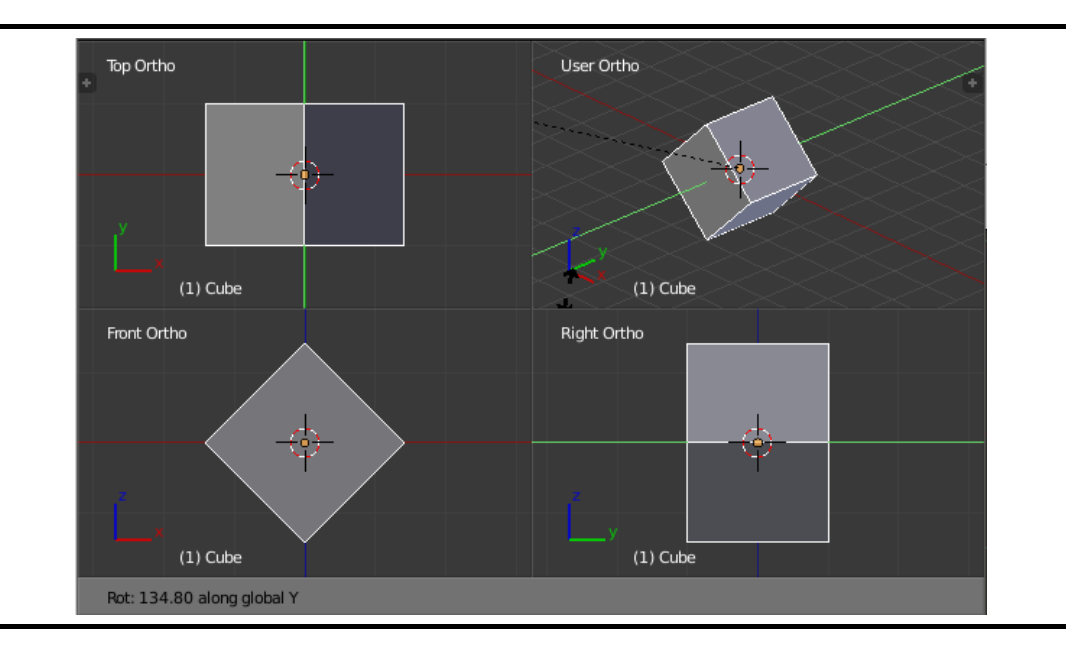

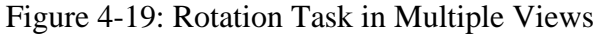

#### **(4) Rotation of views.**

Here students repeat the tasks of rotating the view around the point of interest, by changing the viewing angle in discrete steps (same as in observation task). They use Numpad8 and Numpad2 or Numpad4 and Numpad6 to rotate the view around the global Z axis from the current point of view. They also use MMB and drag the mouse to achieve the same effect.

In table 4-6 we summarise Blender actions from this section, doing these actions help in performing the observation and rotation tasks in TIMeR. To see the set of training phase instructions, see Appendix I.

| <b>Actions</b>              | <b>Blender Commands (for Windows)</b>   |  |  |
|-----------------------------|-----------------------------------------|--|--|
| To rotate view (with mouse) | Press Middle Mouse Button + Hold + Drag |  |  |
| Zooming with keyboard       | NumpadPlus and NumpadMinus              |  |  |
| Zooming with mouse          | Rotate mouse wheel                      |  |  |
| Orbit left                  | Numpad4                                 |  |  |
| Orbit right                 | Numpad6                                 |  |  |
| Orbit up                    | Numpad8                                 |  |  |
| Orbit down                  | Numpad2                                 |  |  |
| Focus back on an object     | NumpadPeriod                            |  |  |
| To rotate view (with mouse) | Press Middle Mouse Button + Hold + Drag |  |  |
| Zooming with keyboard       | NumpadPlus and NumpadMinus              |  |  |
| Zooming with mouse          | Rotate mouse wheel                      |  |  |
| Top view                    | Numpad7                                 |  |  |
| Front view                  | Numpad1                                 |  |  |
| Side view                   | Numpad3                                 |  |  |
| Camera view                 | Numpad0                                 |  |  |
| Perspective view            | Numpad5                                 |  |  |
| <b>Bottom</b> view          | $Ctrl + Numpad7$                        |  |  |
| Back view                   | Ctrl + Numpad1                          |  |  |
| Left side view              | $Ctrl + Numpad3$                        |  |  |
| Quad-view                   | $Ctrl + Alt + Q$                        |  |  |
| Free rotation               | $R +$ move mouse                        |  |  |
| Rotate about x-axis         | $R + X +$ move mouse                    |  |  |
| Rotate about y-axis         | $R + Z +$ move mouse                    |  |  |
| Rotate about z-axis         | $R + Z +$ move mouse                    |  |  |
| Rotation using manipulator  | Grab and drag on respective axis curve  |  |  |

Table 4-6: Blender Commands for TIMeR Phase 2

# **4.8 TIMeR Phase 3: Transfer Phase**

This section provides details of the transfer phase of TIMeR, where students apply learnings from previous phases and verify their pretest solutions. Figure 4-20 illustrates the transfer phase task diagram within the TIMeR procedure.

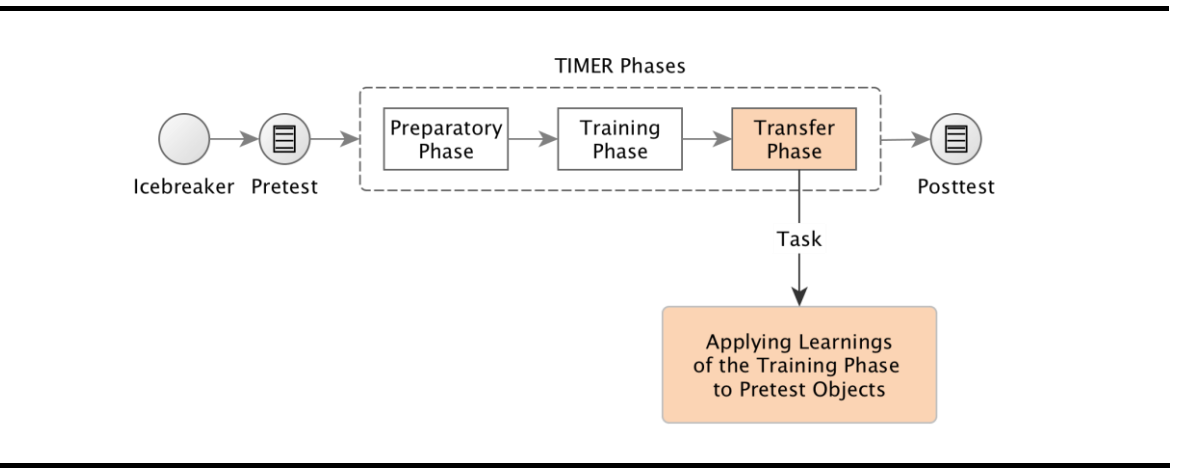

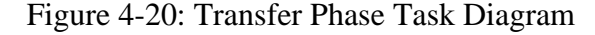

**Pre-requisite:** For participating in the transfer phase, it is mandatory for the students to complete the training phase.

**Instructional Goal:** Students should apply learnings from the transfer phase to verify their pretest solutions. They should also be able to identify the association between TIMeR activities and the strategies required for solving the pretest items.

**Task:** Applying Learnings of the Training Phase to Pretest Objects. In addition to the formation of mental representation and mental rotation of the object, transfer phase task involves later cognitive steps of mental rotation, which are comparison, judgment and decision making. Here students manipulate the pretest object, they rotate it until they get the exact match with the pretest solutions and then confirm their decision.

**Rationale:** This phase allows to concretize mental rotation strategies. Working with the pretest objects in Blender help students to concretize their mental rotation strategies in terms of TIMeR activities. Practicing with the pretest objects may also enable them to later apply these learnings to the different objects not included in the training.

**Expected Outcome:** Students apply the cognitive process of mental rotation to different objects. Their mental rotation performance in posttest will improve.

**Training Material:** Students are provided with the blender files of pretest objects and the instruction hand-outs. It is modelled in Blender and constructed as per the default orientation of the original test figure.

### **4.8.1 Execution of the Tasks**

Instructor demonstrates the solution verification process for one pretest problem. Then students repeat the process. After this, students verify the remaining pretest problems by applying training activities from the training phase. Here we explain one example of how to verify pretest solution by applying the TIMeR rotation techniques. Figure 4-21 shows mental rotation test problem.

Figure 4-21: MR Problem (reproduced from Vandenberg & Kuse, 1978)

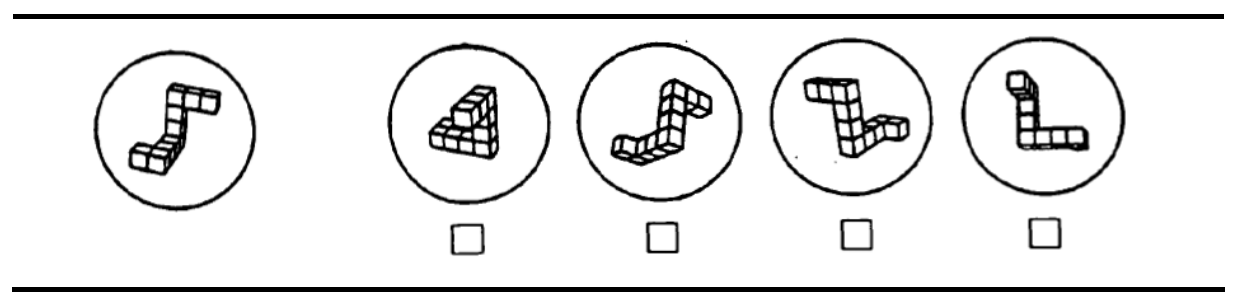

Test problem from Figure 4-21 is modelled in Blender. In Figure 4-22 we can see, (a) is the object with an original orientation of the test item. When the object is rotated around Z Axis we can see different instances of the same object as shown in b, c, d, e. It can be observed that instance (c) matches with the option three of the test problem, and instance (e) matches with the option one. Therefore, option one and three are the correct answers. In a similar way by performing combinations of rotation the results are achieved. The specific Blender commands are given with the Figure 4-22. This allows students to observe and rotate the 3D object in order to form the mental representation of that object.

|  | (a) | The image is the 3D model of a VMRT<br>test problem from Figure 4-21. It shows<br>the initial orientation similar to the test<br>problem.                                                                                                    |
|--|-----|----------------------------------------------------------------------------------------------------|
|  | (b) | This shows one of the instances of object<br>rotation about the Z axis (it is shown in<br>blue colour). It is achieved by pressing<br>the key combination 'first $R +$ then $Z'$<br>and using mouse movements. The action<br>gets completed after pressing the enter<br>key. |
|  | (c) | This is another instance of the same test<br>problem. It matches with the option<br>three from Figure 4-21. The exact<br>orientation can be achieved<br>by<br>performing additional rotations.                                                                               |
|  | (d) | From the orientation of this instance, it<br>is not clear from this whether it<br>resembles to any of the option from<br>Figure 4-21. Hence it requires more<br>rotations.                                                                                                   |
|  | (e) | This instance matches with the option<br>one from Figure 4-21. The exact<br>orientation<br>can<br>be<br>achieved<br>by<br>performing additional rotations.                                                                                                    |

Figure 4-22: Transfer Phase Task Execution

# **4.9 TIMeR for Engineering Drawing (ED)**

In this section, we provide the details of the connection of mental rotation with the ED concepts: orthographic projection and isometric projection. Then we present the TIMeR structure for ED.

### **4.9.1 Orthographic Projection**

In engineering and related professions, the way of representing three-dimensional (3D) objects as two-dimensional (2D) drawings is uniform. The procedure of drawing three orthogonal views directly from the top, front, and the left by allowing details of the physical structure for communicating to others, is known as orthographic projection (See Figure 4-23). This procedure requires the process of rotating the object for presenting a view perpendicular to each of the three faces to be drawn. When an object is available, the rotation may be physical but, the mental rotation must occur frequently. The projected representation is commonly known as an orthographic view or orthographic drawing or 2D view interchangeably, (Pillay 1994).

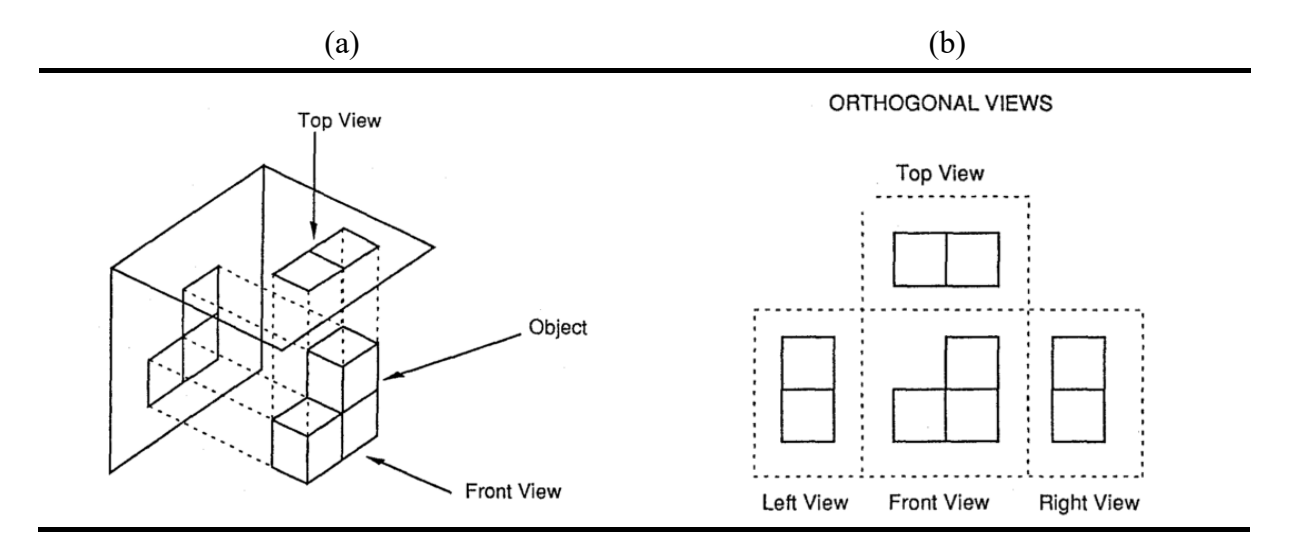

Figure 4-23: Orthographic Projection (reproduced from Pillay, 1994)

**Sample Problem: Conversion from Isometric to Orthographic -** In Figure 4-24 identify the correct orthographic views for the isometric view given on the left (Alias, 2000).

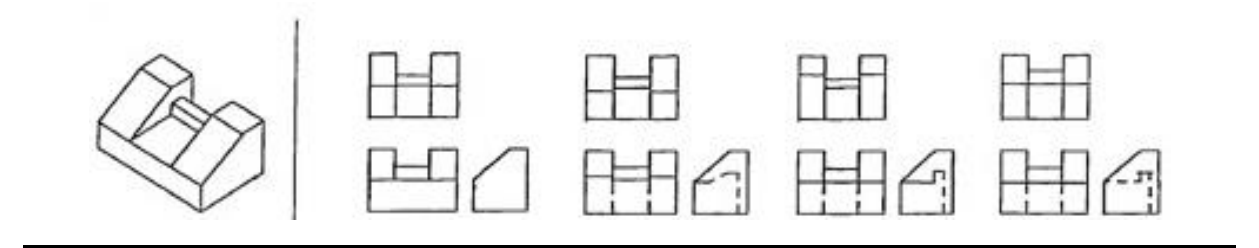

### **Solution Strategies**

Table 4-7 shows the connection of mental rotation with the ED problem of converting isometric projection to its orthographic views. The second column denotes standard solution strategies as given by Alias, et al., (2000). Next, we identified that MR is required during every step. Column three denotes exactly when and why MR is required. In column four we identified possible ways rotation can be performed. The last column shows the relevant TIMeR activity.

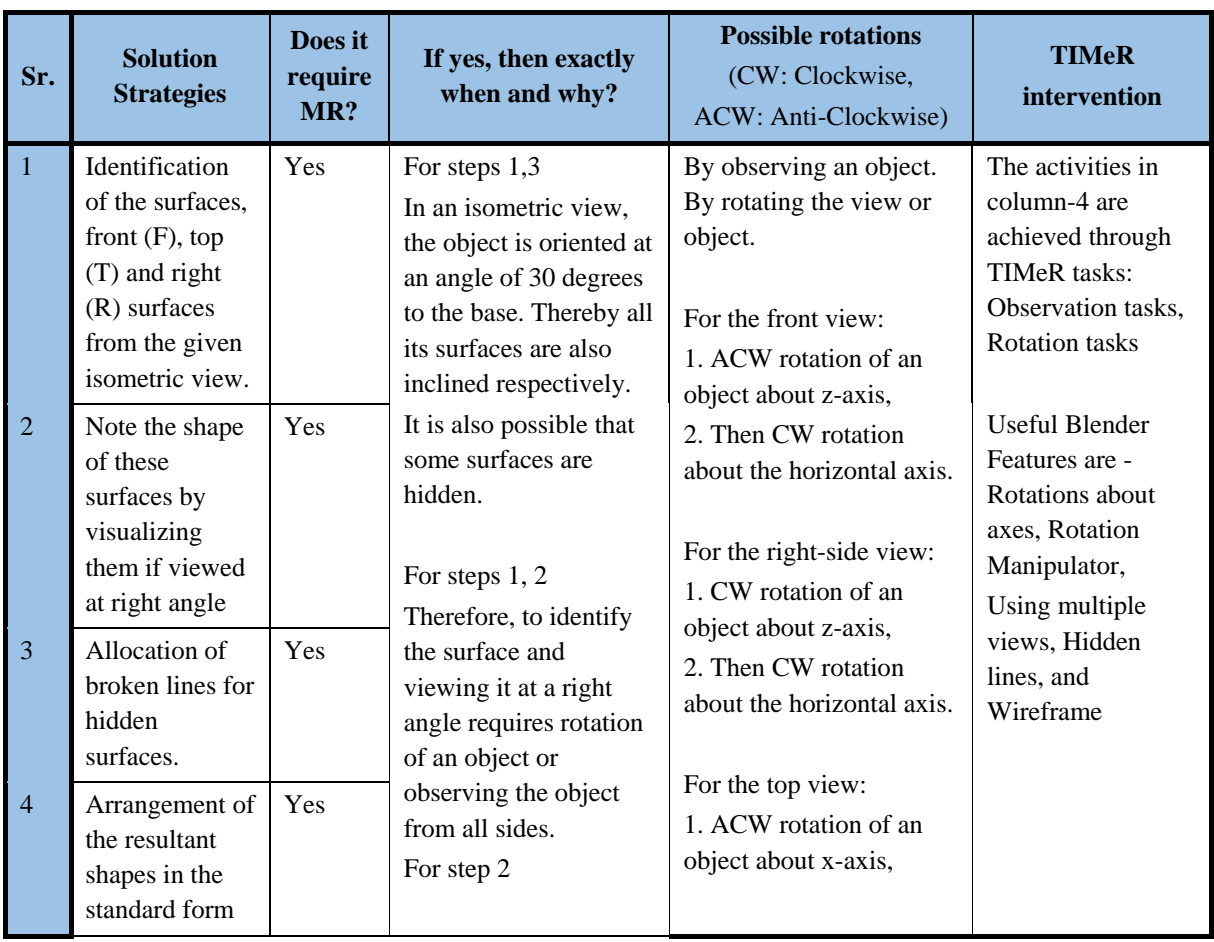

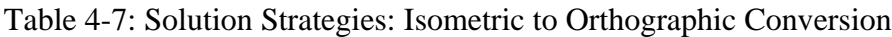

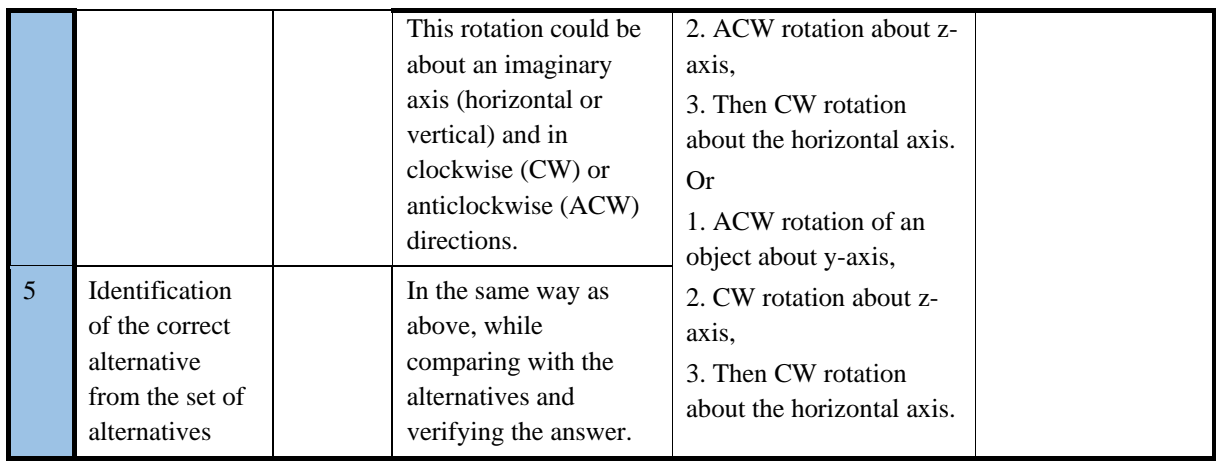

## **4.9.2 Isometric Projection**

In a technical and engineering drawings, a method for visually representing three-dimensional objects in two dimensions is known as isometric projection. The projected representation is usually referred as an isometric view or isometric drawing a 3D view or pictorial view or interchangeably, see Figure 4-23 (a).

**Sample Problem: Conversion from Orthographic to Isometric -** In Figure 4-25, identify the correct isometric view for the orthographic views given on the left (Alias, 2000).

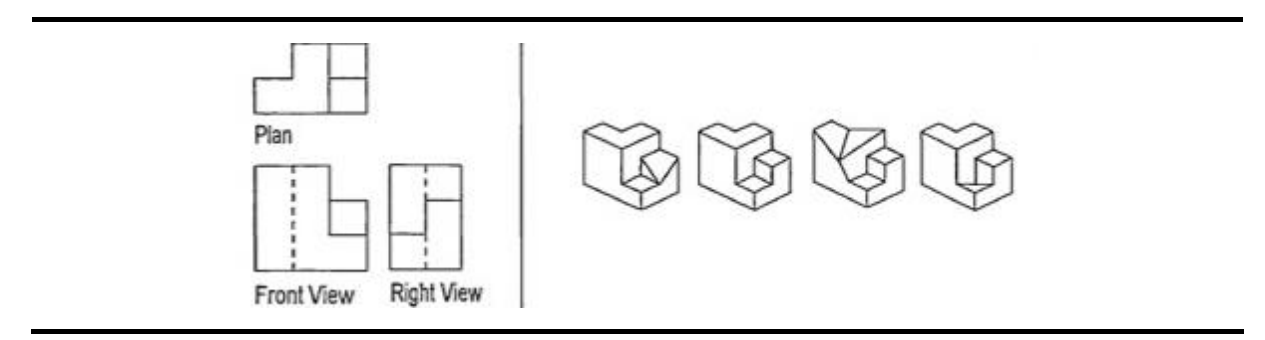

Figure 4-25: Orthographic to Isometric Conversion (reproduced from Alias, 2000)

### **Solution Strategies**

Table 4-8 shows the connection of mental rotation with the ED problem of constructing isometric projection from the given orthographic views. The second column denotes standard solution strategies as given by Alias, et al., (2000). Next column indicates whether MR is required or not. The next column denotes precisely when and why MR is needed. Then we identified possible ways rotation can be performed. The last column shows the relevant TIMeR activity.

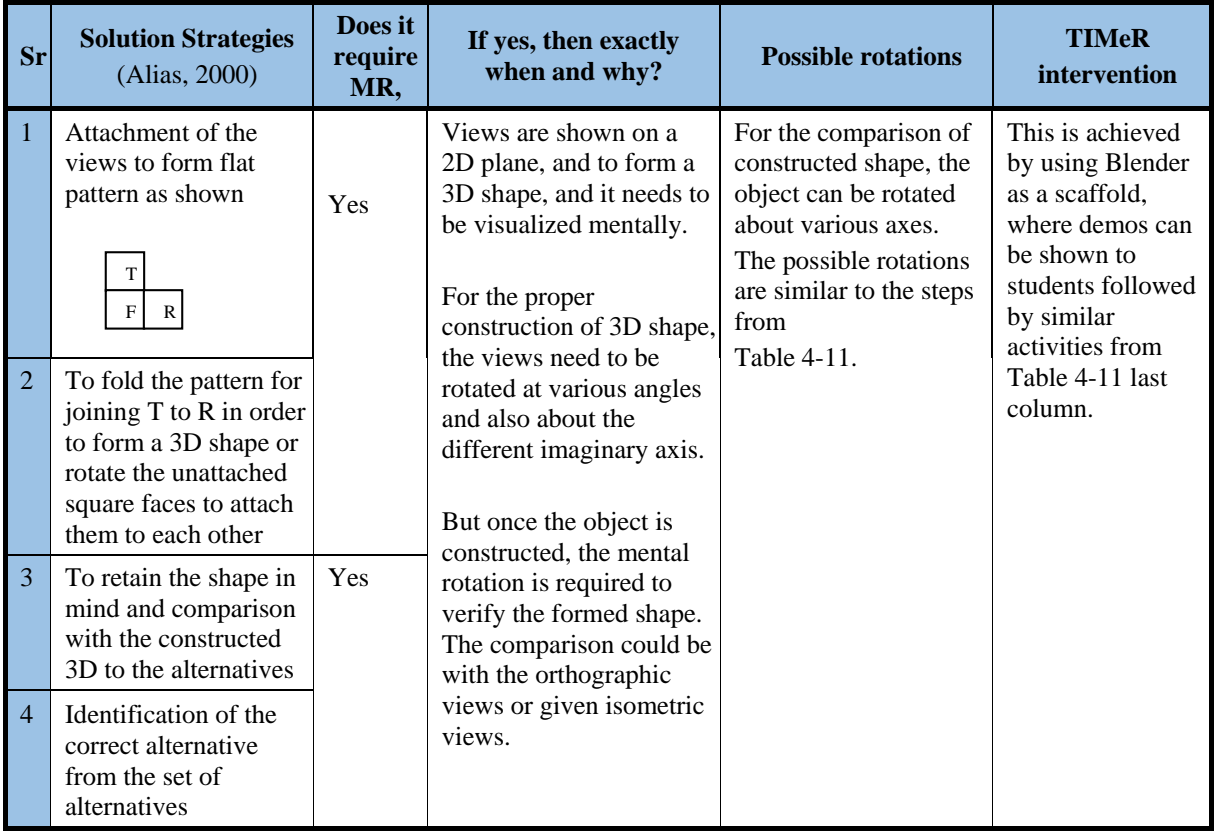

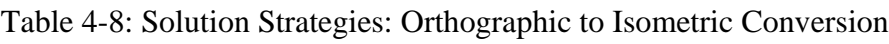

## **4.9.3 TIMeR for ED Concepts**

Hence, in order to investigate the effectiveness of TIMeR on the improvement of students' ED problem-solving performance, in TIMeR we replaced mental rotation training objects with an engineering drawing objects for the topics of orthographic projection and isometric projection. We followed the same TIMeR procedure as section 4.5. The Figure 4-26 shows a sample 3D model of an ED object with rotations in the quad-view.

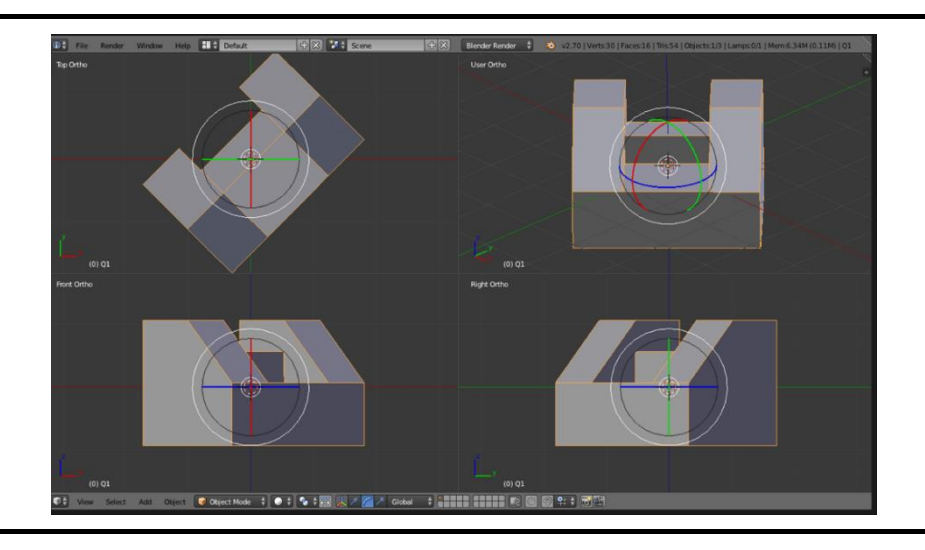

Figure 4-26: Rotation of the ED Object in Quad-view.

# **4.10 TIMeR for Computer Graphics (CG)**

In order to test the applicability of TIMeR to other domain, in the TIMeR, we replaced mental rotation objects with computer graphics objects for the topics of 2D transformations and 3D transformations. We followed the same TIMeR procedure to investigate the impact of TIMeR on the improvement of students' CG problem-solving performance, and the conducted a research study. The study details and results are provided in chapter 8. The Figure 4-27 shows a sample screenshot of transformations in Blender.

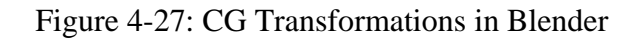

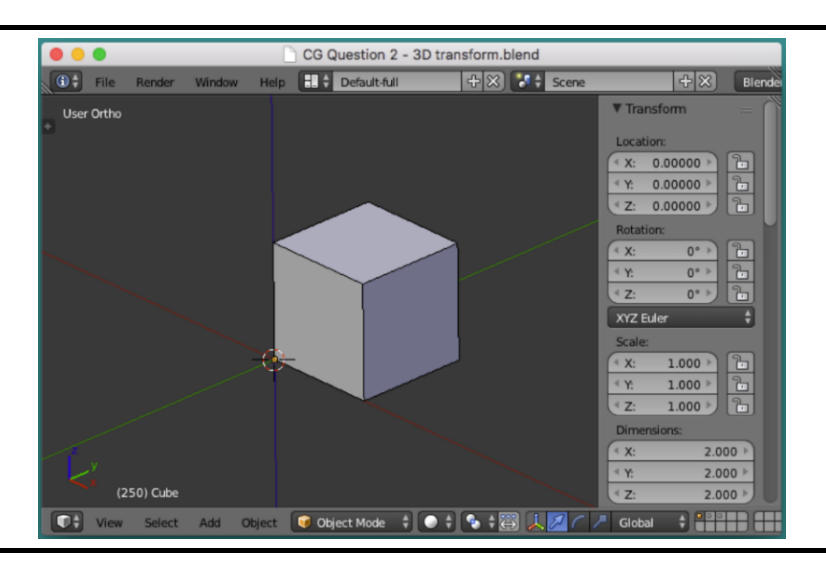

# **4.11 Summary of TIMeR for MR, ED, and CG**

Table 4-9 shows the summary of TIMeR structures for MR, ED, and CG with the duration of three hours.

|                               | <b>Three-hour</b><br><b>TIMeR for MR</b> | <b>Three-hour</b><br><b>TIMeR</b> for ED | <b>Three-hour</b><br><b>TIMeR</b> for CG |
|-------------------------------|------------------------------------------|------------------------------------------|------------------------------------------|
| <b>Timespan (Total)</b>       | One day                                  | One day                                  | One day                                  |
| Timespan (in days)            | One day                                  | One day                                  | One day                                  |
| Duration (hours per day)      | $\sim$ 3                                 | $\sim$ 3                                 | $\sim$ 3                                 |
| <b>Total hours</b>            | $\sim$ 3                                 | $\sim$ 3                                 | $\sim$ 3                                 |
| No of phases (total tasks)    | 3(11)                                    | 3(11)                                    | 3(11)                                    |
| <b>Instructional strategy</b> | <b>DDP</b>                               | <b>DDP</b>                               | <b>DDP</b>                               |
| <b>Study design</b>           | Single group<br>pre-post                 | Single group<br>pre-post                 | Two groups<br>pre-post                   |
| <b>Total practice items</b>   | 12                                       | 8                                        | 8                                        |
| Pretest (total items)         | 1(10)                                    | 1(6)                                     | 1(2)                                     |
| Posttest (total items)        | 1(10)                                    | 1(6)                                     | 1(2)                                     |
| <b>Assessment Instrument</b>  | <b>VMRT</b>                              | <b>SVATI</b>                             | <b>Textbook Problems</b>                 |

Table 4-9: Summary of Three-hour TIMeR for MR, ED, and CG

The *Timespan (in days)* is the actual days of effective training, and the *Timespan (Total)* is the period of training. *Duration* is the effective training hours per day. The *number of phases* is the different training phases comprising of various training tasks. *Instructional strategy* is the method for delivering training instructions by the trainer, and to be used by the participants used to meet the different learning objectives of the training. The *study design* is the type of research design used for that specific study. *Practice items* are the total number of 3D models used for the training purpose. The *Pretest* is the number of pretests of the study, with the total test items of the pretest. *Posttest* is the number of posttests involved in the study, with the total test items of the posttest. *Assessment instrument* is the tool used for the assessment or measurement of the learner's ability. The nature and the difficulty level of test items are different for MR, ED, and CG; due to which the total number of practice items and test items differs.

# **Chapter 5**

# **Effect of TIMeR on MR**

This chapter provides the details of the research studies: **MR1** and **MR2**, the focus of which was specific to answer **RQ1** by investigating the effect of TIMeR intervention on improvement of MR skills of first-year engineering undergraduate students. The **RQ1** is *"How effective is TIMeR for improving students' MR skill?"* In the first two parts of this chapter, we put forward the details of MR1 and MR2 respectively. Then we present the discussions coming out of these studies.

# **5.1 Research Study 1 (MR1)**

This study aimed at testing if the proposed intervention (TIMeR) was effective and to see in what way was it effective. A three-hour TIMeR session was given to first-year undergraduate engineering students.

Sample: The participants in this study were 42 undergraduate students (17 males and 25 females) from first-year engineering course from an engineering institute in Mumbai, India. Convenience sampling was used as the recruitment was done on a voluntarily basis.

#### **Study Design and Implementation**

The research study design applied for MR1 was single-group pretest-posttest. We followed the same training procedure as described in section 4.5, also illustrated in Figure 5.1 and briefed below.

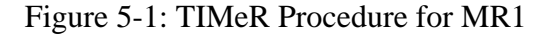

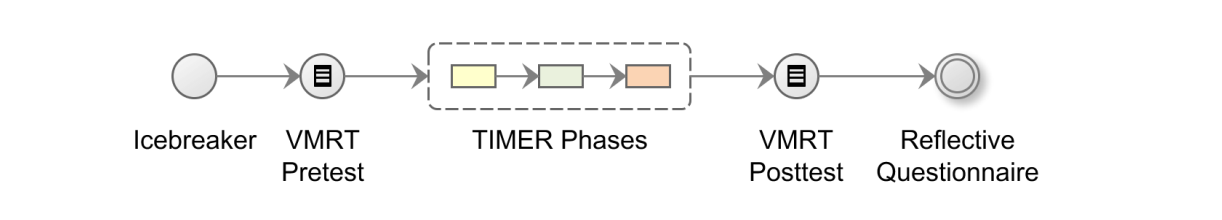

- 1. **Ice-breaker:** It was a fifteen-minute activity to highlight the importance of MR skill.
- 2. **Pretest:** It was a fifteen-minute pretest with ten items from VMRT. Complete set of test items is given in Appendix II.
- 3. **Treatment:** The pretest was followed by a three-hour TIMeR session. Students performed all the activities of TIMeR phases. In preparatory phase students learnt about Blender interface, in the training phase they performed observation and rotation tasks, and, in Transfer phase they applied learnings from these phases and verified their pretest solutions.
- 4. **Posttest:** It was a fifteen-minute test with ten items from VMRT.
- 5. **Students' reflection:** Further to the posttest, students were given fifteen-minute to respond to a reflective question on TIMeR tasks that helped them in solving posttest problems.

**Training objects:** For first two phases of TIMeR, the three-dimensional primitive objects were used. For the Transfer Phase, 3D objects based on pretest items were used. For details see Chapter 4.

#### **Instrument and Data Collection**

The data was gathered in the form of performance score of tests of MR problems of VMRT (Vandenberg & Kuse, 1978). We used ten items each for the pretest and posttest assessment. The maximum obtainable score was ten, as each question carries one mark. We also collected data related to the students' reflections about which TIMeR tasks that helped them while solving posttest. It was collected in the form of seven 3-point Likert scale items as listed in table 5-1. From the table 5-1, the mapping of TIMeR tasks column was not shown to the students, only the other part of the table was shown.

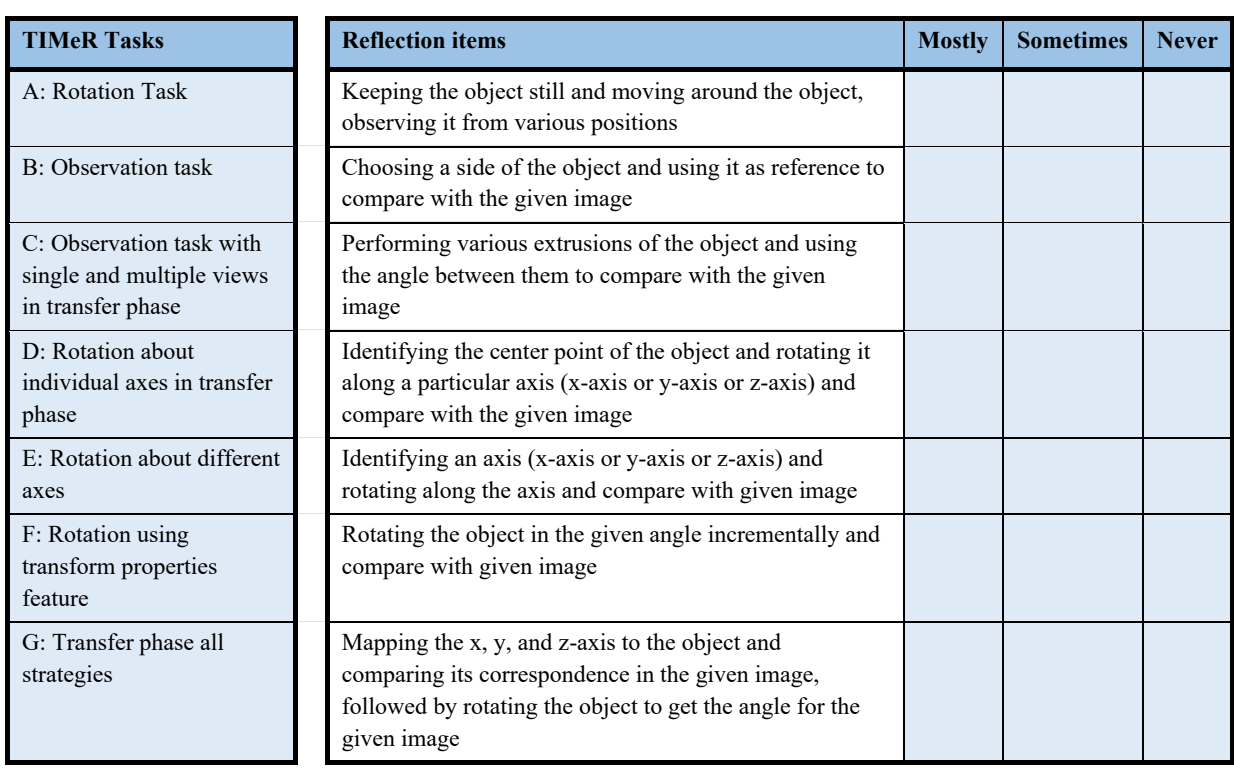

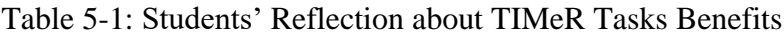

### **Data Analysis Procedure**

To determine the effect of the TIMeR session on students' MR skill, we performed quantitative analysis of the pretest and posttest for all 42 students. In order to decide, which statistical test to be used for comparing the means, we tested the data for normality using Shapiro-Wilk's test of normality (Shapiro & Wilk, 1965; Razali & Wah, 2011). Based on results of normality test, we used the Wilcoxon Signed-Rank Test to see how significant the improvement in students' scores are, and determined the effect size of the improvement. For our analysis, we use the significance level 0.05 (5%). We also computed average gain (Marx and Cummings, 2007) for all 42 students. To look into the effects at more granular level, we also did the same analysis separately for the students at different (pretest) achievement levels (low, medium, and high).

To determine which TIMeR tasks helped students in solving posttest we looked into the frequencies of responses to each reflective questionnaire items.

### **5.1.1 Results (MR1)**

In this section, we present results of MR1 at two granularities. First, we provide the results of the effect of TIMeR on the whole class (n=42), and then separately for the different pretest achievement levels.

### **5.1.1.1 Effect of TIMeR on All Students**

**Test of Normality:** The table 5-2 provides the statistical results of Shapiro-Wilk's test of normality (Shapiro & Wilk, 1965; Razali & Wah, 2011), and the Figures 5-2 and 5-3 provide their histograms and normal Q-Q plots. The statistical results and the visual examination of the histograms, normal Q-Q plots (n=42) showed that the pretest data were not normally distributed with p=0.015 being less than 0.05, and the posttest data were approximately normally distributed with p=0.185 being higher than 0.05.

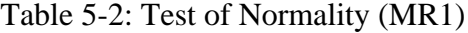

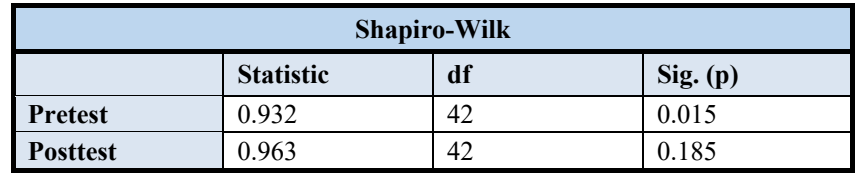

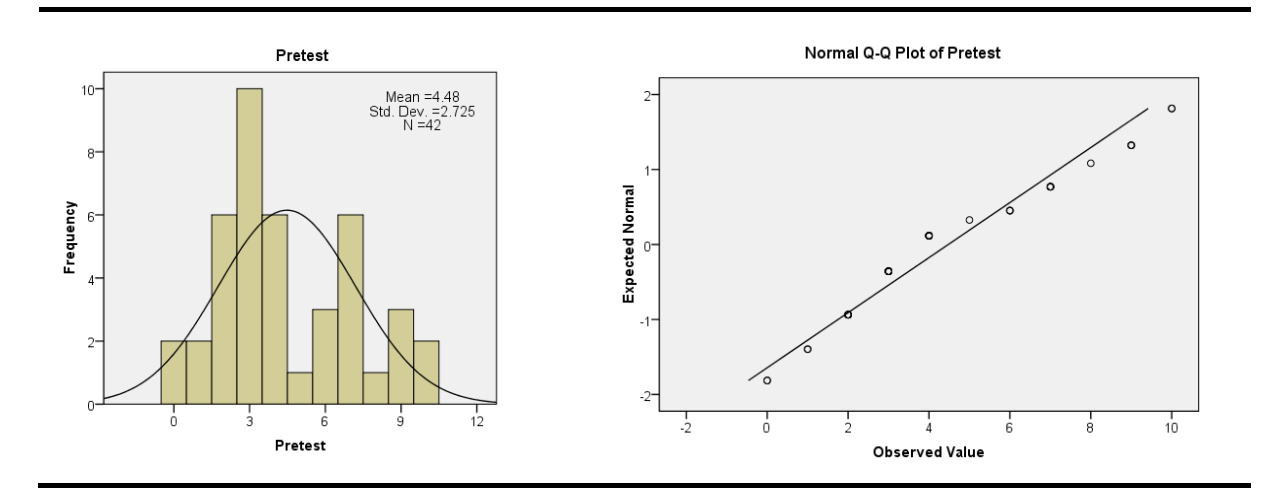

Figure 5-2: Histogram & Q-Q Plots for Pretest data (MR1)

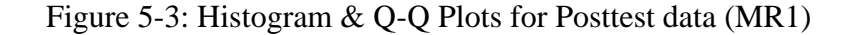

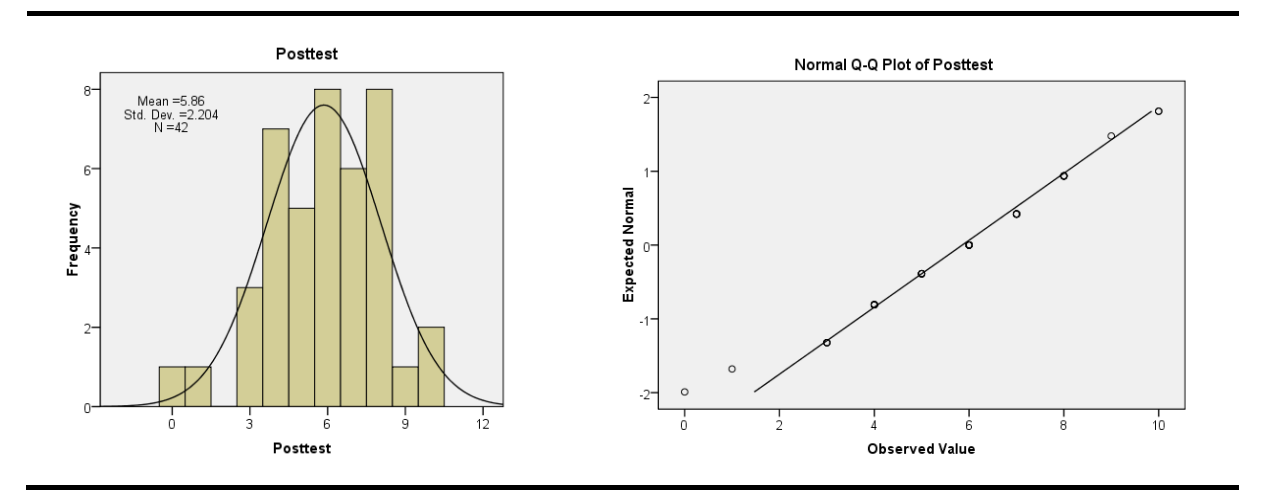

### **Wilcoxon Signed Rank Test**

Since the pretest data showed no normal distribution, we chose to perform Wilcoxon Signedrank test to analyse the significance of the difference between the pretest and posttest performances. Table 5-3 shows the descriptive statistics for n=42, with posttest mean (5.86) being higher than the pretest mean (4.48).

Table 5-3: Descriptive Statistics for All Students (MR1)

|                                               | <b>Descriptive Statistics</b> |      |       |  |  |  |  |  |
|-----------------------------------------------|-------------------------------|------|-------|--|--|--|--|--|
| <b>Std. Deviation Minimum Maximum</b><br>Mean |                               |      |       |  |  |  |  |  |
| <b>Pretest</b>                                | 42                            | 4.48 | 2.725 |  |  |  |  |  |
| <b>Posttest</b>                               | 42.                           | 5.86 | 2.204 |  |  |  |  |  |

**Test Statistics Table:** It can be observed from the Table 5-4 that, a Wilcoxon signed-rank test showed a statistically significant change in posttest score (with  $p=0.001$ ).

Table 5-4: Test Statistics Table for All Students (MR1)

| <b>Test Statistics</b> <sup>b</sup> |                       |  |  |
|-------------------------------------|-----------------------|--|--|
| <b>Posttest, Pretest</b>            |                       |  |  |
|                                     | $-3.328$ <sup>a</sup> |  |  |
| Asymp. Sig. (2-tailed)              | 0.001                 |  |  |

*a. Based on negative ranks.*

*b. Wilcoxon Signed Ranks Test*

**Effect Size:** We computed effect size by Cohen's (1988) formula *(r = z / square root of N)*, where  $N =$  the number of observations over two-time points, which is two-times the sample size, (Pallant, 2005). However, in this condition,  $Z = 3.328$ , and  $N = 42 \times 2 = 84$ ; therefore, r = 0.3631 indicating a medium effect size using Cohen (1988) criteria of  $0.1$  = small effect,  $0.3$  = medium effect, and  $0.5$  = large effect.

**Learning gain:** To show the students average improvement, we calculated the average gain as (Marx & Cummings, 2007):

$$
Average\ gain = \frac{(posttest\ score - pretest\ score)}{(maxscore - pretest\ score)} = \frac{(5.86 - 4.48)}{(10 - 4.48)} = \frac{1.38}{5.52} = 0.239
$$

Students demonstrated an average gain of 13.8 percentage score out of a potential 55.2 percentage score that they could have gained. Thus, they gained 0.239 (or 23.9 %) of the possible percentage scores they could have gained from pretest to posttest assessment.

The overall results show that posttest performance of students is higher than pretest and the difference is statistically significant (p=0.001) with medium effect size (r=0.36) (Cohen, 1988) and a positive gain (23.9 %). We infer that TIMeR was effective for the improvement of mental rotation skills for the whole group of students. To go deeper, we did the same analysis separately for the students at different (pretest) achievement levels as low, medium, and high.

**Ranks Table:** From Table 5-5 we can see that 11 participants had a higher Pretest Score than Posttest Score. However, 27 participants had a higher posttest score compared to pretest score; and 4 participants saw no change in their pretest and posttest score. At this point, we postulate that the students with negative ranks are likely to fall into the high-performers groups. We examine this in the next section.

|                                              | <b>Ranks</b>          |                 |       |        |  |  |  |
|----------------------------------------------|-----------------------|-----------------|-------|--------|--|--|--|
| N<br><b>Sum of Ranks</b><br><b>Mean Rank</b> |                       |                 |       |        |  |  |  |
| <b>Posttest and Pretest</b>                  | <b>Negative Ranks</b> | 11 <sup>a</sup> | 13.05 | 143.50 |  |  |  |
|                                              | <b>Positive Ranks</b> | 27 <sup>b</sup> | 22.13 | 597.50 |  |  |  |
|                                              | <b>Ties</b>           | 4 <sup>c</sup>  |       |        |  |  |  |
|                                              | <b>Total</b>          | 42              |       |        |  |  |  |

Table 5-5: Ranks Table for All Students (MR1)

*a. Posttest < Pretest, b. Posttest > Pretest, c. Posttest = Pretest*

#### **5.1.1.2 Effect of TIMeR on Students with Different Achievement Levels**

The minimum and maximum achievable score for the pretest is zero and ten respectively. In order to decide the three achievement levels based on the pretest score, we formed three clusters by dividing maximums score (ten) with desired levels (three). It resulted into three ranges of scores that are between 0 to 3.33, between 3.34 to 6.66, and between 6.67 to 10. These values were used to define different achievement levels. So, we get three achievement levels as low (0, 1, 2, and 3), medium (4, 5, and 6), and high (7, 8, 9, and 10). We call students from each level as, low-performers, medium-performers, and high-performers.

**Wilcoxon Signed Rank Test:** As the sample sizes within the three levels were very smaller, we performed Wilcoxon signed-rank test. Table 5-6 shows the descriptive statistics for the group of students with different achievement levels.

| <b>Descriptive Statistics</b>       |                 |             |             |                          |         |                |  |  |
|-------------------------------------|-----------------|-------------|-------------|--------------------------|---------|----------------|--|--|
| <b>Pretest Achievement</b><br>Level |                 | $\mathbf N$ | <b>Mean</b> | Std.<br><b>Deviation</b> | Minimum | <b>Maximum</b> |  |  |
| <b>Low Performers</b>               | <b>Pretest</b>  | 20          | 2.20        | 1.00                     | 0.00    | 3.00           |  |  |
|                                     | <b>Posttest</b> | 20          | 5.10        | 1.88                     | 0.00    | 8.00           |  |  |
|                                     |                 |             |             |                          |         |                |  |  |
| <b>Medium Performers</b>            | <b>Pretest</b>  | 10          | 4.7         | 0.94                     | 4.00    | 6.00           |  |  |
|                                     | <b>Posttest</b> | 10          | 5.5         | 2.27                     | 1.00    | 8.00           |  |  |
|                                     |                 |             |             |                          |         |                |  |  |
| <b>High Performers</b>              | <b>Pretest</b>  | 12          | 8.08        | 1.24                     | 7.00    | 10.00          |  |  |
|                                     | <b>Posttest</b> | 12          | 7.41        | 1.97                     | 3.00    | 10.00          |  |  |

Table 5-6: Descriptive Statistics: Students with Different Achievement Levels (MR1)

**Ranks Table:** From Table 5.7 we can see that, in a **low-performers**' group, zero participants had a higher Pretest Score than Posttest Score. However, 19 participants had a higher Posttest Score compared to Pretest Score; and one participant saw no change in their Pretest and Posttest Score. In a **medium-performers'** group, 3 participants had a higher Pretest Score than Posttest Score. However, 6 participants had a higher Posttest Score compared to Pretest Score; and one participant saw no change in their Pretest and Posttest Score. In a **high-performers'** group, 8 participants had a higher Pretest Score than Posttest Score. However, 2 participants had a higher Posttest Score compared to Pretest Score; and 2 participants saw no change in their Pretest and Posttest Score. Based on these results we can see that our earlier postulation of negative rank students falling into the high-performers group was correct.

|                             | <b>Pretest Achievement Level</b>   | <b>Ranks</b>          |                 |                  |                     |  |
|-----------------------------|------------------------------------|-----------------------|-----------------|------------------|---------------------|--|
|                             |                                    |                       | ${\bf N}$       | <b>Mean Rank</b> | <b>Sum of Ranks</b> |  |
|                             | Low                                | <b>Negative Ranks</b> | $0^a$           | 0.00             | 0.00                |  |
|                             | <b>Performers</b>                  | <b>Positive Ranks</b> | 19 <sup>b</sup> | 10.00            | 190.00              |  |
|                             |                                    | <b>Ties</b>           | 1 <sup>c</sup>  |                  |                     |  |
|                             |                                    | Total                 | 20              |                  |                     |  |
| <b>Pretest and Posttest</b> |                                    |                       |                 |                  |                     |  |
|                             | <b>Medium</b><br><b>Performers</b> | <b>Negative Ranks</b> | 3 <sup>a</sup>  | 4.33             | 13.00               |  |
|                             |                                    | <b>Positive Ranks</b> | 6 <sup>b</sup>  | 5.33             | 32.00               |  |
|                             |                                    | <b>Ties</b>           | 1 <sup>c</sup>  |                  |                     |  |
|                             |                                    | Total                 | 10              |                  |                     |  |
|                             |                                    |                       |                 |                  |                     |  |
|                             | High                               | <b>Negative Ranks</b> | 8 <sup>a</sup>  | 5.25             | 42.00               |  |
|                             | <b>Performers</b>                  | <b>Positive Ranks</b> | 2 <sup>b</sup>  | 6.50             | 13.00               |  |
|                             |                                    | <b>Ties</b>           | $2^{\circ}$     |                  |                     |  |
|                             |                                    | Total                 | 12              |                  |                     |  |

Table 5-7: Ranks Table for the Students with Different Achievement Levels (MR1)

*a. Posttest < Pretest, b. Posttest > Pretest, c. Posttest = Pretest*

**Test Statistics Table:** It can be observed from the Table 5-8 that, a Wilcoxon signed-rank test showed a statistically significant change in posttest performance of the low-performers (with p=0.001); and showed no significant change for the medium and high-performers (with p=0.251 and p=0.125 respectively).

Table 5-8: Test Statistics for the Students with Different Achievement Levels (MR1)

| <b>Test Statistics</b> <sup>b</sup> |                                                                                      |                       |                  |  |  |  |
|-------------------------------------|--------------------------------------------------------------------------------------|-----------------------|------------------|--|--|--|
|                                     | <b>Pretest, Posttest</b>                                                             |                       |                  |  |  |  |
| <b>Pretest Achievement Level</b>    | Medium<br>High<br>Low<br><b>Performers</b><br><b>Performers</b><br><b>Performers</b> |                       |                  |  |  |  |
|                                     | $-3.444$ <sup>a</sup>                                                                | $-1.147$ <sup>a</sup> | $-1.535^{\rm a}$ |  |  |  |
| Asymp. Sig. (2-tailed)              | 0.000                                                                                | 0.251                 | 0.125            |  |  |  |

*a. Based on negative ranks.*

*b. Wilcoxon Signed Ranks Test*

**Effect size:** We computed effect size by Cohen's (1988) formula ( $r = z /$  square root of N), where  $N =$  the number of observations over two-time points, and to determine the effect size we used Cohen (1988) criteria of  $0.1$  = small effect,  $0.3$  = medium effect, and  $0.5$  = large effect. However, in the first condition, for low-performers  $Z = 3.444$ , and  $N = 20$  x  $2 = 40$ ; therefore,  $r = 0.5445$  indicating a large effect size. In the second condition, for medium-performers Z = 1.147, and  $N = 10$  x  $2 = 20$ ; therefore,  $r = 0.2564$  indicating a small effect size. In the third condition, for high-performers  $Z = 1.535$ , and  $N = 12 \times 2 = 24$ ; therefore,  $r = 0.3133$  indicating a medium effect size.

**Learning gain:** To show the students average improvement for each achievement level, we calculated the average gain as (Marx & Cummings, 2007):

> Average gain =  $(posttest score - pretest score)$  $(maxscore - pretest score)$

For low-performers  $g = (5.10 - 2.20) / (10 - 2.20) = (2.90 / 7.80) = 0.37$ For medium-performers  $g = (5.5 - 4.7) / (10 - 4.7) = (0.80 / 5.30) = 0.15$ For high-performers  $g = (7.41 - 8.08) / (10 - 8.08) = (-0.67 / 1.92) = -0.34$ 

Low-performers demonstrated an average gain of 29.00 percentage score out of a potential 78.00 percentage score that they could have gained. Thus, they gained 0.37 (or 37.00 %) of the possible percentage scores they could have gained from pretest to posttest assessment. Similarly, medium-performers gained 0.15 (or 15.00 %) of the possible percentage scores they could have gained. However, high-performers showed no positive gain.

The deeper results show that for low-performers, posttest is higher than pretest and the difference is statistically significant ( $p=0.000$ ) with large effect size ( $r=0.5445$ ) and a positive gain (g=0.37). For medium-performers even though posttest is higher than pretest the difference is not statistically significant ( $p=0.251$ ) with small effect size ( $r=0.2564$ ) and a positive gain  $(g=0.15)$ . For high-performers even though posttest is lower than pretest the difference is not statistically significant ( $p=0.125$ ). The reason for high-performers not showing positive improvement could be ceiling effect (Rifkin, 2005). We infer that TIMeR was more effective for the improvement of mental rotation skills for the low-performers as compared to the nonlow performing students.

### **Reflective Questionnaire Analysis**

We analysed students' responses to the reflective questionnaire (Table 5-9). For a gross analysis, we combined the responses of 'mostly' and 'sometimes' into one, as both choices denoting the TIMeR tasks helped while solving the posttest. From the total 294 responses, the

167 (57 %) responses say that they have considered TIMeR tasks when solving posttest, 86 (29%) say that they did not consider, and 41 (14%) chose not to respond, (See Figure 5-4). The possible reasons for 29% students did not consider TIMeR task or 14% not responding are, (1) Either these are the high performers, or (2) they were not able to recall the utility of TIMeR tasks appropriately, which is normal, as on the other hand others (59%) were able to recall it and responded, or (3) the training might not have helped them at all.

Table 5-9: Reflective Questionnaire Analysis (MR1)

|       |                                                     | <b>Frequency of use</b> |                      |       |            |                                |                  |
|-------|-----------------------------------------------------|-------------------------|----------------------|-------|------------|--------------------------------|------------------|
|       |                                                     | Mostly (M)              | $\odot$<br>Sometimes | $S+N$ | Ê<br>Never | $\widetilde{E}$<br>No response | Total (M+S+N+Nr) |
|       | A: Rotation Task                                    | 17                      | 17                   | 34    | 5          | 3                              | 42               |
| Tasks | B: Observation task                                 | 12                      | 14                   | 26    | 10         | 6                              | 42               |
|       | C: Observation task in transfer phase               | 2                       | 14                   | 16    | 17         | 9                              | 42               |
|       | D: Rotation about individual axes in transfer phase | 14                      | 10                   | 24    | 13         | 5                              | 42               |
|       | E: Rotation about different axes                    | 12                      | 14                   | 26    | 12         | $\overline{4}$                 | 42               |
|       | F: Rotation using transform properties feature      | 9                       | 15                   | 24    | 11         | 7                              | 42               |
|       | G: Transfer phase all strategies                    | 6                       | 11                   | 17    | 18         |                                | 42               |

Figure 5-4: Reflective Questionnaire Analysis (MR1)

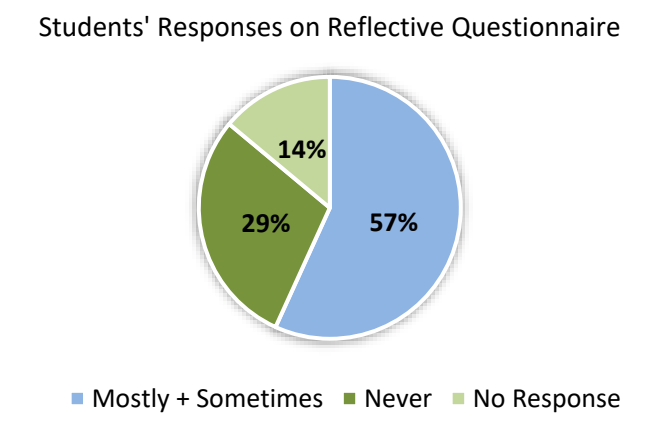

The inferences and the analysis of results of MR1 are presented along with the analysis of results of MR2 in section 5.3.

# **5.2 Research Study 2 (MR2)**

In order to verify the consistency of TIMeR, we repeated the research study MR1. We followed the same procedure as in MR1.

**Sample:** The sample consisted of 55 undergraduate students from first-year engineering course from an engineering institute in Maharashtra, India. Convenience sampling was used as these were volunteers for the training.

### **5.2.1 Results (MR2)**

In this section, we present results of MR2 at two granularities. First, we provide the results of the effect of TIMeR on the whole class (n=55), and then separately for the different pretest achievement levels.

### **5.2.1.1 Effect of TIMeR on All Students**

**Test of Normality:** First, we did the Shapiro-Wilk test of normality (Shapiro & Wilk, 1965; Razali & Wah, 2011) for the pretest and posttest. A Shapiro-Wilk's test results (Table 5-10) and visual inspection of their histograms, normal Q-Q plots (Figure 5-5 and 5-6) showed that the performance scores for pretest and posttest were not normally distributed  $(p<0.05)$ .

Table 5-10: Test of Normality (MR2)

| <b>Shapiro-Wilk</b>                |       |    |       |  |  |  |
|------------------------------------|-------|----|-------|--|--|--|
| df<br>Sig. (p)<br><b>Statistic</b> |       |    |       |  |  |  |
| <b>Pretest</b>                     | 0.920 | 55 | 0.001 |  |  |  |
| <b>Posttest</b>                    | 0.927 | 55 | 0.002 |  |  |  |

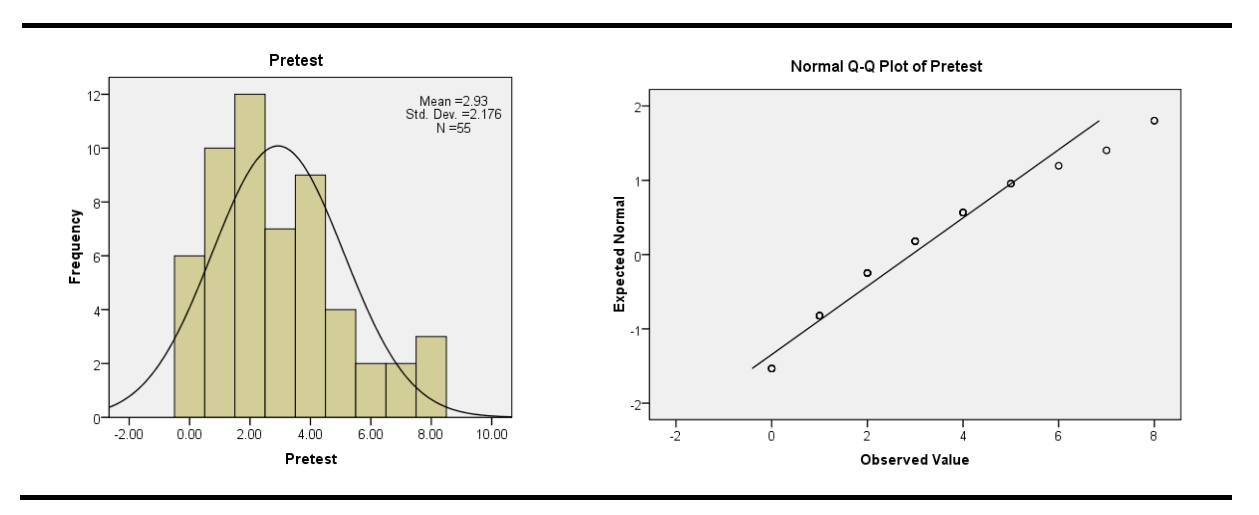

Figure 5-5: Histogram & Q-Q Plots for Pretest Data (MR2)

Figure 5-6: Histogram & Q-Q Plots for Posttest Data (MR2)

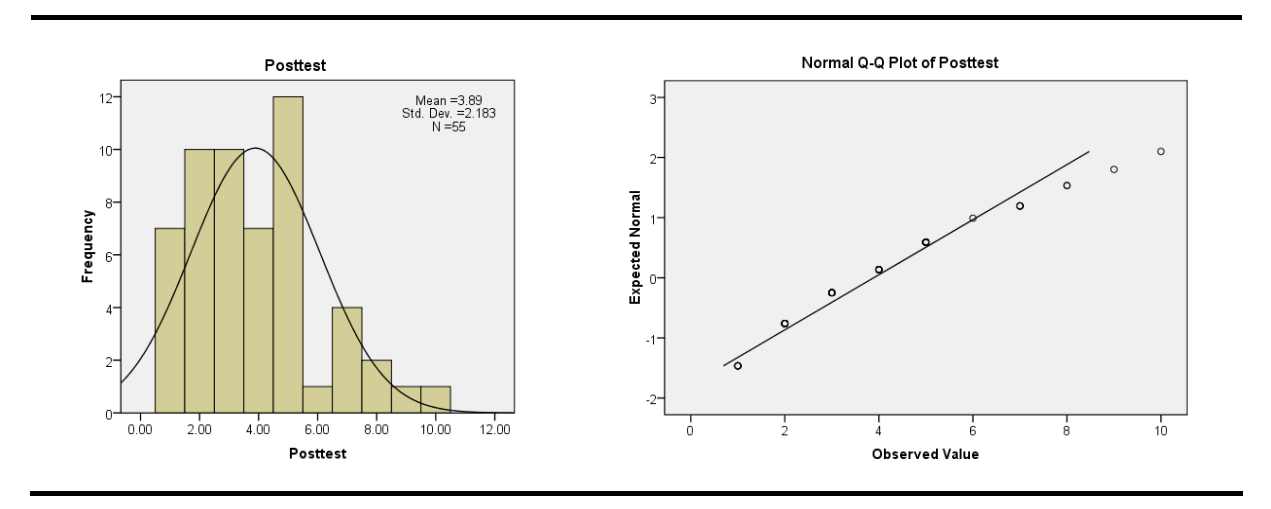

### **Wilcoxon Signed Rank Test**

Since the pretest data showed no normal distribution, we chose to perform Wilcoxon Signedrank test to analyse the significance of the difference between the pretest and posttest performances. Table 5-11 shows the descriptive statistics for n=55, with posttest mean (3.89) being higher than the pretest mean (2.92).

| <b>Descriptive Statistics</b>                      |                |      |      |        |       |  |  |
|----------------------------------------------------|----------------|------|------|--------|-------|--|--|
| <b>Std. Deviation Minimum Maximum</b><br>Mean<br>N |                |      |      |        |       |  |  |
| <b>Pretest</b>                                     | 55             | 2.92 | 2.17 | 0.00   | 8.00  |  |  |
| <b>Posttest</b>                                    | <sup>155</sup> | 3.89 | 2.18 | (1)(1) | 10.00 |  |  |

Table 5-11: Descriptive Statistics for All Students (MR2)

**Test Statistics Table:** It can be observed from the Table 5-12 that, a Wilcoxon signed-rank test showed a statistically significant change in posttest performance (with  $p=0.006$ ).

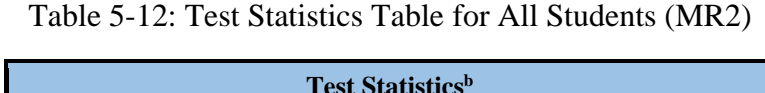

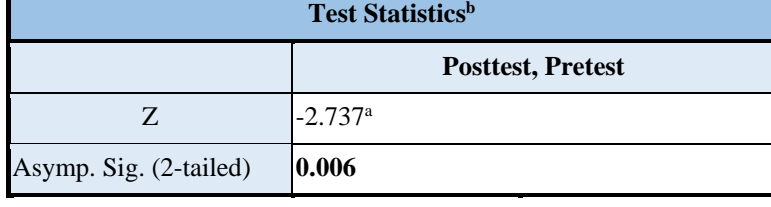

*a. Based on negative ranks.*

*b. Wilcoxon Signed Ranks Test*

**Effect Size:** We computed effect size by Cohen's (1988) formula ( $r = z / square$  root of N), where N = the number of observations over two-time points. However, in this condition,  $Z =$ 2.737, and  $N = 55 \times 2 = 110$ ; therefore,  $r = 0.2609$  indicating a close to medium effect size using Cohen (1988) criteria of  $0.1$  = small effect,  $0.3$  = medium effect, and  $0.5$  = large effect.

**Learning gain:** To show the students average improvement, we calculated the average gain as (Marx & Cummings, 2007):

$$
Average gain = \frac{(posttest score - pretest score)}{(maxscore - pretest score)} = \frac{(3.89 - 2.92)}{(10 - 2.92)} = \frac{0.97}{7.08} = 0.137
$$

Students demonstrated an average gain of 9.70 percentage score out of a potential 70.80 percentage score that they could have gained. Thus, they gained 0.137 (or 13.7 %) of the possible percentage scores they could have gained from pretest to posttest assessment.

The overall results show that posttest performance of students is higher than pretest and the difference is statistically significant ( $p=0.006$ ) with a close to medium effect size ( $r=0.36$ ) (Cohen, 1988) and a positive gain (13.7 %). We infer that TIMeR was effective for the

improvement of mental rotation skills for the whole group of students. Similar to MR1, to go deeper, we did the same analysis separately for the students at different (pretest) achievement levels as low, medium, and high.

**Ranks Table:** In Ranks Table 5.13 we can see that 14 participants had a higher Pretest Score than Posttest Score. However, 32 participants had a higher Posttest Score compared to Pretest Score; and 9 participants saw no change in their Pretest and Posttest Score. At this point we postulate that the students with negative ranks are likely to fall into the non-low-performers groups. We examine this in the next section.

| <b>Ranks</b>                |                       |                     |       |        |  |  |
|-----------------------------|-----------------------|---------------------|-------|--------|--|--|
|                             | <b>Mean Rank</b>      | <b>Sum of Ranks</b> |       |        |  |  |
| <b>Posttest and Pretest</b> | <b>Negative Ranks</b> | 14 <sup>a</sup>     | 20.89 | 292.50 |  |  |
|                             | <b>Positive Ranks</b> | 32 <sup>b</sup>     | 24.64 | 788.50 |  |  |
|                             | <b>Ties</b>           | 9 <sup>c</sup>      |       |        |  |  |
|                             | <b>Total</b>          | 55                  |       |        |  |  |

Table 5-13: Ranks Table for All Students (MR2)

*a. Posttest < Pretest, b. Posttest > Pretest, c. Posttest = Pretest*

#### **5.2.1.2 Effect of TIMeR on Students with Different Achievement Levels**

We formed three achievement levels in similar way of MR1, as low  $(0, 1, 2,$  and 3), medium (4, 5, and 6), and high (7, 8, 9, and 10).

**Wilcoxon Signed Rank Test:** We performed Wilcoxon signed-rank test as the sample sizes within the three levels were very smaller. Table5-14 shows the descriptive statistics for the group of students with different achievement levels. **Ranks Table:** In Ranks Table 5.15 we can see that, in a **low-performers**' group, 4 participants had a higher Pretest Score than Posttest Score. However, 27 participants had a higher Posttest Score compared to Pretest Score; and 4 participants saw no change in their Pretest and Posttest Score. In a **medium-performers'** group, 8 participants had a higher Pretest Score than Posttest Score. However, 4 participants had a higher Posttest Score compared to Pretest Score; and 3 participants saw no change in their Pretest and Posttest Score. In a **high-performers'** group, 2 participants had a higher Pretest Score than Posttest Score. However, 1 participant had a higher Posttest Score compared to Pretest Score; and 2 participants saw no change in their Pretest and Posttest Score. These results show that maximum number of students with negative score fall into medium and highperformers group. This suggests that our earlier postulation of negative rank students falling into the non-low-performers groups was correct.

| <b>Descriptive Statistics</b>          |                 |    |             |                          |                |                |  |
|----------------------------------------|-----------------|----|-------------|--------------------------|----------------|----------------|--|
| <b>Pretest</b><br>Achievement<br>Level |                 | N  | <b>Mean</b> | Std.<br><b>Deviation</b> | <b>Minimum</b> | <b>Maximum</b> |  |
| Low                                    | <b>Pretest</b>  | 35 | 1.57        | 1.00                     | 0.00           | 3.00           |  |
| <b>Performers</b>                      | <b>Posttest</b> | 35 | 3.46        | 1.86                     | 1.00           | 9.00           |  |
|                                        |                 |    |             |                          |                |                |  |
| <b>Medium</b>                          | <b>Pretest</b>  | 15 | 4.53        | 0.74                     | 4.00           | 6.00           |  |
| <b>Performers</b>                      | <b>Posttest</b> | 15 | 3.73        | 2.01                     | 1.00           | 8.00           |  |
|                                        |                 |    |             |                          |                |                |  |
| <b>High</b>                            | <b>Pretest</b>  | 5  | 7.60        | 0.54                     | 7.00           | 8.00           |  |
| <b>Performers</b>                      | <b>Posttest</b> | 5  | 7.40        | 1.81                     | 5.00           | 10.00          |  |

Table 5-14: Descriptive Statistics: Students with Different Achievement Levels (MR2)

Table 5-15: Ranks Table for the Students with Different Achievement Levels (MR2)

|                             | <b>Pretest Achievement Level</b>   | <b>Ranks</b>          |                 |                  |                     |  |  |  |
|-----------------------------|------------------------------------|-----------------------|-----------------|------------------|---------------------|--|--|--|
|                             |                                    |                       | N               | <b>Mean Rank</b> | <b>Sum of Ranks</b> |  |  |  |
|                             | Low<br><b>Performers</b>           | <b>Negative Ranks</b> | $4^{\rm a}$     | 10.50            | 42.00               |  |  |  |
|                             |                                    | <b>Positive Ranks</b> | 27 <sup>b</sup> | 16.81            | 454.00              |  |  |  |
|                             |                                    | <b>Ties</b>           | 4 <sup>c</sup>  |                  |                     |  |  |  |
|                             |                                    | Total                 | 35              |                  |                     |  |  |  |
|                             |                                    |                       |                 |                  |                     |  |  |  |
| <b>Pretest and Posttest</b> | <b>Medium</b><br><b>Performers</b> | <b>Negative Ranks</b> | 8 <sup>a</sup>  | 7.25             | 58.00               |  |  |  |
|                             |                                    | <b>Positive Ranks</b> | 4 <sup>b</sup>  | 5.00             | 20.00               |  |  |  |
|                             |                                    | <b>Ties</b>           | 3 <sup>c</sup>  |                  |                     |  |  |  |
|                             |                                    | Total                 | 15              |                  |                     |  |  |  |
|                             |                                    |                       |                 |                  |                     |  |  |  |
|                             | High                               | <b>Negative Ranks</b> | $2^{\rm a}$     | 1.75             | 3.50                |  |  |  |
|                             | <b>Performers</b>                  | <b>Positive Ranks</b> | 1 <sup>b</sup>  | 2.50             | 2.50                |  |  |  |
|                             |                                    | <b>Ties</b>           | $2^{\circ}$     |                  |                     |  |  |  |
|                             |                                    | Total                 | 5               |                  |                     |  |  |  |

*a. Posttest < Pretest, b. Posttest > Pretest, c. Posttest = Pretest*

**Test Statistics Table:** It can be observed from the Table 5-16 that, a Wilcoxon signed-rank test showed a statistically significant change in posttest performance of the low-performers (with
p=0.000) and showed no significant change for the medium and high-performers (with p=0.130 and p=0.785 respectively).

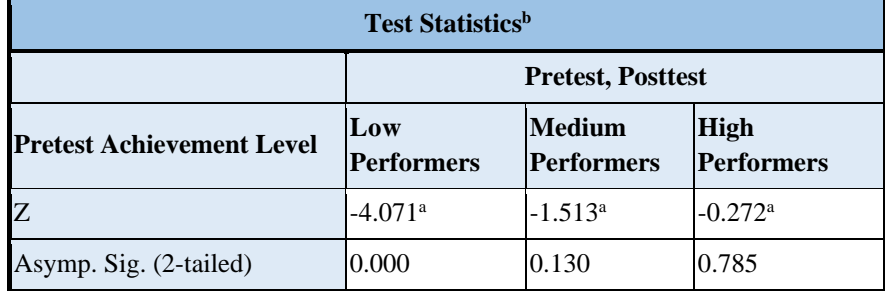

Table 5-16: Test Statistics for the Students with Different Achievement Levels (MR2)

*a. Based on negative ranks, b. Wilcoxon Signed Ranks Test*

**Effect size:** We computed effect size by Cohen's (1988) formula ( $r = z / square$  root of N), where  $N =$  the number of observations over two-time points, and to determine the effect size as Cohen (1988). For low-performers  $Z = 4.071$ , and  $N = 35$  x  $2 = 70$ ; therefore,  $r = 0.4865$ indicating a large effect size. For medium-performers  $Z = 1.513$ , and  $N = 15$  x  $2 = 30$ ; therefore,  $r = 0.2762$  indicating a small effect size. For high-performers  $Z = 0.272$ , and  $N = 5 \times 2 = 10$ ; therefore,  $r = 0.086$  indicating a small effect size.

**Learning gain:** To show the students average improvement for each achievement level, we calculated the average gain as (Marx & Cummings, 2007):

For low-performers  $g = (3.45 - 1.57) / (10 - 1.57) = (1.88 / 8.43) = 0.22$ For medium-performers  $g = (3.73 - 4.53) / (10 - 4.53) = (-0.77 / 5.47) = -0.1$ For high-performers  $g = (7.4 - 7.6) / (10 - 7.6) = (-0.20 / 2.40) = -0.08$ 

Low-performers demonstrated an average gain of 22.00 percentage score out of a potential 84.30 percentage score that they could have gained. Thus, they gained 0.22 (or 22.00 %) of the possible percentage scores they could have gained from pretest to posttest assessment. However, medium and high-performers showed no positive gain. The deeper results show that for low-performers, posttest is higher than pretest and the difference is statistically significant ( $p=0.000$ ) with large effect size ( $r=0.4865$ ) and a positive gain ( $g=0.22$ ). For medium and highperformers even though posttest is lower than pretest the difference is not statistically significant ( $p=0.130$  and  $p=0.785$ ). The reason for medium and high-performers not showing positive improvement could be ceiling effect (Rifkin, 2005). We infer that TIMeR was more effective for the improvement of mental rotation skills for the low-performers as compared to

the non-low performing students. The inferences and the analysis of results of MR2 are presented along with the analysis of results of MR1 in section 5.3.

## **5.3 Summary of Results of MR1 and MR2**

Table 5-17 provides the summary of quantitative results of MR1 and MR2 for overall class and for different pretest achievement level.

|                      | MR1            |                 |                 | MR <sub>2</sub> |                |                 |               |                 |
|----------------------|----------------|-----------------|-----------------|-----------------|----------------|-----------------|---------------|-----------------|
|                      | <b>Overall</b> | Low             | <b>Medium</b>   | <b>High</b>     | <b>Overall</b> | Low             | <b>Medium</b> | <b>High</b>     |
| N                    | 42             | 20              | 10              | 12              | 55             | 35              | 15            | 5               |
| <b>Pretest mean</b>  | 4.48           | 2.20            | 4.70            | 8.08            | 2.92           | 1.57            | 4.53          | 7.60            |
| <b>Posttest mean</b> | 5.86           | 5.10            | 5.50            | 7.41            | 3.89           | 3.46            | 3.76          | 7.40            |
| P                    | 0.001          | 0.000           | 0.251           | 0.125           | 0.006          | 0.000           | 0.130         | 0.785           |
| Effect size r        | 0.36<br>(med)  | 0.54<br>(large) | 0.25<br>(small) | 0.31<br>(med)   | 0.26<br>(med)  | 0.48<br>(large) | 0.27<br>(med) | 0.10<br>(small) |
| Learning gain        | 0.24           | 0.37            | 0.15            | $-0.34$         | 0.14           | 0.22            | $-0.10$       | $-0.08$         |

Table 5-17: Summary of Results of MR1 and MR2

In MR 1 we wanted to see in what way does the TIMeR intervention effects the students' mental rotation skills. The results show that posttest performance of the class was significantly improved. When we analysed at the more granular level, we saw that most of the students' (N=20, out of 42) fell under the low-performance level, i.e., they scored less than 33% in the pretest. The results show that the TIMeR was significantly effective for this cohort. The cohort (N=10, out of 42) which had medium achievement level  $(33\% <$  pretest score  $< 66\%$ ) shown improvement but it was not statistically significant. Whereas, the high achievement (66% < pretest score) cohort  $(N=12)$  shown negative improvement, which was also not statistically significant. The reason for high-performers showing negative improvement could be ceiling effect (Rifkin, 2005). This deeper analysis helped us to refine our findings that the TIMeR intervention is effective for the students with low initial achievement level. To further validate this result, we conducted similar study (MR2) with a new set of participants. The findings from MR2 corroborated the findings of MR1. We again found that there were the majority of the

students (N=35, out of 55) fell under the low performer category. The improvement in their MR skills, as measured by the posttest, was significant, while the performance differences observed for the medium and high-performers were statistically non-significant.

The results from the students' reflections, in MR1, answers our RQ1 in further detail. These results throw light on which TIMeR tasks, as perceived by the students, were used while students were solving the posttest problems. It was found that "rotation task" (task A) was perceived to be most frequently used, while the "observation task" (task B), "rotation about individual axes in transfer phase" (task D), "Rotation about individual axes in transfer phase" (task E) and "rotation using transform properties feature" (task F), was also used by the majority of the students. The tasks C and task G were less used ones. Since most of the TIMeR tasks were perceived to be used while solving the posttest problem, this shows that the students did not just perform the tasks during the intervention, but they also used them to solve new set problems outside the intervention.

Overall, the TIMeR intervention was effective for improving MR skills. In our next studies, we have used same intervention, which has shown to be effective for improving mental rotation skill, to test if it can help learners to perform better in engineering drawing problem-solving.

# **Chapter 6**

## **Effect of TIMeR on ED**

In the previous chapter, we established that three-hour TIMeR session improves MR skills of first-year undergraduate engineering students. This chapter provides the details of the research studies: **ED1**, **ED2**, and **ED3**. The focus of which was specific to answer **RQ2** and **RQ3** i.e. to investigate the effect of TIMeR intervention on improvement of engineering drawing (ED) problem-solving performance of students. These studies were scoped to following ED problems, (i) Conversion of isometric (3D) view to orthographic views, and (ii) Conversion of orthographic views to an isometric view. The **RQ2** is *"How effective is TIMeR for improving first-year engineering undergraduate students' engineering drawing problem-solving performance?"*, and the **RQ3** is *"In what way does TIMeR resolve the learning difficulties that students face while solving the engineering drawing problems?"*

In this chapter, we put forward the details of ED1, ED2, and ED3 one by one. In the end we present the discussions coming out of these studies.

## **6.1 Research Study 3 (ED1)**

This study aimed at testing the effectiveness of TIMeR on the ED problem-solving performance of the first-year undergraduate engineering students, who did not have prior knowledge of ED.

**Sample:** The participants in this study were 114 undergraduate students from first-year engineering course from an engineering institute in Maharashtra, India. Convenience sampling was used as these were the volunteers for the training.

#### **Study Design and Implementation**

The research study design applied for ED1 was single-group pretest-posttest. We followed the same training procedure as described in section 4.5, also illustrated in Figure 6-1 and briefed below.

#### Figure 6-1: TIMeR Procedure for ED1

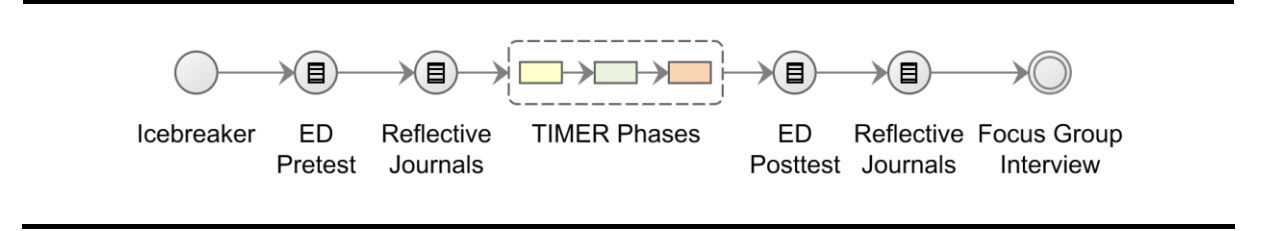

- 1. **Icebreaker:** It was a fifteen-minute activity conducted to emphasize the importance of mental rotation ability and for practicing the engineering drawing item.
- 2. **Pretest:** It was a fifteen-minute pretest with four ED items from Spatial Visualization Ability Test Instrument (SVATI), (Alias, 2000). Sample problem is shown in Figure 6-2. Students had to solve the test individually.
- 3. **Reflective journals after pretest:** Further to the pretest, students were given fifteen-minute to think about pretest problems and their solutions and to reflect (in a written form) about the difficulties faced while solving the pretest.
- 4. **Treatment:** It was followed by a three-hour TIMeR session. Students performed all the activities of TIMeR phases. In preparatory phase students learnt about Blender interface, in the training phase they performed observation and rotation tasks, and, in Transfer phase, they applied learnings from these phases and verified their pretest solutions.
- 5. **Posttest:** It was a fifteen-minute pretest with four ED items from SVATI (Alias, 2000).
- 6. **Reflective journals after posttest:** After the posttest, students were given fifteen-minute to think about posttest problems and their solutions and to reflect (in a written form) about the difficulties faced while solving the pretest. They were also asked to reflect if the training tasks helped them in resolving their difficulties.
- 7. **Focus Group Interview (FGI):** Further to the reflective journals, volunteer students were asked to participate for the FGI.

**Training Objects:** For first two phases of TIMeR, the three-dimensional primitive objects were used. For the transfer phase, ED objects based on the pretest were used, see Figure 6-3. For instance, pretest object from Figure 6-2 is modelled in Blender and shown in Figure 6-3 (d), using a quad-view feature.

Figure 6-2: ED Pretest Item (reproduced from SVATI, Alias, 2000)

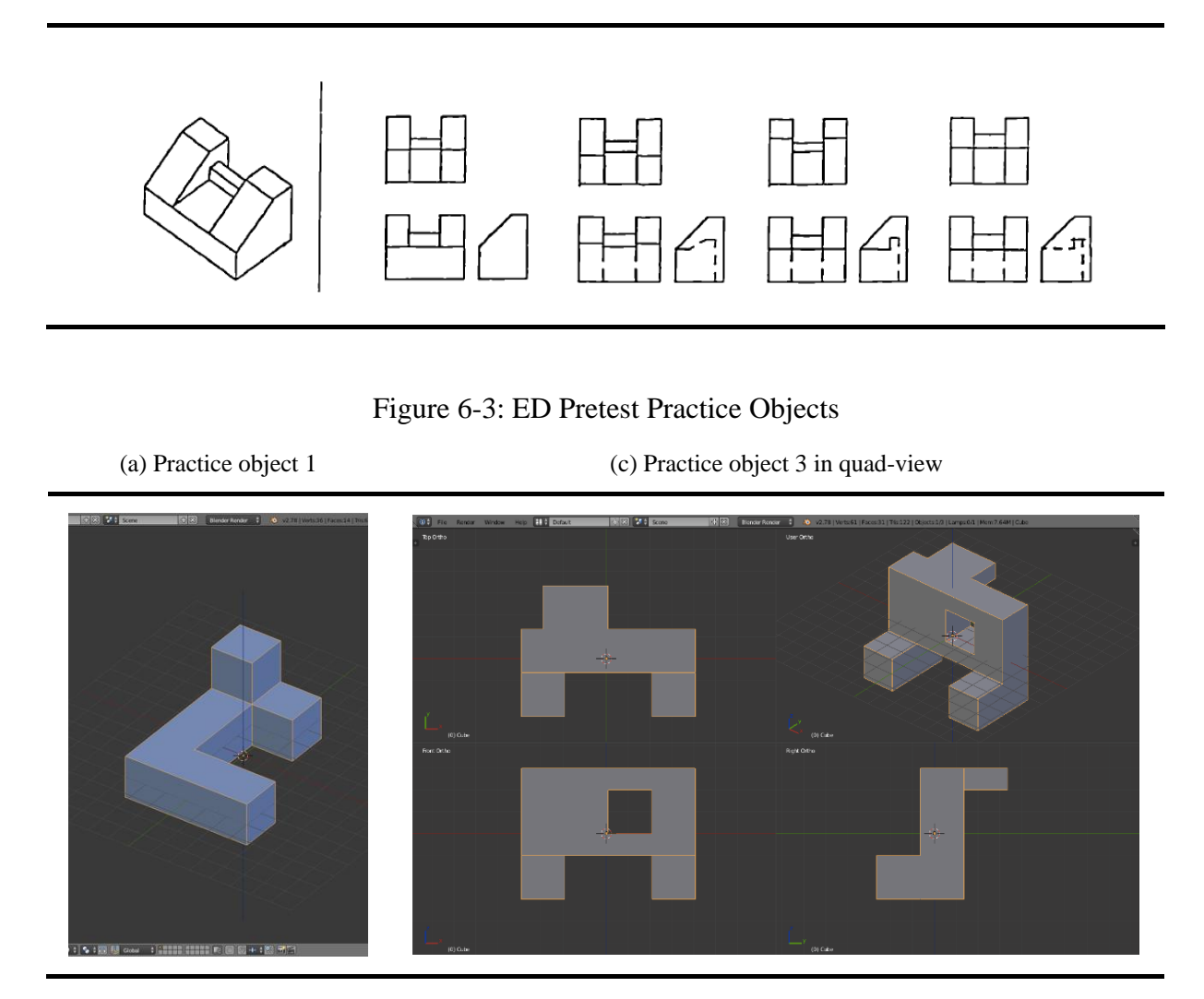

Figure 6.3 continued on next page.

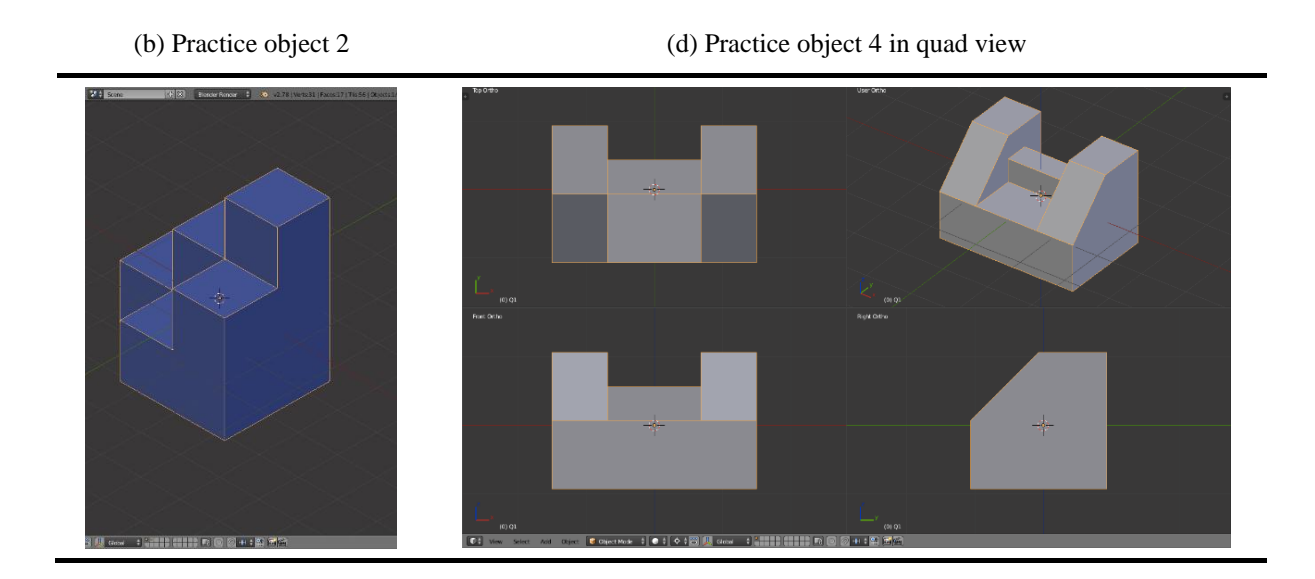

#### **Instrument and Data collection**

**1) Performance Scores**: The data was gathered in the form of performance scores of pretest and posttest of ED problems on the Spatial visualization ability test instrument (SVATI), (Alias, 2000), (Details of SVATI are given in section 3.4.1). We used four items each for the pretest and posttest assessment, two of them were on (i) Conversion of isometric view to orthographic views; in which for a given isometric view students require to identify the correct set of orthographic views. Other two items were on (ii) Conversion of orthographic views to an isometric view; in which for a given set orthographic views, students are to identify the correct isometric view. We used equivalent posttest with four test items from SVATI. Each question carries one mark. (See Appendix III for test questions used for ED1).

**2) Reflective Journals:** To determine the learning difficulties faced by students while solving pretest, we collected students' responses to an open-ended question in a written form immediately after the pretest. We call it as "pre-responses." Similarly, we collected We "postresponses," i.e., students' responses after the posttest to identify the learning difficulties that remain after training. Post-responses also include students' responses to an open-ended question if training helped them in resolving those problems; and if yes then, how.

**3) Focus Group Interviews:** In addition to the reflective journal, we conducted focused group interviews for which seven students volunteered. The objective of the focus group interview broadly was to triangulate the results by collecting students' perceptions of the learning

difficulties they faced while solving the pretest items and the effects of TIMeR session on their problem-solving strategies. The interview contained following four questions.

- Talk about your experience of solving the first test BEFORE the training. What difficulties did you face in solving the test problems?
- Do you believe that use of Blender is useful to overcome the difficulties? What was the difference between your solution strategies BEFORE and AFTER the training?
- What were activities from training more helpful in visualizing the object?
- Do you believe that viewing test items in Blender gave you more clarity on 'how to visualize or observe or imagine' the objects from different viewpoints?

#### **Data Analysis Procedure**

**1) Quantitative Analysis:** We followed the same data analysis procedure of as in MR1, to determine the effect of the TIMeR session on students' ED problem-solving performance. We performed quantitative analysis of the pretest and posttest for all 114 students. First, we performed normality test and based on the results we chose to use Wilcoxon Signed Rank Test to see how significant the improvement in students' scores are. For our analysis, we use the significance level 0.05 (5%). We also determined the effect size of the improvement and computed average gain (Marx and Cummings, 2007) for all 114 students. To look into the effects at a more granular level, we also performed the same analysis separately for the students at different pretest-achievement levels (low, medium, and high).

**2) Qualitative Analysis:** To analyse the reflective journals data, i.e., pre-responses and postresponses, we performed content analysis (the procedure from section 3.5). For pre-responses, we coded the common trend of words, phrases, and statements as a difficulty faced by the students while solving the pretest. We then summarized these codes as a list of difficulties, which is given in results section. Similarly, for post-responses, we extracted different themes which could determine the ways in which training helped them to resolve the difficulties. As far as the analysis of focused group interviews is concerned, we performed the content analysis of the interview transcription to extract the answers to the interview questions and validate if these findings can be mapped to the findings from the reflective journals.

## **6.1.1 Quantitative Results (ED1)**

In this section, we present results of ED1 at two granularities. First, we provide the results of the effect of TIMeR on the whole class  $(n=114)$ , and then separately for the different pretest achievement levels (low, medium, and high).

#### **6.1.1.1 Effect of TIMeR on All Students**

**Test of Normality:** The Shapiro-Wilk's test of normality (Shapiro & Wilk, 1965; Razali & Wah, 2011), showed that the pretest and posttest data were not normally distributed with p being less than 0.05. **Wilcoxon Signed Rank Test:** As the data showed no normal distribution, we chose to perform Wilcoxon Signed-rank test to analyse the significance of the difference between the pretest and posttest performances. Table 6-1 shows the descriptive statistics for N=114, with posttest mean (2.491) being higher than the pretest mean (2.078).

| <b>Descriptive Statistics</b> |     |       |                                       |      |      |  |
|-------------------------------|-----|-------|---------------------------------------|------|------|--|
|                               |     | Mean  | <b>Std. Deviation Minimum Maximum</b> |      |      |  |
| <b>Pretest</b>                | 114 | 2.078 | 1.073                                 | 0.00 | 4.00 |  |
| <b>Posttest</b>               | 114 | 2.491 | 1.154                                 | 0.00 | 4.00 |  |

Table 6-1: Descriptive Statistics for All Students (ED1)

**Test Statistics Table:** It can be observed from Table 6-2 that, a Wilcoxon signed-rank test showed a statistically significant change in posttest performance.

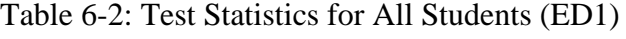

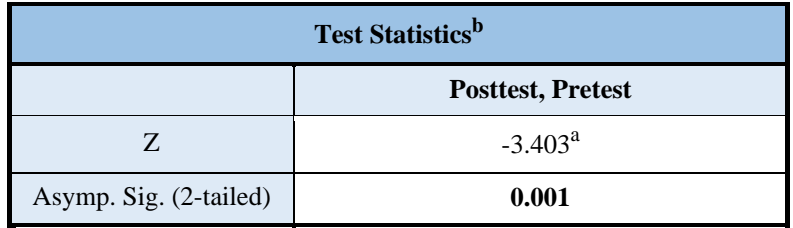

*a. Based on negative ranks, b. Wilcoxon Signed Ranks Test*

*b. Wilcoxon Signed Ranks Test*

**Effect Size:** We computed effect size by Cohen's (1988) formula ( $r = z / square$  root of N), where  $N =$  the number of observations over two-time points, which is two-times the sample size. However, in this condition,  $Z = 3.403$ , and  $N = 114 \times 2 = 228$ ; therefore,  $r = 0.2253$  indicating an effect size between small and medium using Cohen (1988) criteria of  $0.1 = \text{small}$ effect,  $0.3$  = medium effect, and  $0.5$  = large effect, (Pallant, 2005).

Learning gain: To show the students' average improvement, we calculated the average gain as (Marx & Cummings, 2007):

$$
Average gain = \frac{(posttest score - pretest score)}{(maxscore - pretest score)} = \frac{(2.491 - 2.078)}{(4 - 2.078)} = \frac{0.413}{1.922} = 0.215
$$

Students demonstrated an average gain of 0.413 (i.e. 10.325 percentage) score out of a potential 1.922 (i.e. 48.05 percentage) score that they could have gained. Thus, they gained 0.215 (or 21.5 %) of the possible percentage scores they could have gained from pretest to posttest assessment. (Note: The *maxscore* in this case is 4, therefore to convert into percentage score the numerator and denominator was multiplied by 25 i.e.  $0.413x25 = 10.325$ , and  $1.922x25 =$ 48.05).

The overall results show that posttest performance of students is higher than pretest and the difference is statistically significant  $(p=0.001)$  with effect size between small and medium (r=0.22) (Cohen, 1988) and a positive gain (21.5 %). We infer that TIMeR was effective for the improvement of mental rotation skills for the whole group of students. To go deeper, we did the same analysis separately for the students at different (pretest) achievement levels as low, medium, and high.

**Ranks Table:** In ranks Table 6-3 we can see from the table's legend that 29 participants had a higher Pretest Score than Posttest Score. However, 49 participants had a higher posttest score compared to pretest score; and 36 participants saw no change in their pretest and posttest score.

| <b>Ranks</b>                                  |                       |                 |       |         |  |
|-----------------------------------------------|-----------------------|-----------------|-------|---------|--|
| <b>Sum of Ranks</b><br><b>Mean Rank</b><br>IN |                       |                 |       |         |  |
| <b>Posttest and Pretest</b>                   | <b>Negative Ranks</b> | 29 <sup>a</sup> | 30.40 | 881.50  |  |
|                                               | <b>Positive Ranks</b> | 49 <sup>b</sup> | 44.89 | 2199.50 |  |
| <b>Ties</b>                                   |                       | 36 <sup>c</sup> |       |         |  |
|                                               | <b>Total</b>          | 114             |       |         |  |

Table 6-3: Ranks Table for All Students (ED1)

*a. Posttest < Pretest, b. Posttest > Pretest, c. Posttest = Pretest*

At this point, we postulate that the students with negative ranks are likely to fall into the groups other than low-performers. We examine this in the next section.

#### **6.1.1.2 Effect of TIMeR on Students with Different Achievement Levels**

The minimum and maximum achievable score for the pretest is zero and four respectively. In order to decide the three achievement levels based on the pretest score, we formed three clusters by dividing maximums score (four) with desired levels (three). It resulted into three ranges of scores that are between 0 to 1.33, between 1.34 to 2.66, and between 2.67 to 4. These values were used to define different achievement levels. So, we get three achievement levels as low (0, 1), medium (2), and high (3, 4). We call students from each level as, low-performers, medium-performers, and high-performers.

#### **Wilcoxon Signed Rank Test**

We performed Wilcoxon signed-rank test for each level. Table 6-4 shows the descriptive statistics for the group of students with different achievement levels.

| <b>Descriptive Statistics</b>                 |                 |    |             |                          |                |                |  |
|-----------------------------------------------|-----------------|----|-------------|--------------------------|----------------|----------------|--|
| <b>Pretest</b><br><b>Achievement</b><br>Level |                 | N  | <b>Mean</b> | Std.<br><b>Deviation</b> | <b>Minimum</b> | <b>Maximum</b> |  |
| Low-                                          | <b>Pretest</b>  | 32 | 0.71        | 0.45                     | 0.00           | 1.00           |  |
| performers                                    | <b>Posttest</b> | 32 | 2.25        | 1.24                     | 0.00           | 4.00           |  |
|                                               |                 |    |             |                          |                |                |  |
| Medium-                                       | <b>Pretest</b>  | 43 | 2.00        | 0.00                     | 2.00           | 2.00           |  |
| performers                                    | <b>Posttest</b> | 43 | 2.13        | 1.20                     | 0.00           | 4.00           |  |
|                                               |                 |    |             |                          |                |                |  |
| High-                                         | <b>Pretest</b>  | 39 | 3.28        | 0.45                     | 3.00           | 4.00           |  |
| performers                                    | <b>Posttest</b> | 39 | 3.07        | 0.73                     | 2.00           | 4.00           |  |

Table 6-4: Descriptive Statistics: Students with Different Achievement Levels (ED1)

**Ranks Table:** In Ranks Table 6.5 we can see that, in a **low-performers'** group, zero participants had a higher Pretest Score than Posttest Score. However, 25 participants had a higher Posttest Score compared to Pretest Score; and 7 participants saw no change in their Pretest and Posttest Score. In a **medium-performers**' group, 13 participants had a higher Pretest Score than Posttest Score. However, 16 participants had a higher Posttest Score compared to Pretest Score; and 14 participants saw no change in their Pretest and Posttest Score. In a **high-performers'** group, 16 participants had a higher Pretest Score than Posttest Score. However, 8 participants had a higher Posttest Score compared to Pretest Score; and 15 participants saw no change in their Pretest and Posttest Score. Based on these results we can see that our earlier postulation of negative rank students falling into the groups other than lowperformers was correct.

|                             | <b>Pretest</b><br><b>Achievement Level</b> |                       |                 | <b>Ranks</b>     |                     |
|-----------------------------|--------------------------------------------|-----------------------|-----------------|------------------|---------------------|
|                             |                                            |                       | N               | <b>Mean Rank</b> | <b>Sum of Ranks</b> |
|                             | Low-performers                             | <b>Negative Ranks</b> | $0^{\rm a}$     | 0.00             | 0.00                |
|                             |                                            | <b>Positive Ranks</b> | $25^{\rm b}$    | 13.00            | 325.00              |
|                             |                                            | <b>Ties</b>           | $7^{\circ}$     |                  |                     |
|                             |                                            | Total                 | 32              |                  |                     |
|                             |                                            |                       |                 |                  |                     |
|                             | <b>Medium-performers</b>                   | <b>Negative Ranks</b> | 13 <sup>a</sup> | 13.96            | 181.50              |
| <b>Pretest and Posttest</b> |                                            | <b>Positive Ranks</b> | $16^{\rm b}$    | 15.84            | 253.50              |
|                             |                                            | <b>Ties</b>           | $14^{\circ}$    |                  |                     |
|                             |                                            | Total                 | 43              |                  |                     |
|                             |                                            |                       |                 |                  |                     |
|                             | <b>High-performers</b>                     | <b>Negative Ranks</b> | 16 <sup>a</sup> | 12.50            | 200.00              |
|                             |                                            | <b>Positive Ranks</b> | $8^{\rm b}$     | 12.50            | 100.00              |
|                             |                                            | <b>Ties</b>           | $15^{\circ}$    |                  |                     |
|                             |                                            | Total                 | 39              |                  |                     |

Table 6-5: Ranks Table for the Students with Different Achievement Levels (ED1)

*a. Posttest < Pretest, b. Posttest > Pretest, c. Posttest = Pretest*

**Test Statistics Table:** It can be observed from the Table 6-6 that, a Wilcoxon signed-rank test showed a statistically significant change in posttest performance of the low-performers (with p=0.000); and showed no significant change for the medium and high-performers (with p=0.420 and p=0.102 respectively).

Table 6-6: Test Statistics for the Students with Different Achievement Levels (ED1)

| <b>Test Statistics</b> <sup>b</sup> |                          |                                                  |            |  |  |
|-------------------------------------|--------------------------|--------------------------------------------------|------------|--|--|
|                                     | <b>Pretest, Posttest</b> |                                                  |            |  |  |
| <b>Pretest Achievement Level</b>    |                          | Low-performers Medium-performers High-performers |            |  |  |
| Z                                   | $-4.434$ <sup>a</sup>    | $-0.807$ <sup>a</sup>                            | $-1.633^a$ |  |  |
| Asymp. Sig. (2-tailed)              | 0.000                    | 0.420                                            | 0.102      |  |  |

*a. Based on negative ranks. b. Wilcoxon Signed Ranks Test*

**Effect size:** We computed effect size by Cohen's (1988) formula ( $r = z / square$  root of N), where  $N =$  the number of observations over two-time points, and to determine the effect size we used Cohen (1988) criteria of  $0.1$  = small effect,  $0.3$  = medium effect, and  $0.5$  = large effect. However, in the first condition, for low-performers,  $Z = 4.434$ , and  $N = 32 \times 2 = 64$ ; therefore,  $r = 0.5542$  indicating a large effect size. In the second condition, for medium-performers,  $Z =$ 0.807, and  $N = 43$  x  $2 = 86$ ; therefore,  $r = 0.0870$  indicating close to a small effect size. In the third condition, for high-performers,  $Z = 1.633$ , and  $N = 39 \times 2 = 78$ ; therefore,  $r = 0.18$ .

**Learning gain:** To show the students average improvement for each achievement level, we calculated the average gain as (Marx & Cummings, 2007):

For low-performers,  $g = (2.25 - 0.71) / (4 - 0.71) = (1.54 / 3.29) = 0.468$ For medium-performers,  $g = (2.13 - 2.00) / (4 - 2.00) = (0.13 / 2.00) = 0.065$ For high-performers,  $g = (3.07 - 3.28) / (4 - 3.28) = (-0.21 / 0.72) = -0.291$ 

Low-performers demonstrated an average gain of 1.54 (i.e. 38.50 percentage) score out of a potential 3.29 (i.e. 82.25 percentage) score that they could have gained. Thus, they gained 0.468 (or 46.80 %) of the possible percentage scores they could have gained from pretest to posttest assessment. Similarly, medium-performers gained 0.065 (or 6.50 %) of the possible percentage scores they could have gained. However, high-performers showed no positive gain. (Note: The *maxscore* in this case is 4, therefore to convert into percentage score the numerator and denominator was multiplied by 25 i.e. for low-performers  $1.54x25 = 38.50$ , and  $3.29x25 =$ 82.25).

The deeper results show that for low-performers, posttest is higher than pretest and the difference is statistically significant ( $p=0.001$ ) with large effect size ( $r=0.5542$ ) and a positive gain (g=0.468). For medium-performers even though posttest is higher than pretest the difference is not statistically significant ( $p=0.420$ ) with small effect size ( $r=0.087$ ) and a positive gain (g=0.065). For high-performers even though posttest is lower than pretest the difference is not statistically significant ( $p=0.102$ ). The reason for high-performers not showing positive improvement could be a ceiling effect (Rifkin, 2005).

We infer that TIMeR was more effective for the improvement of ED problem-solving performance for the low-performers as compared to the non-low performing students.

## **6.1.2 Qualitative Results (ED1)**

In this section, we present the qualitative results of ED1. First, we provide the results of reflective journals, and then the results of focus group interview.

#### **6.1.2.1 Analysis of Reflective Journals**

We collected the reflective journal data in the form of written text, and then put all the data together into a single data set for analysis. The analysis resulted in the identification of (i) list of the learning difficulties faced by students while solving the pretest items; and (ii) list of ways in which the TIMeR session has effected the students.

Among the 114 students, 52 reported either of the learning difficulties or TIMeR benefits or the both. From these 52 students, 24 reported only difficulties but not the benefits, 12 reported only benefits but not the difficulties. However, 16 students reported both the difficulties and the benefits. This resulted in total 40 (24+16) responses on learning difficulties in ED, and 28 (12+16) responses on the benefits of the TIMeR.

#### **Learning Difficulties in ED (analysis of pre-responses)**

Here, we provide analysis of few representative instances from the data of 40 pre-responses, for example, student 403 found difficulty in distinguishing orthographic views; student 409 found it difficult to interpret diagram due to confusion between in dotted line and regular lines; students 419 found it difficult to construct 3D form from given orthographic views, (the complete analysis of pre-responses is given in Table 6-10 at the end of this section). In a similar way, as analysed from the reflective journals of forty students, we found various difficulties with respect to the different aspects that students face while solving ED pretest problems. The set of difficulties identified is listed as coding scheme below and also shown in Figure 6-4. Further, the frequencies of each type of learning difficulties is provided in Table 6-7.

**VIEWS:** This code indicates the difficulties about orthographic views such as,

- 1. Difficulty in Identifying and analysing different views.
- 2. Difficulty in Visualizing different views.
- 3. Difficulty in distinguishing between views.

**SHAPES:** This code indicates the difficulties about the shapes of an object.

1. Difficulty in identifying and interpreting shapes of an object.

**HIDDEN:** This code indicates the difficulties about hidden surfaces and hidden lines.

- 1. Difficulty in identifying and observing hidden lines.
- 2. Difficulty in visualizing hidden surfaces from various views.

**VISUALIZE:** This indicates the difficulty about visualizing 3D objects.

1. Difficulty in visualizing and constructing a 3D form from a 2D drawing.

**CONCEPT:** This indicates the difficulty about the conceptual understanding.

2. Difficulty in conceptual understanding.

**OTHER:** This code indicates difficulties about the ED problems solving process such as,

- 1. Difficulty in the process of finding a correct solution to the problem.
- 2. Difficulty in identifying the correct solution between the given choices.
- 3. Time required to solve the problem.

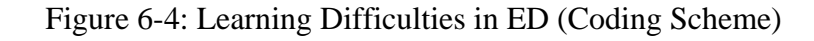

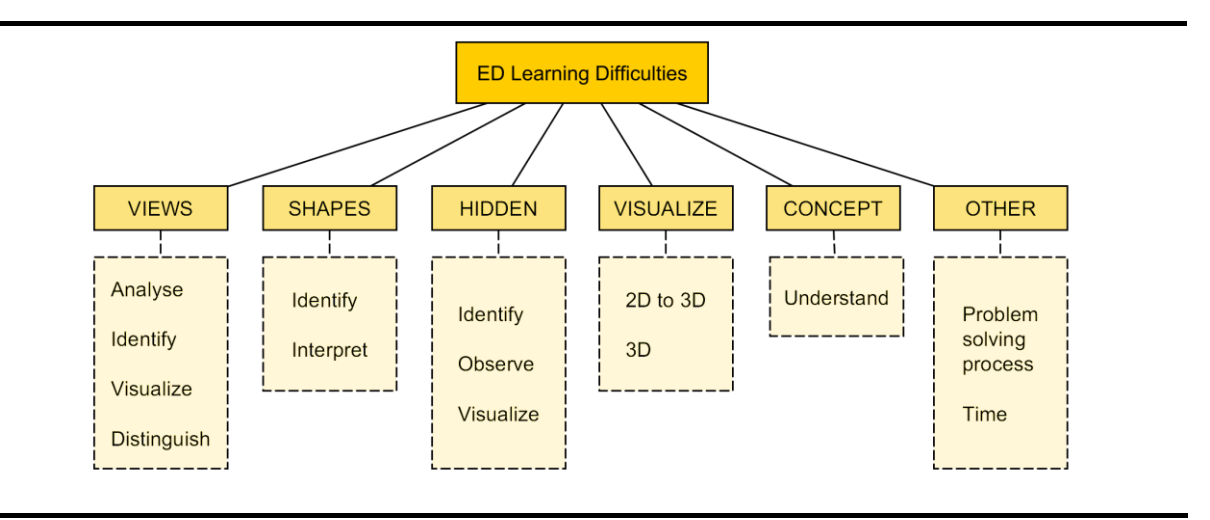

Table 6-7: Frequencies of ED Learning Difficulties (ED1)

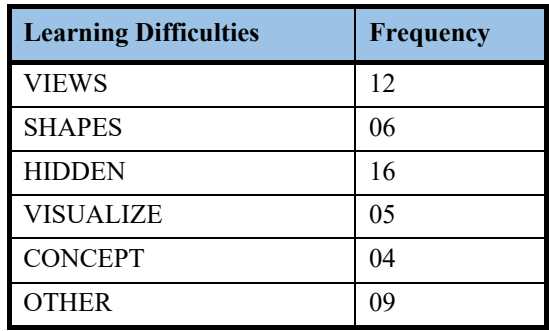

Our findings answer RQ3.1 and also confirm that the learning difficulties of the students in solving pretest problems are found to be identical to the difficulties stated in the literature (Garmendia, Guisasola, & Sierra, 2007; Nagy-Kondoor, 2007; Upadhye, Shaikh, & Yalsingikar, 2013).

#### **TIMeR Benefits (analysis of post-responses)**

Here, we provide analysis of few representative instances from the data of 28 post-responses, for example, the student 403 mentions that after training he learnt how to concentrate and to identify the front and top views; which means the training benefitted him with respect to the cognitive component of learning, i.e. skill of observing (C7) and skill of identifying different views (C1). In the second example, student 409 mentions that after training he is able to perfectly imagine from the front, top and side; which means the training benefitted him with respect to the cognitive component of learning, i.e. the skill of visualizing different views (C3). In the third example, student 419 mentions that the training has positive effects on him and he enjoyed the training activities; which means the training benefitted him with respect to the affective component (A1), (the complete analysis of post-responses is given in Table 6-10 at the end of this section). In a similar way, as analysed from the reflective journals of twentyeight students, we found various effects of the training session in both the cognitive and affective dimensions, which we summarise as:

#### **COGNITIVE COMPONENT:** The training helped students to learn:

- **C1.** Skill of identifying different views.
- **C2.** Concepts of different views.
- **C3.** Skill of visualizing different views.
- **C4.** Skill of visualizing 3D Objects by rotation.
- **C5.** Skill of visualizing different views and Comparing (Evaluate) with options.
- **C6.** Skill of identifying and visualizing hidden lines and surfaces.

#### **C7. Miscellaneous**

Identification of relevance of the visualization to problem-solving process. Learnt visualization skills.

Learnt about the Environment (Blender) i.e. preparatory phase successful.

Applying training skills for solving tests.

Conceptual understanding about "introduction to the domain."

How to concentrate (observe).

#### **AFFECTIVE COMPONENT:** The training helped students as,

- **A1.** Students found the training session to be good, interesting and enjoyable.
- **A2.** Training helped students in overcoming the fear arising from the complexity of concepts in ED course.

Table 6-8 provides the frequencies of each type of the training benefits reported by the students. We used the same coding scheme as in ED1 for the analysis of research studies ED2, ED3, and ED4, the details are presented in respective sections.

| <b>TIMeR Benefits (Code and description)</b>                                  | Frequency |
|-------------------------------------------------------------------------------|-----------|
| C1 Skill of identifying different views                                       | 04        |
| C2 Concepts of different views                                                | 01        |
| C3 Skill of visualizing different views                                       | 11        |
| C4 Skill of visualizing 3D Objects by rotation                                | 05        |
| C5 Skill of visualizing different views and Comparing (Evaluate) with options | 06        |
| C6 Skill of identifying and visualizing hidden lines and surfaces             | 04        |
| C7 Miscellaneous                                                              | 12        |
| A1 Students found the training session to be good, interesting and enjoyable  | 04        |
| A2 Overcoming the fear arising from the complexity of concepts in ED course.  | 02        |

Table 6-8: Frequencies of TIMeR Benefits (ED1)

#### **Comparison of Pre-Responses and Post-Responses**

We now compare the data of pre-responses and post-responses to see students' perception about the way training has benefitted them in resolving their ED difficulties. Here, we provide analysis of few representative instances from the data of 16 students who reported both the learning difficulties and the TIMeR benefits. For example, student 403 found difficulty in distinguishing orthographic views before training, but after the training session and posttest he said that, he learned how to concentrate and to identify the front and top views. So, it can be seen that the treatment helped him in resolving his difficulties. Similarly, in the second example, student 409 found it difficult to interpret diagram due to the confusion between dotted lines and regular lines before training. But after training and posttest, he said that he was able to imagine from the front, top and side views perfectly. In the third example, student 419 found it difficult to construct 3D form from given orthographic views before training, but after training and posttest, he said that training has positive effects on him and he enjoyed training activities. Similarly, it can be seen from the complete analysis (which is given in Table 6-10 at the end of this section) of the comparison of pre-responses and post-responses that, the training helped students in acquiring skills to get over their ED difficulties.

Table 6-9 provides the mapping of learning difficulties and training benefits, such that it shows which benefit resolves a particular difficulty. First column is the learning difficulties, where in bracket we show the code for training benefit that helped in resolving that difficulty. The second column is List of training benefits. For example, VIEWS-1 get resolved by C1, i.e. before the training student found it difficult in identifying different orthographic views (VIEWS-1), but after the training he learned the skill of identifying different views (C1).

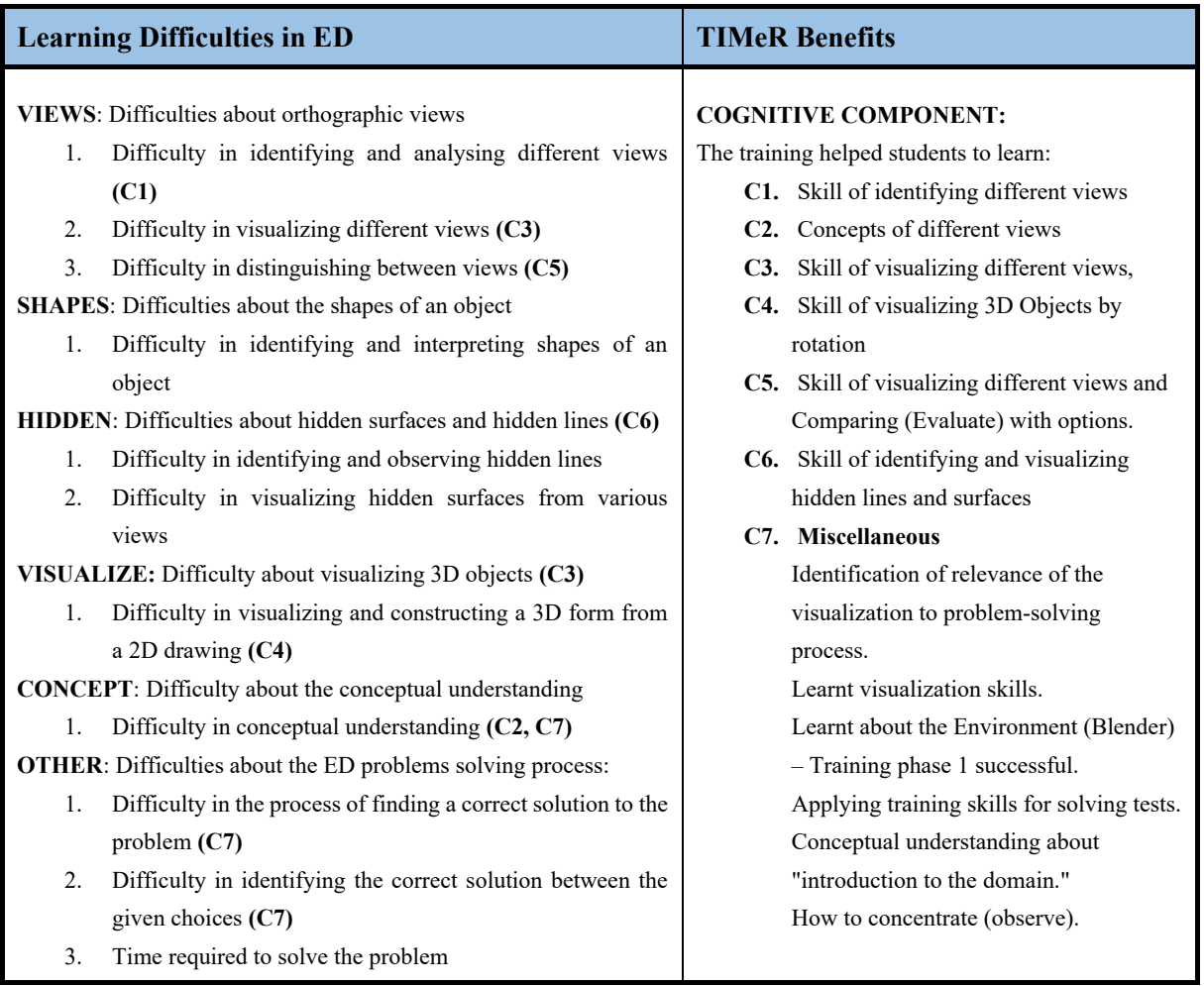

Table 6-9: Mapping of Learning Difficulties & TIMeR Benefits

This analysis answers our RQ3.2. We summarise these findings as, while solving the posttest, comparatively it was easier for the students to:

- 1) Identify various orthographic views,
- 2) Visualize various views
- 3) Distinguish between different views
- 4) Identify and interpret shapes of surfaces
- 5) Identify and observe hidden lines
- 6) Identify and visualize hidden surfaces
- 7) Visualize an object in 3D
- 8) Understanding of concepts
- 9) Students also mentioned that due to the training activities, they learnt various approaches to observe the object such as by rotating.
- 10) It also took lesser time for them to solve the posttest.

#### **Details of Analysis of Reflective Journal**

The detailed analysis is provided in Table 6-10, where the column **ID** is the student identification number. The **Pre-response** column indicates students' reflective journal data collected after the pretest, but before the treatment, it includes students' learning difficulties in solving pretest ED problems. The **Learning difficulties** column indicates the learning difficulties categorized based on the pre-response. The **Code** in a bracket indicates the descriptive code assigned to the category of learning difficulty. For example, the student 402 said that "The last question was time-consuming. Up to certain extent, it was difficult for me to observe the hidden side view." In this text, the first part "The last question was time-consuming" was coded as OTHER-1, which represents the student's difficulty in solving the ED problem in stipulated time. Whereas the second part of the text, "Up to certain extent, it was difficult for me to observe the hidden side view" was coded as HIDDEN-1, which represents the student's difficulty in observing the hidden lines.

The **Post-response** column indicates students' reflective journal data collected after the posttest, and it includes students' responses to the training benefits and additional learning difficulties in solving posttest ED problems if any. The **TIMeR Benefits** column indicates the training benefits categorized based on the post-response. The Code in a bracket denotes the descriptive code assigned to the different learning components, these are affective (An), cognitive (Cn), and behavioural (Bn). For example, the student 403 said that " $(Q1-2)$  By this training, I have got the idea of making concentration. (Q3-4) By this training, we can understand to identify front view and top view." In this text, the first part "By this training, I have got the idea of making concentration" was coded as C7. Code C7 indicates the effect of training in cognitive dimension. Whereas the second part of the text, "By this training, we can understand to identify front view and top view" was coded as C1, which indicates the effect of training in a cognitive dimension where the student has learned the skill of identifying different views.

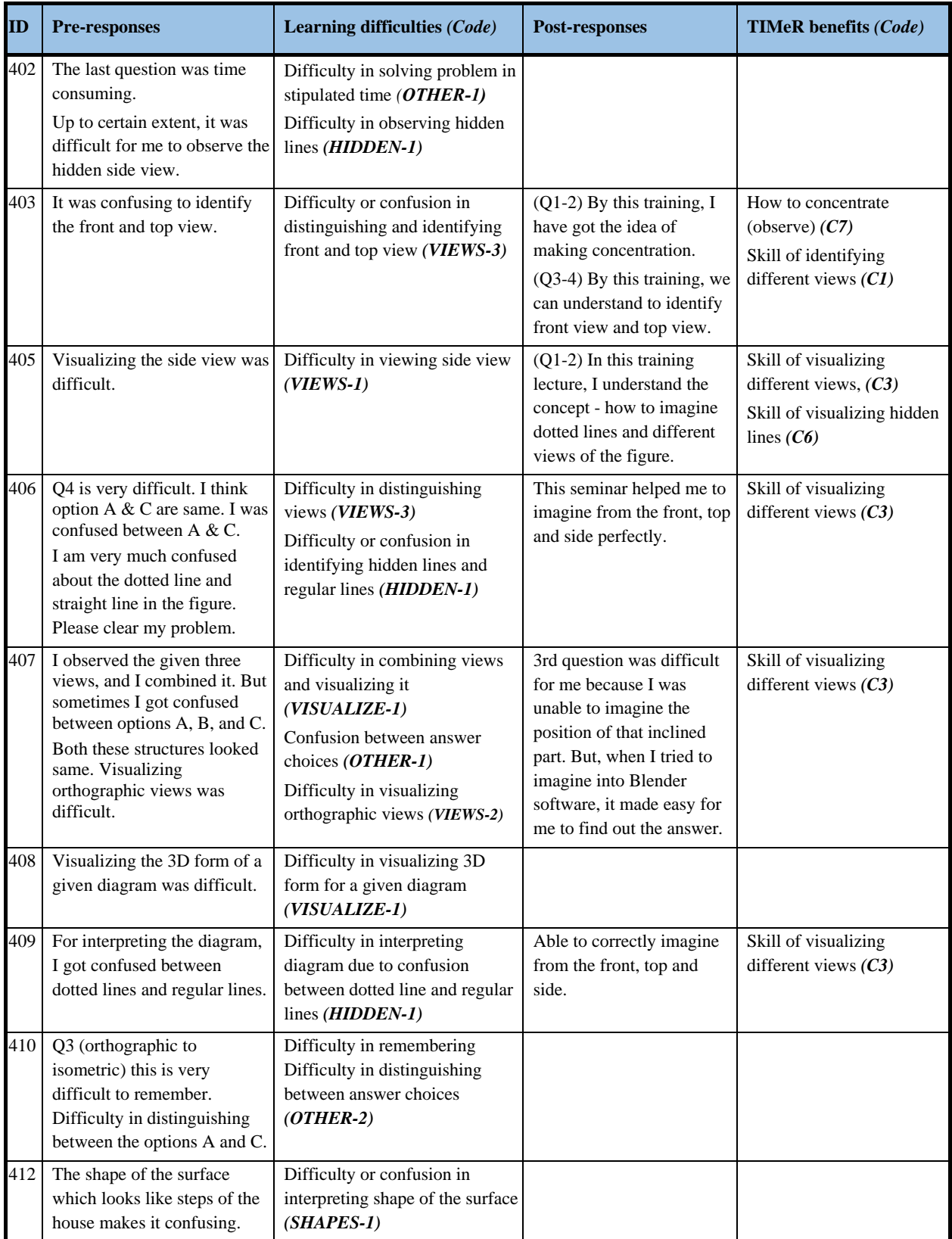

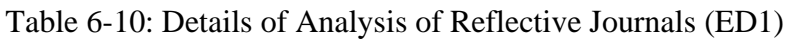

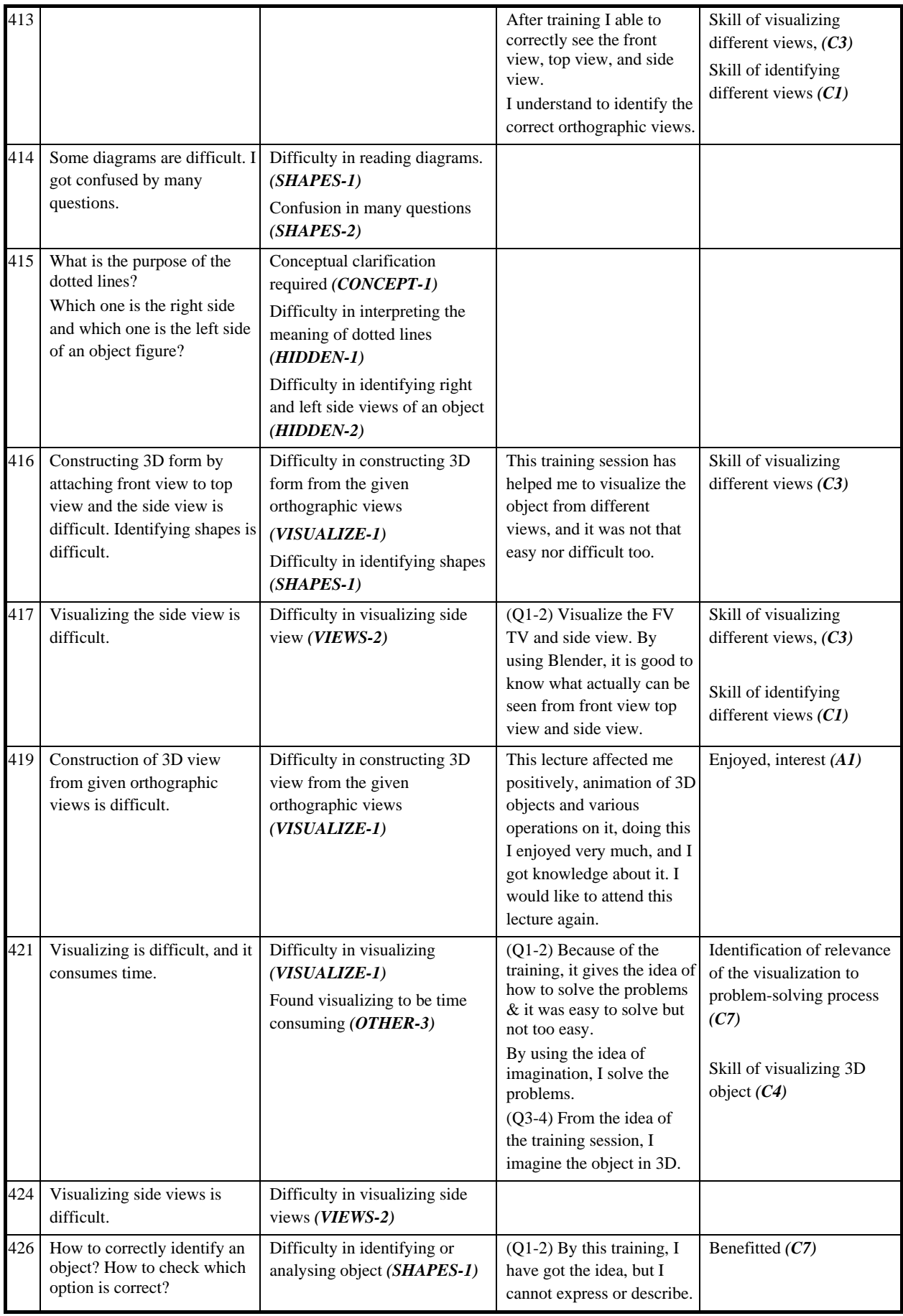

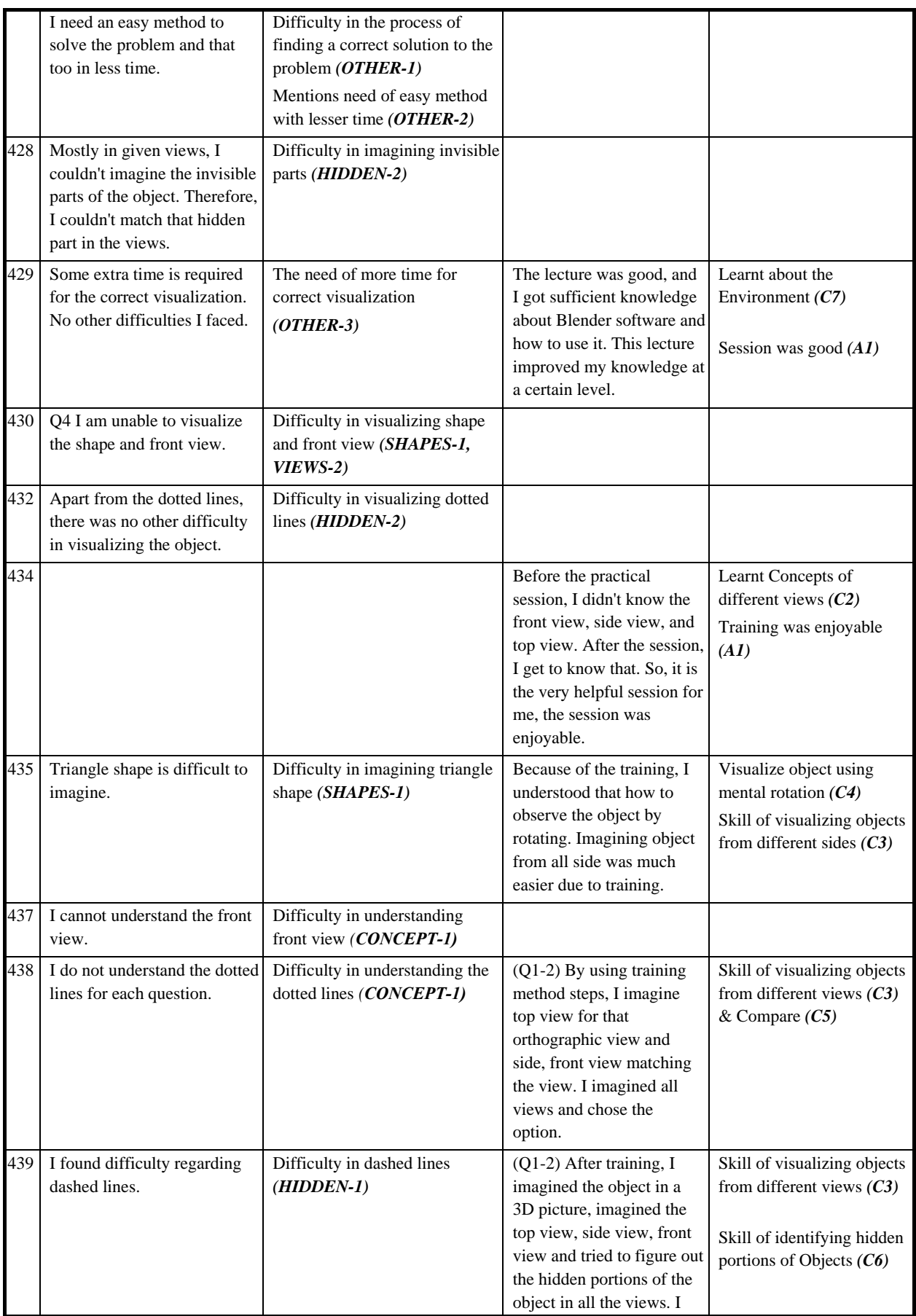

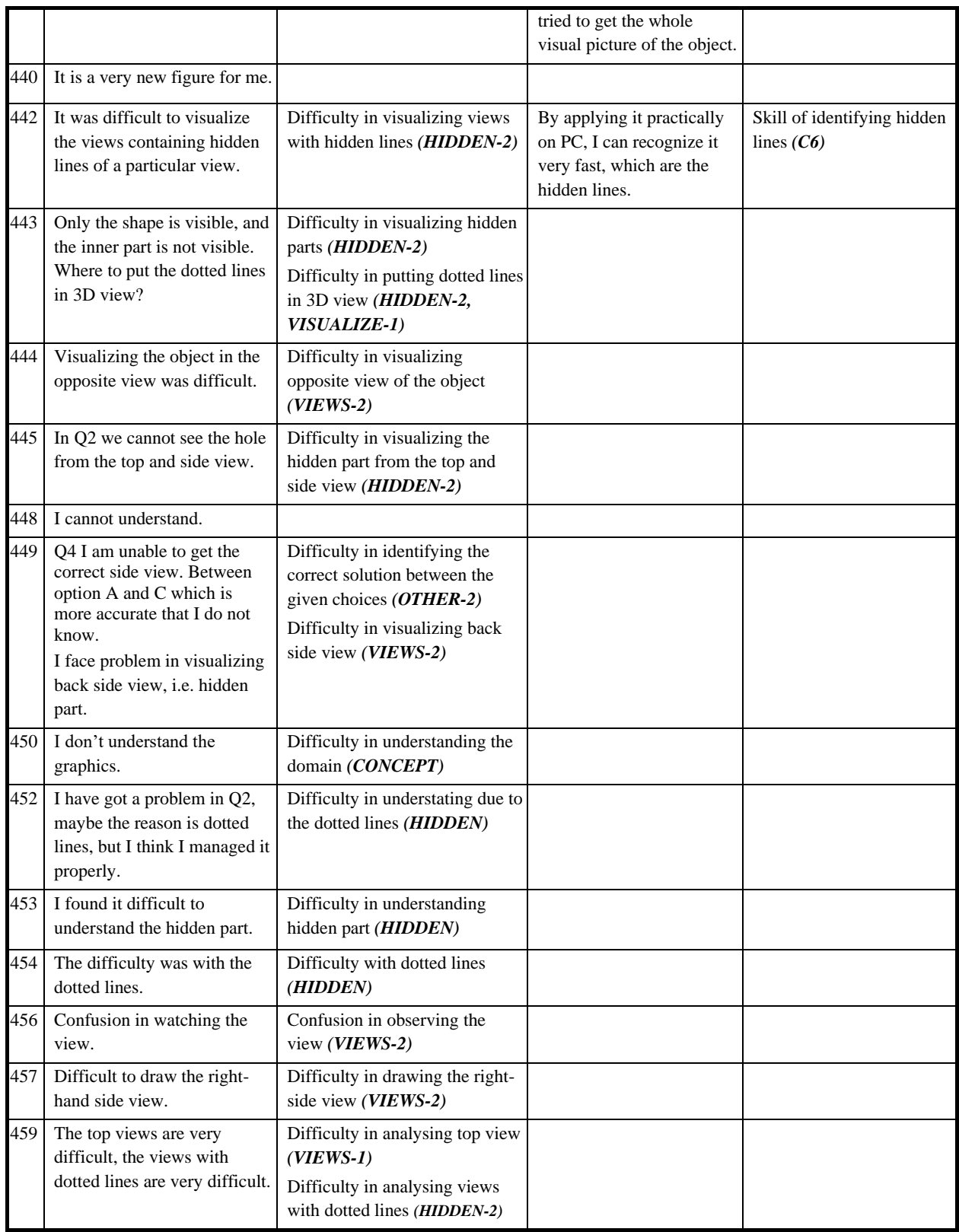

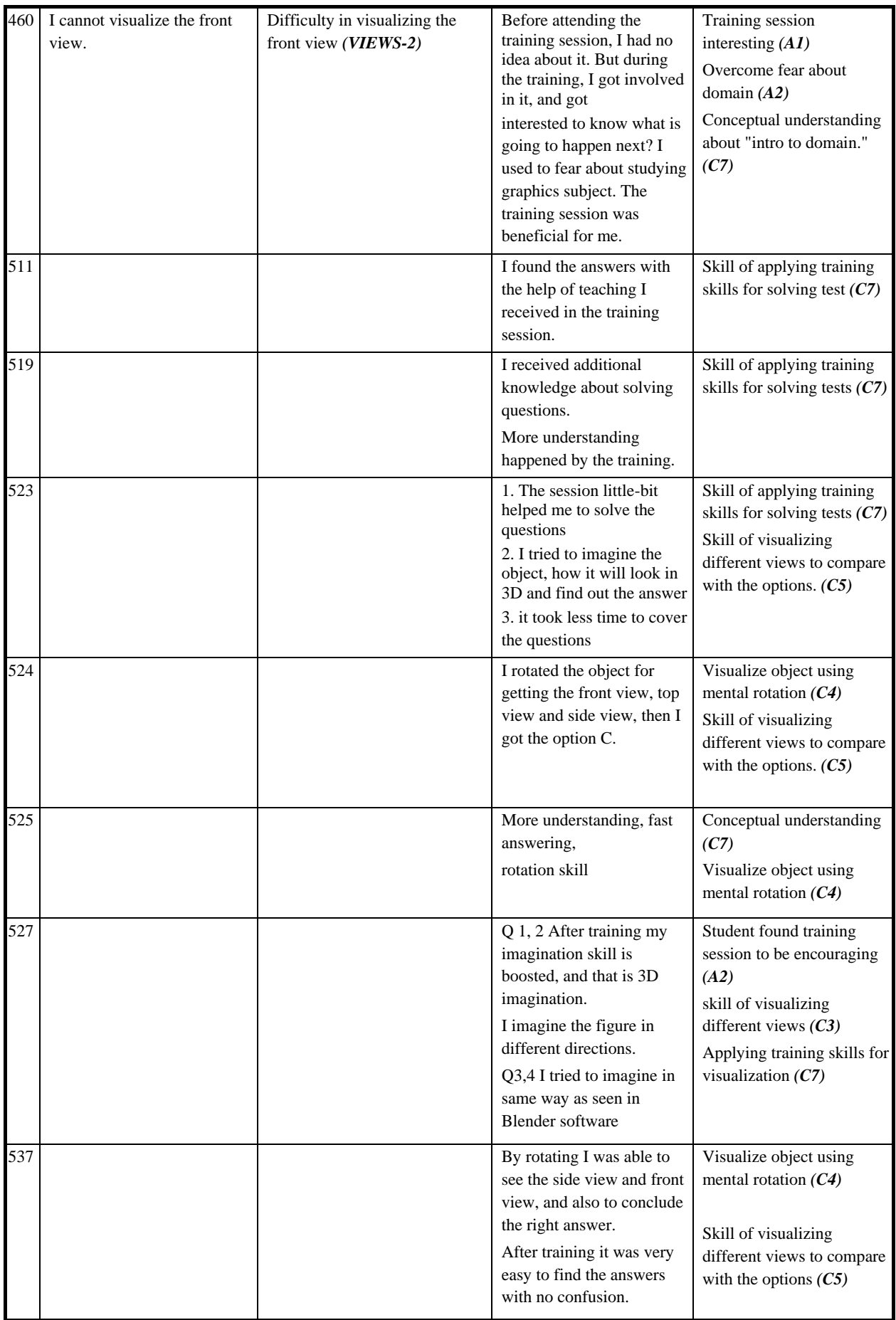

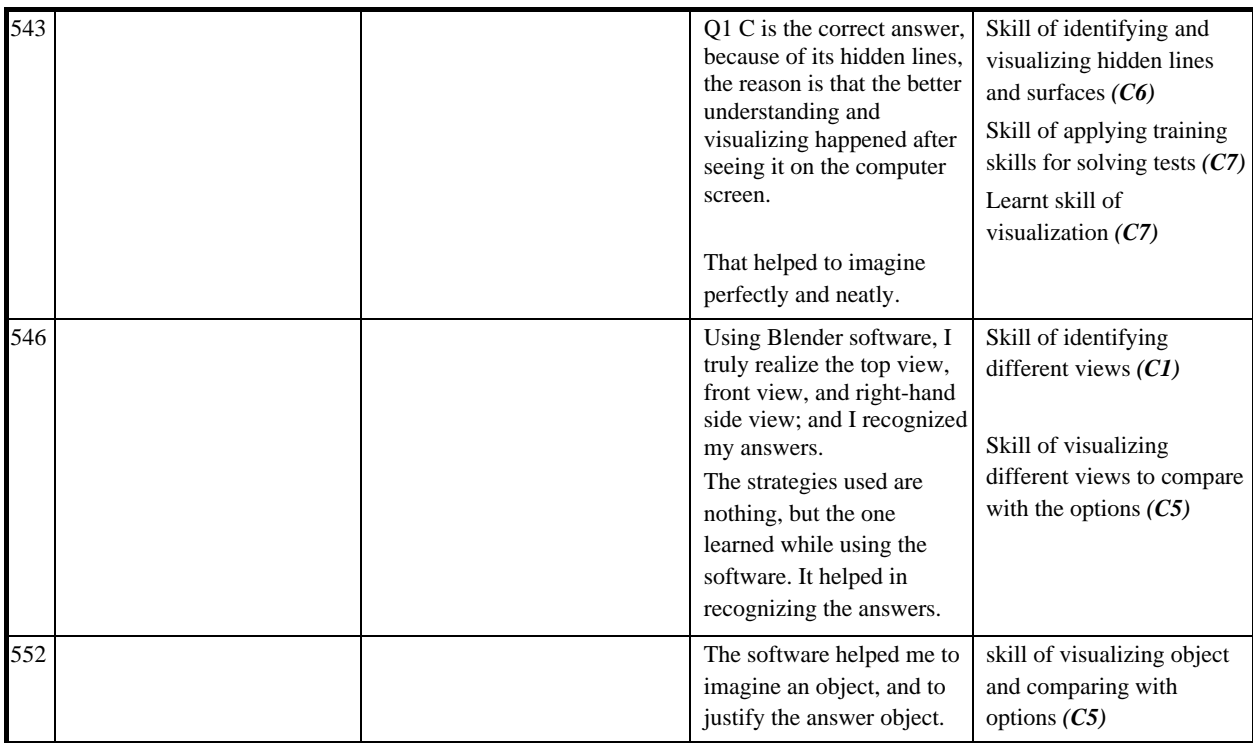

#### **6.1.2.2 Analysis of Focus Group Interview**

We followed the procedure as in section 4.5 for the analysis of the focus group interview. Table 6-11 provides the coding scheme and analysis. Seven students volunteered for the focus group interview session. Results of the analysis of the focus group interview corroborated the findings from the analysis of reflective journals. The interview transcript was analysed line by line to see if any difficulty (from the list from Table 6-9) or any benefit (from the list from Table 6-9) is/are also evident from the interview. Table 6-11 lists different chunks from interview transcript which contain any such pieces of evidence.

It can be noted from the Table 6-11 that, for example, the student S7 found it difficult to identify and analyse orthographic views before the training, but after the training and posttest he said that he learned how to identify the front and top view, also he learned the concept of hidden lines. So, it can be seen that the treatment helped him in resolving his difficulties. Students also responded that the training activities and features such as rotation, multiple views, hidden lines, axes of rotation helped them in visualizing an object. Hence the findings of focus group interview confirm our finding from the reflective journals.

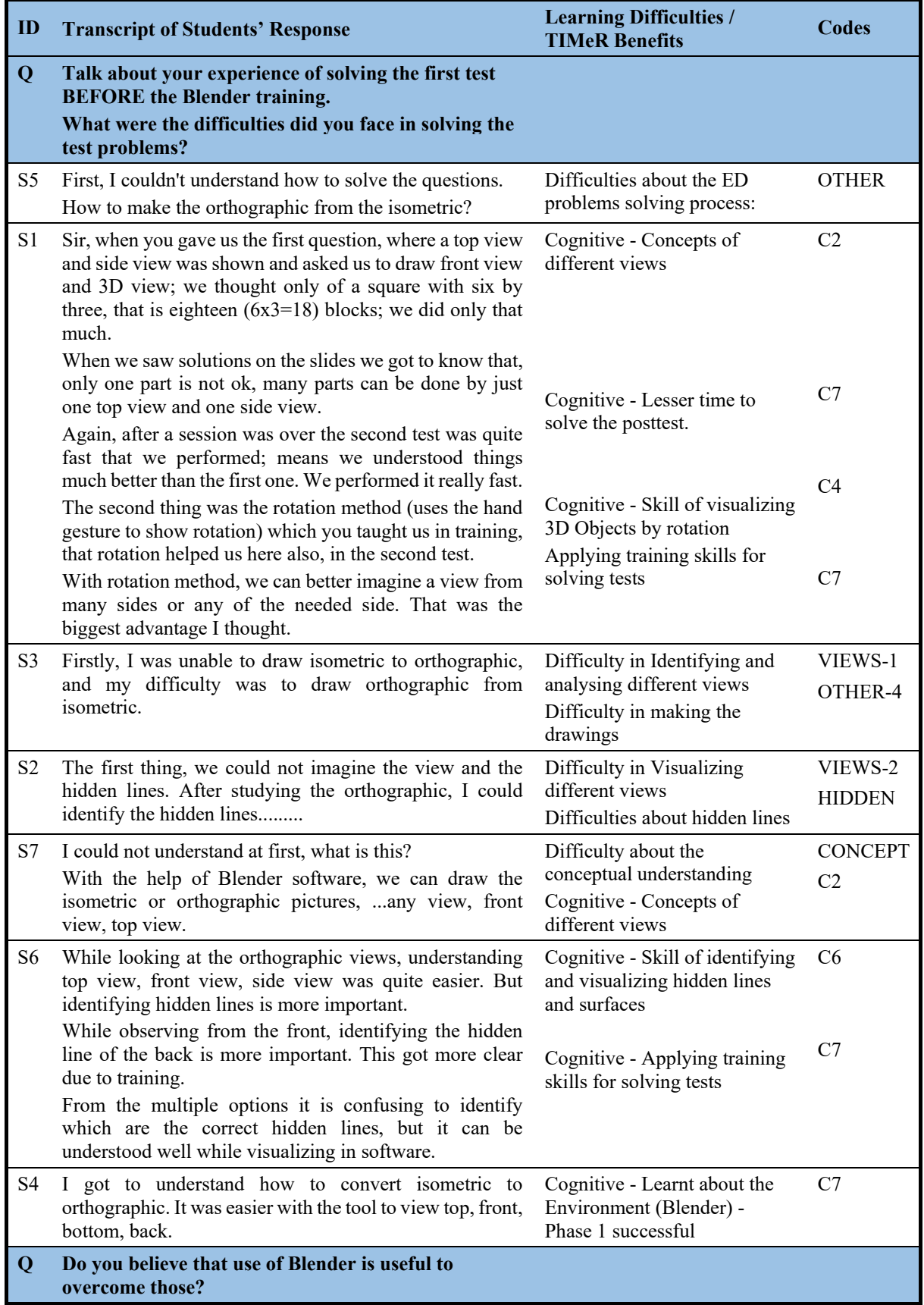

## Table 6-11: Focus Group Interview (ED1)

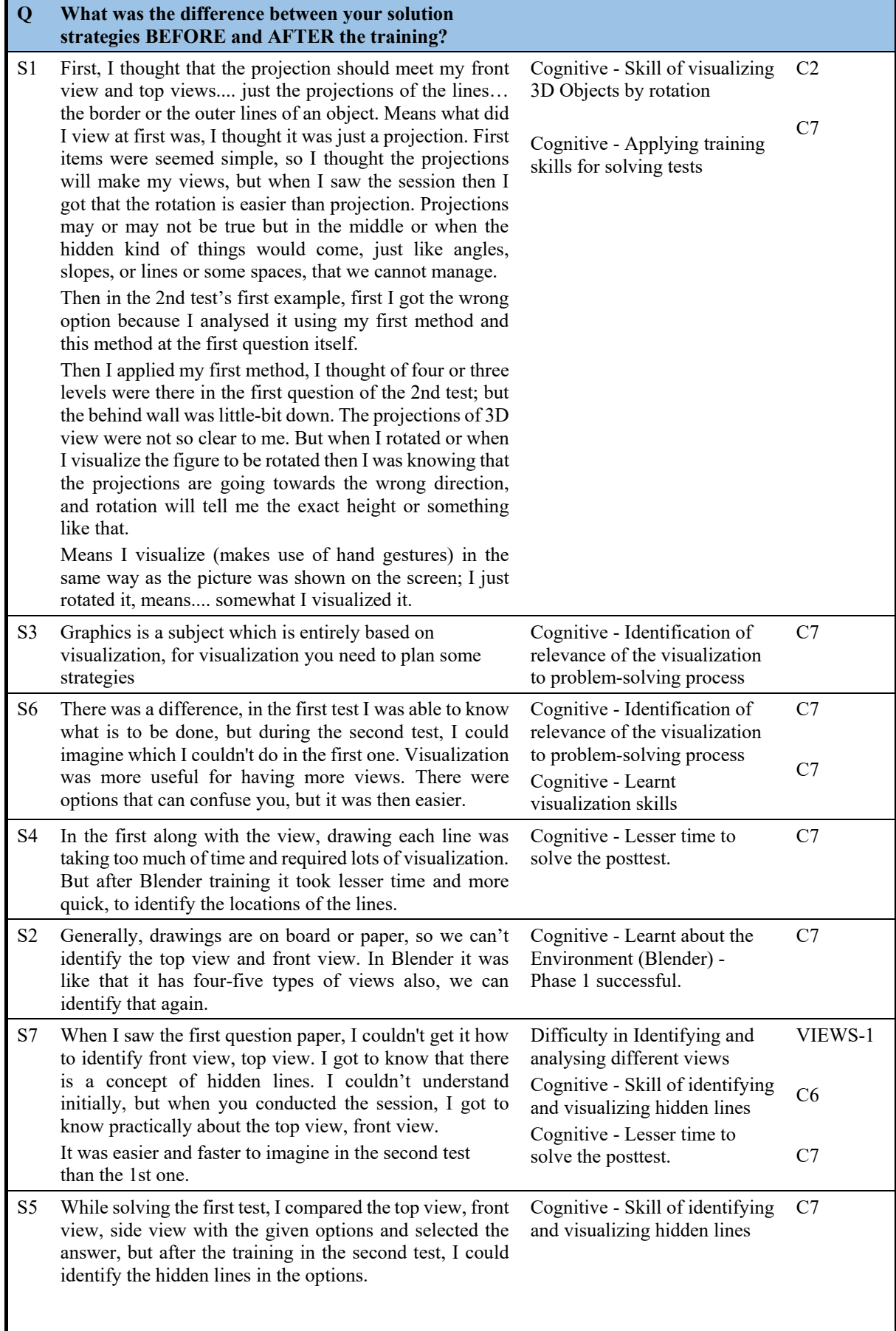

I

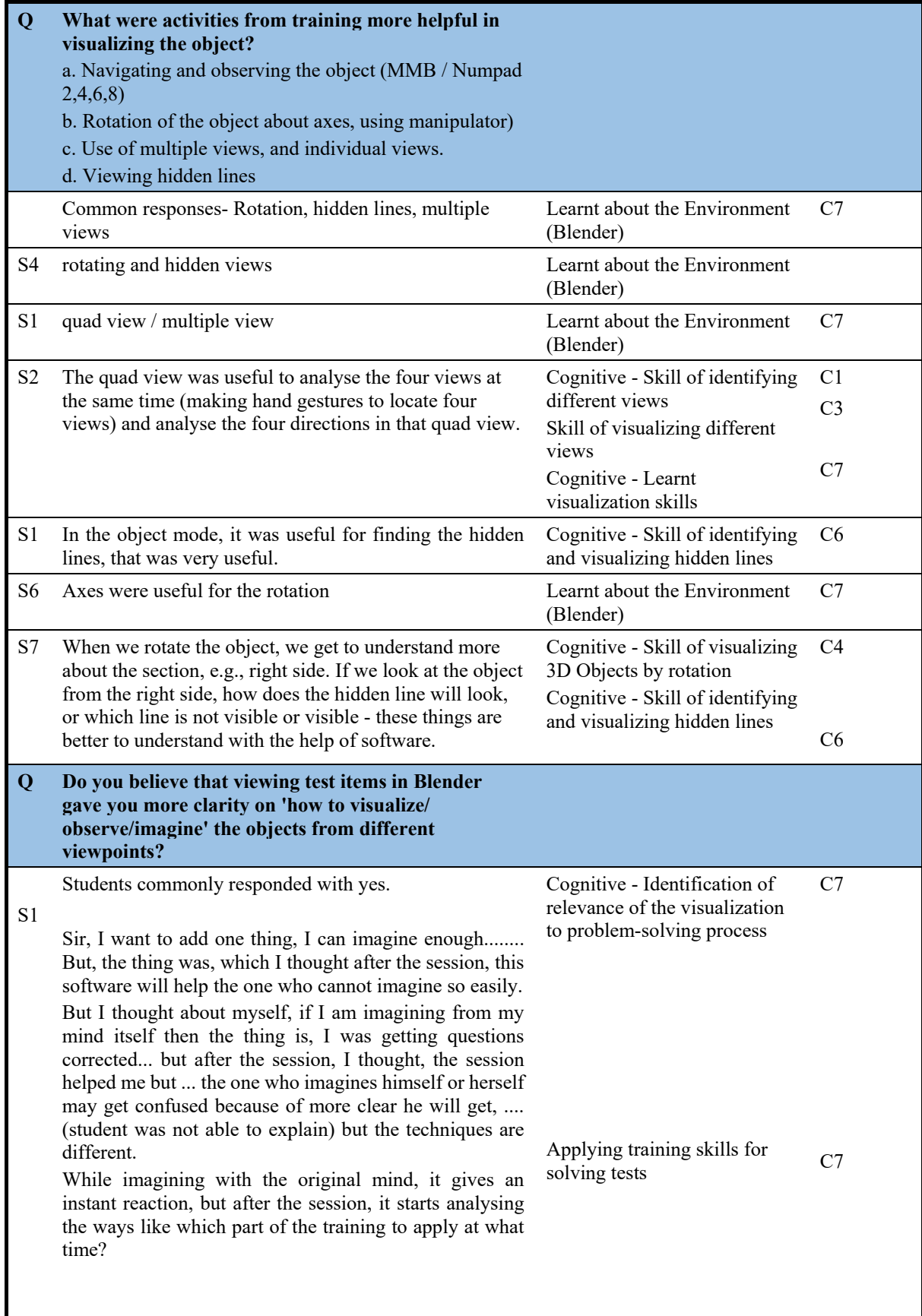

## **6.1.3 Summary of Results of ED1**

Table 6-12 provides the summary of quantitative results of ED1 for overall class and for different pretest achievement level.

|                      | ED <sub>1</sub> |                 |                 |             |  |
|----------------------|-----------------|-----------------|-----------------|-------------|--|
|                      | <b>Overall</b>  | Low             | <b>Medium</b>   | <b>High</b> |  |
| N                    | 114             | 32              | 43              | 39          |  |
| <b>Pretest mean</b>  | 2.07            | 0.71            | 2.00            | 3.28        |  |
| <b>Posttest mean</b> | 2.49            | 2.25            | 2.13            | 3.07        |  |
| p                    | 0.001           | 0.000           | 0.420           | 0.102       |  |
| Effect size r        | 0.21<br>(med)   | 0.55<br>(large) | 0.08<br>(small) | 0.18        |  |
| <b>Learning gain</b> | 0.22            | 0.46            | 0.06            | $-0.29$     |  |

Table 6-12: Summary of Results of ED1

The studies (MR1 and MR2) shown in the previous chapter had established that TIMeR session significantly improves the MR performance of the students. As Sorby (2009) and Voyer, et al. (2009) suggest that similar MR skills are needed for solving specific ED problems, we conjectured that the same TIMeR session should be beneficial for improving students' ED problem-solving performance. The study ED1 has proved this hypothesis. The results of ED1 are similar to that we obtained in MR1 and MR2. For the whole class there was a significant improvement in the ED problem-solving performance, but when we looked at a more granular level, we again found that the TIMeR was significantly beneficial for the low-performers only (with large effect size). For the medium and high-performers, we cannot conclude anything from the result, as for the medium-performers the effect was positive (with low effect size) but not statistically significant and for high-performers, the result was negative (with small effect size) but not statistically significant. With this evidence, we claim that TIMeR session has a significantly positive effect on improvement of low-performers' MR and ED problem-solving performances.

The qualitative data collected in ED1 provide more insight into the ways in which the TIMeR affects students' ED problem-solving performance. The analysis of reflective journals has helped in identifying a list of difficulties that students face while they solve ED problems. The same analysis has also helped in identifying different cognitive and affective benefits of the TIMeR session on the students. The findings from the focused group interview analysis have further validated these identified difficulties and benefits. Looking at the lists of these difficulties and the benefits we can say that the difficulties are being addressed by the TIMeR pedagogy (Table 6-9).

The results from all of the studies (MR1, MR2 and ED1) till this point could not provide us any conclusive inference about the effect of TIMeR pedagogy on the medium and high performers. In the next study (to be discussed in the next section) we would focus on advanced learners, who have already studied the ED course before to investigate the effect of the TIMeR specifically on them. We would be focusing on the advanced learners with a conjecture that most of the advance learners should fall in the category of medium and high-performers.

## **6.2 Research Study 4 (ED2)**

We repeated the research study ED1 with advanced learners, a sample having formally completed ED course. We followed the same procedure as in ED1. Hence, this study aimed at testing the effectiveness of TIMeR on the ED problem-solving performance of the second-year undergraduate engineering students **with** prior knowledge of ED. For ED2, in addition to RQ2, we address following research question: *"How effective is TIMeR for improving second-year engineering undergraduate students' engineering drawing problem-solving performance?"*

**Sample:** The participants in this study were 59 undergraduate students from second-year engineering course from an engineering institute in Maharashtra, India. These students have completed the ED course in their previous academic semester. Convenience sampling was used as the recruitment was done on a voluntarily basis.

**Study Design and Implementation:** The research study design applied for ED2 was singlegroup pretest-posttest. We followed the same procedure as in ED1.

## **6.2.1 Quantitative Results (ED2)**

In this section, we present results of ED2 at two granularities. First, we provide the results of the effect of TIMeR on the whole class (N=59), and then separately for the different pretest achievement levels (high, medium and low).

#### **6.2.1.1 Effect of TIMeR on all Students**

**Test of Normality:** The Shapiro-Wilk's test of normality (Shapiro & Wilk, 1965; Razali & Wah, 2011), showed that the pretest and posttest data were not normally distributed with p being less than 0.05.

**Wilcoxon Signed Rank Test:** As the data showed no normal distribution, we chose to perform Wilcoxon Signed-rank test to analyse the significance of the difference between the pretest and posttest performances. Table 6-13 shows the descriptive statistics for  $N=59$ , with posttest mean (3.288) being higher than the pretest mean (2.983).

| <b>Descriptive Statistics</b> |    |             |                                       |      |      |  |
|-------------------------------|----|-------------|---------------------------------------|------|------|--|
|                               |    | <b>Mean</b> | <b>Std. Deviation Minimum Maximum</b> |      |      |  |
| <b>Pretest</b>                | 59 | 2.983       | 0.991                                 | 1.00 | 4.00 |  |
| <b>Posttest</b>               | 59 | 3.288       | በ 947                                 | .00  | 4.00 |  |

Table 6-13: Descriptive Statistics for All Students (ED2)

**Test Statistics Table:** It can be observed from test statistics Table 6-14 that, a Wilcoxon signedrank test did not show a statistically significant change in posttest performance ( $p = 0.068$ ) for the students having prior ED knowledge.

| <b>Test Statistics</b> <sup>b</sup> |                          |  |  |
|-------------------------------------|--------------------------|--|--|
|                                     | <b>Posttest, Pretest</b> |  |  |
|                                     | $-1.823^a$               |  |  |
| Asymp. Sig. (2-tailed)              | 0.068                    |  |  |

Table 6-14: Test Statistics for All Students (ED2)

*a. Based on negative ranks. b. Wilcoxon Signed Ranks Test*

**Effect Size:** We computed effect size by Cohen's (1988) formula ( $r = z / square$  root of N), where  $N =$  the number of observations over two-time points, which is two-times the sample size, (Pallant, 2005). However, in this condition,  $Z = 1.823$ , and  $N = 59$  x  $2 = 118$ ; therefore, r  $= 0.1678$  indicating a small effect size (Cohen, 1988).

**Learning gain:** To show the students average improvement, we calculated the average gain as (Marx & Cummings, 2007):

$$
Average gain = \frac{(posttest score - pretest score)}{(maxscore - pretest score)} = \frac{(3.288 - 2.983)}{(4 - 2.983)} = \frac{0.305}{1.017} = 0.299
$$

Students demonstrated an average gain of 0.305 (i.e. 7.625 percentage) score out of a potential 1.017 (i.e. 25.425 percentage) score that they could have gained. Thus, they gained 0.299 (or 29.90 %) of the possible percentage scores they could have gained from pretest to posttest assessment. (Note: The *maxscore* in this case is 4, therefore to convert into percentage score the numerator and denominator was multiplied by 25 i.e.  $0.305x25 = 7.625$ , and  $1.017x25 =$ 25.425). The overall results show that posttest performance of students is higher than pretest and the difference is statistically not significant ( $p=0.068$ ) with small effect size ( $r=0.1678$ )

(Cohen, 1988) and a positive gain (29.9 %). To go deeper, we did the same analysis separately for the students at different (pretest) achievement levels as low, medium, and high.

**Ranks Table:** In Table 6.15 we can see that 13 participants had a higher Pretest Score than Posttest Score. However, 23 participants had a higher posttest score compared to pretest score; and 23 participants saw no change in their pretest and posttest score. At this point, we postulate that the students with negative ranks are likely to fall into the groups other than low-performers. We examine this in the next section.

| <b>Ranks</b>                                  |                       |                 |       |        |  |
|-----------------------------------------------|-----------------------|-----------------|-------|--------|--|
| <b>Mean Rank</b><br><b>Sum of Ranks</b><br>IN |                       |                 |       |        |  |
| <b>Posttest and Pretest</b>                   | <b>Negative Ranks</b> | 13 <sup>a</sup> | 16.96 | 220.50 |  |
|                                               | <b>Positive Ranks</b> | $ 23^{\rm b}$   | 19.37 | 445.50 |  |
|                                               | <b>Ties</b>           | $23^{\circ}$    |       |        |  |
|                                               | <b>Total</b>          | $ 59\rangle$    |       |        |  |

Table 6-15: Ranks Table for All Students (ED2)

*a. Posttest < Pretest, b. Posttest > Pretest, c. Posttest = Pretest*

### **6.2.1.2 Effect of TIMeR on Students with Different achievement levels**

The minimum and maximum achievable score for the pretest is zero and four respectively. The different achievement levels were formed in a same way to ED1. So, we get three achievement levels as low  $(0, 1)$ , medium  $(2)$ , and high  $(3, 4)$ .

**Wilcoxon Signed Rank Test:** We performed Wilcoxon signed-rank test for each level. Table 6-16 shows the descriptive statistics for the group of students with different achievement levels.

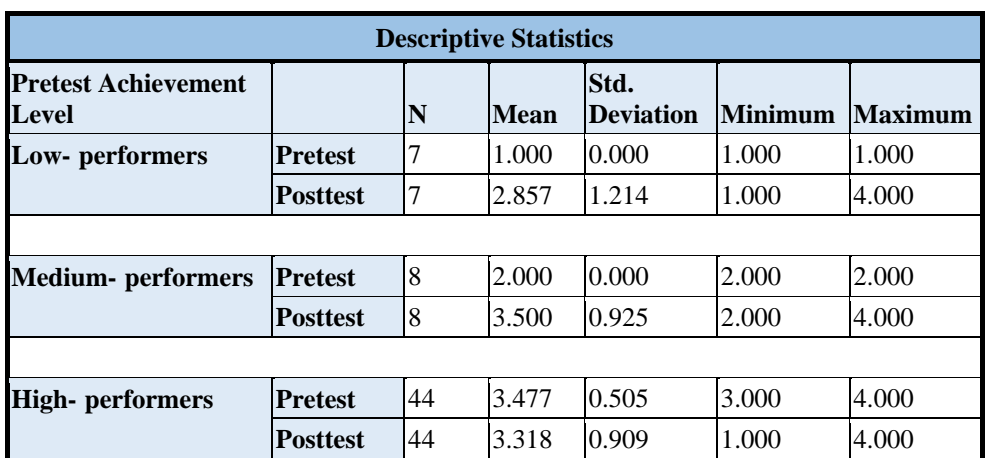

Table 6-16: Descriptive Statistics: Students with Different Achievement Levels (ED2)

**Ranks Table:** In Ranks Table 6.17 we can see from the table's legend that, in a **lowperformers'** group, zero participants had a higher Pretest Score than Posttest Score. However, 6 participants had a higher Posttest Score compared to Pretest Score; and one participant saw no change in their Pretest and Posttest Score. In a **medium-performers'** group, zero participants had a higher Pretest Score than Posttest Score. However, 6 participants had a higher Posttest Score compared to Pretest Score; and 2 participants saw no change in their Pretest and Posttest Score. In a **high-performers'** group, 13 participants had a higher Pretest Score than Posttest Score. However, 11 participants had a higher Posttest Score compared to Pretest Score; and 20 participants saw no change in their Pretest and Posttest Score. Based on these results we can see that our earlier postulation of negative rank students falling into the groups other than low-performers was correct. However, in this case, only high-performers have negative ranks.

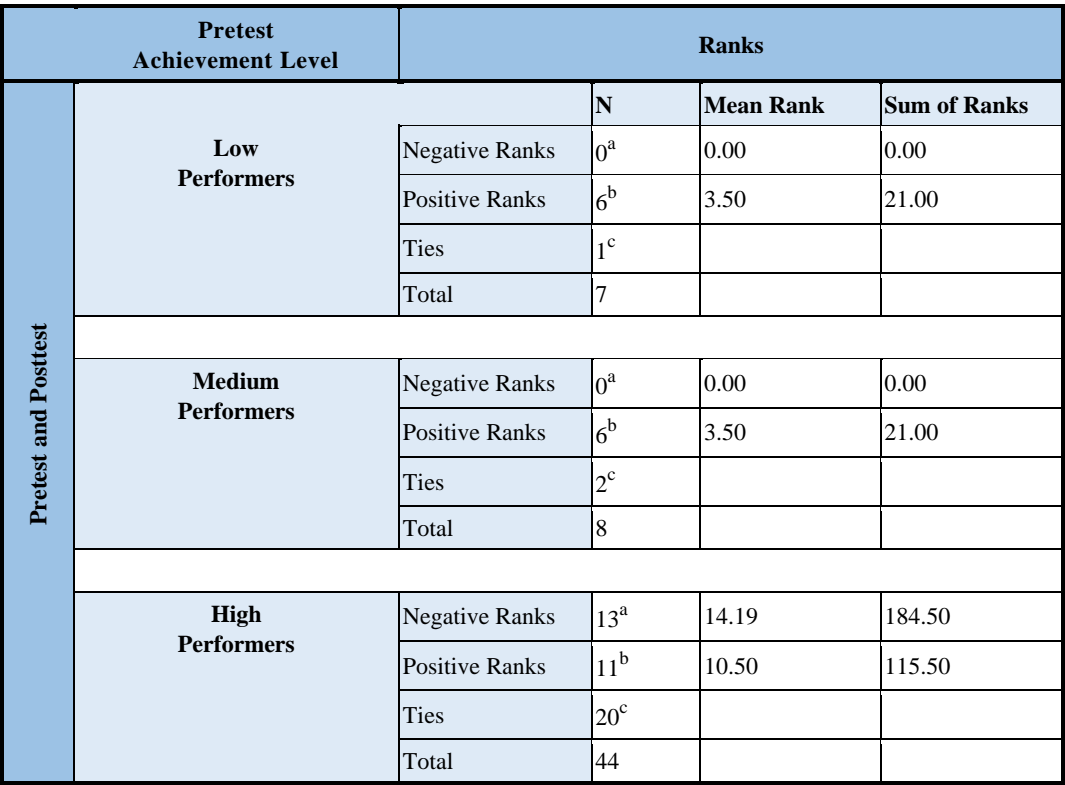

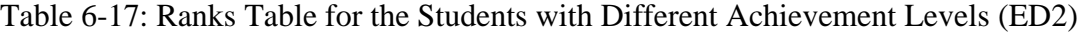

*a. Posttest < Pretest*

*b. Posttest > Pretest*

*c. Posttest = Pretest*

**Test Statistics Table:** It can be observed from the Table 6-18 that, a Wilcoxon signed-rank test showed a statistically significant change in posttest performance of the low and medium performers (with p=0.026, and p=0.014) respectively; and showed no significant change for the high-performers.

| <b>Test Statistics</b> <sup>b</sup> |                          |                       |                     |  |
|-------------------------------------|--------------------------|-----------------------|---------------------|--|
|                                     | <b>Pretest, Posttest</b> |                       |                     |  |
| <b>Pretest Achievement Level</b>    | Low-<br>performers       | Medium-<br>performers | High-<br>performers |  |
|                                     | $-2.232^a$               | $-2.449$ <sup>a</sup> | $-1.061^b$          |  |
| Asymp. Sig. (2-tailed)              | 0.026                    | 0.014                 | 0.289               |  |

Table 6-18: Test Statistics for the Students with Different Achievement Levels (ED2)

*a. Based on negative ranks.*

*b. Based on positive ranks*

*c. Wilcoxon Signed Ranks Test*

**Effect size:** We computed effect size by Cohen's (1988) formula ( $r = z / square$  root of N), where  $N =$  the number of observations over two-time points, and to determine the effect size we used Cohen (1988) criteria of  $0.1$  = small effect,  $0.3$  = medium effect, and  $0.5$  = large effect. However, in the first condition, for low-performers  $Z = 2.232$ , and  $N = 7 \times 2 = 14$ ; therefore, r  $= 0.5965$  indicating a large effect size. In the second condition, for medium-performers Z  $=$ 2.449, and  $N = 8$  x 2 = 16; therefore,  $r = 0.6122$  indicating large effect size. In the third condition, for high-performers  $Z = 1.061$ , and  $N = 44 \times 2 = 88$ ; therefore,  $r = 0.1131$ .

**Learning gain:** To show the students average improvement for each achievement level, we calculated the average gain as (Marx & Cummings, 2007):

For low-performers  $g = (2.857 - 1.00) / (4 - 1.00) = (1.857) / (3.00) = 0.619$ For medium-performers  $g = (3.50 - 2.00) / (4 - 2.00) = (1.50) / (2.00) = 0.75$ For high-performers  $g = (3.318 - 3.477) / (4 - 3.477) = (-0.159) / (0.523) = -0.304$ 

Low-performers demonstrated an average gain of 1.857 (i.e. 46.425 percentage) score out of a potential 3.00 (i.e. 75.00 percentage) score that they could have gained. Thus, they gained 0.619 (or 61.90 %) of the possible percentage scores they could have gained from pretest to posttest assessment. Similarly, medium-performers gained 0.75 (or 75.00 %) of the possible percentage scores they could have gained. However, high-performers showed no positive gain, they showed a gain of -0.304. (Note: The *maxscore* in this case is, therefore to convert into percentage score the numerator and denominator was multiplied by 25 i.e. for low-performers  $1.857x25 = 46.425$ , and  $3.00x25 = 75.00$ ).

The deeper results show that for low-performers, posttest is higher than pretest and the difference is statistically significant ( $p=0.026$ ) with large effect size ( $r=0.5965$ ) and a positive gain (g=0.619). For medium-performers, posttest is higher than pretest and the difference is statistically significant (p=0.014) with large effect size (r=0.6122) and a positive gain (g=0.75). For high-performers even though posttest is lower than pretest the difference is not statistically significant (p=0.289). The reason for high-performers not showing positive improvement could be a ceiling effect (Rifkin, 2005). We infer that TIMeR was more effective for the improvement of ED problem-solving performance for the low and medium-performers as compared to the high-performers when they have prior ED knowledge. However, majority of the students are high-performers.

## **6.2.2 Qualitative Results (ED2)**

#### **Analysis of Focus Group Interview**

Eleven students volunteered for the focus group interview (FGI). We followed same content analysis procedure as section 4.5. In Table 6-19 we present the findings of FGI, where the first column is student number, second is the transcription of students' responses, third is the inference that we drew, and the last one denotes the codes. We applied same coding scheme as in ED1.

| ID             | Students' response                                                                                                    | <b>Learning Difficulties, TIMeR</b><br><b>Benefits, Other</b> | Codes            |
|----------------|----------------------------------------------------------------------------------------------------|---------------------------------------------------------------|------------------|
| Q <sub>r</sub> | Talk about your experience of solving the first test BEFORE the Blender training.<br>What were the difficulties did you face in solving the test problems?                                                                                                    |                                                               |                  |
| All            | Mixed reactions, orthographic was bit easy but isometric was<br>difficult.                                                                                                    |                                                               |                  |
| S <sub>5</sub> | Since it was 3D, it was little more difficult.                                                                                                    | Difficulty in 3D visualization                                | <b>VISUALIZE</b> |
| S <sub>3</sub> | It was time-consuming, and it required lots of time for<br>analysing the 3D.                                                                                                    | Time consuming                                                | Other-3          |
| S <sub>9</sub> | The allotted time was not sufficient for applying the logic.                                                                                                    | Time consuming                                                | Other-3          |
| S <sub>5</sub> | Exam point of view as well as while drawing our practice Difficulty in visualizing and VISUALIZE-1<br>sheets, it was difficult to put that front on the isometric plane<br>which is 30 degrees inclined, we have to put those views on orthographic drawings.<br>those planes. It is not that simple as we have to draw slots and<br>little-little details involved in that drawing. So, it was a little<br>bit difficult to visualize in 3D. You are given a drawing which | constructing a 3D view from                                   |                  |

Table 6-19: Focus Group Interview (ED2)
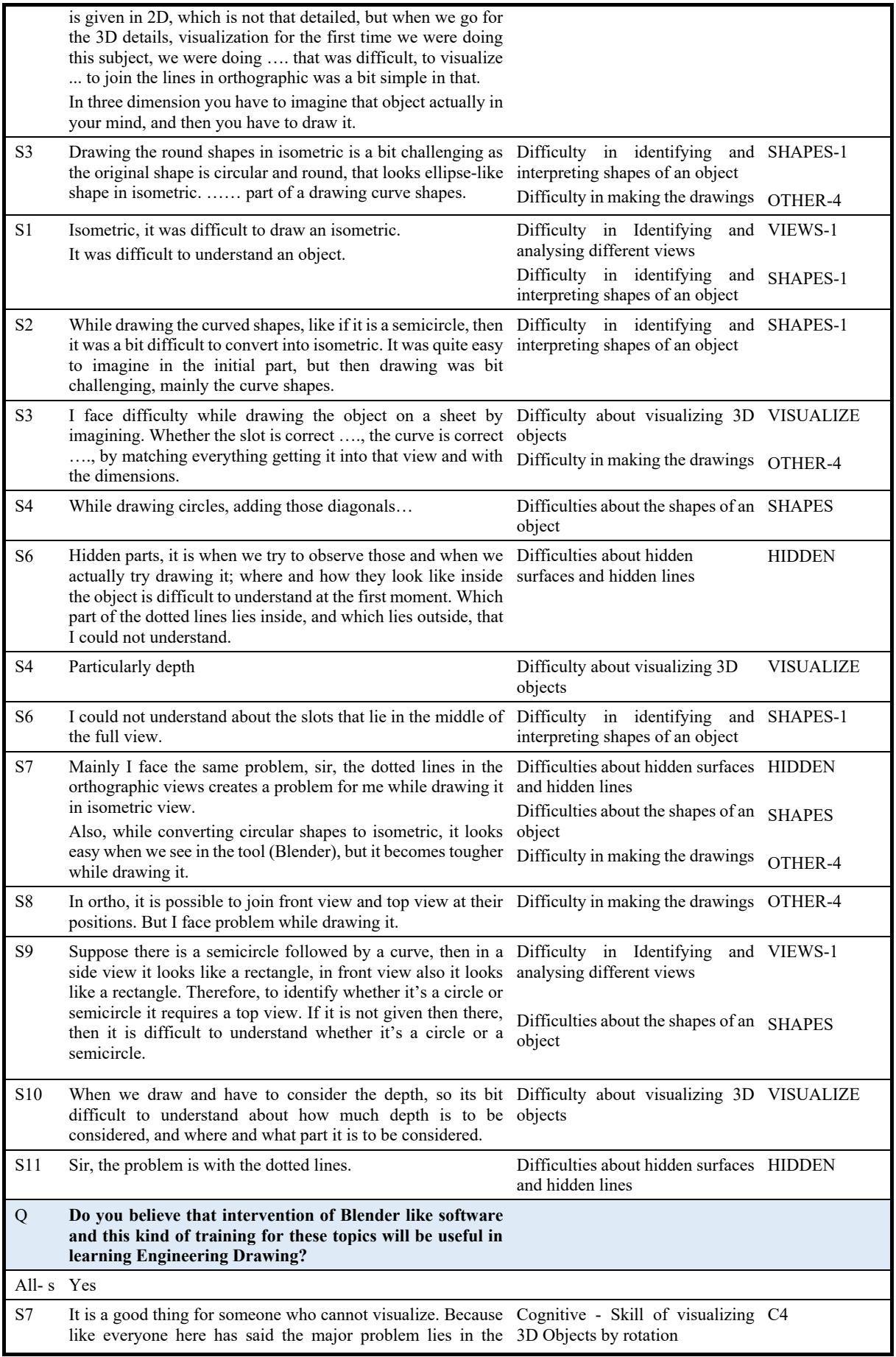

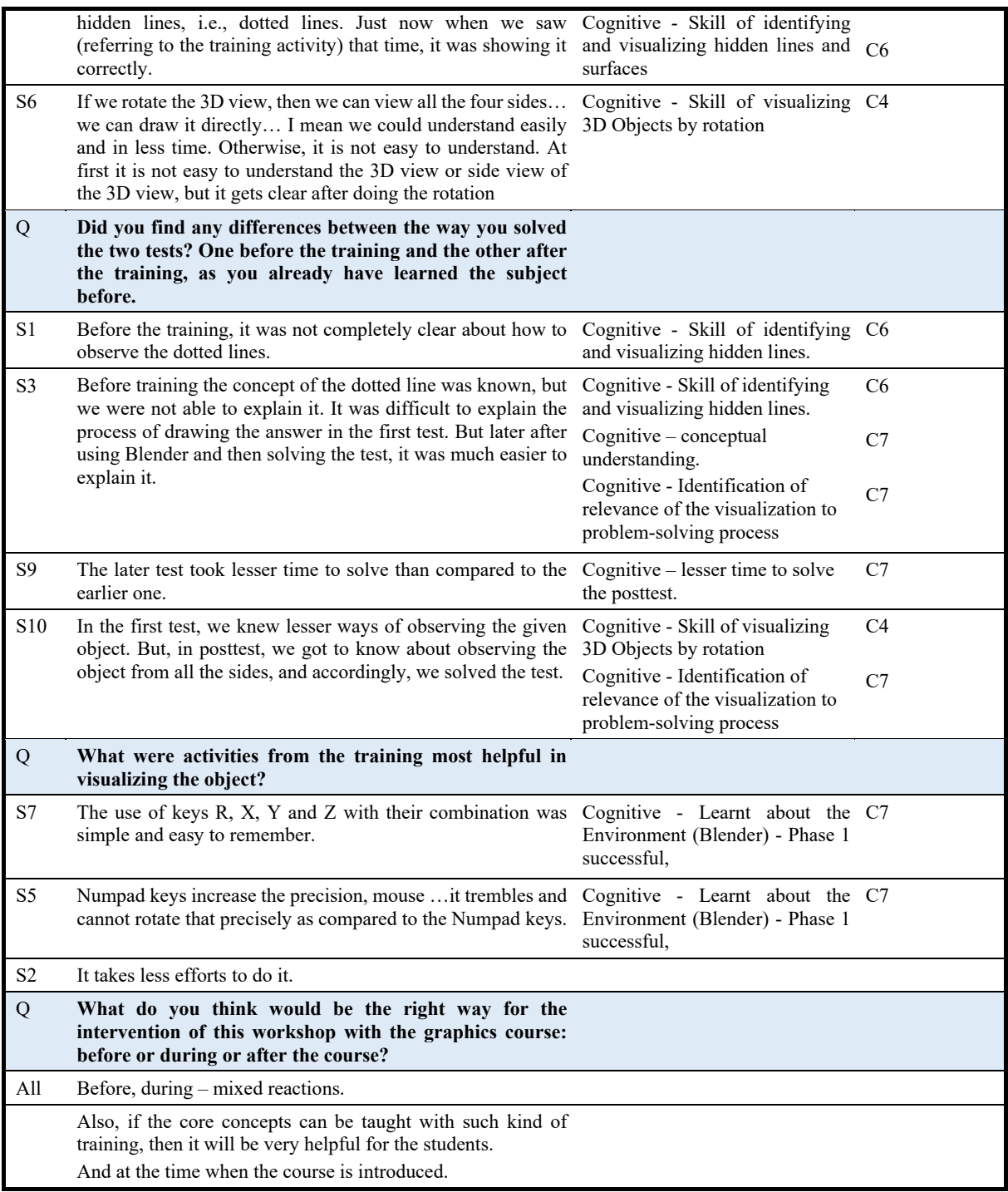

It can be seen from the Table 6-19 that, results of the analysis of the focus group interview are identical with the findings of ED1, where the set of ED learning difficulties and training benefits are identical. In summary, students mentioned that:

- With the help of training activities, it was easier to visualize object in 3D, that helped in solving the problem clearly.
- It was easier to visualize all views clearly, specifically orthographic views.
- Students also mentioned that they rotated object for solving the problem in posttest
- They also applied rotation for joining the views to construct an isometric view.
- It would have been more beneficial to have such training at the beginning of the ED course while learning the concepts.

## **6.2.3 Summary of Results of ED2**

Table 6-20 provides the summary of quantitative results of ED2 for overall class and for different pretest achievement level.

|                      | ED2              |                  |                  |             |  |  |
|----------------------|------------------|------------------|------------------|-------------|--|--|
|                      | <b>Overall</b>   | Low              | <b>Medium</b>    | <b>High</b> |  |  |
| N                    | 59               | 7                | 8                | 44          |  |  |
| <b>Pretest mean</b>  | 2.983            | 1.000            | 2.000            | 3.477       |  |  |
| <b>Posttest mean</b> | 3.288            | 2.857            | 3.500            | 3.318       |  |  |
| P                    | 0.068            | 0.026            | 0.014            | 0.289       |  |  |
| Effect size r        | 0.167<br>(small) | 0.596<br>(large) | 0.612<br>(large) | 0.113       |  |  |
| Learning gain        | 0.299            | 0.619            | 0.75             | $-0.30$     |  |  |

Table 6-20: Summary of Results (ED2)

From Table 6-20 we can see that only 7 out of 59 students (i.e. 11.9%) fell in the low-performers group. In fact, low and medium-performers together form only 25% (15 out of 59) of the whole sample, and 75% fell in the high-performers. It was contrary to the experiences in the previous studies MR1, MR2 and ED1, where the high-performers were just 28%, 9% and 34% of the total sample, respectively. This shows that our decision of choosing "advanced learners" as a sample to study more about the high-performers, was right. The results, however for very small sample size seven, again corroborate the findings of ED1 by showing that the low-performers' performance improved significantly.

This time the medium-performers have shown significant improvement, which is an encouraging result about the effect of TIMeR. On the other hand, the 44 high-performers did not show any significant increase or decrease in their performance. This has again strengthened the claim that TIMeR pedagogy is effective for the low-performers and not particularly effective for the high-performers.

The analysis of the focused group interview re-validated the identified difficulties that the students face during solving ED problems and the identified benefits of the TIMeR pedagogy. It should be noted that this re-validation comes from a cohort of advanced learners, who already have the prior knowledge of ED.

All of the previous studies have consistently shown that TIMeR has no effect on the performance of the high-performers. This may be due to two possible reasons: (i) either TIMeR pedagogy really does not have any effect on the high-performers, or (ii) the assessment items are too simple to gaze the effect on them. In the next study, we explore the second reason. We would repeat the same procedure with a new set of post-test items. These posttest items are more difficult to be answered, as the students would not be given any choices. Instead, they would have to draw the correct answer (front, side, and top views) corresponding to the given isometric view of 3D objects.

# **6.3 Research Study 5 (ED3)**

The purpose of this study is to investigate the effectiveness of the TIMeR on ED problemsolving skills of students with prior knowledge of ED. The only difference between ED2 and ED3 is that, we have used a different assessment instrument where the questions need to be answered in the form of making drawings. For example, students are shown an isometric view of an object and have to draw various orthographic views for the same (Appendix IV). For the study ED3, we followed the same procedure as in ED1 and ED2.

**Sample:** The participants in this study were 38 undergraduate students from second-year engineering course from an engineering institute in Maharashtra, India. These students have completed the ED course in their previous academic semester. Convenience sampling was used as the recruitment was done on a voluntarily basis.

**Study Design and Implementation:** The research study design applied for ED2 was singlegroup pretest-posttest. We followed the same procedure as in ED1 and ED2.

**Instrument:** We used questions from the standard ED exercise books (Earle, 1967, 1968, 1969; Sorby & Wysocki, 2003). The pretest and the posttest were equivalent and were comprised of three questions each, which has the following format:

- 1. For a given isometric view, draw all six views (The front view, top view, right-side view, left-side view, back view, and bottom view). (One mark for each correct view, total six marks). A sample question is shown in Figure 6-5.
- 2. For a given set of orthographic views, draw an isometric view (One mark), and
- 3. For a given isometric view and two orthographic views, draw the missing view (One mark). (For the complete set of tests, see Appendices IV, V).

Students drawings were evaluated by comparing with the standard solutions.

**Data Collection:** We collected the data in the following forms: (1) Students' performance scores on pretest with solutions as drawings. (2) Students' performance scores on posttest with solutions as drawings. (3) To get insight on students' perception of the effect of TIMeR, we conducted the focus group interview session in which ten volunteers participated.

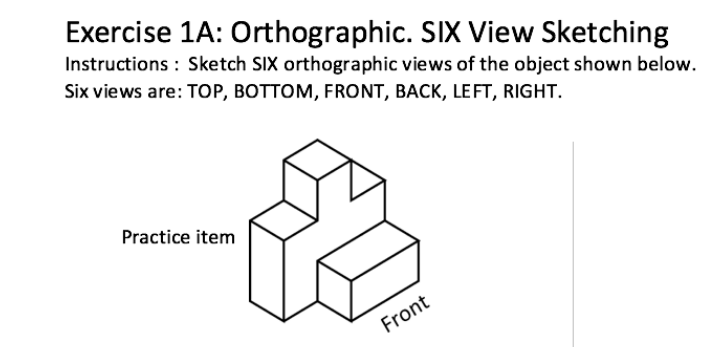

**Data analysis procedure:** We followed the same data analysis procedure of as ED1 and ED2, to determine the effect of the TIMeR session on students' ED problem-solving performance. We performed quantitative analysis of the pretest and posttest for all 38 students. First, we performed normality test and based on the results we chose to use Wilcoxon Signed Rank Test to see how significant the improvement in students' scores are. For our analysis, we use the significance level 0.05 (5%). We also determined the effect size of the improvement and computed average gain (Marx and Cummings, 2007) for all 38 students. To look into the effects at a more granular level, we also performed the same analysis separately for the students at different pretest-achievement levels (low, medium, and high).

For the qualitative analysis, we followed the same procedure as ED2. We transcribed the focus group interview and performed the content analysis.

# **6.3.1 Quantitative Results (ED3)**

In this section, we present results of ED3 at two granularities. First, we provide the results of the effect of TIMeR on the whole class (N=38), and then separately for the different pretest achievement levels.

#### **6.3.1.1 Effect of TIMeR on All Students**

**Test of Normality:** The Shapiro-Wilk's test of normality (Shapiro & Wilk, 1965; Razali & Wah, 2011), showed that the pretest and posttest data were not normally distributed with p being less than 0.05.

**Wilcoxon Signed Rank Test:** As the data showed no normal distribution, we chose to perform Wilcoxon Signed-rank test to analyse the significance of the difference between the pretest and posttest performances. Table 6-21 shows the descriptive statistics for  $N=38$ , with posttest mean (3.763) being higher than the pretest mean (2.815).

|                 | <b>Descriptive Statistics</b> |       |                                       |      |      |                                    |  |
|-----------------|-------------------------------|-------|---------------------------------------|------|------|------------------------------------|--|
|                 |                               | Mean  | <b>Std. Deviation Minimum Maximum</b> |      |      | Maximum achievable<br><b>score</b> |  |
| <b>Pretest</b>  | 38                            | 2.815 | .248                                  | 0.00 | 4.00 |                                    |  |
| <b>Posttest</b> | 38                            | 3.763 | .699                                  | 0.00 | 7.00 |                                    |  |

Table 6-21: Descriptive Statistics for All Students (ED3)

**Test Statistics Table:** It can be observed from Table 6-22 that, a Wilcoxon signed-rank test showed a statistically significant change in posttest performance (with  $p=0.001$ ).

Table 6-22: Test Statistics for All Students (ED3)

| <b>Test Statistics</b> b |                       |  |  |  |
|--------------------------|-----------------------|--|--|--|
| <b>Posttest, Pretest</b> |                       |  |  |  |
|                          | $-3.371$ <sup>a</sup> |  |  |  |
| Asymp. Sig. (2-tailed)   | 0.001                 |  |  |  |

*a. Based on negative ranks, b. Wilcoxon Signed Ranks Test b. Wilcoxon Signed Ranks Test*

**Effect Size:** Since the posttest performance was higher than the pretest, we computed effect size by Cohen's (1988) formula ( $r = z / square$  root of N), where N = the number of observations over two-time points, which is two-times the sample size, (Pallant, 2005). However, in this condition,  $Z = 3.371$ , and  $N = 38 \times 2 = 76$ ; therefore,  $r = 0.3866$  indicating a medium effect size using Cohen (1988) criteria of  $0.1$  = small effect,  $0.3$  = medium effect, and  $0.5$  = large effect.

**Learning Gain:** To show the students average improvement, we calculated the average gain as (Marx & Cummings, 2007):

$$
Average gain = \frac{(posttest score - pretest score)}{(maxscore - pretest score)} = \frac{(3.763 - 2.815)}{(8 - 2.815)} = \frac{0.948}{5.185} = 0.182
$$

Students demonstrated an average gain of 0.948 (i.e. 11.85 percentage) score out of a potential 5.185 (i.e. 64.81 percentage) score that they could have gained. Thus, they gained 0.182 (or 18.20 %) of the possible percentage scores they could have gained from pretest to posttest assessment. (Note: The *maxscore* in this case is 8, therefore to convert into percentage score the numerator and denominator was multiplied by  $12.5$  i.e.  $0.948x12.5 = 11.85$ , and  $5.185x12.5$  $= 64.81$ .

The overall results show that posttest performance of students is higher than pretest and the difference is statistically significant ( $p=0.001$ ) with medium effect size ( $r=0.3866$ ) (Cohen, 1988) and a positive gain (18.2 %). To go deeper, we did the same analysis separately for the students at different (pretest) achievement levels as low, medium, and high.

**Ranks Table:** In ranks Table 6.23 we can see from the table's legend that 5 participants had a higher Pretest Score than Posttest Score. However, 22 participants had a higher posttest score compared to pretest score; and 11 participants saw no change in their pretest and posttest score. At this point, we postulate that the students with negative ranks are likely to fall into the groups other than low-performers. We examine this in the next section.

| <b>Ranks</b>                                 |                       |                  |       |        |  |
|----------------------------------------------|-----------------------|------------------|-------|--------|--|
| N<br><b>Mean Rank</b><br><b>Sum of Ranks</b> |                       |                  |       |        |  |
| <b>Posttest and Pretest</b>                  | <b>Negative Ranks</b> | $5^{\rm a}$      | 10.50 | 52.50  |  |
|                                              | <b>Positive Ranks</b> | 122 <sup>b</sup> | 14.80 | 325.50 |  |
|                                              | <b>Ties</b>           | 11 <sup>c</sup>  |       |        |  |
|                                              | <b>Total</b>          | 38               |       |        |  |

Table 6-23: Ranks Table for All Students (ED3)

*a. Posttest < Pretest, b. Posttest > Pretest, c. Posttest = Pretest*

#### **6.3.1.2 Effect of TIMeR on Students with Different Achievement Levels**

The minimum and maximum achievable score for the pretest is zero and eight respectively. In order to decide the three achievement levels based on the pretest score, we formed three clusters by dividing maximums score (eight) with desired levels (three). It resulted into three ranges of scores that are between 0 to 2.66, between 2.67 to 5.33, and between 5.34 to 8. These values were used to define different achievement levels. So, we get three achievement levels as low  $(0, 1, 2)$ , medium  $(3, 4, 5)$ , and high  $(6, 7, 8)$ . We call students from each level as, lowperformers, medium-performers, and high-performers. However, no student scored in the range of high achievement level i.e., 6, 7, or 8 marks.

**Wilcoxon Signed Rank Test:** We performed Wilcoxon signed-rank test for each level. Table 6-24 shows the descriptive statistics for the group of students with different achievement levels.

| <b>Descriptive Statistics</b>                                                                         |                 |    |       |       |       |       |
|----------------------------------------------------------------------------------------------------|-----------------|----|-------|-------|-------|-------|
| <b>Pretest Achievement Level</b><br><b>Minimum</b><br><b>Sd</b><br><b>Maximum</b><br>N<br><b>Mean</b> |                 |    |       |       |       |       |
| <b>Low-performers</b>                                                                                 | <b>Pretest</b>  | 12 | 1.250 | 0.866 | 0.000 | 2.000 |
|                                                                                                    | <b>Posttest</b> | 12 | 2.833 | 1.466 | 0.000 | 4.000 |
|                                                                                                    |                 |    |       |       |       |       |
| <b>Medium-performers</b>                                                                              | <b>Pretest</b>  | 26 | 3.538 | 0.508 | 3.000 | 4.000 |
|                                                                                                    | <b>Posttest</b> | 26 | 4.231 | 1.582 | 1.000 | 7.000 |

Table 6-24: Descriptive Statistics: Students with Different Achievement Levels (ED3)

**Ranks Table:** In Ranks Table 6.25 we can see from the table's legend that, in a **lowperformers'** group, zero participants had a higher Pretest Score than Posttest Score. However, 10 participants had a higher Posttest Score compared to Pretest Score; and 2 participants saw no change in their Pretest and Posttest Score. In a **medium-performers'** group, 5 participants had a higher Pretest Score than Posttest Score. However, 12 participants had a higher Posttest Score compared to Pretest Score; and 9 participants saw no change in their Pretest and Posttest Score. Based on these results we can see that our earlier postulation of negative rank students falling into the groups other than low-performers was correct. However, in this case, only medium-performers have negative ranks, and there are no high-performers.

|                             | <b>Pretest</b><br><b>Achievement Level</b> |                       |                 | <b>Ranks</b>     |                     |
|-----------------------------|--------------------------------------------|-----------------------|-----------------|------------------|---------------------|
|                             |                                            |                       | N               | <b>Mean Rank</b> | <b>Sum of Ranks</b> |
|                             | Low                                        | <b>Negative Ranks</b> | $0^{\rm a}$     | 0.00             | 0.00                |
|                             | <b>Performers</b>                          | <b>Positive Ranks</b> | 10 <sup>b</sup> | 5.50             | 55.00               |
| <b>Pretest and Posttest</b> |                                            | <b>Ties</b>           | $2^{\rm c}$     |                  |                     |
|                             |                                            | Total                 | 12              |                  |                     |
|                             |                                            |                       |                 |                  |                     |
|                             | <b>Medium</b>                              | <b>Negative Ranks</b> | $5^{\rm a}$     | 6.30             | 31.50               |
|                             | <b>Performers</b>                          | <b>Positive Ranks</b> | $12^{\rm b}$    | 10.13            | 121.50              |
|                             |                                            | <b>Ties</b>           | 9 <sup>c</sup>  |                  |                     |
|                             |                                            | Total                 | 26              |                  |                     |

Table 6-25: Ranks Table for the Students with Different Achievement Levels (ED3)

*a. Posttest < Pretest*

*b. Posttest > Pretest* 

*c. Posttest = Pretest*

**Test Statistics Table:** It can be observed from the Table 6-26 that, a Wilcoxon signed-rank test showed a statistically significant change in posttest performance of the low-performers and also for the medium-performers (with  $p=0.002$ , and  $p=0.030$ ). We can infer that TIMeR was effective for the improvement of the ED performance for the both the low and mediumperformers.

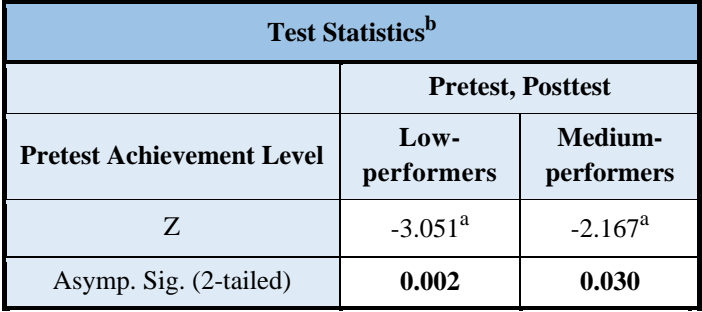

Table 6-26: Test Statistics for the Students with Different Achievement Levels (ED3)

*a. Based on negative ranks. b. Wilcoxon Signed Ranks Test*

**Effect Size:** We computed effect size by Cohen's (1988) formula ( $r = z / square$  root of N), where  $N =$  the number of observations over two-time points, and to determine the effect size we used Cohen (1988) criteria of  $0.1$  = small effect,  $0.3$  = medium effect, and  $0.5$  = large effect. However, in the first condition, for low-performers  $Z = 3.051$ , and  $N = 12 \times 2 = 24$ ; therefore,  $r = 0.6227$  indicating a large effect size. In the second condition, for medium-performers Z = 2.167, and  $N = 26$  x 2 = 52; therefore,  $r = 0.3005$  indicating medium effect size.

**Learning Gain:** To show the students average improvement for each achievement level, we calculated the average gain as (Marx & Cummings, 2007):

For low-performers  $g = (2.833 - 1.250) / (8 - 1.250) = 1.583 / 6.75 = 0.234$ For medium-performers  $g = (4.231 - 3.538) / (8 - 3.538) = 0.693 / 4.462 = 0.155$ 

Low-performers demonstrated an average gain of 1.583 (i.e. 12.66 percentage) score out of a potential 6.75 (i.e 84.37 percentage) score that they could have gained. Thus, they gained 0.234 (or 23.40 %) of the possible percentage scores they could have gained from pretest to posttest assessment. Similarly, medium-performers gained 0.155 (or 15.50%) of the possible percentage scores they could have gained. Thus, it can be seen that TIMeR was effective for both the low and medium-performers. (Note: The *maxscore* in this case is 8, therefore to convert into percentage score the numerator and denominator was multiplied by 12.5 i.e. for low-performers  $1.583x12.5 = 12.66$ , and  $6.75x12.5 = 84.37$ ).

The deeper results show that for low-performers, posttest is higher than pretest and the difference is statistically significant ( $p=0.002$ ) with large effect size ( $r=0.6227$ ) and a positive gain  $(g=0.234)$ . For medium-performers, posttest is higher than pretest and the difference is statistically significant ( $p=0.030$ ) with medium effect size ( $r=0.3005$ ) and a positive gain  $(g=0.155)$ . We infer that TIMeR was more effective for the improvement of ED problemsolving performance for the low and medium-performers when they have prior ED knowledge and when the more difficult test items are given.

## **6.3.2 Qualitative Results (ED3)**

#### **Analysis of Focus Group Interview**

Eleven students volunteered for the focus group interview (FGI). We followed same content analysis procedure as ED2. In Table 6-27 we present the findings of FGI, where the first column is student number, second is the transcription of students' responses, third is the inference that we drew and the last one denotes the codes. We applied the same coding scheme as in ED1.

It can be noted from the Table 6-27 that, for example, student S11 mentioned that he was not able to visualize efficiently before the training, but after the training and posttest, he said that he learned how to imagine in a better way because of the tool. Student S1 mentioned that it was difficult to visualize the hidden lines and different views before the training, but after training and posttest, he said that he learned how to visualize hidden lines and views.

The student S6 mentioned that, while converting orthographic into isometric, he was not able to imagine the isometric before training, but after the training he learned more ways of visualizing the object. So, it can be seen that the treatment helped students in resolving their difficulties.

The analysis of the focused group interview has again validated the findings of the previous qualitative studies in ED1 and ED2. Hence the analysis of focus group interview confirms our findings from the reflective journals of ED3.

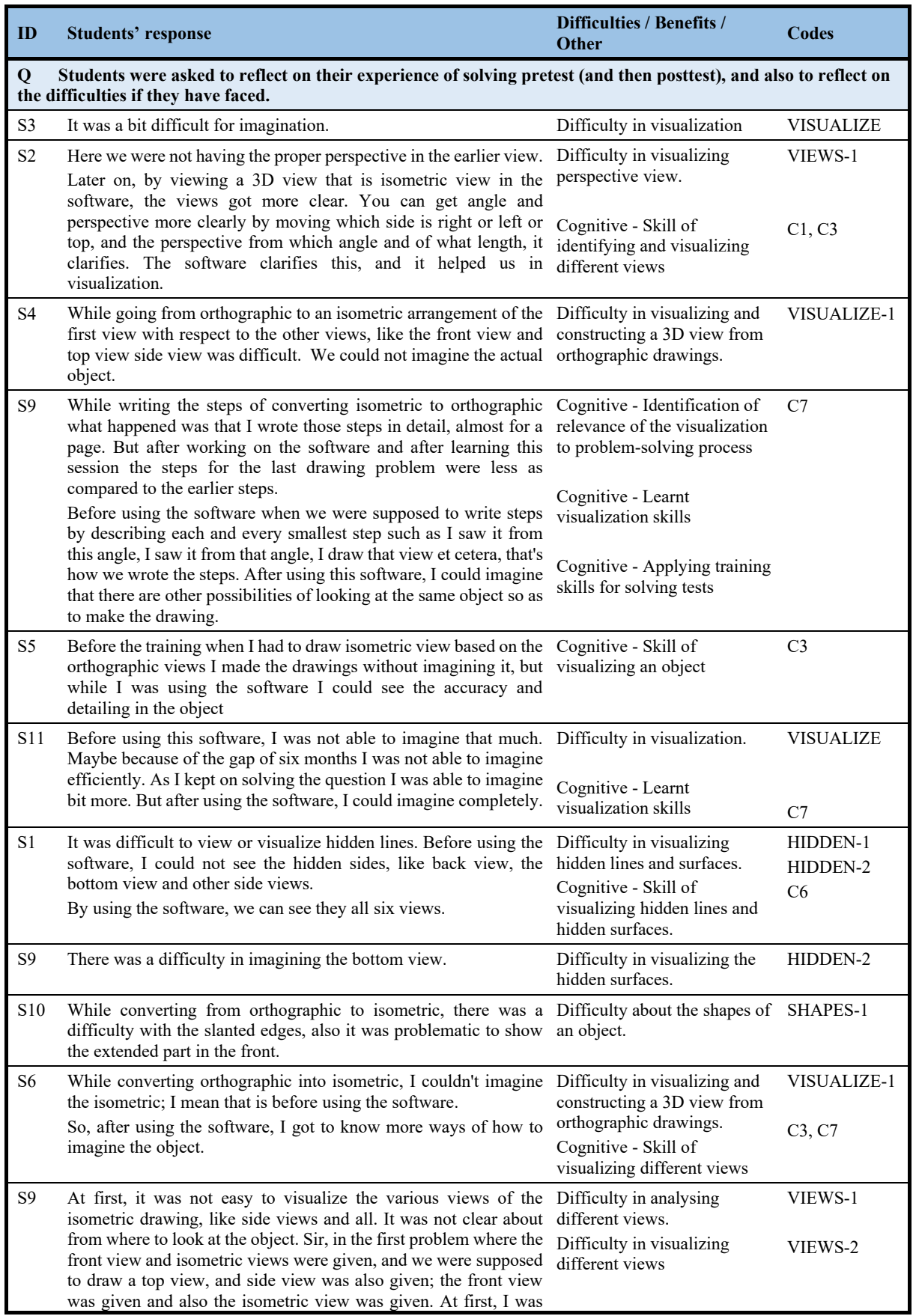

# Table 6-27: Focus Group Interview (ED3)

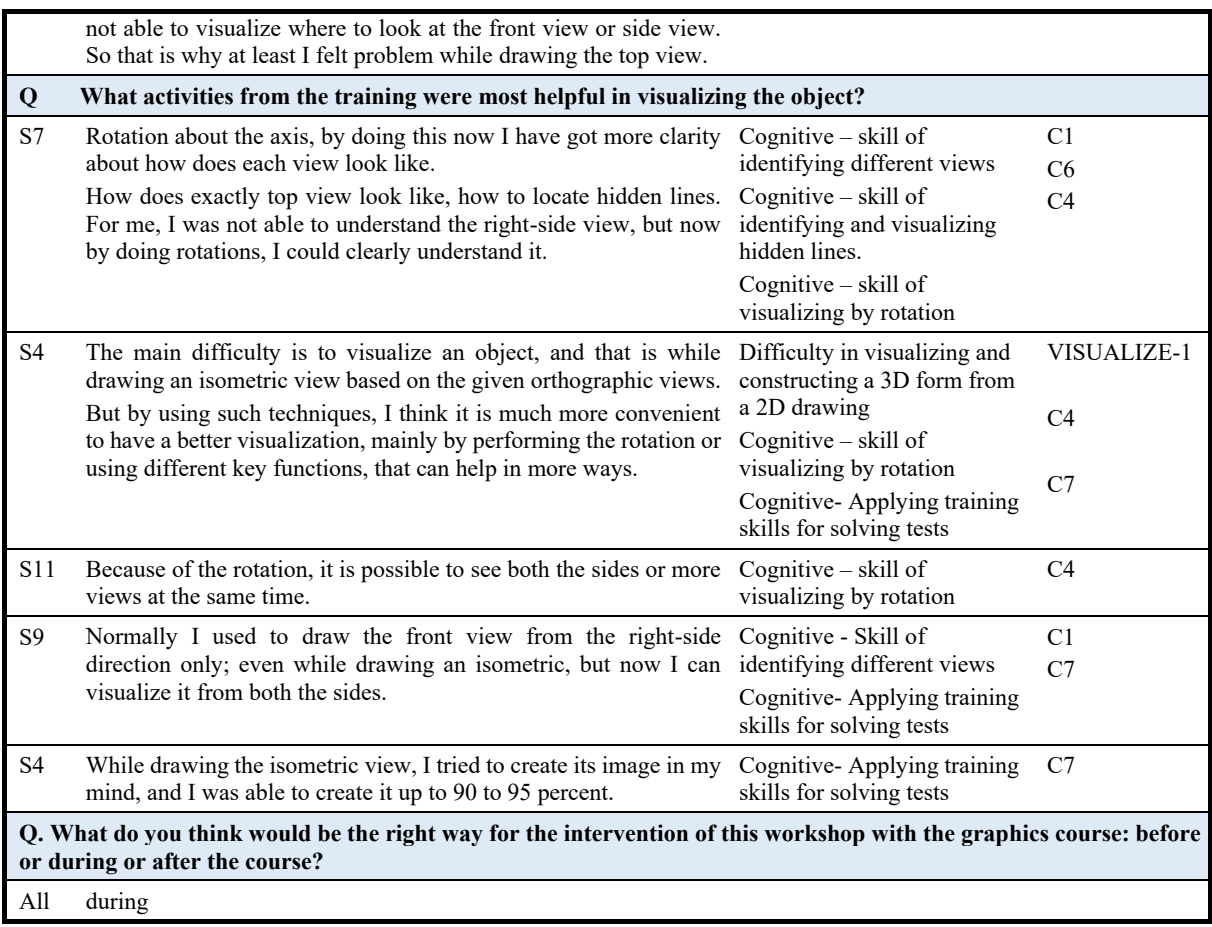

# **6.3.3 Summary of Results ED3**

Table 6-28 provides the summary of quantitative results of ED for overall class and for different pretest achievement level.

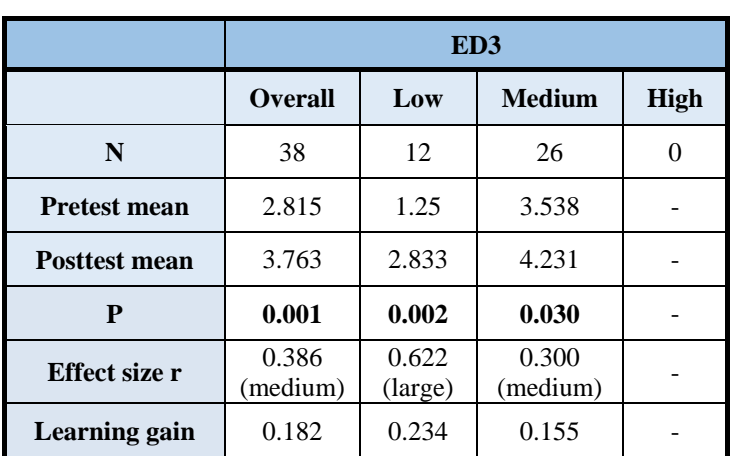

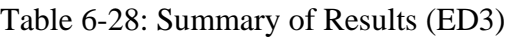

This study has revealed a new result about the effect of TIMeR on the advanced learners. The quantitative result shows a significant positive effect of the TIMeR pedagogy on these learners. It should be noted that the low, medium and high-performers are stratified using the pretest scores, and we did not get any student in the high-performers category. This shows that the new assessment instrument is difficult for all of the participants.

The primary objective of the current study (ED3) was to examine the effect of TIMeR on the high-performers. But the high-performers that we are interested in are those who are highperformers according to the original assessment instrument (i.e. multiple choice questions - MCQ), and not according to the new instrument (i.e. drawing questions). We cannot use the original instrument (MCQ) as the pretest in the current study, because we needed to keep both post and pretest instruments equivalent. Therefore, the only way to comment on the effect of TIMeR on the high-performers was to use the finding (from the ED2) that most (75%) of the advanced learners fell in the high-performers category. With this we can comfortably assume that the current advanced learners should have mostly fallen into the high-performers category, had there been the original assessment instrument used in the pretest. So, we use the results for all of the advanced learners in ED3 to comment on the effect of TIMeR on the high-performers.

The significant positive effect of the TIMeR pedagogy on these advanced learners shows that TIMeR has positive effects on the ED performance of even high-performers, but the effects on them is evident only when we use a difficult pretest and posttest assessment instruments.

The analysis of the focused group interview has again validated the findings of the previous qualitative studies in ED1 and ED2.

The experimental studies ED1, ED2, and ED3 had certain limitations such as lack of a control group or having no comparison group. Though we have significant results for single group pretest-posttest research design, comparison with the other group couldn't be done. We also have not tested the effect of TIMeR when incorporated in the ED course. We address these limitations in study ED4, the details are provided in the next chapter.

# **Chapter 7**

# **Incorporation of TIMeR in ED Course**

In previous sections, through results of studies MR1 and MR2, we showed that TIMeR was effective for improving students' MR skills. Similarly, the results of studies ED1, ED2, and ED3 showed that TIMeR was also effective for improving students' ED problem-solving performance.

In this chapter, we provide details of the incorporation of TIMeR in ED course. Similar to ED1, we have selected orthographic projection and isometric projection as the topics of interest from ED. The conventional teaching of these topic involves blackboard teaching, demonstration of drawings, and sometimes use of PowerPoint presentation. It requires approximately four classroom hours to teach each of the topics, resulting in the total 8 hours of teaching. To maintain the balance of teaching hours without disturbing the course timetable, we have customized TIMeR structure that can fit into the eight hours of teaching. The eight hours were divided into four sessions, with approximately two hours of teaching in each session on separate days. Therefore, for teaching each topic, two sessions are necessary.

In the Table 7-1, we present the TIMeR structure that is suitable for inclusion in the ED course. Besides, we also revisit the structure of three-hour TIMeR for MR and ED (as given in section 4.11) for comparison.

To evaluate the effectiveness of TIMeR incorporation in ED course, we conducted research study ED4. ED4 research design involved two groups, where one group received TIMeR, and the other group received the conventional teaching of ED. The details of ED4 with our finding are presented in the next section.

| <b>TIMeR</b>                        | <b>Three-hour</b><br><b>TIMeR for MR</b> | <b>Three-hour</b><br><b>TIMeR</b> for ED | <b>TIMeR</b> for ED<br><b>Course</b> |
|-------------------------------------|------------------------------------------|------------------------------------------|--------------------------------------|
| <b>Total Sessions</b>               | 1                                        | 1                                        | $\overline{4}$                       |
| <b>Duration (hours per session)</b> | $\sim$ 3                                 | $\sim$ 3                                 | $\sim$ 2                             |
| <b>Total hours</b>                  | $\sim$ 3                                 | $\sim$ 3                                 | $\sim 8$                             |
| Timespan (in days)                  | One day                                  | One day                                  | Four days                            |
| No of phases (total tasks)          | 3(11)                                    | 3(11)                                    | 3(11)                                |
| <b>Instructional strategy</b>       | <b>DDP</b>                               | <b>DDP</b>                               | <b>DDP</b>                           |
| <b>Study design</b>                 | Single group<br>pretest-posttest         | Single group<br>pretest-posttest         | Two groups<br>posttest               |
| <b>Total practice items</b>         | 12                                       | 8                                        | 22                                   |
| <b>Pretest (total items)</b>        | 1(10)                                    | 1(4)                                     |                                      |
| Posttest (total items)              | 1(10)                                    | 1(4)                                     | 4(16)                                |
| <b>Assessment Instrument</b>        | <b>VMRT</b>                              | <b>SVATI</b>                             | <b>SVATI, Textbook</b><br>Problems   |

Table 7-1: TIMeR Structures

# **7.1 Research Study 6 (ED4)**

This study aimed at testing the effectiveness of TIMeR, when incorporated in the ED course, on the ED problem-solving performance of the first-year undergraduate engineering students, who did not have prior knowledge of ED. This study also aims at comparing the results with the students who receive the conventional teaching of ED. We address the same research questions **RQ2**: *"How effective is TIMeR for improving first-year engineering undergraduate* 

*students' engineering drawing problem-solving performance?"*, and **RQ3**: *"In what way does TIMeR resolve the learning difficulties that students face while solving the engineering drawing problems?"*

#### **Sample**

The participants in this study were 42 undergraduate students from first-year engineering course from an engineering institute in Maharashtra, India. Convenience sampling was used as these were the volunteers for the training.

#### **Study Design and Implementation**

The research study design applied for ED4 was two groups with posttests. The groups were created by randomized assignment and named as TIMeR group and Conventional group. The TIMeR is a group of participants who received TIMeR training. A Conventional group is a group of participants who received conventional classroom teaching of ED. The group size was 21 for each group. Three students from TIMeR group and five from the conventional group were not able to attend all the sessions, resulting in the actual group size of 18 and 16 respectively. The details of the procedure for both the groups are given below.

#### **Procedure for the TIMeR Group**

Figure 7-1 shows the procedure for the TIMeR group. We conducted two implementations of TIMeR. Both implementations required four sessions of lab hours, i.e., two sessions per implementation. For each implementation, there were two assessments administered, one at the end of the first session, i.e., in the mid of the TIMeR implementation, and second at the end of the second session. The first assessment, i.e., intermediate test (Test1 and Test3) was administered, such that the students can use those items and their responses in phase 3 of the TIMeR (section 4.8). The second assessment was used as the posttest (Test2 and Test4), as it was administered at the end of an implementation. This splitting of the TIMeR implementation in two sessions was done because the study was to be done in an in-situ condition, where in case of the conventional teaching of the same ED topic also requires two sessions of regular lab hours.

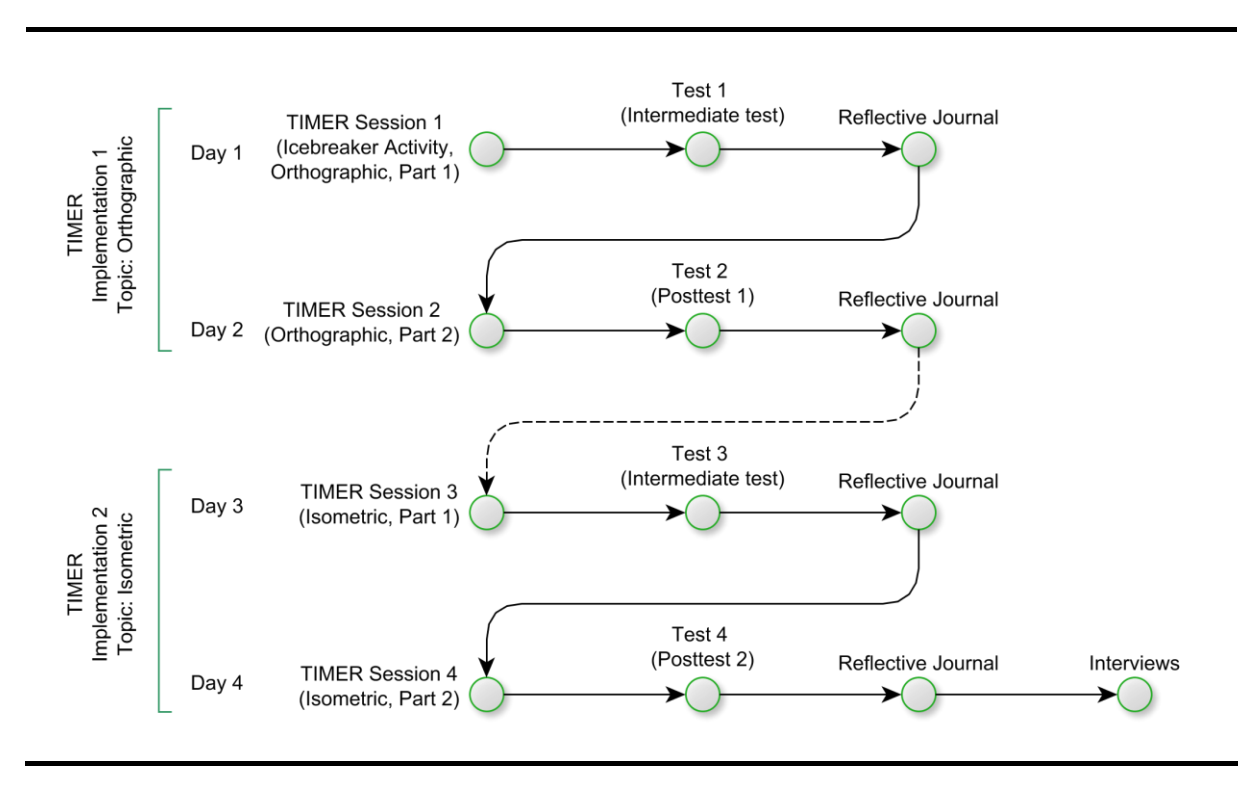

Figure 7-1: Instructions for TIMeR Group

#### **TIMeR Group Implementation Part 1**

**TIMeR Group Session 1:** We started with an icebreaker activity and highlighted the importance of MR in ED. We then executed the preparatory phase of TIMeR, where students learned about Blender user interface. We then introduced the concept of orthographic projection to the students, followed by them getting trained for the training phase of TIMeR. In the training phase, students performed observation and rotation tasks by using 3D models of objects for the topic of orthographic projections. These 3D models were created based on the objects from ED textbook (Bhatt, 2011). These tasks were executed by instruction strategy DDP, where initially the teacher showed the demo, followed by students doing drill and independent practice. The total duration of the session was approximately two hours. At the end of the session, we conducted the intermediate test (Test1), which consisted four test items on orthographic projections, (See Appendix III for Test1 questions).

**TIMeR group Session 2:** This session was the continuation of TIMeR for orthographic projection. The transfer phase of TIMeR was executed first, where students verified their solutions of Test1 by applying the learnings of training phase from session1. The 3D models of the Test1 items were created and used for this purpose. Each question was discussed by the instructor for further clarification. Further training phase was repeated with two additional objects from ED textbook (Bhatt, 2011). The total duration of the session was approximately two hours. This session completes the orthographic projection topic. At the end of session, we conducted posttest1 (Test2) equivalent to Test1. (See Appendix III for Test2 questions).

#### **TIMeR group implementation part 2**

**TIMeR group Session 3:** In this session, first, the transfer phase of TIMeR was executed, where students verified their solutions of Test2 by applying the learnings of the previous sessions. The questions and answers were discussed by the instructor for further clarification. Then we explained the concept of isometric projection. The objects of the Test2 items were used for the training purpose along with the two additional objects from ED textbook (Bhatt, 2011). The total duration of this session was approximately two hours. At the end of session, we conducted intermediate test (Test3), with four test items on isometric projections. (See Appendix IIII for Test3 questions).

**TIMeR group Session 4:** This session was the continuation of TIMeR for isometric projection. Here, first, the transfer phase of TIMeR was executed, where students verified their solutions of Test3 by applying the learnings of the previous sessions. The questions and answers were discussed by the instructor for further clarification. The objects of the Test3 items and two additional objects from ED textbook (Bhatt, 2011) were used for the training purpose. The total duration of the session was approximately two hours. At the end of session, we conducted posttest2 (Test4) equivalent to Test3. (See Appendix III for Test4 questions).

#### **Procedure for the Conventional group**

Figure 7-2 shows the procedure for the conventional group. The students of conventional group (N=16) received conventional teaching of ED for four sessions on four separate days, and the duration of each session was approximately two hours. The sessions 1 and 2 were comprised of orthographic projection topic. The sessions 3 and 4 were comprised of isometric projections topic. At the end of every session, we conducted same tests on ED problems. Here also, after each test, we collected students' reflective journals to understand students' reflection on the learning difficulties in ED while solving the tests. Additionally, at the end of all sessions, to triangulate the results we conducted students' interviews.

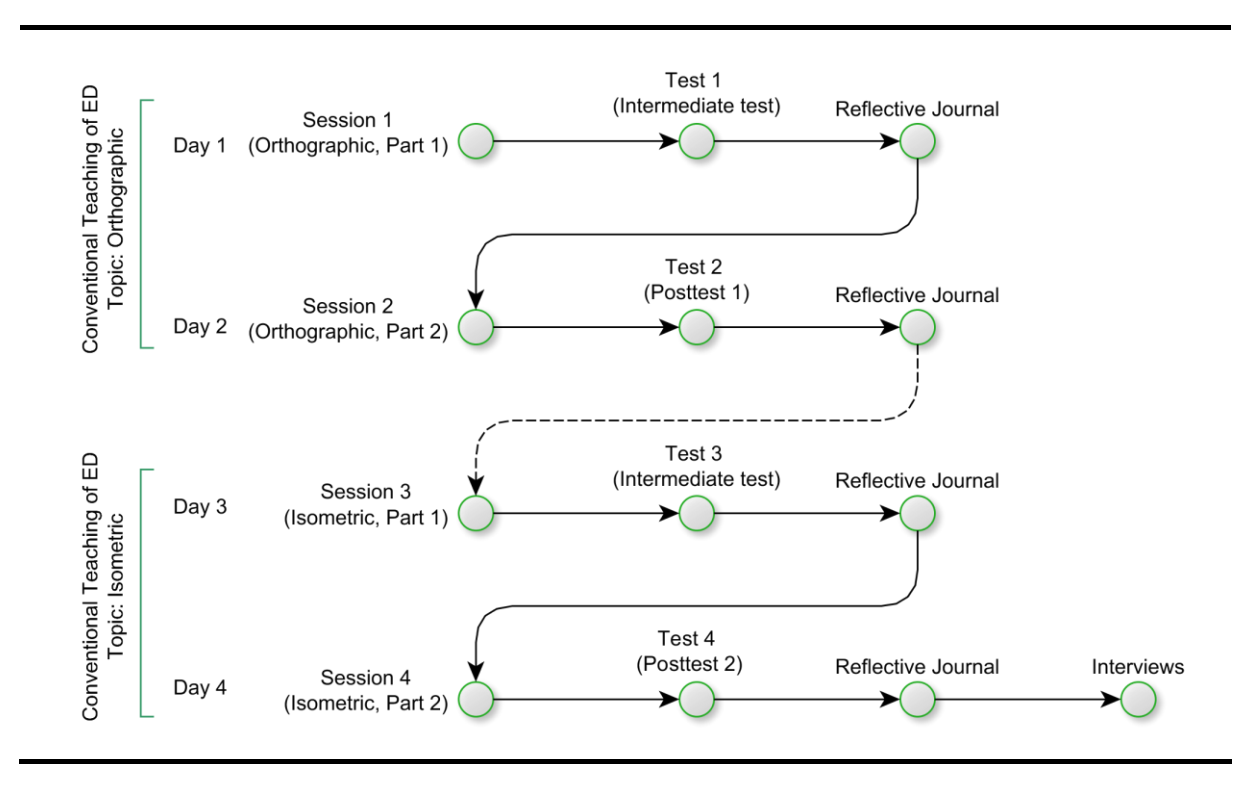

Figure 7-2: Instructions for Conventional Group

**Conventional Group Session 1:** At first, the students were introduced to the concept of orthographic projection using blackboard teaching and power-point presentation. It was then followed by explaining the conversion process of the 3D view of an object into its different orthographic views, which was done by showing a worked example. Then students use the same example to understand the process of orthographic projection. After this, the students were required to learn and apply the conversion process for three more objects. The example objects used here are the same objects used for TIMeR group. The total duration of this session was approximately two hours. At the end of this session, we conducted the same intermediate test (Test1), which was used for TIMeR group. After the test, students were asked to write their learning difficulties of the session 1 and the Test1.

**Conventional Group Session 2:** This session was the continuation of orthographic projection topic and begins with the recap of the previous session. After that, the solutions of the Test1 were discussed with students. The discussion involved verifying students answers and clarifying their doubts by assisting. Further, the students were taught with two more objects as used for TIMeR group. This session completes the orthographic projection topic. The total duration of this session was approximately two hours. At the end of this session, we conducted

the same posttest1 (Test2), used for TIMeR group. Then students were asked to write their learning difficulties of the session 2 and the Test2.

**Conventional Group Session 3:** This session begins with the recap of session 2 and the discussion of solutions of the Test2. The discussion involved verifying students answers of Test2 and clarifying their doubts about orthographic projection by assisting. Then the students were introduced to the concept of isometric projection using blackboard teaching and powerpoint presentation. It was then followed by explaining the conversion process of the orthographic views of an object into its isometric view, which was done by showing a worked example. Then students use the same example to understand the process. After this, the students were required to learn and apply the conversion process for three more objects. The example objects used here are same as which were used for TIMeR group. The total duration of the session was approximately two hours. At the end of this session, we conducted the same intermediate test (Test3), which was used for TIMeR group. Then students were asked to write their learning difficulties of the session 3 and the Test3.

**Conventional Group Session 4:** This session was the continuation of isometric projection topic and begins with the recap of session 3. After that, the solutions of the Test3 were discussed with students. The discussion process is same as used for earlier sessions. Further, the students were taught with two more objects as used for TIMeR group. This session completes the isometric projection topic. The total duration of this session was approximately two hours. At the end of this session, we conducted the same posttest2 (Test4) used for TIMeR group. Then students were asked to write their learning difficulties of the session 4 and the Test4. Additionally, students were asked to participate in the interview session, the purpose of which was to triangulate the findings.

#### **Instrument and Data collection**

**1) Performance Scores:** The data for both the groups was gathered in the form of performance score of tests of ED problems which were based on the Spatial visualization ability test instrument (SVATI), (Alias, 2000) and ED exercise book questions (Earle, 1967; Earle, 1968; Sorby & Wysocki, 2003). Total four tests were conducted, and each test consists of four items. Test1 and Test2 questions were based on the orthographic projections, where for a given isometric view, students must identify the correct set of orthographic views. Test3 and Test4

questions were based on the isometric projections, where for a given set orthographic views, students must identify the correct isometric view. For each correct answer, they get one mark. Test duration was twenty-minute.

**2) Reflective Journals:** Students data regarding the learning difficulties faced while solving test of each session, was collected in the form of reflective journals immediately after the test. In the reflective journals, students from both the groups were requested to write their learning difficulties. In addition, TIMeR group students were asked to reflect on TIMeR benefits.

**3) Semi-structured Interviews:** At the end of all sessions, to triangulate our results we also conducted semi-structured interviews with individual participants. Eight participants from TIMeR and four participants from the conventional group volunteered for the interview session.

#### **Data Analysis Procedure**

**1) Quantitative Analysis:** We performed quantitative analysis by first doing the normality test. Since the data showed no normal distribution, to test the differences between two independent groups (TIMeR and Conventional group) we performed the non-parametric Mann-Whitney test. We calculated the means, standard deviations, effect size, and learning gain. To see if there is a significant difference between the performance of two tests for each topic, we also performed Wilcoxon signed rank test within the group for both the groups. For our analysis, we use the significance level 0.05 (5%).

**2) Qualitative Analysis:** To analyse the reflective journal data and interview data, we followed the same content analysis procedure of ED1, ED2, and ED3.

# **7.1.1 Quantitative Results (ED4)**

In this section, we present results of ED4. First, we provide the results of the effect of TIMeR on TIMeR group  $(N=18)$  and its comparison with the conventional group  $(N=16)$ . Then we investigate the significance within the group for each topic, i.e., orthographic and isometric projection.

**Test of Normality:** The Shapiro-Wilk's test of normality (Shapiro & Wilk, 1965; Razali & Wah, 2011), showed that the data for both the groups were not normally distributed with p being less than  $0.05$ .

#### **7.1.1.1 Results Between the Groups**

First, we provide the means and standard deviations of all the tests for both the groups, then we present the results for the differences between two independent groups on test measures. The means and standard deviations are shown in Table 7-2, where the mean value for all the tests is higher for the TIMeR group than that of the conventional group.

|                                | <b>Test Means</b>                                     |      |                   |                                                    |  |  |
|--------------------------------|-------------------------------------------------------|------|-------------------|----------------------------------------------------|--|--|
| Topic $\rightarrow$            | <b>Orthographic Projections</b><br>(Sessions 1 and 2) |      |                   | <b>Isometric Projections</b><br>(Sessions 3 and 4) |  |  |
|                                | Test1<br>Test <sub>2</sub>                            |      | Test <sub>3</sub> | Test <sub>4</sub>                                  |  |  |
| <b>TIMeR</b> group $(N=18)$    | 4.00                                                  | 7.44 | 5.77              | 7.00                                               |  |  |
| Conventional group $(N=16)$    | 3.87                                                  | 6.12 | 4.75              | 4.25                                               |  |  |
| <b>Std dev.</b> (TIMeR)        | 1.70                                                  | 1.99 | 1.91              | 1.61                                               |  |  |
| <b>Std dev.</b> (Conventional) | 2.24                                                  | 0.92 | 1.15              | 1.57                                               |  |  |

Table 7-2: Descriptive Statistics, Between Groups (ED4)

### **Mann Whitney Test**

As the data shown no normal distribution, we chose to perform Mann-Whitney test to analyse the significance between the two independent groups i.e., TIMeR and the conventional group.

#### **Ranks table**

Table 7-3 provides information regarding the output of the Mann-Whitney test. It shows mean rank and sum of ranks for the two groups tested (i.e., the TIMeR and conventional group) for all tests (Test1, Test2, Test3, and Test4). The table indicates which group can be considered as having the higher ED problem-solving performance, overall; namely, the group with the highest mean rank. Since the TIMeR has the highest mean rank for all the tests, it has the highest ED problem-solving performance thorough all the tests.

|                   | <b>Group</b> | N  | <b>Mean Rank</b> | <b>Sum of Ranks</b> |
|-------------------|--------------|----|------------------|---------------------|
| Test1             | <b>TIMeR</b> | 18 | 17.81            | 320.50              |
|                   | Conventional | 16 | 17.16            | 274.50              |
|                   | Total        | 34 |                  |                     |
| Test <sub>2</sub> | <b>TIMeR</b> | 18 | 20.47            | 368.50              |
|                   | Conventional | 16 | 14.16            | 226.50              |
|                   | Total        | 34 |                  |                     |
| Test <sub>3</sub> | <b>TIMeR</b> | 18 | 19.67            | 354.00              |
|                   | Conventional | 16 | 15.06            | 241.00              |
|                   | Total        | 34 |                  |                     |
| Test <sub>4</sub> | <b>TIMeR</b> | 18 | 23.50            | 423.00              |
|                   | Conventional | 16 | 10.75            | 172.00              |
|                   | Total        | 34 |                  |                     |

Table 7-3: Ranks Table, Between Groups (ED4)

**Test Statistics Table:** Table 7-4 shows us the significance value of the test. Specifically, the Test Statistics table provides the test statistic, U statistic, as well as the asymptotic significance (2-tailed) p-value. From this data, it can be concluded that treatment for the TIMeR was statistically significantly higher than the conventional group for the Test2 ( $p = 0.036$ ), and after the Test4 ( $p = 0.000$ ).

Table 7-4: Test Statistics Between Groups (ED4)

|                        | Test1    | Test <sub>2</sub> | Test <sub>3</sub> | Test4    |
|------------------------|----------|-------------------|-------------------|----------|
| <b>Mann-Whitney U</b>  | 138.500  | 90.500            | 105.000           | 36.000   |
| Wilcoxon W             | 274.500  | 226.500           | 241.000           | 172.000  |
| Z                      | $-0.210$ | $-2.094$          | $-1.440$          | $-3.928$ |
| Asymp. Sig. (2-tailed) | 0.834    | 0.036             | 0.150             | 0.000    |

*a. Not corrected for ties. b. Grouping Variable: grouping variable*

Table 7-5: Median (ED4)

| <b>Median</b>       |               |        |                   |                   |        |  |
|---------------------|---------------|--------|-------------------|-------------------|--------|--|
| Group               |               | Test1  | Test <sub>2</sub> | Test <sub>3</sub> | Test4  |  |
| <b>TIMeR</b>        | N1            | 18     | 18                | 18                | 18     |  |
|                     | <b>Median</b> | 4.0000 | 8.0000            | 6.0000            | 8.0000 |  |
| <b>Conventional</b> | N2            | 16     | 16                | 16                | 16     |  |
|                     | <b>Median</b> | 4.0000 | 6.0000            | 6.0000            | 4.0000 |  |
| <b>Total</b>        | N             | 34     | 34                | 34                | 34     |  |
|                     | <b>Median</b> | 4.0000 | 8.0000            | 6.0000            | 6.0000 |  |

#### **Effect Size**

Since the test performance of TIMeR group was higher than the conventional group, we computed effect size by Cohen's (1988) formula ( $r = z / square$  root of N), where N = total number of cases, and also using Cohen (1988) criteria of  $0.1$  = small effect,  $0.3$  = medium effect, and  $0.5$  = large effect. (Pallant, 2005).

For Test1,  $Z = 0.210$ , and  $N = 34$ ; therefore,  $r = 0.0360$  indicating very small effect size. For Test2,  $Z = 2.094$ , and  $N = 34$ ; therefore,  $r = 0.3591$  indicating medium effect size. For Test3,  $Z = 1.440$ , and  $N = 34$ ; therefore,  $r = 0.2469$  indicating effect size close to medium. For Test4,  $Z = 3.928$ , and  $N = 34$ ; therefore,  $r = 0.6736$  indicating large effect size.

#### **7.1.1.2 Results Within the Group**

Here, we investigate the significance within the group for each topic, i.e., orthographic and isometric projection.

#### **Wilcoxon Signed Rank Test**

We performed Wilcoxon signed rank test for both the group, as to see if there is a significant difference between the two tests for each topic.

#### **Orthographic Projection (Test1 and Test2)**

**Ranks Table:** In Table 7-6, for the TIMeR group, 0 participants had a higher Test1 Score than Test 2 Score. However, 15 participants had a higher Test2 Score compared to Test1 Score; and 3 participants saw no change in their Test1 and Test2 Score. For the conventional group, we can see from the table's legend that 1 participant had a higher Test1 Score than Test2 Score. However, 9 participants had a higher Test2 Score compared to Test1 Score; and 6 participants saw no change in their Test1 and Test2 Score.

|                          | <b>Ranks</b>        |                       |                 |                  |                     |  |  |
|--------------------------|---------------------|-----------------------|-----------------|------------------|---------------------|--|--|
|                          |                     |                       | N               | <b>Mean Rank</b> | <b>Sum of Ranks</b> |  |  |
|                          | <b>TIMeR</b>        | <b>Negative Ranks</b> | $0^a$           | 0.00             | 0.00                |  |  |
|                          | Group               | <b>Positive Ranks</b> | 15 <sup>b</sup> | 8.00             | 120.00              |  |  |
| <b>Test1</b>             |                     | <b>Ties</b>           | 3 <sup>c</sup>  |                  |                     |  |  |
| $\overline{\phantom{a}}$ |                     | Total                 | 18              |                  |                     |  |  |
| Test2                    |                     |                       |                 |                  |                     |  |  |
|                          | <b>Conventional</b> | <b>Negative Ranks</b> | 1 <sup>a</sup>  | 2.50             | 2.50                |  |  |
|                          | Group               | <b>Positive Ranks</b> | 9 <sup>b</sup>  | 5.83             | 52.50               |  |  |
|                          |                     | <b>Ties</b>           | 6 <sup>c</sup>  |                  |                     |  |  |
|                          |                     | Total                 | 16              |                  |                     |  |  |

Table 7-6: Ranks Table, Within Group, Test1 & Test2 (ED4)

*a. Test2 < Test1*

*b. Test2 > Test1*

*c. Test2 = Test1*

# **Test Statistics Table**

It can be observed from Table 7-7 that, a Wilcoxon signed-rank test showed a statistically significant change in performance of individuals for the topic of Orthographic Projection for the Experimental group with  $Z = -2.573$ ,  $p = 0.001$ ; and for the conventional group with  $Z = -$ 2.573,  $p = 0.010$ .

Compared to the conventional group (mean  $= 3.875$ ), participants from the TIMeR group (mean  $= 4.00$ ) to some extent showed a larger improvement in their performance. We can infer that TIMeR is more effective as compared to the conventional teaching of ED for the Orthographic Projection topic.

| <b>Test Statistics</b> <sup>b</sup> |                  |                           |  |  |
|-------------------------------------|------------------|---------------------------|--|--|
|                                     | $Test2 - Test1$  |                           |  |  |
|                                     | <b>TIMeR</b>     | <b>Conventional Group</b> |  |  |
|                                     | $-3.453^{\rm a}$ | $-2.573^{\rm a}$          |  |  |
| Asymp. Sig. (2-tailed)              | 0.001            | 0.010                     |  |  |

Table 7-7: Test Statistics, Within Group, Test1 & Test2 (ED4)

*a. Based on negative ranks.*

*b. Wilcoxon Signed Ranks Test*

#### **Effect Size**

Since the Test2 performances was higher than the Test1, we computed effect size by Cohen's (1988) formula ( $r = z / square$  root of N), where N = the number of observations over two-time points, which is two-times the sample size, (Pallant, 2005).

For the TIMeR group,  $Z = 3.453$ , and  $N = 18 \times 2 = 36$ ; therefore,  $r = 0.5755$  indicating a large effect size using Cohen (1988) criteria of  $0.1$  = small effect,  $0.3$  = medium effect, and  $0.5$  = large effect. For the conventional group,  $Z = 2.573$ , and  $N = 16 \times 2 = 32$ ; therefore,  $r = 0.4548$ indicating an effect size close to large.

#### **Learning Gain**

To show the students average improvement for orthographic projection in each group, we calculated the average gain as (Marx & Cummings, 2007):

$$
Average gain g = \frac{(Test2 score - Test1 score)}{(maxscore - Test1 score)}
$$

For the students of TIMeR group  $g = (7.44 - 4)/(8 - 4) = 0.86$ For the students of conventional group  $g = (6.12 - 3.87) / (8 - 3.87) = 0.54$ 

The learning gains of the students from the TIMeR group for the orthographic projections (86%) is significantly higher than for the students from the conventional group (54.4%). Results show that our TIMeR was more effective as compared to the conventional teaching of ED.

#### **Isometric Projection (Test3 and Test4)**

**Ranks Table:** In Table 7-8, For the TIMeR, 3 participants had a higher Test3 Score than Test4 Score. However, 11 participants had a higher Test4 Score compared to Test3 Score; and 4 participants saw no change in their Test3 and Test4 Score. For the conventional group, we can see from the table's legend that 7 participants had a higher Test3 Score than Test4 Score. However, 4 participants had a higher Test4 Score compared to Test3 Score; and 5 participants saw no change in their Test3 and Test4 Score.

| <b>Ranks</b>    |                       |                       |                  |           |                     |  |  |
|-----------------|-----------------------|-----------------------|------------------|-----------|---------------------|--|--|
|                 |                       |                       | N                | Mean Rank | <b>Sum of Ranks</b> |  |  |
| $Test4 - Test3$ | <b>TIMeR</b><br>Group | <b>Negative Ranks</b> | $3^{\mathrm{a}}$ | 6.00      | 18                  |  |  |
|                 |                       | <b>Positive Ranks</b> | 11 <sup>b</sup>  | 7.91      | 87                  |  |  |
|                 |                       | <b>Ties</b>           | $4^{\circ}$      |           |                     |  |  |
|                 |                       | Total                 | 18               |           |                     |  |  |
|                 |                       |                       |                  |           |                     |  |  |
|                 | Conventional<br>Group | Negative Ranks        | $7^{\mathrm{a}}$ | 5.86      | 41                  |  |  |
|                 |                       | <b>Positive Ranks</b> | 4 <sup>b</sup>   | 6.25      | 25.00               |  |  |
|                 |                       | <b>Ties</b>           | $5^{\circ}$      |           |                     |  |  |
|                 |                       | Total                 | 16               |           |                     |  |  |

Table 7-8: Ranks Table, Within Group, Test3 & Test4 (ED4)

*a. Test4 < Test3, b. Test4 > Test3, c. Test4 = Test3*

### **Test Statistics Table**

It can be observed from Table 7-9 that, for the Experimental group, a Wilcoxon signed-rank test showed a statistically significant change in performance of individuals for the topic of Isometric Projection with  $Z = -2.296$ ,  $p = 0.022$ . However, for the conventional group, a Wilcoxon signed-rank test shows no statistically significant change in performance of individuals for the topic of Isometric Projection with  $Z = -0.758$ ,  $p = 0.449$ .

Participants from TIMeR showed larger improvement in their performance. Whereas, the conventional group participants did not show any improvement. We can infer that TIMeR is more effective than the conventional teaching of ED for Isometric projection topic.

| <b>Test Statistics</b> <sup>b</sup> |                     |                           |  |  |
|-------------------------------------|---------------------|---------------------------|--|--|
|                                     | $Test4 - Test3$     |                           |  |  |
|                                     | <b>TIMeR</b>        | <b>Conventional Group</b> |  |  |
|                                     | $-2.296^{\text{a}}$ | $-0.758$ <sup>c</sup>     |  |  |
| Asymp. Sig. (2-tailed)              | 0.022               |                           |  |  |

Table 7-9: Test Statistics, Within Group, Test4 & Test4 (ED4)

*a. Based on negative ranks.*

*b. Wilcoxon Signed Ranks Test*

*c. Based on positive ranks*

**Effect size:** For the TIMeR group,  $Z = 2.296$ , and  $N = 18 \times 2 = 36$ ; therefore,  $r = 0.3826$ indicating an effect size larger than medium using Cohen (1988) criteria of 0.1 = small effect,  $0.3$  = medium effect, and  $0.5$  = large effect. For the conventional group, Z = 0.758, and N = 16  $x 2 = 32$ ; therefore,  $r = 0.1339$  indicating a small negative effect size, as the Test4 (4.25) mean was lesser than the Test3 mean  $(4.75)$ .

#### **Learning Gain:**

To show the students average improvement for isometric projection in each group, we calculated the average gain as (Marx & Cummings, 2007):

$$
Average\ gain = \frac{(Test4\ score - Test3\ score)}{(maxscore - Test3\ score)}
$$

For the students of conventional group  $g = (4.25 - 4.75) / (8 - 4.75) = -0.15$ 

For the students of TIMeR group  $g = (7 - 5.77) / (8 - 5.77) = 0.55$ 

The learning gain of the students from the TIMeR group for the isometric projections is 55%, whereas for the conventional group students it is negative, i.e. -15.4%. Results show that our treatment was indeed effective for the isometric projection topic, whereas conventional teaching found negative effect. The possible reasons for this could be that the students might have found the topic difficult or might have lost interest, or the teaching method was not adequate.

## **7.1.2 Qualitative Results (ED4)**

We followed the same procedure as in section 4.5 for performing the content analysis of students' responses of reflective journals and for the focus group journal as well. We used the same coding system as in ED1 for identifying the ED learning difficulties and for determining the training benefits.

#### **7.1.2.1 Analysis of Reflective Journals**

First, we present the inferences from the analysis based on the content analysis of students' responses. The ED learning difficulties are same as what we found in the research studies ED1, ED2, ED3. Our findings confirm that the difficulties faced by the students in solving ED problems are identical to the difficulties mentioned in various research articles from literature (Akasah & Alias, 2010; Garmendia, Guisasola, & Sierra, 2007; Jiannan, 1998; Kosse, 2005; Nagy-Kondoor, 2007).

Students from the conventional group mentioned the need of more time to solve the tests as well as the need of different approach. Students from the TIMeR group faced these challenges during the Test1 only. The analysis revealed that training activities helped them in getting over the difficulties and motivated them for learning ED concepts. While solving the tests 2, 3 and 4, comparatively it was easier for the students to (i) identify orthographic views distinctly, (ii) identify surfaces with hidden lines with more accuracy, (iii) visualize the object in 3D. Students also mentioned that due to the training activities, they learned various approaches to observe the object, majorly the rotations. The details of the analysis are presented in a tabular form in the following sections.

#### **Analysis of Reflective Journals (Conventional group)**

Table 7-10 shows the analysis of reflective journals for the students from conventional group, where student ID is the identification number, test indicates the tests. Other columns indicate transcripts of reflective journals, inferences, and codes. For the conventional group, we only have data about ED learning difficulties as they did not receive treatment.

It can be noted from the Table 7-10 that, for example, student D7 found it difficult to identify various orthographic views and to visualize hidden lines in Test1 and Test2, (tests based on the topic of orthographic projection). He also mentioned that in Test3 and Test4 (i.e. tests based on the isometric projection topic) it was difficult for him to visualize hidden lines and shapes of the object. Student D10 mentioned difficulties in interpreting the shape with inclined lines, and also said that it was difficult to interpret the top view while constructing an isometric view.

Similarly, as analysed the data of the reflective journals of the students from the conventional group, we found difficulties with respect to the different aspects that students face while solving ED problems. The set of difficulties is identical to the ones from ED1.

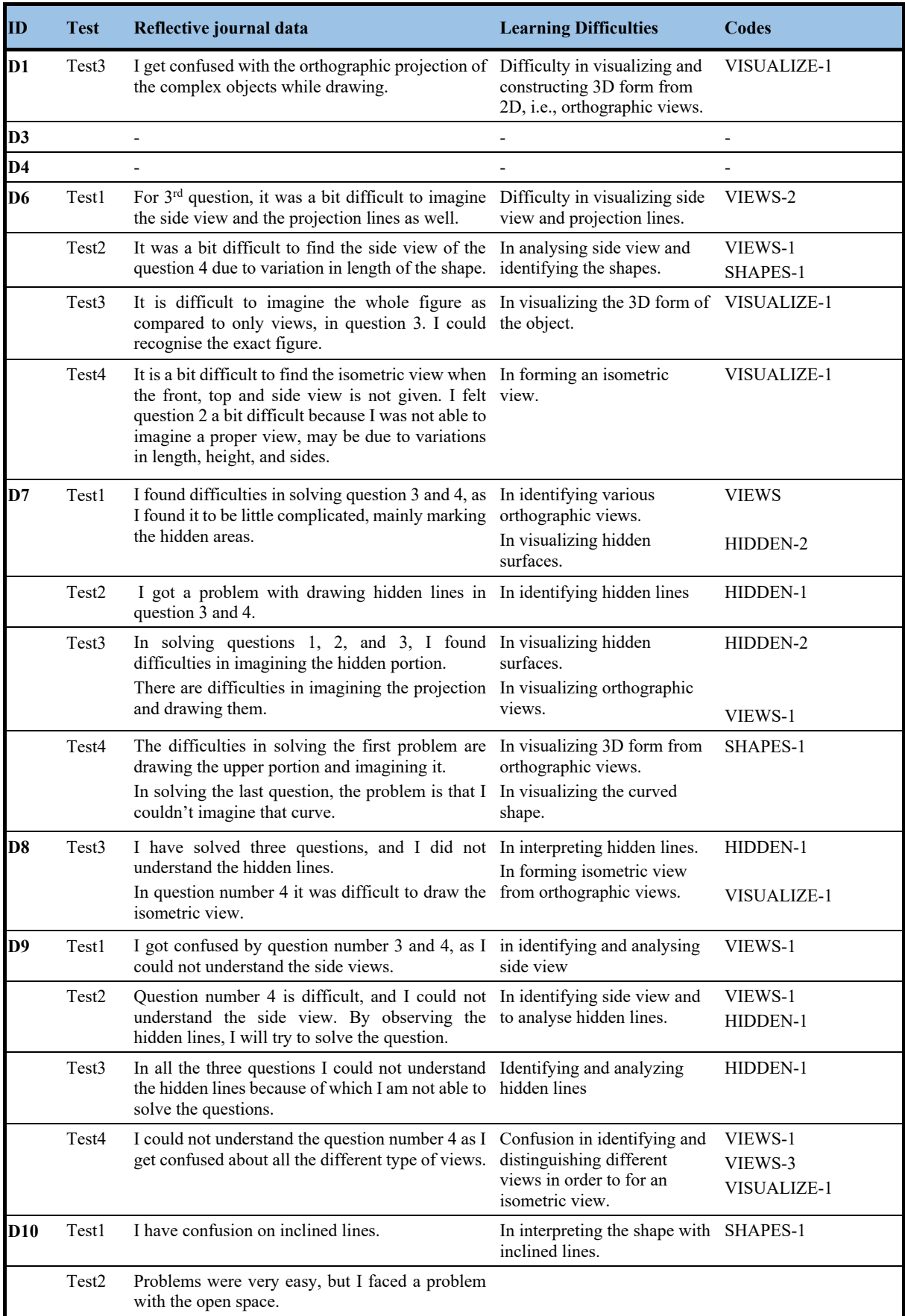

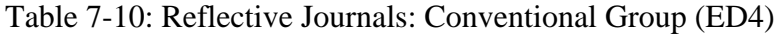

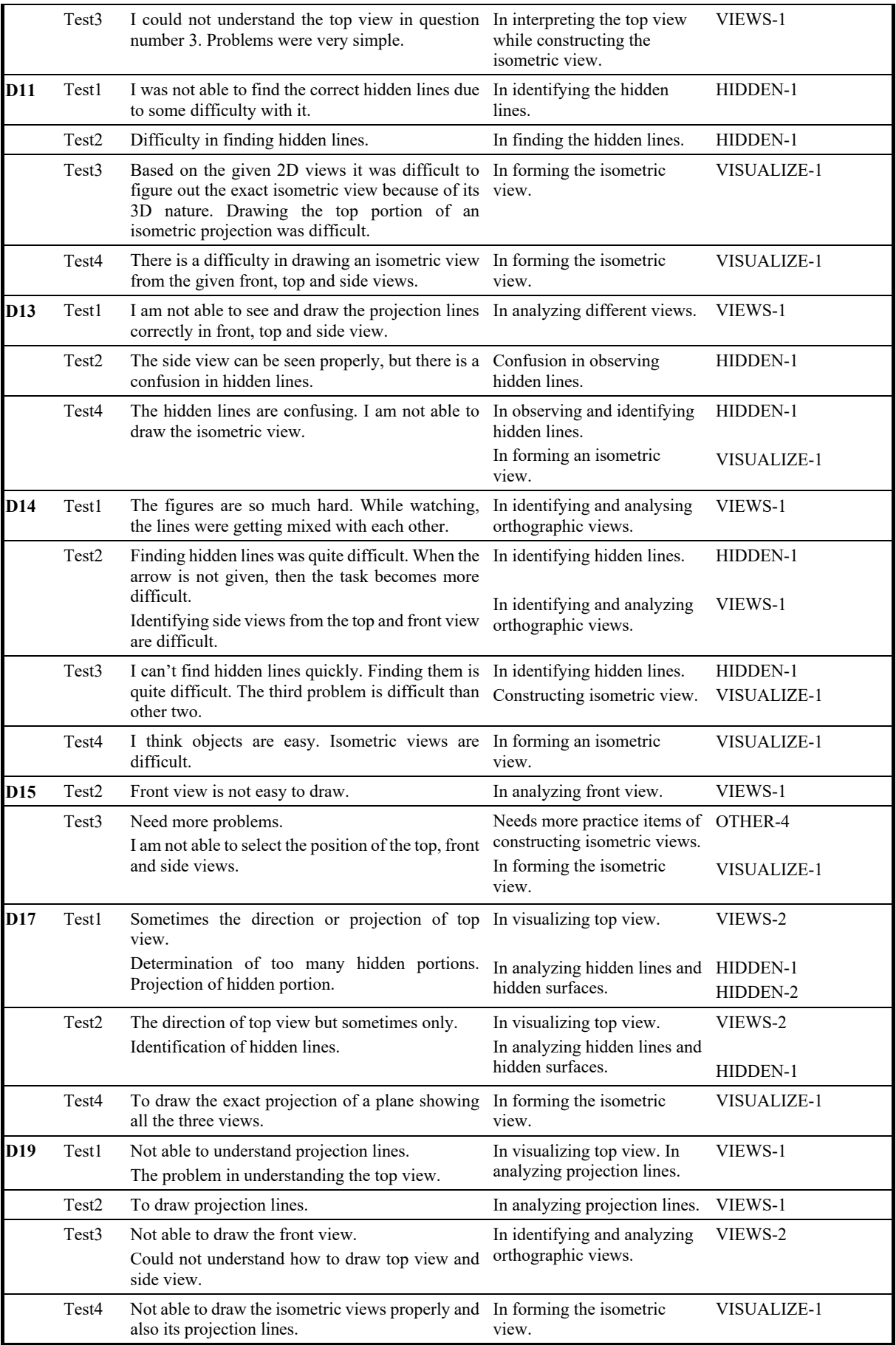

#### **Analysis of Reflective Journals (TIMeR Group)**

Table 7-11 shows the analysis for the TIMeR group. We received students' responses about ED learning difficulties and training benefits as well. It can be noted from the Table 7-11 that, for example, student D57 mentioned of difficulties in visualizing views and hidden lines, but after completing the training program and Test4, he said that he found Blender tool helpful for orthographic views. Similarly, student D59 mentioned of difficulties in interpreting shapes with inclined lines, but after training and Test3 and Test4, he said that he found training to be more useful to understand isometric views easily. Since students were specifically asked to mention about ED difficulties, most of them responded with the same, and only a few responded with the training benefits. However, we found that the set of difficulties is identical to the learning difficulties from our earlier studies ED1, ED2, and ED3.

| ID  | <b>Test</b>       | Reflective journal data                                                                                                    | <b>Difficulties / Benefits</b>                       | <b>Codes</b>           |
|-----|-------------------|----------------------------------------------------------------------------------------------------|------------------------------------------------------|------------------------|
| D41 | Test <sub>2</sub> | To draw some hidden lines.                                                                                                    | In drawing hidden lines                              | HIDDEN-1               |
|     | Test3             | Some void space. Bottom part are quite Forming isometric view.<br>difficult to imagine.                                                                              |                                                      | VISUALIZE-1            |
|     | Test4             | More time is required to solve question 4.                                                                                                    | Requirement of more time to solve<br>problems.       | OTHER-3                |
| D42 | Test1             | I felt problem in hidden lines.                                                                                                    | Identifying hidden lines                             | HIDDEN-1               |
|     | Test3             | While drawing top view, faced some Visualizing top view while forming<br>problem.                                                                                    | isometric view.                                      | VISUALIZE-1            |
| D43 | Test1             | Here the given direction by arrow and front Identifying and analyzing the<br>view is different. Hence the diagram is orthographic views.<br>difficult to understand. |                                                      | VIEWS-1                |
|     | Test <sub>3</sub> | Not until now. Drawing side view.                                                                                                    | No difficulty                                        |                        |
| D44 | Test1             | No any difficulty.                                                                                                    | No difficulty                                        |                        |
| D45 | Test1             | I can't draw hidden lines surely                                                                                                    | In drawing hidden lines                              | HIDEDN-1               |
|     | Test3             | There is no difficulty.                                                                                                    | No difficulty                                        |                        |
| D46 | Test1             | Don't understand the views and diagrams.                                                                                                    | Identifying and analyzing the<br>views.              | VIEWS-1                |
|     | Test <sub>2</sub> | No difficulty at all.                                                                                                    | No difficulty                                        |                        |
| D47 | Test1             | Confused in hidden lines and to draw some<br>type of top view. Could not understand how<br>to draw the hidden lines.                                                 | In identifying and drawing hidden<br>lines           | HIDDEN-1               |
|     | Test <sub>2</sub> | Difficult to draw the hidden lines.                                                                                                    | In drawing hidden lines                              | HIDDEN-1               |
|     | Test3             | In question number 1 and 3, it is difficult to<br>draw the top view.                                                                                                 | In drawing top view while forming<br>isometric view. | VIEWS-1<br>VISUALIZE-1 |
| D48 | Test1             | Not much, but faced a problem in question In visualizing right-side view.<br>3, I got confused about right side view                                                 |                                                      | VIEWS-2                |
| D49 | Test1             | Identifying hidden lines.                                                                                                    | Identifying hidden lines                             | HIDDEN-1               |

Table 7-11: Reflective Journals: TIMeR Group (ED4)

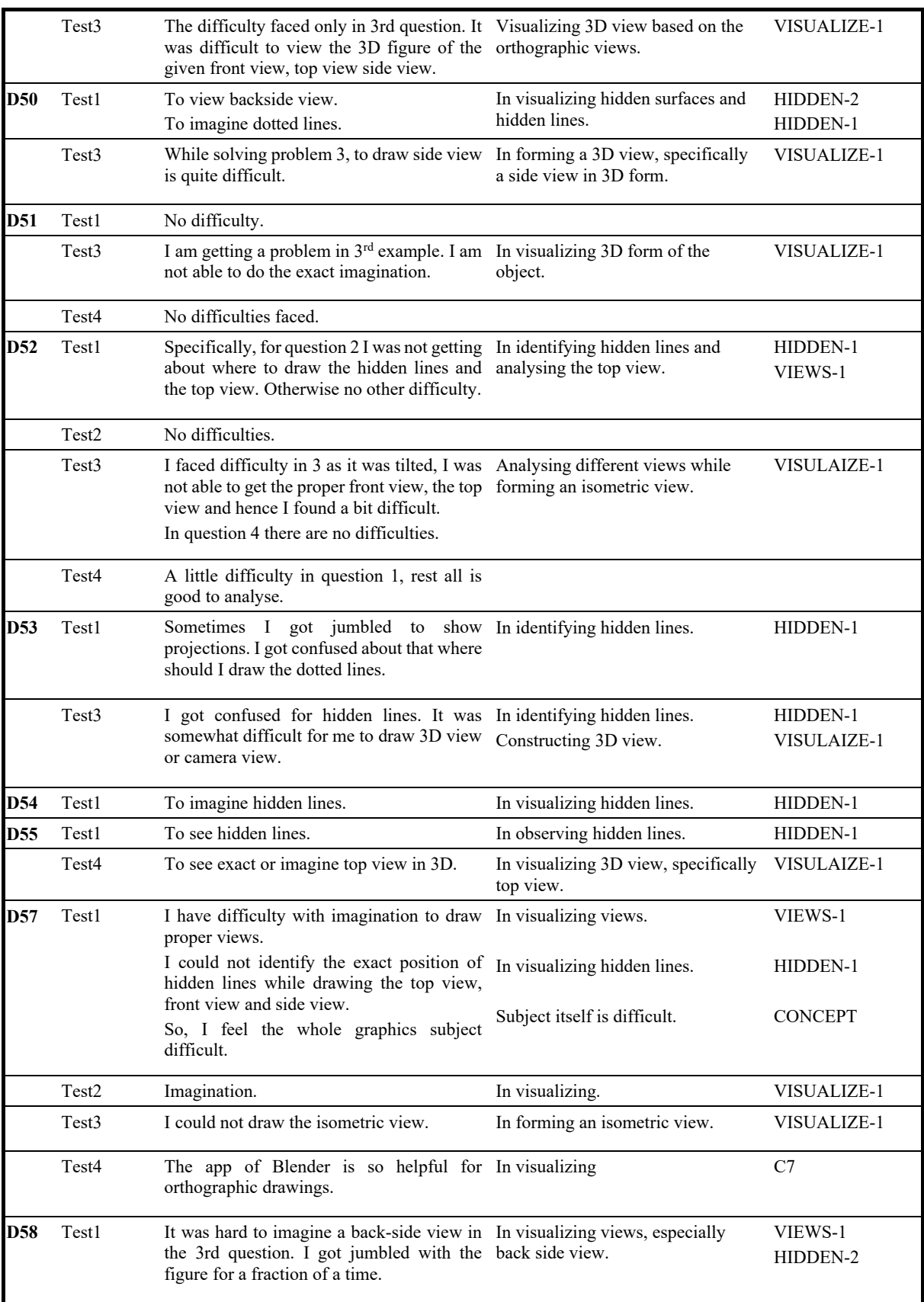

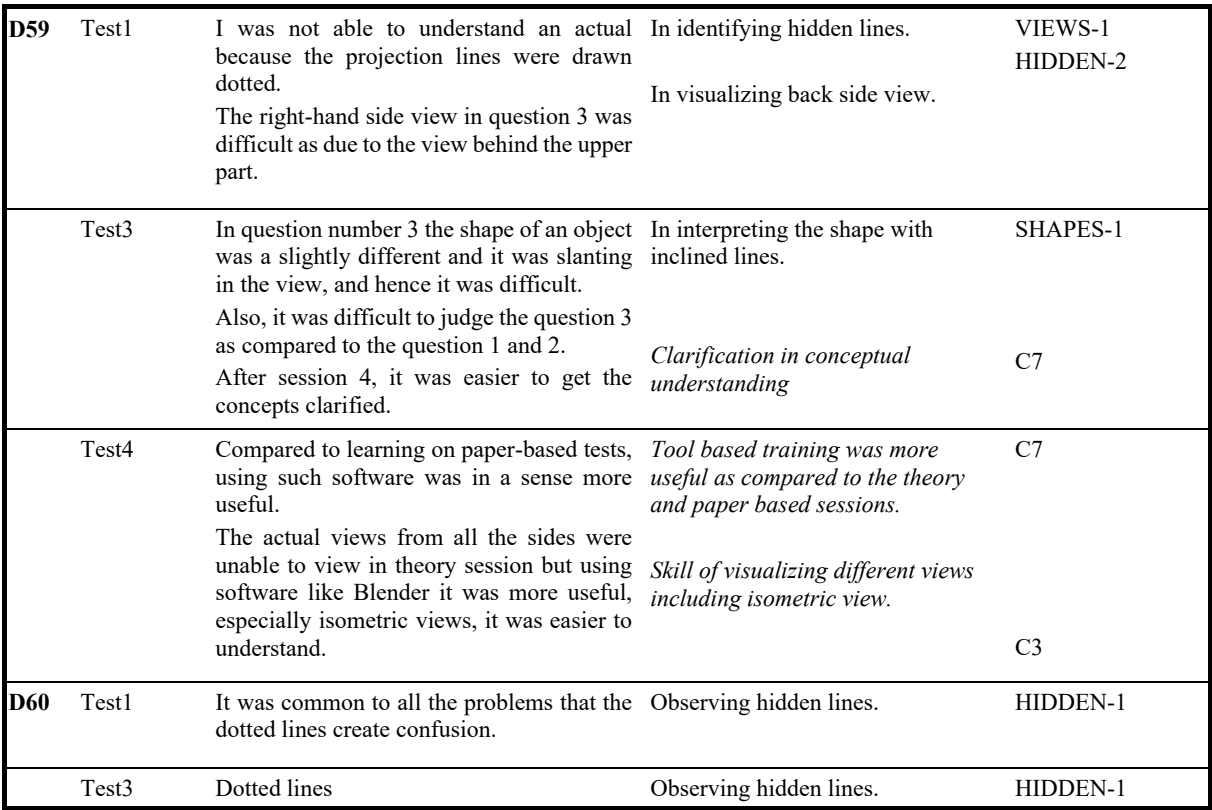

To triangulate the reflective journal results and also to investigate more about the training benefits, we conducted interviews with volunteers. The details are presented in the next part.

# **7.1.2.2 Analysis of Interviews**

We conducted semi-structured interviews with the individual participants who volunteered for it, for both the group. From conventional group, four students volunteered, and from TIMeR group eight students volunteered. The interview questions were mainly based on students' experience and perception of ED difficulties and training benefits if any. The interview has two parts with the same set of questions. As to get insight on the specific concepts which are, 1) orthographic projection (responses on Test1 and Test2) and 2) isometric projection (responses on the Test3 and Test4). We transcribed the interviews, and the transcripts were coded, categorized and classified to identify student perceptions regarding ED difficulties (for the conventional group) and, students' perception on learning with TIMeR (TIMeR group). We found these results to be identical and re-validated the results acquired from the analysis of the reflective journals. The set of interview questionnaire is given below. During the interview session, whenever it was required, we manipulated the sequence of questions based on the responses given by the students.
- 1. How was the Test 1? (easy/hard/moderate)
- 2. What technique did you use for solving Test1? (give answer sheet for reference)
- 3. Which question was difficult? And what was the difficulty?
- 4. How did you resolve that difficulty?
- 5. How did you visualize the object? And why in that way?
- 6. How was the Test 2? (easy/hard/moderate)
- 7. Compare test 1 and test 2
- 8. Did you use extra strategy for solving test 2? If yes, then what?
- 9. Which question was difficult? And what was the difficulty?
- 10. How did you resolve that difficulty?
- 11. How did you visualize the object? And why in that way?
- 12. Did training help you? If yes, then in what way?
- 13. Do you believe that viewing the object in Blender helped you understand how an object in an isometric view looks when rotated to an orthographic view?
- 14. What activity/part of the training did you use more frequently? In what way it was useful to you?
- First, we present details of the analysis for the conventional group.

### **Analysis of Interview (Conventional group)**

Four students from conventional group volunteered for the interview session. A student with id D3 and D4 did not respond to the reflective journal activity but participated in the interview session. However, students with id D6 and D13 have already given their responses in reflective journals. Additionally, they volunteered for the interview session. We used the same coding scheme from ED1. The details for the individual student are presented in the Tabular form below.

|    | Conventional group Student 1 - D3                                                                                                    |                                                            |         |
|----|----------------------------------------------------------------------------------------------------|------------------------------------------------------------|---------|
| Q. | Student's responses for<br><b>Test 1 and Test 2: Isometric to Orthographic</b>                                                        | <b>Learning Difficulties in</b><br>ED                      | Codes   |
|    | The test was normal, couldn't find anything difficult.                                                                                |                                                            |         |
|    | By comparing the given options.                                                                                                    |                                                            |         |
| 3  | There wasn't a much problem with the orthographic.<br>In test 1, I face a problem with identifying the side view and<br>hidden faces. | Difficulty in Identifying and<br>analyzing different views | VIEWS-1 |

Table 7-12: Analysis of Interview, Student D3

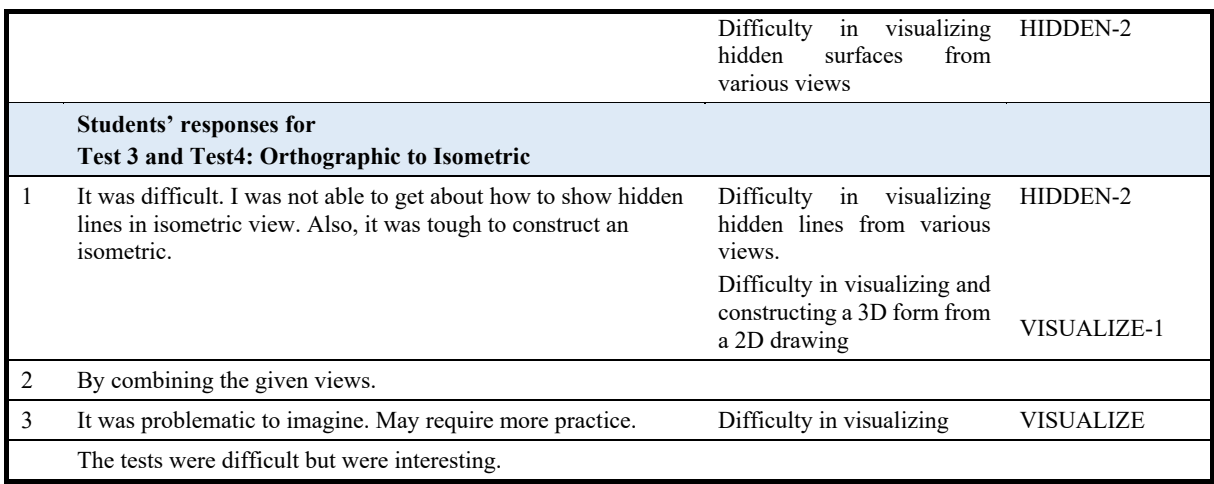

It can be seen that the student D3 found difficulties in identifying and analysing different views and visualizing hidden lines for the Test1 and Test2. However, these problems remained till Test3 and Test4, along with constructing 3D view. We can infer that the conventional teaching did not help the student in addressing and resolving these difficulties.

|                | <b>Conventional group Student 2 - D4</b>                                                               |                                                                      |                  |
|----------------|----------------------------------------------------------------------------------------------------|----------------------------------------------------------------------|------------------|
| $\mathbf{o}$   | <b>Students' responses for</b><br><b>Test 1 and Test 2: Isometric to Orthographic</b>                  | <b>Learning Difficulties in</b><br>ED                                | Codes            |
| $\mathbf{1}$   | Easy                                                                                                   |                                                                      |                  |
| $\mathbf{3}$   | It was hidden lines that were bit tough.                                                               | Difficulties about hidden<br>lines                                   | <b>HIDDEN</b>    |
|                | Students' responses for                                                                                |                                                                      |                  |
|                | Test 3 and Test4: Orthographic to Isometric                                                            |                                                                      |                  |
| $\mathbf{1}$   | It was quite difficult.<br>Identifying the figure was a bit difficult, mainly right-hand side<br>view. | Difficulty in Identifying and<br>analyzing different views           | VIEWS-1          |
| $\overline{2}$ | I tried to solve it by reverse processing.                                                             |                                                                      |                  |
| 3              | While trying to analyze the top view, I was not able to<br>understand the shape of an object.          | Difficulty in identifying and<br>interpreting shapes of an<br>object | SHAPES-1         |
| 4              | In test 4, I found it difficult to imagine the object.                                                 | Difficulty in visualizing the<br>3D object                           | <b>VISUALIZE</b> |

Table 7-13: Analysis of Interview, Student D4

Similarly, for student D4, he found Test3 and Test4 more difficult as compared to Test1 and Test2, which means it was difficult for him to understand the conversion of orthographic views to an isometric view. Also, it can be seen that conventional method did not help in resolving these difficulties.

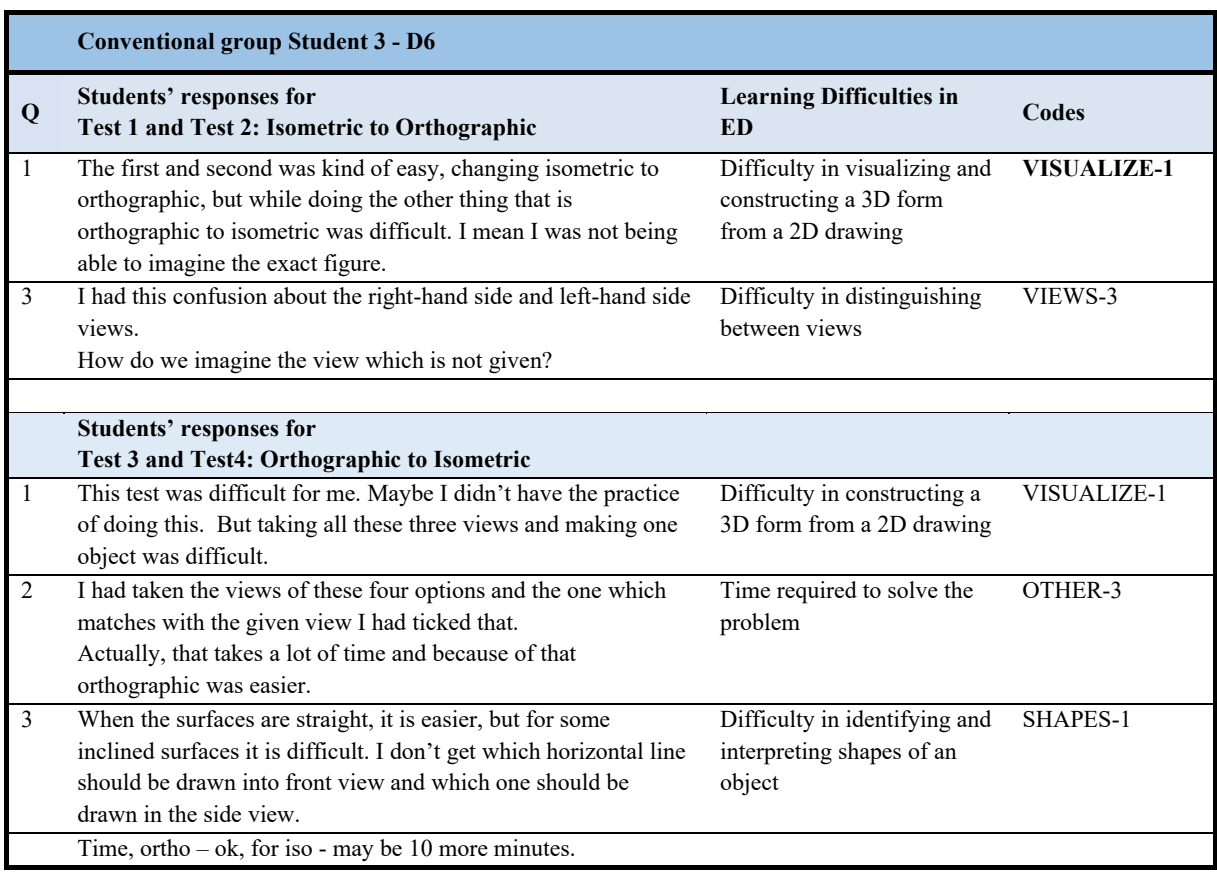

### Table 7-14: Analysis of Interview, Student D6

### Table 7-15: Analysis of Interview, Student D13

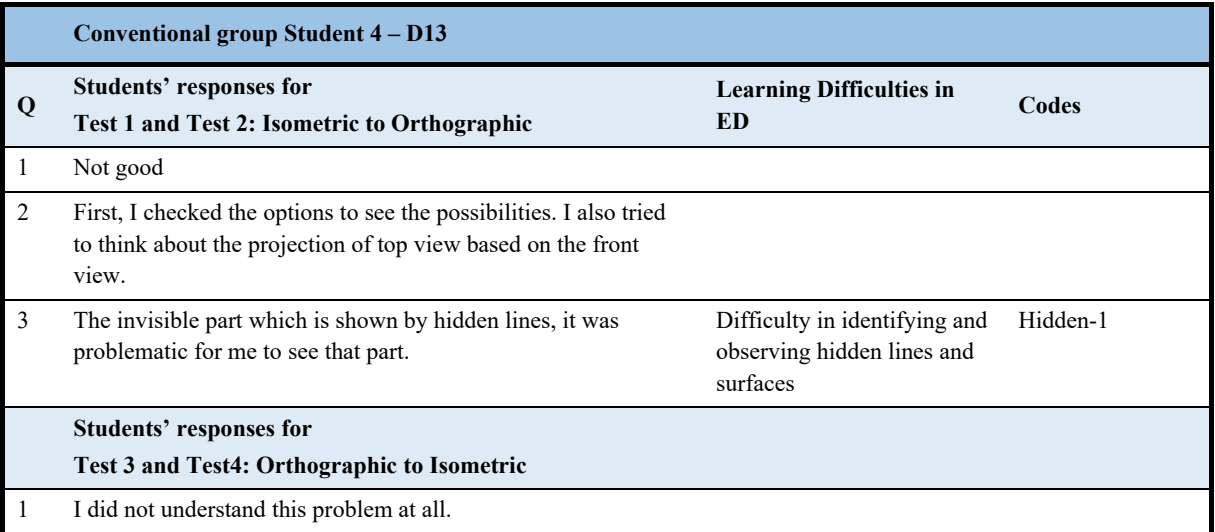

The ED difficulties based on the analysis of students' response to interviews shows findings identical to that of reflective journals and results from study ED1. We can say that the conventional group teaching method is not sufficient to resolve ED difficulties, though it addresses ED concepts, it does not deal with the development of spatial skills.

### **Analysis of Interviews (TIMeR Group)**

Eight students from TIMeR group volunteered for the interview session. All these students have already given their responses in reflective journals. Additionally, they volunteered for the interview session. The focus of interview session is to identify training benefits. We used same coding scheme from ED1. The details for an individual student are presented in the tabular form.

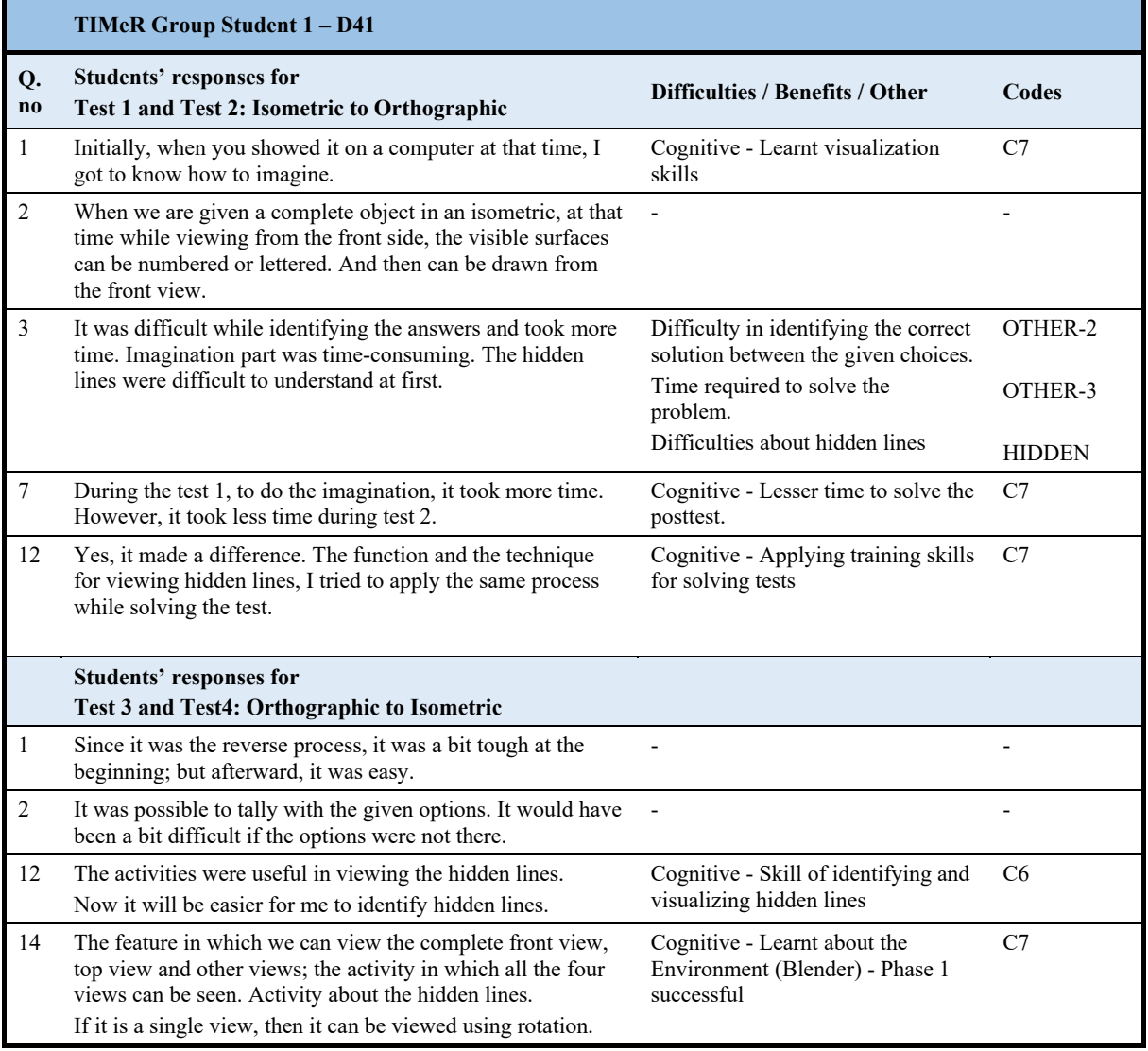

### Table 7-16: Analysis of Interview, Student D41

It can be noted that student D41 found difficulties in identifying hidden lines (Table 7-16), but after training, he said that he applied training techniques to view the hidden lines and his problems got resolved. So, it can be seen that the treatment helped him in resolving his difficulties.

Due to the training, student D43 learned the skill of identifying and visualizing hidden lines, which he mentioned in reflective journals response (Table 7-17) was difficult.

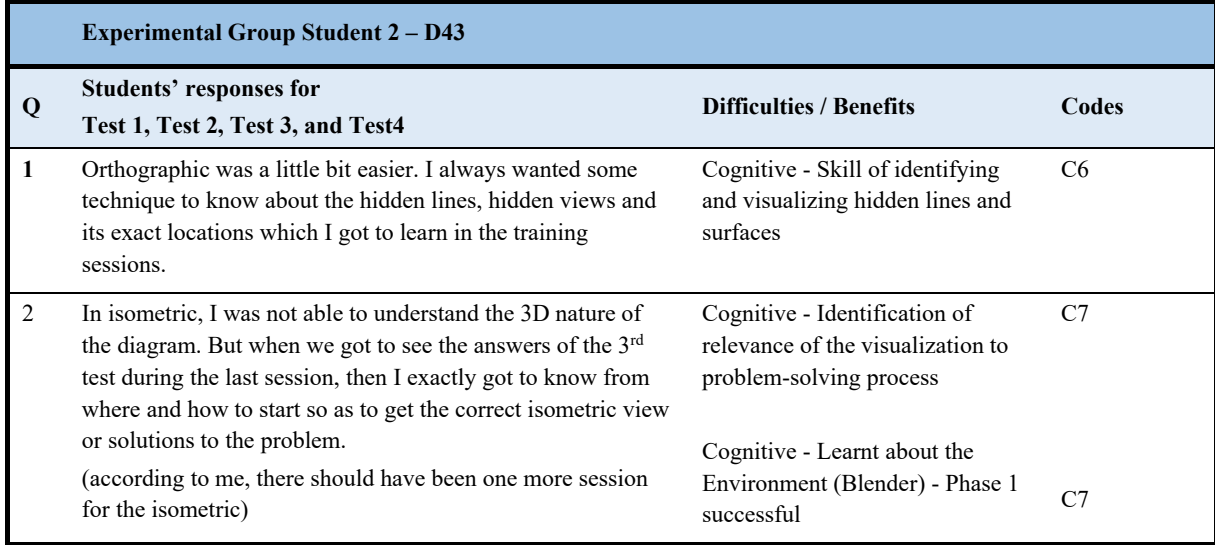

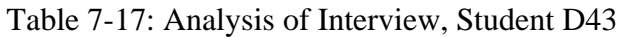

Students D45 responded less in reflective journals, but in an interview, it can be seen that he learned the skill of identifying and visualizing hidden lines, which was difficult for him. He also learned visualization skills of rotation, (Table 7-18). So, it can be seen that the treatment helped him in resolving his difficulties and increased his confidence.

### Table 7-18: Analysis of Interview, Student D45

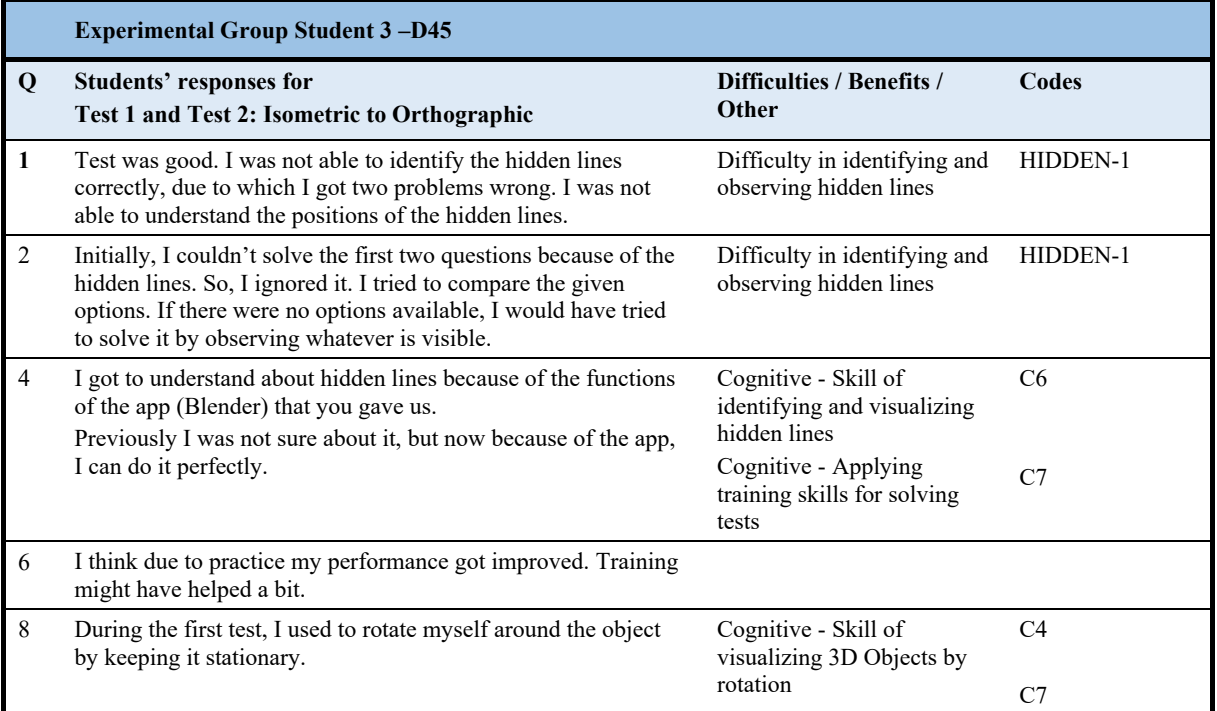

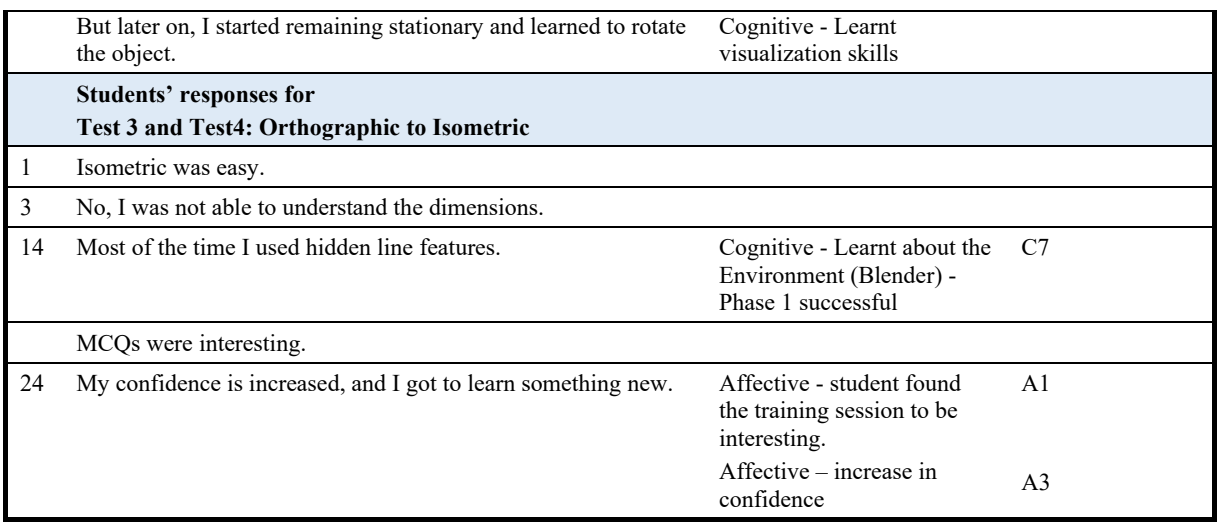

Students D46 also responded less in reflective journals, but in an interview (Table 7-19), he said that Blender features helped him in resolving the hidden line difficulties, and problems in construction 3D view. He also said that training helped him in getting more clarity about the process of solving ED problems. So, it can be seen that the treatment helped him in resolving his difficulties and learning visualization skills.

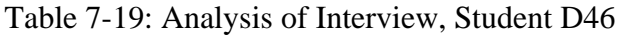

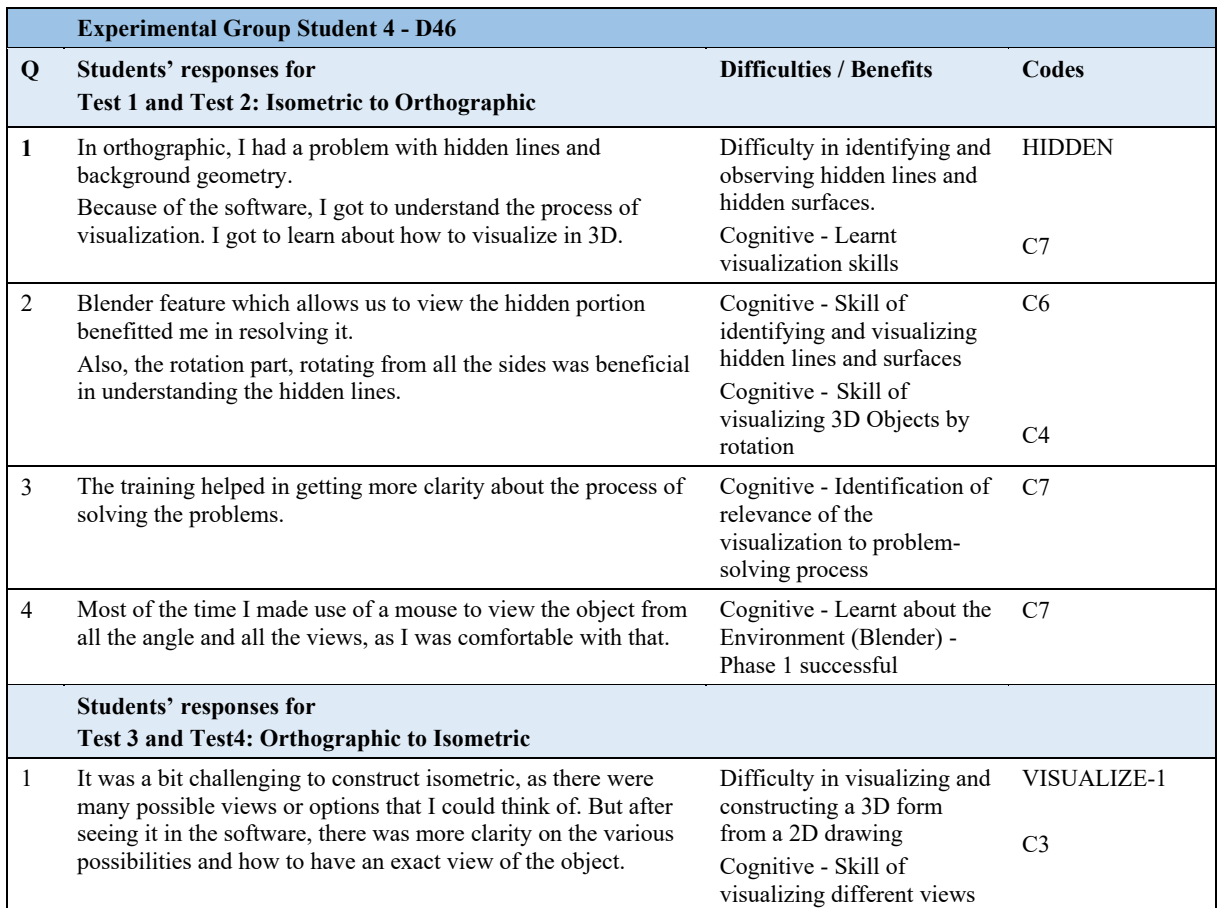

Similarly, student 48 also did not respond much in the reflective journal. In an interview (Table 7-20), he mentioned that he found difficulties about orthographic views and hidden lines, but also said that training helped him in resolving these problems.

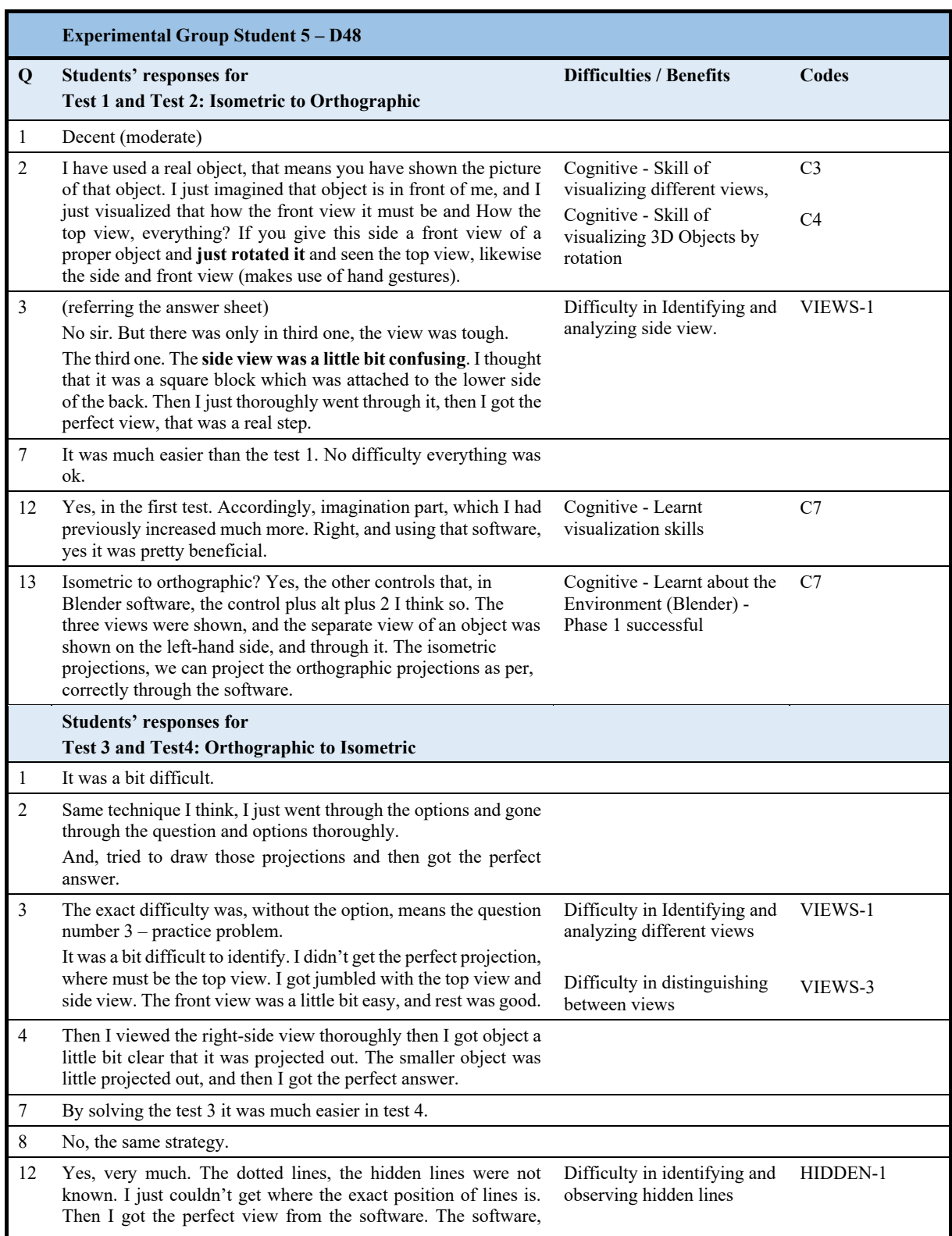

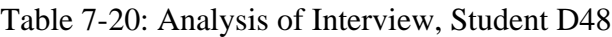

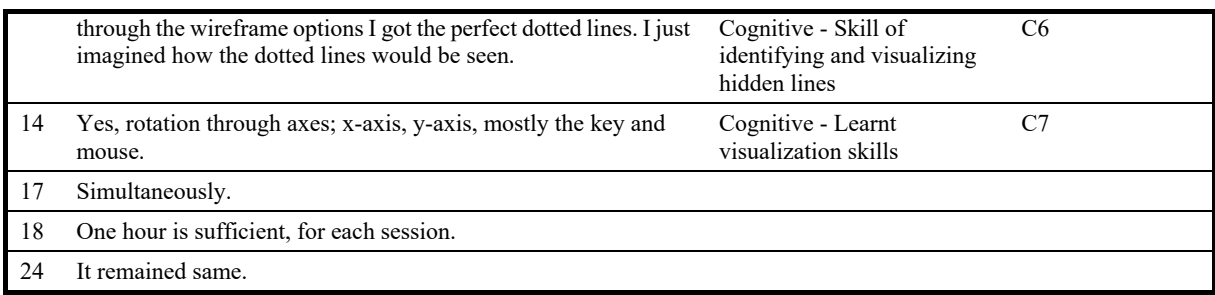

Student 49 mentioned that he found difficulties about hidden lines and surfaces, but also said that training helped him in resolving these problems. (Table 7-21)

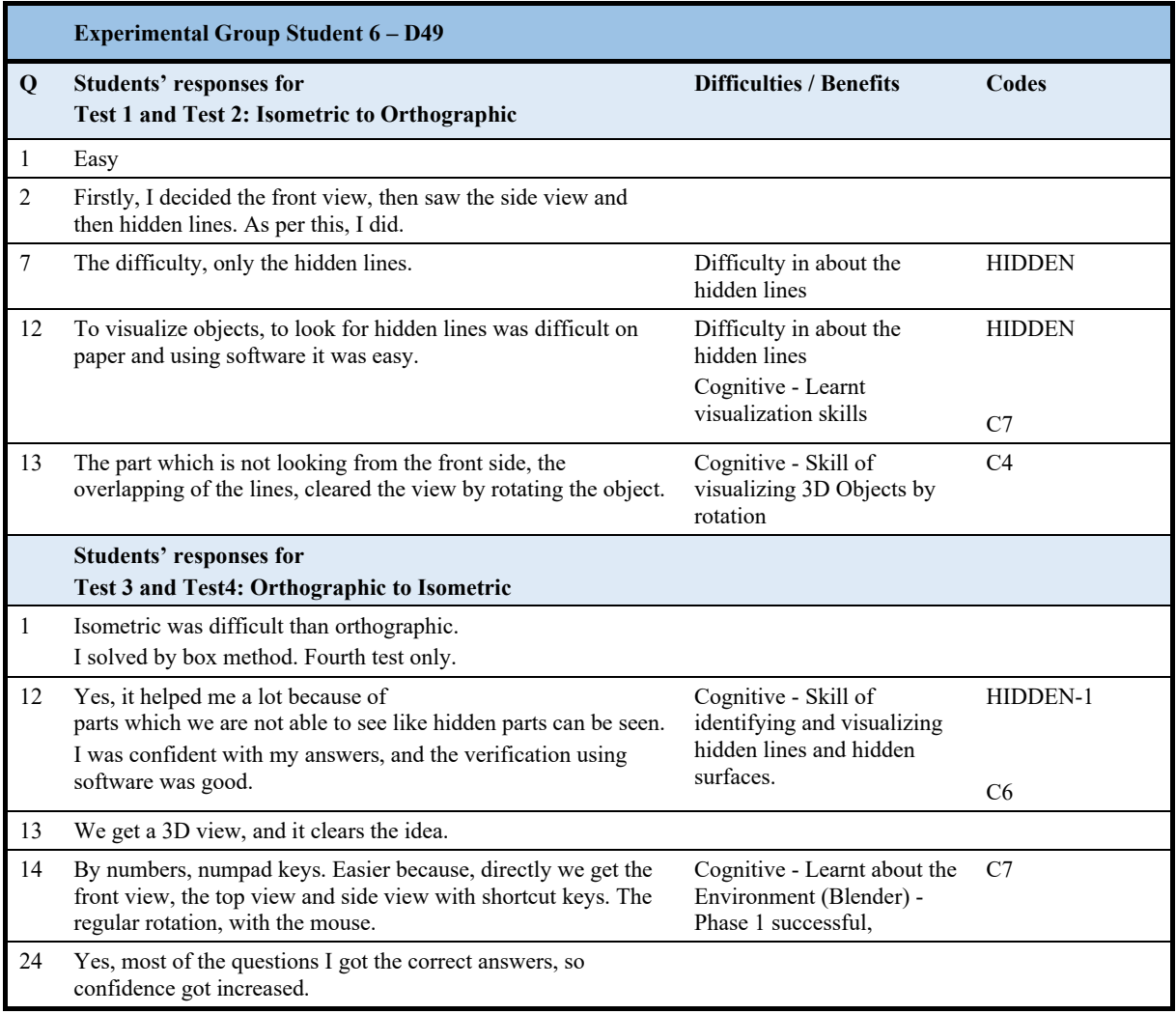

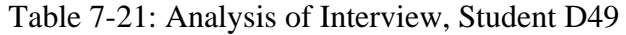

Student D50 (Table 7-22) mentioned that he found difficulties in identifying correct solution from given options and construction 3D view, but also said that training helped him in resolving these issues and enhanced his imagination skills.

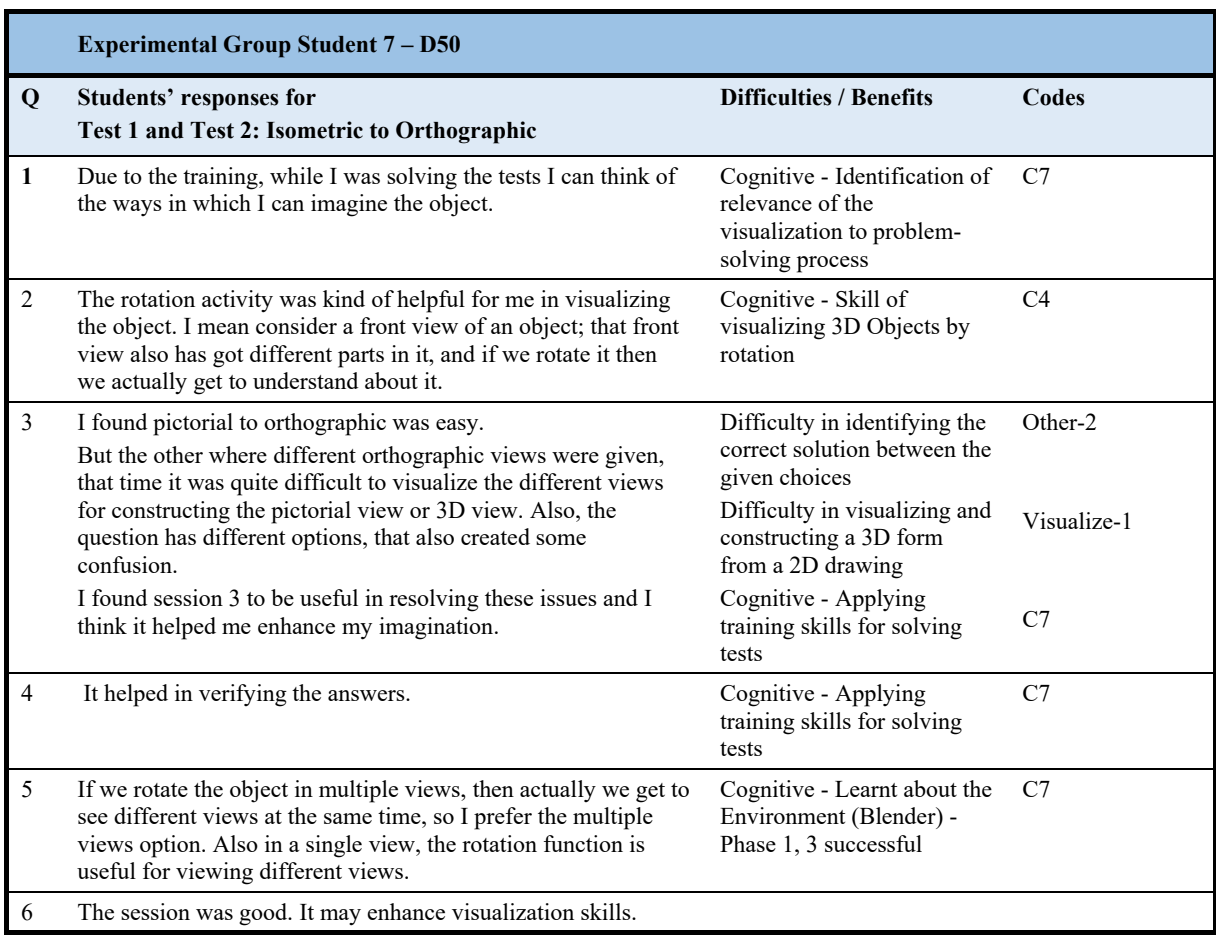

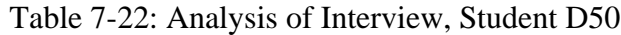

Student D51 (Table 7-23) mentioned that he found difficulties about hidden lines and visualizing 3D form, but due to training it got resolved. He also mentioned of applying training skills to solve tests and increase in confidence.

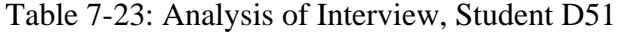

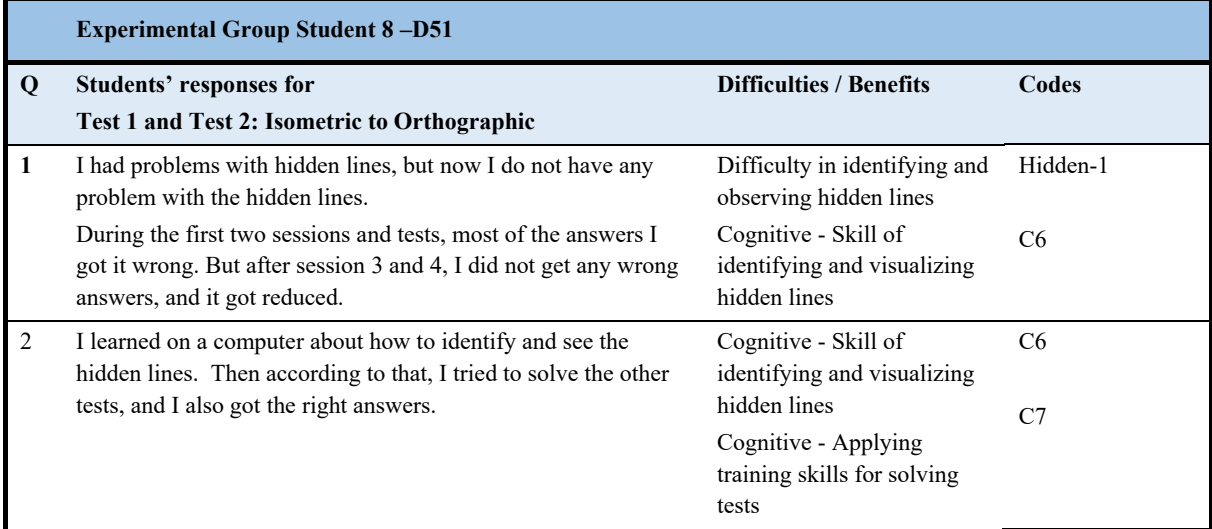

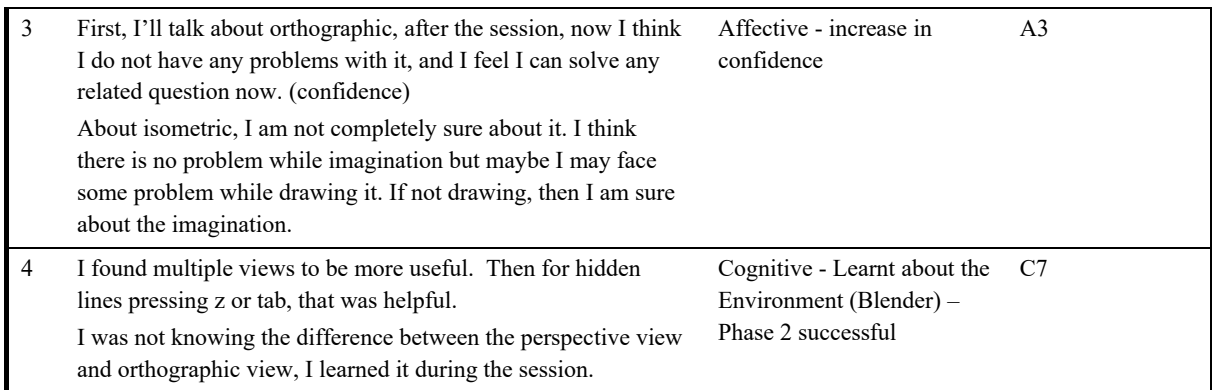

# **7.1.3 Summary of Results (ED4)**

Table 7-24 and 7-25 provides the summary of quantitative results of ED4 for between group and within group respectively.

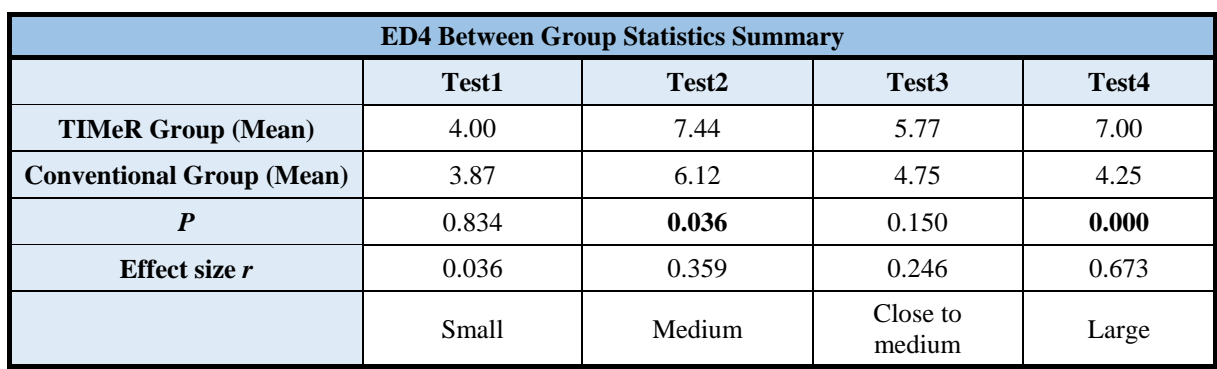

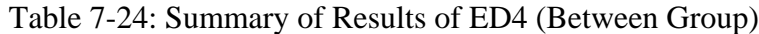

Table 7-25: Summary of Results of ED4 (Within Group, Topic-wise)

| <b>Orthographic Projection</b> |                    |                              | <b>Isometric Projection</b> |                       |                   |
|--------------------------------|--------------------|------------------------------|-----------------------------|-----------------------|-------------------|
|                                | <b>TIMeR</b> group | <b>Conventional</b><br>Group |                             | <b>TIMeR</b><br>group | Conventi<br>Group |
| N                              | 18                 | 16                           | N                           | 18                    | 16                |
| Test1                          | 4.00               | 3.87                         | Test <sub>3</sub>           | 5.77                  | 4.75              |
| Test <sub>2</sub>              | 7.44               | 6.12                         | Test4                       | 7.00                  | 4.25              |
| $\boldsymbol{P}$               | 0.001              | 0.010                        | $\boldsymbol{p}$            | 0.022                 | 0.449             |
| Effect size r                  | 0.575              | 0.454                        | Effect size r               | 0.382                 | 0.133             |
|                                | Large              | Close to large               |                             | Medium                | Negativ           |
| Learning gain                  | 0.86               | 0.55                         | Learning gain               | 0.54                  | $-0.15$           |

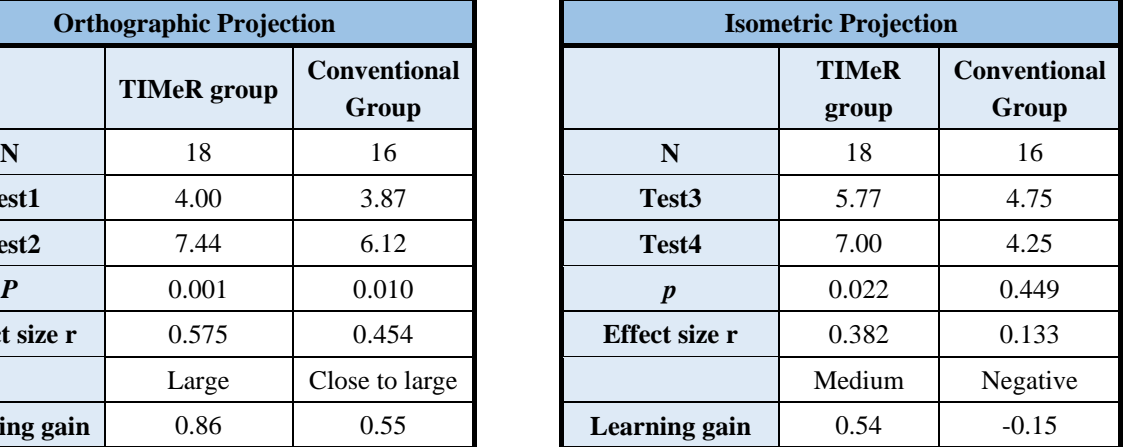

In the current study, it has been shown that only partial execution of a TIMeR session cannot give the desired improvement, as the TIMeR group did not score statistically different than the conventional group in the intermediate tests. Another usefulness of the results of the intermediate test is that they validate the fact that both TIMeR group and the conventional group were equivalent, and the random sampling has produced the desired group equivalence.

The analysis of the tests for both implementations show that the students undergone the TIMeR sessions have outperformed the conventional group students. This has further corroborated the results obtained in all previous studies that the TIMeR pedagogy is effective in improving students ED problem-solving performance. This time it has been shown to be more effective than the traditional teaching method.

This study has demonstrated one instance of how to incorporate TIMeR in regular lab curriculum. Normally, a single implementation of full TIMeR pedagogy takes around 3 hours. We see that, in the current implementations, we split the TIMeR implementation into two sessions. We also see that if students have undergone the preparatory phase once, i.e., they have got familiarization with the 3D environment of Blender, then next implementations of TIMeR do not need the preparatory phase again.

From the analysis of the interviews and the reflective journals, we conclude that the training helped students of the TIMeR group in resolving their difficulties in learning ED concepts of orthographic and isometric projections, whereas difficulties of conventional group students did not get resolved completely. The set of difficulties and benefits are identical to the previous result from research studies ED1, ED2, and ED3. As mentioned by students, the training helped them in acquiring visualizing skills and applying them to ED problems. Also, students' confidence of ED got increased.

# **Chapter 8**

# **Effect of TIMeR on CG**

We established that three-hour TIMeR improves MR skills and ED problem-solving performance of first-year undergraduate engineering students. This chapter provides the details of the research study **CG1**. The focus of which was specific to answer **RQ4** by investigating the effect of TIMeR intervention on improvement of computer graphics (CG) problem-solving performance of the students. The study was scoped to the CG problems of transformations. The **RQ4** is *"How effective is TIMeR for improving students' computer graphics problem-solving performance?"*

## **8.1 Research Study 7 (CG1)**

This study aimed at testing the effectiveness of TIMeR on the CG problem-solving performance of the students, learning basic CG course.

**Sample:** The participants in this study were 18 students from second-year Masters of Computer Application (MCA) course from an institute in India. Convenience sampling was used as these were the volunteers for the training. These students had taken Computer Graphics course as an elective and they had prior knowledge of the transformation topic.

### **Study Design and Implementation**

The research study design applied for CG1 was two group pretest-posttest. We conducted a CG pretest for all 18 students. The groups were created based on pretest scores while ensuring the equal distribution in each group. The group size for experimental group and control group was nine each. However, one student was unable to be present for the training, this resulted in actual group size as eight and nine for the experimental and control group respectively.

**Experimental Group Procedure:** For the experimental group (N=8), we followed the same training procedure as described in section 4.5, also briefed below.

- 1. **Ice-breaker:** It was a fifteen-minute activity to highlight the importance of MR skill.
- 2. **Pretest:** It was a twenty-minute pretest with two CG problems on transformations. Sample problems is shown in Figure 8-1. Complete set of test items is given in Appendix V.
- 3. **Treatment**: The pretest was followed by a three-hour TIMeR session. The solutions of pretest were also discussed during the session.
- 4. **Posttest**: It was also a twenty-minute test with two CG problems on transformations, equivalent to pretest.
- 5. **Interview / Reflection Question**: Further to the posttest, students from both the group were asked to reflect on their experience on solving pretest and posttest, whereas students from experimental group were asked to reflect about their perception of TIMeR benefits on solving posttest problems.

**Training objects:** In the TIMeR module, we replaced VMRT training objects with computer graphics objects (mainly 3D cube) for 3D transformations, and 2D planes for 3D transformations.

**Control Group Procedure:** Control group (N=9) received formal classroom teaching. The teaching was done by using presentations and blackboard teaching. It involved, explaining the concepts of transformations, transformation matrices, and performing transformations using matrices. The solutions of pretest were also discussed during the session. The duration and topics were identical to that of the experimental group.

**Instrument and Data collection:** The questions for 2D and 3D transformations based on the CG textbook (Marschner & Shirley, 2013) were used as the instrument to measure the improvement in CG problem-solving performance. The pretest and posttest were equivalent. Each test consists of two items. Test duration was twenty-minute. Figure 8-1 illustrates the sample test item.

**Marking scheme:** Each test carried two questions, one about the 2D transformations and the other one was about the 3D transformations. Each question carried a total of four marks. The solution for each question was divided into four parts.

- 1. One mark for identifying the rotation transformation.
- 2. One mark for identifying the other transformation.
- 3. One mark for identifying the correct order of transformations.
- 4. One mark for predicting the correct parameters.

Based on this marking scheme the lowest possible score to achieve would be four as part 1 and 2 can be answered easily by observation. We also collected data related to students' reflections on solving pretest and posttest.

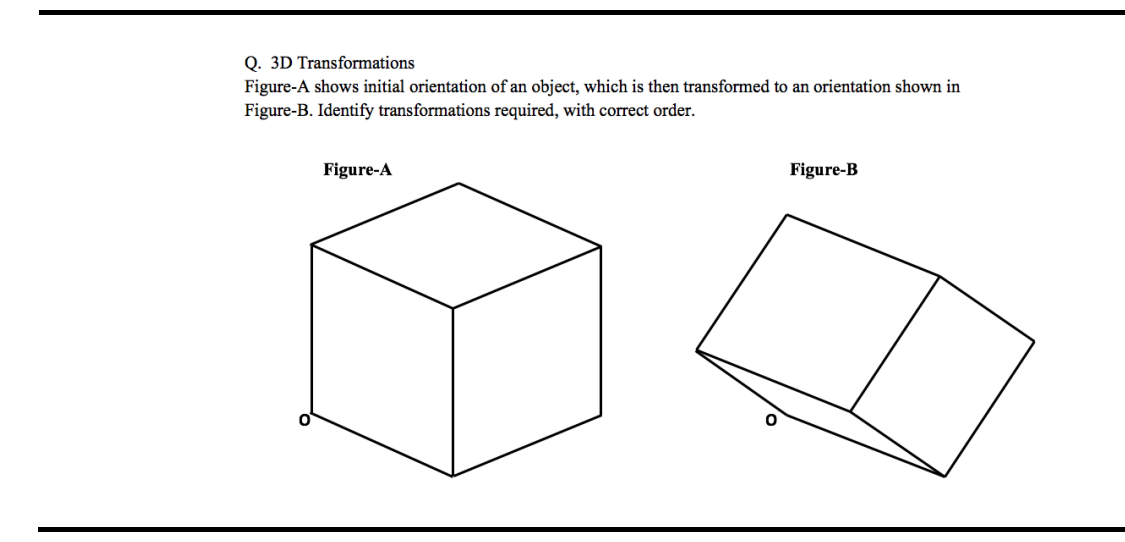

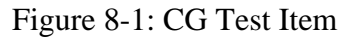

**Data Analysis Procedure:** We performed quantitative analysis by first doing the normality test. Since the data showed no normal distribution, to test the differences between two independent groups (experimental and control group) we performed the non-parametric Mann-Whitney test. We calculated the means, standard deviations, effect size, and learning gain. To see if there is a significant difference between the performance of pretest and posttest of each group, we also performed Wilcoxon signed rank test within the group, which was done for both the groups. For our analysis, we use the significance level 0.05 (5%). We also analysed the reflective questions data.

### **8.2 Quantitative Results**

In this section, we present results of CG1. First, we provide the results of the effect of on experimental TIMeR ( $N=9$ ) and its comparison with the control group ( $N=8$ ). Then we investigate the significance within the group for each group.

**Test of Normality:** The Shapiro-Wilk's test of normality (Shapiro & Wilk, 1965; Razali & Wah, 2011), showed that the data for both the groups were not normally distributed with p being less than 0.05.

### **8.2.1 Results Between the Groups**

First, we provide the means and standard deviations for both the groups, then we present the results for the differences between two independent groups on the posttest measures. The means and standard deviations are shown in Table 8-1, where the mean value for posttest is higher for the experimental group than that of the control group. Also mean of posttest is higher than pretest within the experimental group. Means for pretest and posttest for control group shows no difference.

| <b>Descriptive Statistics</b>                                                                    |                 |                |      |      |      |      |  |
|--------------------------------------------------------------------------------------------------|-----------------|----------------|------|------|------|------|--|
| Std.<br><b>Minimum</b><br><b>Maximum</b><br>N<br><b>Group</b><br><b>Mean</b><br><b>Deviation</b> |                 |                |      |      |      |      |  |
| <b>Experimental</b>                                                                              | <b>Pretest</b>  | 8              | 3.62 | 1.40 | 1.00 | 5.00 |  |
|                                                                                                  | <b>Posttest</b> | $\overline{8}$ | 7.00 | 0.75 | 6.00 | 8.00 |  |
|                                                                                                  |                 |                |      |      |      |      |  |
| <b>Control</b>                                                                                   | <b>Pretest</b>  | <b>Q</b>       | 3.88 | 1.45 | 1.00 | 6.00 |  |
|                                                                                                  | <b>Posttest</b> | 9              | 3.88 | 1.27 | 2.00 | 6.00 |  |

Table 8-1: Descriptive Statistics, Between Groups (CG1)

**Mann Whitney Test:** As the data shown no normal distribution, we chose to perform Mann-Whitney test to analyse the significance between the two independent groups i.e., experimental and the control group.

**Ranks table:** Table 8-2 provides information regarding the output of the Mann-Whitney test. It shows mean rank and sum of ranks for the two groups tested (i.e., the control and experimental groups). The table indicates which group can be considered as having the higher CG problem-solving performance, overall, the group with the highest mean rank. In this case, the experimental group had the highest CG problem-solving performance.

Table 8-2: Ranks Table, Between Groups (CG1)

| <b>Ranks</b>                         |                |     |           |              |  |
|--------------------------------------|----------------|-----|-----------|--------------|--|
|                                      | Group variable | l N | Mean Rank | Sum of Ranks |  |
| Experimental<br>Independent Variable |                | 8   | 13.375    | 107          |  |
|                                      | Control        | 9   | 5.111     | 46           |  |
|                                      | Total          |     |           |              |  |

**Test Statistics Table:** Table 8-3 shows us the significance value of the test. From this data, it can be concluded that treatment for the experimental group was statistically significantly higher than the control group ( $p = 0.001$ ).

Table 8-3: Test Statistics, Between Groups (CG1)

| <b>Test Statistics</b> b | <b>Ind Var</b> |
|--------------------------|----------------|
| Mann-Whitney U           | 1.0            |
| Wilcoxon W               | 46.0           |
|                          | $-3.412$       |
| Asymp. Sig. (2-tailed)   | 0.001          |

a. Not corrected for ties, b. Grouping Variable: Group\_var

**Effect Size:** Since the results are statistically significant, we computed effect size by Cohen's (1988) formula ( $r = z / square$  root of N), where N = total number of cases, and also using Cohen (1988) criteria of  $0.1$  = small effect,  $0.3$  = medium effect, and  $0.5$  = large effect, (Pallant, 2005). For Posttest,  $Z = 3.412$ , and  $N = 17$ ; therefore,  $r = 0.8275$  indicating large effect size.

### **8.2.2 Results Within the Group**

Here, we investigate the significance within the group for each group.

**Wilcoxon Signed Rank Test:** We performed Wilcoxon signed rank test for both the group, as to see if there is a significant difference between before and after the treatment within the group i.e., the difference between the pretest and posttest for each group.

**Ranks Table:** In Table 8-4, for the experimental group zero participants had a higher pretest score than posttest score. However, all the 8 participants had a higher posttest score compared to pretest score; and zero participants saw no change in their pretest and posttest score.

However, For the control group 2 participants had a higher pretest score than posttest score, 2 participants had a higher posttest score compared to pretest score; and 5 participants saw no change in their pretest and posttest score.

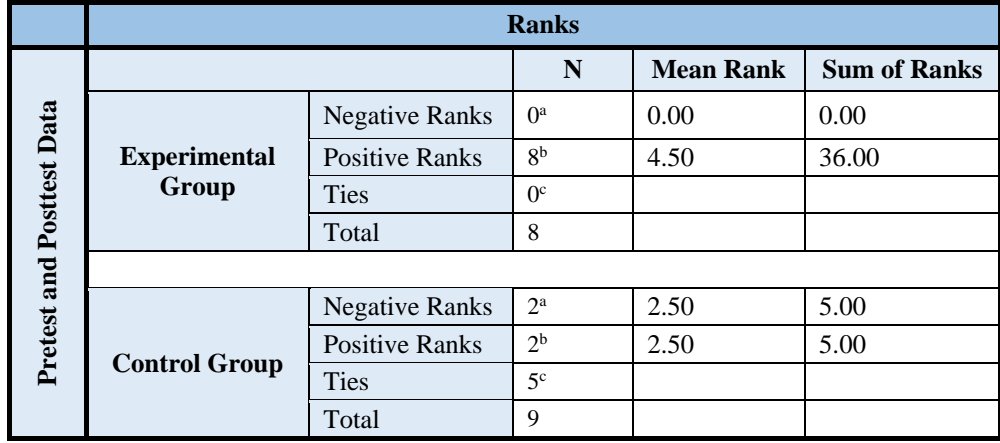

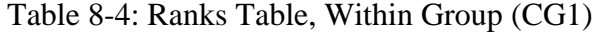

*a. posttest < pretest*

*b. posttest > pretest*

*c. posttest = pretest*

#### **Test Statistics Table:**

It can be observed from test statistics Table 8-5 that, for an experimental group a Wilcoxon signed-rank test showed a statistically significant change in posttest performance of individuals (with p=0.011). Compared to the pretest, participants showed larger improvement in their performance of posttest. We can infer that TIMeR was effective for the improvement of CG problem-solving performance. However, for the control group a Wilcoxon signed-rank test shown no statistically significant change in posttest performance (with  $p = 1.000$ ).

| <b>Test Statistics</b> <sup>b</sup> |                                       |                    |  |  |  |
|-------------------------------------|---------------------------------------|--------------------|--|--|--|
| posttest - pretest                  |                                       |                    |  |  |  |
| Group                               | <b>Experimental</b><br><b>Control</b> |                    |  |  |  |
|                                     | $-2.536^{\circ}$                      | 0.000 <sup>c</sup> |  |  |  |
| Asymp. Sig. (2-tailed)              | 0.011                                 | 1.000              |  |  |  |

Table 8-5: Test Statistics, Within Group (CG1)

*a. Based on negative ranks. b. Wilcoxon Signed Ranks Test*

*c. The sum of negative ranks equals the sum of positive ranks*

**Effect Size:** We computed effect size by Cohen's (1988) formula ( $r = z / square$  root of N), where  $N =$  the number of observations over two-time points, which is two-times the sample size (Pallant, 2005). However, in this condition,  $Z = 2.536$ , and  $N = 8 \times 2 = 16$ ; therefore, r 0.634 indicating a large effect size using Cohen (1988) criteria of  $0.1$  = small effect,  $0.3$  = medium effect, and  $0.5$  = large effect.

**Learning Gain:** To show the students average improvement in each group, we calculated the average gain as (Marx & Cummings, 2007):

$$
Average gain = \frac{(Posttest score - Pretest score)}{(maxscore - Pretest score)}
$$

For the students of Experimental group  $g = (7 - 3.62) / (8 - 3.62) = 0.7716$ For the students of control group  $g = (3.88 - 3.88) / (8 - 3.88) = 0.000$ 

The learning gain of the students from the Experimental group for the isometric projections is 77%, whereas for the control group students it is none, i.e. zero. Results show that our treatment was indeed effective for the Experimental group, whereas conventional teaching found no effect.

## **8.3 Qualitative Results (CG1)**

We analysed the students' reflection data for both the control and experimental groups, and the findings are presented below.

**Control group:** Students of the control group mentioned that they found the tests easy. However, we found that their performance scores were low. The learning difficulties for CG problems in pretest they faced and mentioned were: (i) Difficulty in the identifying the correct sequence of transformation, (ii) Difficulty in the identifying the transformation when axes are not given, and (iii) Difficulty in solving the three-dimensional transformations problem. Students also mentioned that these difficulties remained same during the posttest.

**Experimental group:** Students of the experimental group mentioned that they also found the tests easy and they reported the same difficulties in solving CG problems in the pretest. However, they were able to get over these difficulties after the TIMeR session. They revealed that after the training session they were able to, (i) Identify the correct sequence of transformations, (ii) Imagine the axes of transformations, (iii) Visualize the 3D transformations quickly, and (iv) Visualize the different 3D orientations of an object by rotation. The mapping of learning difficulties and benefits is shown in Table 8-6. Also, it was found that their posttest scores were significantly higher than the score of the control group and were also higher than their pretest scores.

| <b>CG Learning Difficulties</b>         | <b>TIMeR Benefits</b>                                                 |
|-----------------------------------------|-----------------------------------------------------------------------|
| Difficulty in identifying the correct   | Identifying the correct sequence of                                   |
| sequence of transformation              | transformations                                                       |
| Difficulty in identifying the           | Imagining the axes of                                                 |
| transformation when axes are not given  | transformations                                                       |
| Difficulty in solving three-dimensional | Visualizing the 3D transformations                                    |
| transformations problem                 | quickly                                                               |
|                                         | Visualizing the different 3D<br>orientations of an object by rotation |

Table 8-6: Mapping of CG Learning Difficulties and TIMeR Benefits

## **8.4 Summary of Results (CG1)**

| <b>CG1 Between Group Statistics Summary</b> |       |  |  |
|---------------------------------------------|-------|--|--|
| <b>Posttest</b>                             |       |  |  |
| <b>Experimental Group</b>                   | 7.00  |  |  |
| <b>Control Group</b><br>3.88                |       |  |  |
|                                             | 0.001 |  |  |
| Effect size r<br>0.8275                     |       |  |  |
| large                                       |       |  |  |

Table 8-7: Summary of Results, Between Group (CG1)

Table 8-8: Summary of Results, Within Group (CG1)

|                 | <b>Experimental</b><br>group | <b>Control</b><br>Group |
|-----------------|------------------------------|-------------------------|
| N               | 8                            | 9                       |
| <b>Pretest</b>  | 3.62                         | 3.88                    |
| <b>Posttest</b> | 7.00                         | 3.88                    |
| P               | 0.011                        | 1.000                   |
| Effect size r   | 0.634                        |                         |
|                 | Large                        |                         |
| Learning gain   | 0.7716                       | 0.00                    |

In this study, we examined if the same TIMeR pedagogy is also effective for the specific problems from the domain of computer graphics or not. We found that the students undergone the TIMeR session had significantly overperformed the control group students. However, the qualitative findings suggest that students' perception about the easiness of the test were same across both experimental and the control groups. The qualitative analysis has helped us in identifying primary difficulties that students face specific to the CG problems. The interviews of the experimental group students have also helped us to understand the benefits of the TIMeR pedagogy, i.e., how the pedagogy has helped the students to overcome the difficulties. It should be noted that there seems to be a clear mapping between the difficulties and benefits found in this study, with those found in the case of CG study (Table 8-6).

In the next chapter we discuss our findings of all research studies.

# **Chapter 9**

# **Discussion**

The thesis work was set to design the operationalization of cognitive steps of mental rotation in the form of a three-hour training workshop TIMeR, and evaluate its effectiveness in improving students' performances.

In addition to examining the effects of the TIMeR on the improvement of MR skill, we evaluated the effectiveness of TIMeR on the problem-solving performance in two different domains. The first type of the evaluations was about the improvements in ED problem-solving skills and the second one was for computer graphics problem-solving. In addition to varying domain and therefore types of problems, we also evaluated TIMeR for the different target population. We administered studies for both novice learners, who had no prior knowledge of the domain content and the advanced learners, who had prior knowledge of the domain content.

### **9.1 Answering Research Questions**

#### **RQ1: How effective is TIMeR for improving students' MR skill?**

The first research question addressed the issue related to the effectiveness of TIMeR on the improvement of the mental rotation skills of the students. Research studies MR1 and MR2 answered RQ1. The results from both MR1 and MR2 have shown that the TIMeR session significantly improves the MR skill in the first-year engineering undergraduates. More granular results show that the TIMeR is significantly effective for the low-performers. Froese et al. (2013) also had found that visualization based trainings have benefits only on low-performers.

We also found that the TIMeR tasks were perceived to be used while solving the posttest problem. This shows that the students did not just perform the tasks during the intervention, but they also used them to solve new set problems outside the intervention. This strengthens our claim that the TIMeR is effective in improving students' MR skill, especially for lowperformers.

### **RQ2: How effective is TIMeR for improving first-year engineering undergraduate students' engineering drawing problem-solving performance?**

The second research question (RQ2) addressed the issue related to the effectiveness of the TIMeR on the improvement of students' engineering drawing problem-solving performance. Research studies ED1, ED2, ED3 and ED4 answered this research question. The results from ED1 has shown that the TIMeR is significantly effective in improving students' ED problemsolving performance.

Similar to the RQ1, more granular results show that TIMeR was statistically significantly effective for the low-performers. Due to statistically insignificant results for the medium and high-performers, we could not infer anything about the effect of TIMeR on this cohort. Study ED2 helped in confirming this no-effect result on the non-low-performers. ED2 has shown that most of the advanced learners who had prior knowledge of the topic, fell in the strata of the medium or high-performers, and there was no statistically significant effect on their improvement of the ED problem-solving performance. ED3, on the other hand, has shown that

equivalent cohort of the advanced learners demonstrated significant improvement in the ED problem-solving performance when we made the assessment items more difficult. The study ED4 had a two-group design and has shown that the TIMeR is significantly more effective in improving students' ED problem-solving performance as compared to the conventional ED teaching.

All the four studies (ED1, ED2, ED3, and ED4) together confirm that TIMeR is effective in improving ED problem-solving performance for not just low-performers but also the non-lowperformers. These results address the imitations of our previous studies (MR1 and MR2) and also the studies from literature (Froese 2013; Norman 1994) where the training has been found to be effective only for the low-performers. However, to bring out the effects on the non-lowperformers, we need to have more difficult assessment questions, as we did in study ED3. This also means that the assessment instrument SVATI, that we used in ED1 and ED2 is unable to test the real effects on the non-low-performers in its current form. The SVATI assessment items need to be made more difficult, as done for ED3.

Looking at the results for the RQ2 in the light of the results of RQ1, we conclude that TIMeR improves the ED problem-solving performance of the students by providing same MR training. The qualitative findings from the ED studies (ED1, ED2, ED3, and ED4) also confirm this. This has probed us to test the effect TIMeR for problems from another domain that also require MR skills and lead us to the RQ4.

### **RQ3: In what way does TIMeR resolve the learning difficulties that students face while solving the engineering drawing problems?**

This research question inquires into the possible reasons of why the TIMeR sessions are effective in improving the ED performance of the students. It was answered by the research studies ED1, ED2, ED3, and ED4. To answer this research question, we answered two sub-RQs (RQ3.1 and RQ3.2), as follows. RQ3.1: What are the learning difficulties that students face while solving the engineering drawing problems? RQ3.2: What are the benefits of TIMeR as perceived by the students? RQ3.1 was answered by extracting the list of difficulties from the reflective journals obtained in the study ED1 and confirmed it from the similar data obtained in ED2, ED3, and ED4.

It was found that the list of difficulties reported by the students in the pretest was not reported in the posttest.

The list of difficulties obtained from our results found to be similar to the ones mentioned in the literature (Garmendia, Guisasola, & Sierra, 2007; Nagy-Kondoor, 2007). RO 3.2. was answered by extracting the list of benefits from the reflective journals obtained in the study ED1 and confirmed it from the similar data obtained in ED2, ED3, and ED4. To answer RQ3, the obtained list of difficulties (RQ3.1) were mapped to the TIMeR features, and this mapping was confirmed by the list of benefits (RQ3.2) reported by the students.

Results show that students face various difficulties while solving the ED problems and these difficulties were mitigated and addressed after the students completed by the TIMeR features.

### **RQ4: How effective is TIMeR for improving students' computer graphics (CG) problemsolving performance?**

This research question was meant to re-validate if the TIMeR improves students' problemsolving performance for the problems involving mental rotation by training them using TIMeR. This research question was answered by the research study CG1. We found that the students who underwent the TIMeR training performed significantly better than the students who had undergone traditional lecture for the same duration.

If we compare the assessment problems used in study-CG1 with those used in the ED-studies (ED1, ED2, ED3 and ED4), we would see that the ED problems require students to perform several sets of mental actions to identify or extract a final visualization associated with a 3D object; whereas in the CG problems, it requires students to perform several sets of mental actions to identify or extract an ordered set of operations that can transform one 3D object into another.

Therefore, this RQ does not only throws light on the generalizability of the effect of TIMeR on two various domains, but also across the problems with different complexity and difficulty.

Based on the answers to our four research questions we present the summary of findings of this thesis. The results along with the corresponding pointer to evidence are listed in Table 9.1

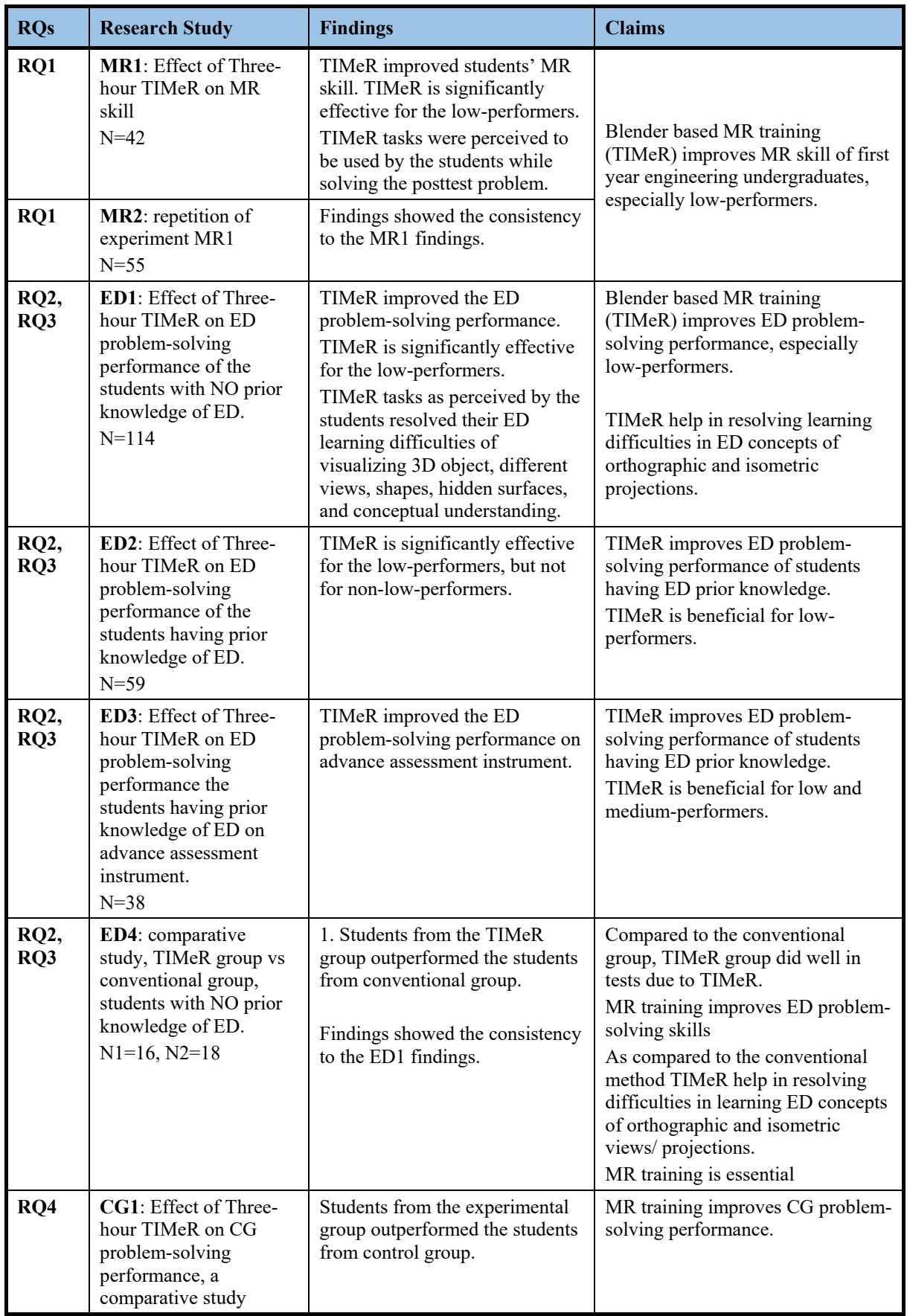

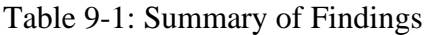

## **9.2 Applying Common Coding Theory to TIMeR**

Our broadest claim, that Blender based MR training (TIMeR) improves MR skill of first year engineering undergraduates can be explained using common coding theory.

Common coding is a cognitive science theory which theorizes that perception, execution, and imagination of movements (actions or events) are connected by a common neural representation (i.e. common code). This connection allows movements in any of the modality (say perception) to activate movements in the other two modalities (execution and/or imagination) (Chandrasekharan, et al., 2010). Moreover, this connection also allows movements in any two modalities (say perception and execution) to activate movements in the other modality (imagination).

The movement of interest in this thesis is "rotation of Three-dimensional objects". Mental rotation is an imagination process of visualizing rotations of a three-dimensional object. By linking it back to the common coding theory, we can say that imagination of mental rotation can be triggered if we make the learner to observe (perceive) the rotation of a 3D object. We can also say that the imagination of mental rotation can be reinforced more if we make the learner to both observe (perceive) the rotation of 3D objects and also perform (execute) the rotation of 3D objects.

TIMeR has made the learners to observe and perform active manipulation of a threedimensional object, through controllers (mouse and keyboard), by applying an instructional strategy demo-drill-practice (DDP). We explain (Table 9.2) the association of occurrences of common coding events (perception, execution, and imagination) at various stages of DDP. The first column lists the three stages of DDP, the second column lists the corresponding actions performed by the student at each stage, and the third column marks the corresponding commoncoding events. We see that the demo stages in the TIMeR have made the students watch (perceive) the demonstration of mental rotation task shown by an instructor that allows them to perceive the process involved in mental rotation. During the drill stages in the TIMeR, the students perform (execute) the mental rotation task using keyboard and mouse; and at the same time, they also observe (perceive) it on the computer screen. During the Practice stage, they

repeat all the training actions of drill stage but on different objects, which again allows them to do the execution and perception of the mental rotation task.

| <b>DDP</b>      |                                                        | <b>Corresponding Common Coding Event</b><br><b>Student Action</b> |                    |  |
|-----------------|--------------------------------------------------------|-------------------------------------------------------------------|--------------------|--|
| <b>Stages</b>   |                                                        | <b>Perception</b>                                                 | <b>Imagination</b> |  |
| Demo            | Watches demo of MR task                                |                                                                   |                    |  |
| <b>Drill</b>    | Repeats steps of the task<br>in-tandem with instructor |                                                                   |                    |  |
| <b>Practice</b> | Independent practice with<br>multiple objects          |                                                                   |                    |  |

Table 9-2: Occurrences of Action-Perception-Imagination in Demo-Drill-Practice (DDP)

The repeated episodes of perception and execution of rotation of 3D objects throughout the TIMeR session lead to repeated activation of the imagination of 3D object in students' mind. Since all the actions that students perceive and execute are covertly replicated, students covertly imagine the actions performed, both when they perceive them and execute them. They also imagine their actions and would apply to other conditions, e.g. either during performing the similar tasks (such as other phases of TIMeR) or while solving the posttest (such as mental rotation problems).

### **9.3 Establishing Generalizability**

We examine the thesis work for generalizability primarily on the two dimensions of domain and target population.

#### **Generalizability across different domains**

Our studies have shown that the TIMeR improves students' mental rotation (MR) performance, and the same training can affect students' problem-solving performances in the two different domains of engineering drawing (ED) and computer graphics (CG). The primary focus of this research work was on the ED domain, but the last study in the CG domain was done to examine if the same MR training can impact problem-solving in a domain other than ED. The problems used from the CG domain also required mental rotation. We did not just vary the domains, but we also included variations of problem difficulty and complexity. In the first two ED studies we used standard assessment items from SVATI, where the students were required to visualize and identify the correct orthographic view given an isometric view, and vice-versa. In the next ED study, we increased the difficulty by converting the MCQ structure of the SVATI assessment items into the non-MCQ drawing problems. The complexity of the problems used as the assessment items in the CG study was also different. The CG problems expected the students to visualize and identify the processes of 3D transformations, given the initial and final states of a 3D object, undergone some unknown series of transformations. Hence, we believe that our results are generalizable across various types of problems which involve MR. The possible domains where MR would be essential are chemistry (molecular structures, morphemes), Architecture, 3D Modelling, Sculpture Artists, Animators, etc.

#### **Generalizability across different population**

The target population in this thesis were the engineering undergraduates. Except for the three studies, ED1, ED4, and CG1, all other studies were administered with the 1st year engineering undergraduates. The two studies ED2 and ED3 had second-year engineering undergraduates, which were considered as the advanced learners, as they had already studied engineering drawing before. The CG1 study was done on the Masters of Computer Applications (MCA) 1st year students, which are considered to be equivalent to the third-year engineering undergraduates according to the MCA curriculum and the Indian education system. The results from the studies have shown several generalizability trends across different student categories. With respect to the SVATI assessment items, it was seen that most of the novices fell in the category of low-performers as per their pretest scores in various studies, contrary to which, most of the advanced learners fell in the high-performers category. The results of ED studies have thus demonstrated that the effects of the TIMeR session are significant on both low as well as high-performers, one just needs to assess the high-performers with the more difficult set of assessment items. This brings us to the generalizability claim that the TIMeR is effective for the range of the learners, including high and low-performers, and advanced and novice learners. The results from the CG1 study extends this generalizability further and shows that the TIMeR is even effective for the students from disciplines which are not exactly engineering but are equivalent. This generalizability limits to the engineering undergraduate (and equivalent) students, and we cannot claim anything about postgraduate students (and equivalent), and the school.

#### **Generalizability across different durations of implementation**

Through the research study ED4, we demonstrated how to incorporate the TIMeR pedagogy in a regular class. The normal duration of a complete TIMeR pedagogy is around three hours. In ED 4, we demonstrated how to split the TIMeR phases into two sessions (90 minutes each) and still yield similar effectiveness. We have shown this using two instances of TIMeR pedagogy for two different topics. However, we could not split the TIMeR pedagogy below 90 minutes, and therefore this brings us to believe that the pedagogy is implementable for the classroom sessions equivalent to the typical lab durations which are equal to or more than two hours.

### **9.4 Limitations of the Thesis**

While there are limitations to this work, we believe that these offer the potential for new perspectives and research directions to carry forward this work.

### **Limitations related to learner characteristics**

Learners at different levels would have different characteristics such as motivation, interest, self-efficacy, etc., related to problem-solving and even related to the ease of working in any 3D graphing environment. This thesis does not provide insights into the how these learner characteristics play a role into students' achievements in the TIMeR session. Moreover, this research focuses only on engineering undergraduate target population and has not explored if the same TIMeR pedagogy would be effective for the learners at the postgraduate level or school level.

All of the participants in this research were from second-tier (Hewner & Mishra, 2016) Indian engineering undergraduate colleges. The generalizability of the results of this thesis is delimited to the learner population coming from similar colleges. This research also does not comment anything about the population of learners who are familiar with the 3D graphing environments. Also, the undergraduate learners from other disciplines, such as arts, life sciences, design, etc. were out of the scope of this research.

#### **Limitations related to topics and domains**

This research focuses on training students for one spatial skill, i.e. MR. We have not tested the effect of TIMeR on other spatial skills such as spatial perception, spatial visualization, spatial orientation or spatial relation, this can be investigated in future. As far as the topics and domains are concerned, this research has demonstrated that the TIMeR is effective in improving student's learning performance for the problems that involve cognitive actions of mental rotation, for example problems in engineering drawing and some problems in computer graphics. Beyond these problems this thesis cannot claim about the TIMeR's effects on the problems from other domains such as architecture, chemistry, etc., because we have not tested TIMeR for these domains.

In the study ED4, we administered two implementations of TIMeR, where each of them had two-two tests in each (one pretest and one posttest). The results had shown that even after getting TIMeR training on the topic (orthographic) of the first implementation, the TIMeR group learners did not perform significantly better than the conventional group learners in the pretest in the second implementation, which was on another topic (isometric).

This shows that getting trained in TIMeR sessions using one topic does not necessarily ensure that the learner would also perform significantly better on another topic. This thesis doesn't throw empirical light on how many cycles of TIMeR are needed to make sure that the learner develops enough MR skill, that can help him/her to perform better (as compared to other conventional learners) in all the problems involving MR skill.

Another limitation of this thesis is about the topic of the problems used in the "transfer phase" of TIMeR. As per our TIMeR pedagogy, in the transfer phase (phase3), learners have to work on the "pretest" problems again, but in the 3D Blender environment (section 4.8). The domain and the topic of these problems are consistently same in all the phases, including pretest, TIMeR-phase 1, TIMeR-phase 2 and TIMeR-phase 3.

This thesis doesn't explore the case if the topic of the pretest problems and the phase 3 problems are not same as that of the topic used in phase 1 and phase 2.

#### **Limitations related to research method**

This research has used mixed method research design where the primary inquiry is quantitative. Qualitative inquiries have been done, but mostly to triangulate the quantitative findings. If there would have been more in-depth inductive qualitative studies, we could have gained more insight into the mechanisms of learning, or local instructional theories.

This research has used single group pre-post design for most of the studies (MR1, MR2, ED1, ED2, ED3, and CG1). Study ED4 has addressed this limitation by having two-group posttest design.

TIMeR has a short duration, i.e. approximately 3 hours of training. The pretest was administered just before the training, and the posttest was administered immediately after the training. Literature has shown similar study designs where pretest and posttest were administered just before and immediately after the treatment respectively, and the duration between pretest and posttest varied as six hours (Contero, et al., 2005), four to five weeks (Kinsey, et al., 2008; Onyancha et al., 2009; Samsudin & Ismail, 2004; Zaiyouna, 1995), ten weeks (Gillespie, 1995), twelve weeks (Turner, 1997), thirteen weeks (Thomas, 1996), fifteen weeks (Leopold, et al., 2001). However, we did not administer the posttest after a longer duration and is one of the limitations of this research. Another limitation is that we did not perform the longitudinal studies. These limitations can be addressed and tested in future work.

#### **Limitations related to the test instruments**

Studies ED1 and ED2 have two limitations about the test instrument. First, it has four test items for the pretest and the posttest each. Second, the questions have four choices for answers for each item, one of the four represents chance. The first limitation was addressed in the study ED4, by having total sixteen test items. The second limitation was addressed in the study ED3 by having more difficult test items, where the students were not given choices. Instead, they had to draw the correct answer (front, side, and top views) corresponding to the given isometric view of 3D objects.

#### **Limitations related to instructor and instructional strategies**

Another limitation of this thesis is with respect to the role of instructors. In this era of growing online and self-learning environments, we limit our research to a semi-computer based pedagogy design. In this research, we do not comment anything about how to convert the whole training model into a self-learning environment. This could be a plausible future educational design problem.

#### **Limitations related to the tools and technology**

This research uses Blender as the tool for 3D visualization. There are certain limitations about the user interface, as its primary purpose is to develop 3D modelling and animations. However, due to easy customization, we were able to customize it to fit the training purpose, along with the systematic execution and the training procedure it minimises those limitations. For example, if students are meant to perform the rotation, then the other features can be disabled or locked so that it will not distract the user.

### **9.5 Thesis Contribution**

This thesis contributes to the field of spatial skills research and also to its application domains such as in engineering drawing and computer graphics. The contributions are enlisted below.

**Pedagogy:** We contributed with the 3D visualization tool based pedagogy that develops students' mental rotation skills and the learning of relevant concepts such as engineering drawing and computer graphics.

- TIMeR and results are supporting the common-coding theory.
- This pedagogy has shown an instance of how to operationalize the cognitive steps of MR.
- Moreover, the thesis also demonstrates an integration of a technology tool (Blender, which is traditionally not an educational tool) to achieve an educational goal.

**Workshop Models:** This thesis has shown various instantiations of the TIMeR pedagogy in the form of workshop models as follows.

- **Three-hour TIMeR model:** We have instantiated the TIMeR pedagogy as a shortlength workshop model which we successfully incorporated into an engineering drawing curriculum, and students got benefited from it in learning of ED concepts of orthographic and isometric projections. Thus, the three-hour MR training material (TIMeR), can be easily included as a tutorial within an ED course or a course relevant to mental rotation skills.
- **Recommendation for incorporating TIMeR in regular curriculum:** In addition to the three-hour workshop model, the thesis also has shown another instantiation of the pedagogy which can fit in a regular ED curriculum.

**Research:** A pedagogy meant for the improvement of MR skills can also be used to improve ED and CG performances, for the topics involving mental rotation skills. Hence this thesis demonstrates that training learners only on conceptual knowledge may not suffice and it should be important to also focus on training the learners on the underlying cognitive skills.

**Social Outreach:** Throughout the research we able to conduct a total of seven TIMeR workshops within the different engineering institutes from India, with training 360 students from engineering and computer graphics domain.

### **9.6 Future Work**

In this section, we provide possible future directions, for which we consider the limitations of this thesis.

### **Learner characteristics**

- This thesis does not provide insights into how the learner characteristics (such as motivation, interest, self-efficacy, etc.) play a role into students' achievements in the TIMeR session. Hence the effects of TIMeR on students with different learner characteristics can be further investigated.
- This research focuses only on engineering undergraduate target population and has not explored the effects of TIMeR on other learners. Thus, it would be interesting future scope to investigate the effect of TIMeR for the different population such as at the school level.

### **Topics and domains**

- This research investigated the effect of TIMeR on ED topics (orthographic and isometric projections) and CG topics (transformations), further research with other types of ED and CG problems could be done. The other parameters need to be considered are the complexity of these problems.
- Other possible domains where mental rotation would be essential, and the effect of TIMeR can be examined are chemistry (molecular structures, morphemes), Architecture, 3D Modelling, Sculpture Artists, Animators, etc.

### **Research method**

- This thesis focusses more on a quantitative evaluation of the TIMeR pedagogy. It would be desired to do a further in-depth qualitative examination of the cognitive processes that were triggered while a student interacts with the learning environment and the pedagogy which lead to the enhancement of MR skill. For example, which individual TIMeR task lead to what individual effect(s)?
- Eye tracking: It would also be possible to extend the current work for understanding the student behaviour especially their eye movement and focus on the screen while they perform TIMeR tasks. The initial investigation can be achieved through a qualitative investigation where the learner can wear an eye tracker while performing TIMeR tasks.

### **Instructor**

- Our research is scoped to a semi-computer based pedagogy design, where the involvement of the instructor is essential. TIMeR pedagogy is suitable for the classroom and/or lab settings. However, the same can be transformed into a self-learning mental rotation training module with appropriate customizations and further can be tested for the effectiveness. For that purpose, the instructor's role can be executed by means of self-explanatory videos or other appropriate instruction medium.
- The possible self-learning training environments would be a standalone or a web application and can run on computers or other devices such as tablets or similar devices. Another possibility to develop a self-learning mobile application that can run on smartphones. Developing a self-learning environment could be a plausible future educational design problem.

 Interactivity: In the current TIMeR, the interactivity with the 3D environment for manipulating 3D objects is achieved by using the mouse and keyboard controllers. This can further be examined with the other types of controllers, e.g., Touch-screens, Joystick, Gesture-Based, etc.

### **Scaling**

 The training method can be implemented for a large scale spatial skill development program for first-year engineering students. TIMeR can be made a part of first-year engineering drawing curriculum. The various possibilities of the execution include a short-term training program for the teachers, and an online mental rotation training program for students/teachers.

### **9.7 Conclusion**

Spatial skills form an important role for learning concepts that involve 3D visualization. In order to improve the learning in courses that require 3D visualization such as engineering drawing (ED), it is not enough to simply use 3D tools, but it is necessary to address the underlying spatial skills such as mental rotation (MR) which form the basis of multiple ED abilities. Improvement of MR skills leads to improvement of learning in subjects like ED. In this thesis, we have developed TIMeR a program for MR development, using Blender, an open source 3D visualization tool. We tested the effectiveness of TIMeR and its impact on the development of MR skills, ED problems, and additionally on computer graphics (CG) problems on the Indian engineering undergraduate students and the equivalent population. We found TIMeR to be effective in developing MR skills, in enhancing the learning of ED and CG problems, especially for the low-performers. Thus, we recommend the inclusion of TIMeR as a tutorial within courses like ED.

This thesis work serves the purpose of strengthening the belief that students need to be trained in spatial skills prior to the commencements of courses such as ED for enhancing their learning abilities. This would be of immense benefit to all the students undertaking the course, especially to low-performers.
# **Appendix I**

# **Instruction Sheet (Handout)**

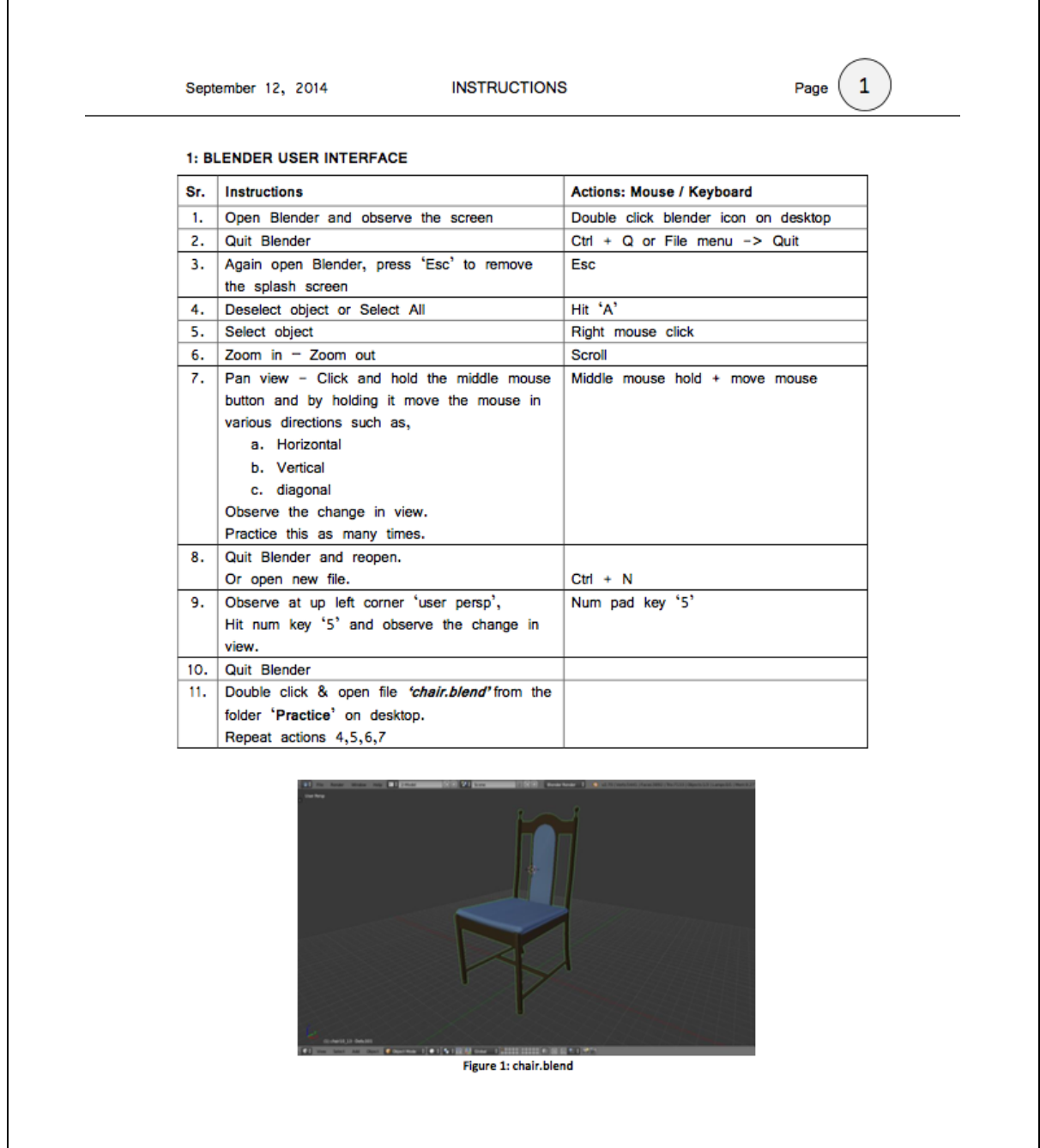

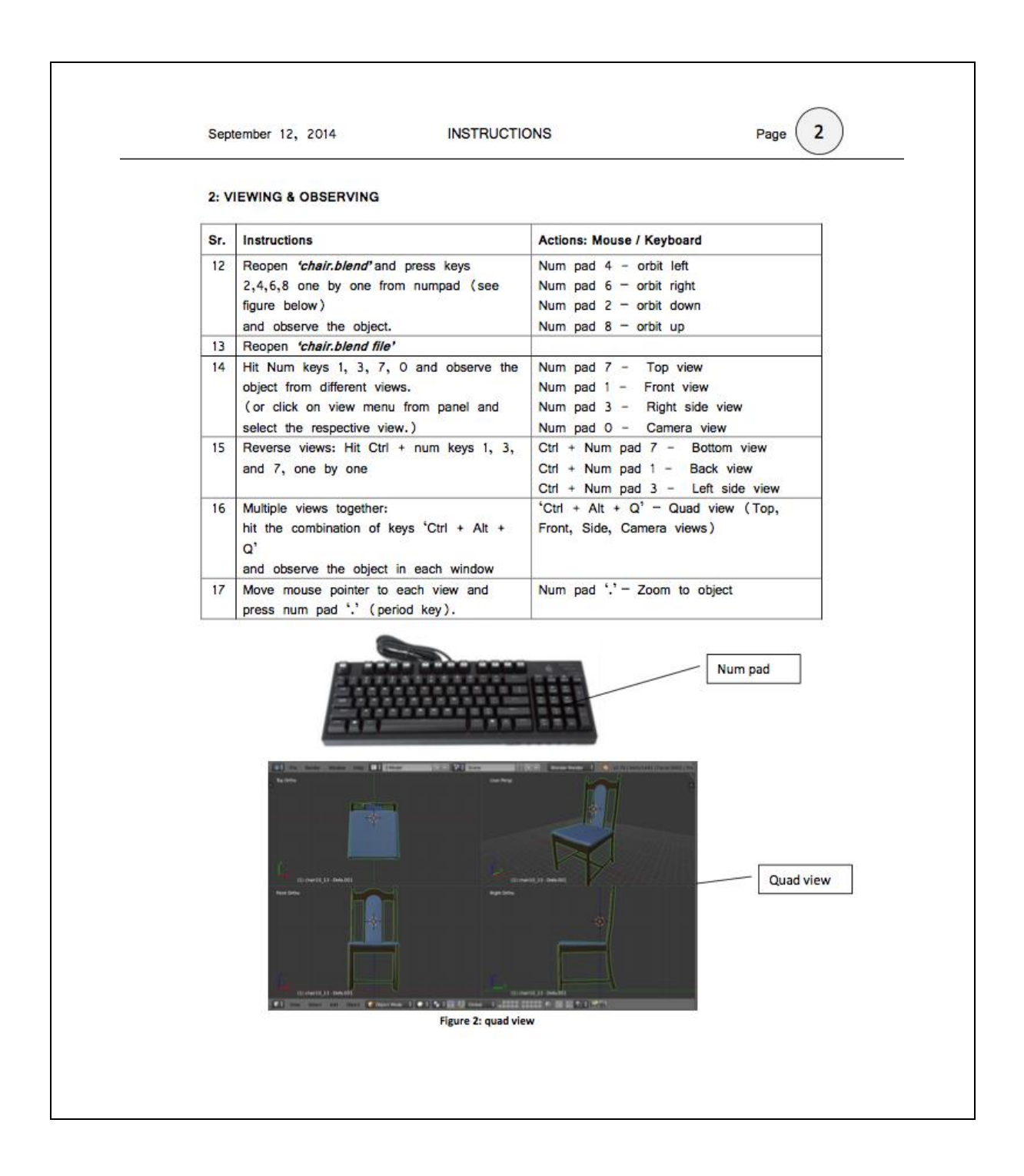

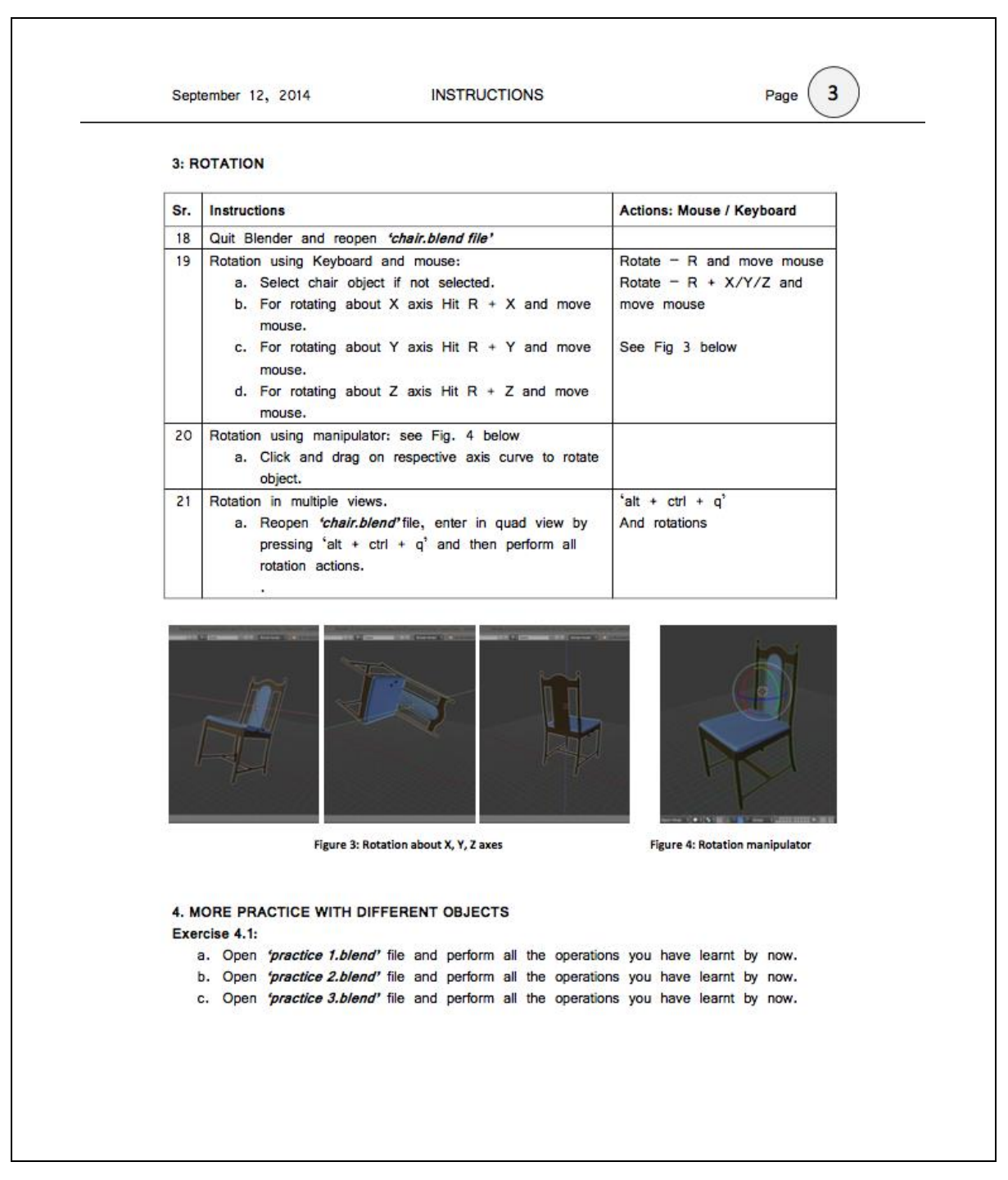

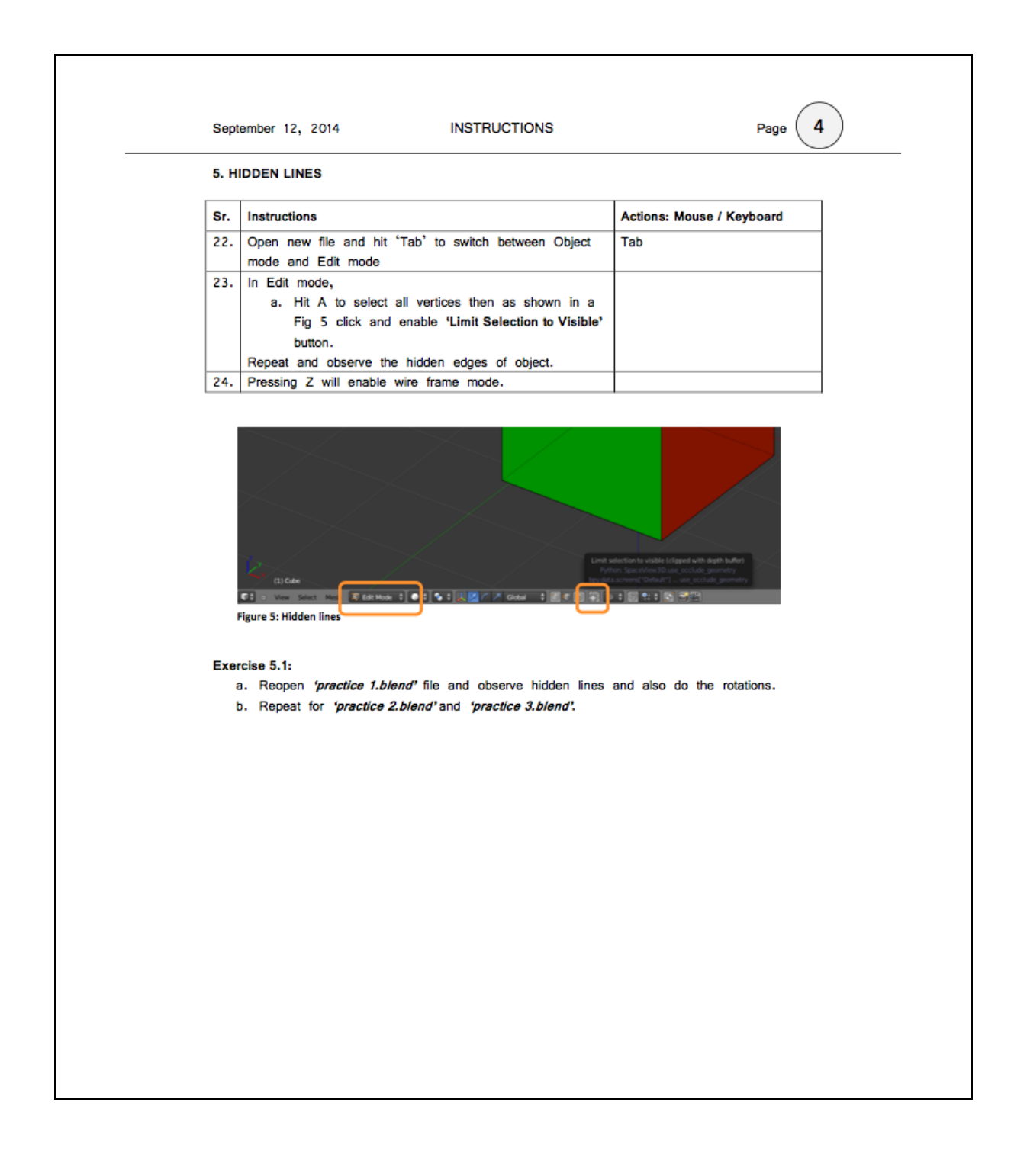

## **Appendix II**

### **MR Test Set (MR1, MR2)**

### **Sample items from VMRT.**

These items are reproduced from Vandenbergs' & Kuse 1978, some of the items are shown here. The entire VMRT can be found at Gurney, (2003).

**Question**: Which two drawings of the four on the right show the same object as the one on the left? There are always two and only two correct answers for each problem. Put an X under the two correct drawings.

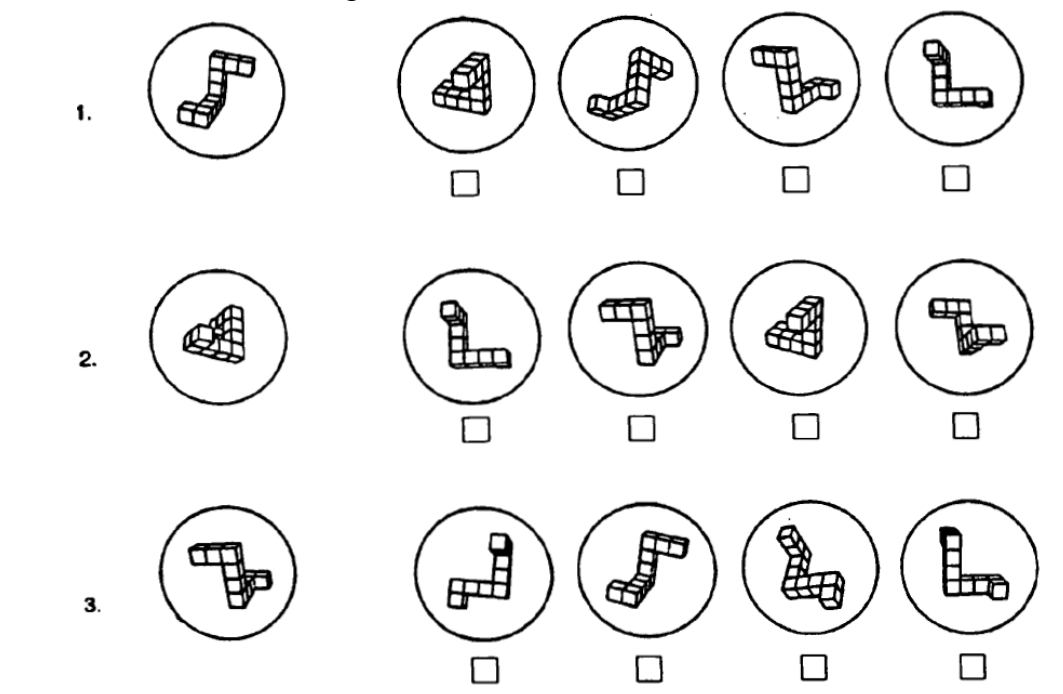

The correct options for question 1 are option one and option three. The correct options for question 2 are option one and option four. The correct options for question 3 are option two and option four.

# **Appendix III ED Test Set 1 (ED1, ED2, ED4)**

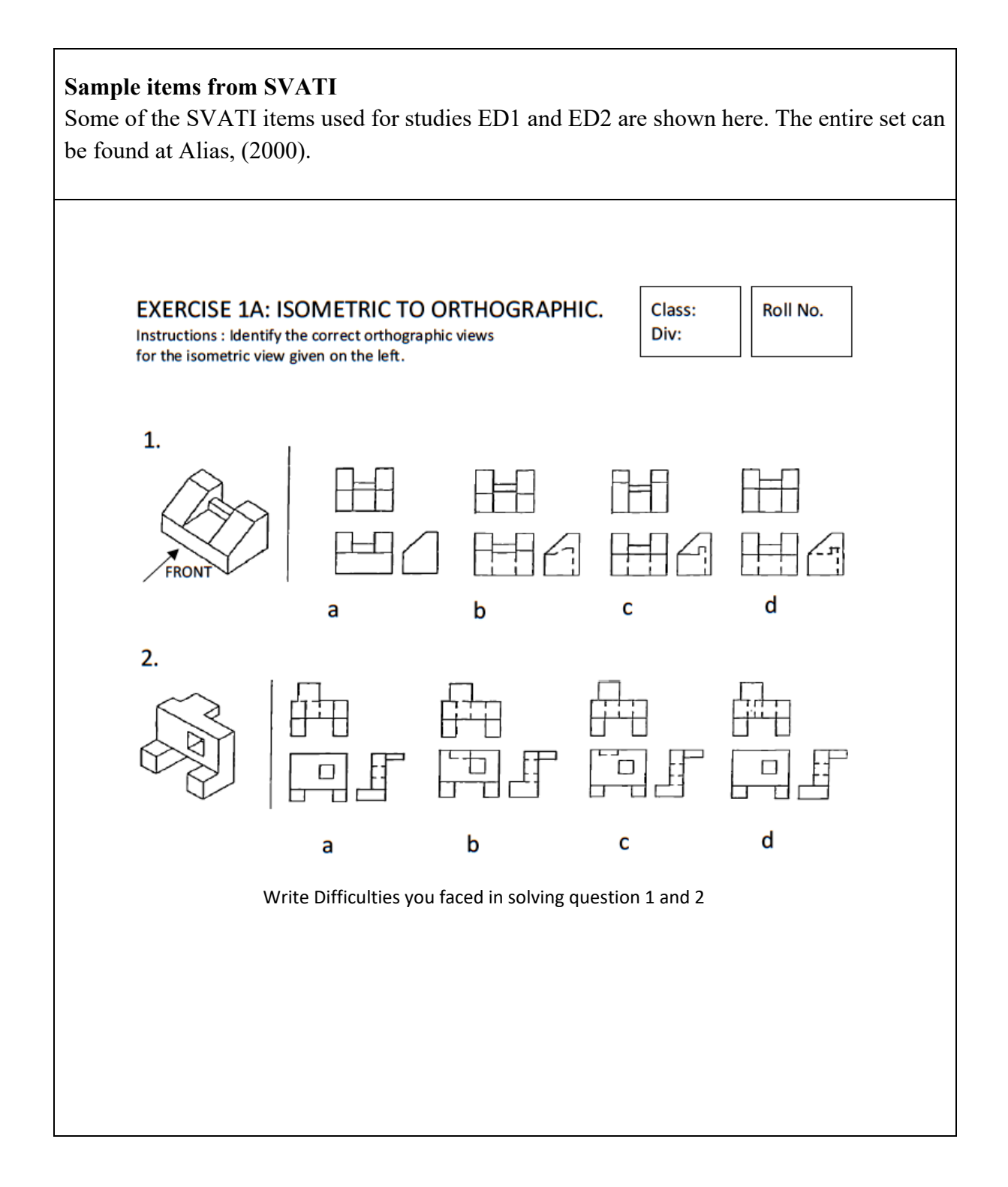

### **Sample items from SVATI**

Some of the SVATI items used for studies ED1 and ED2 are shown here. The entire set can be found at Alias, (2000).

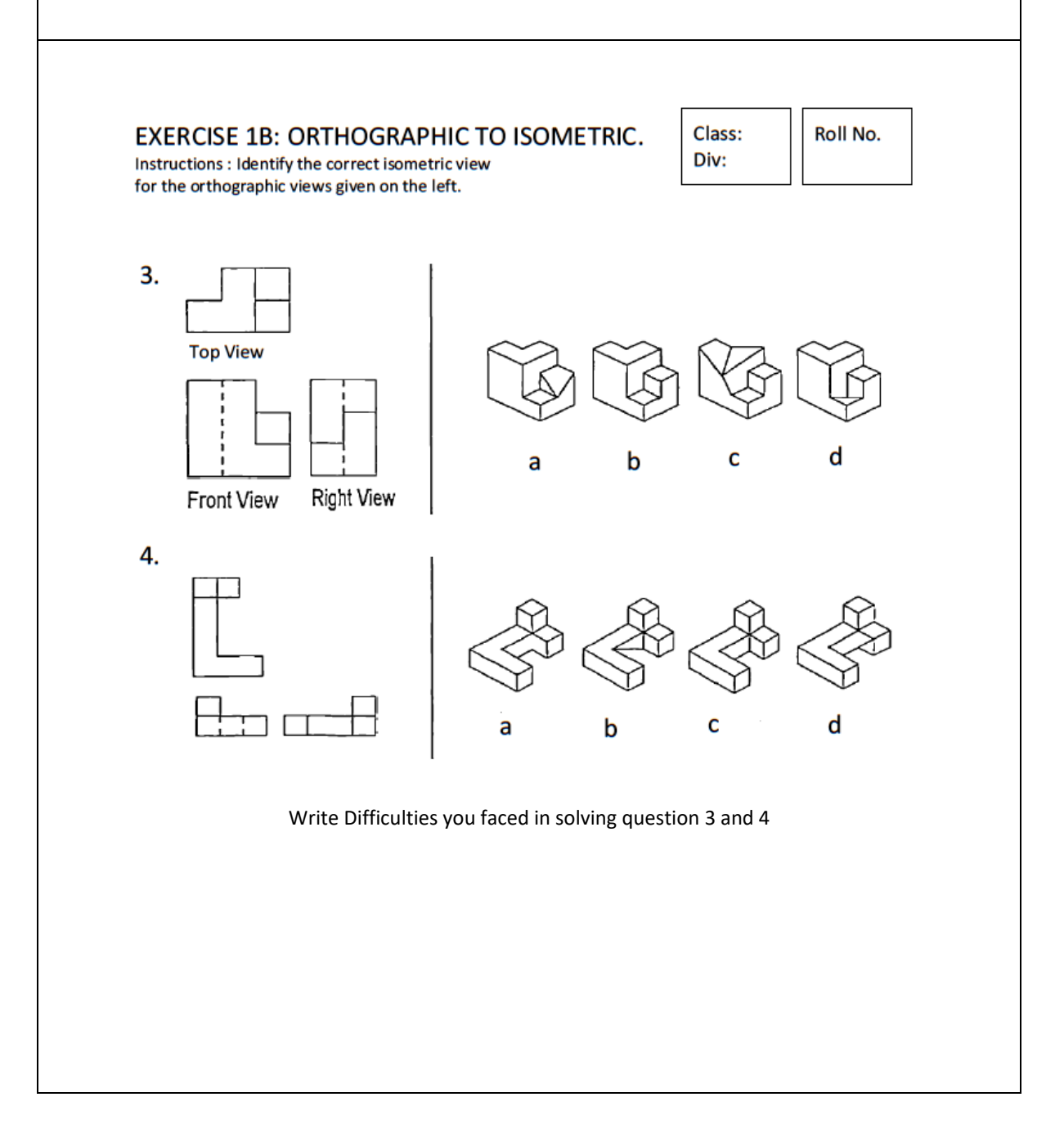

## **Appendix IV**

## **ED Test Set 2 (ED3)**

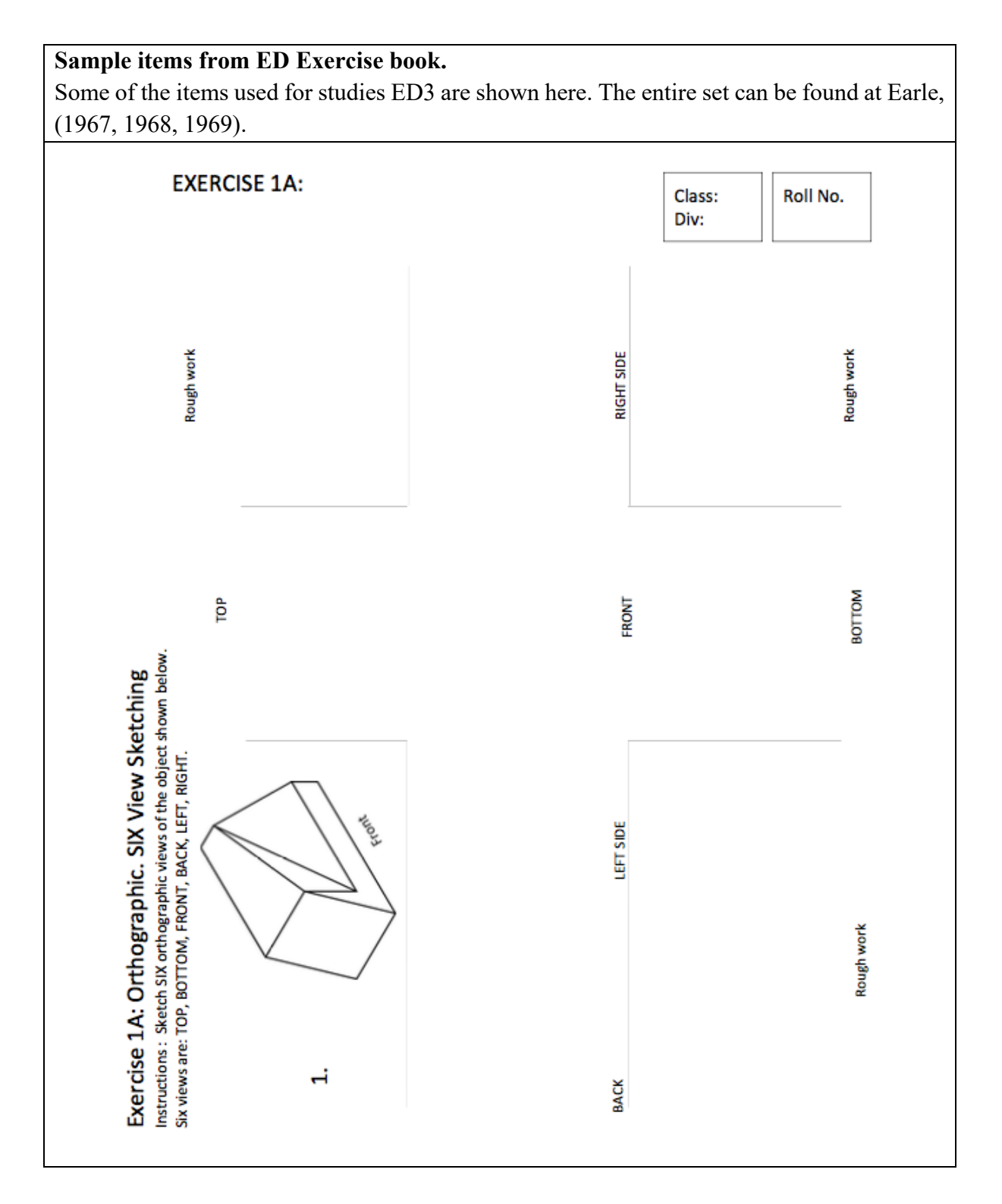

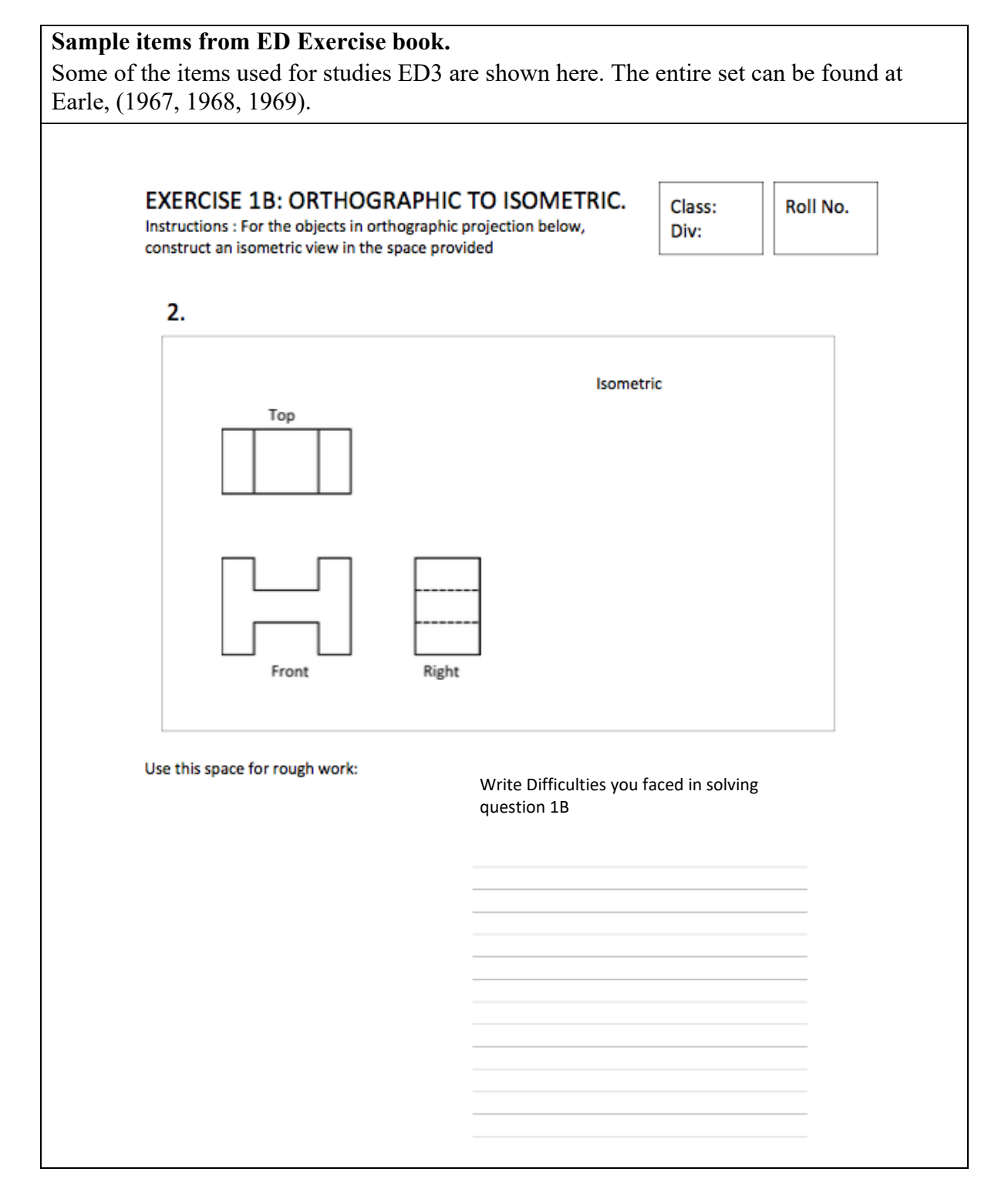

# **Appendix V CG Test Set (CG1)**

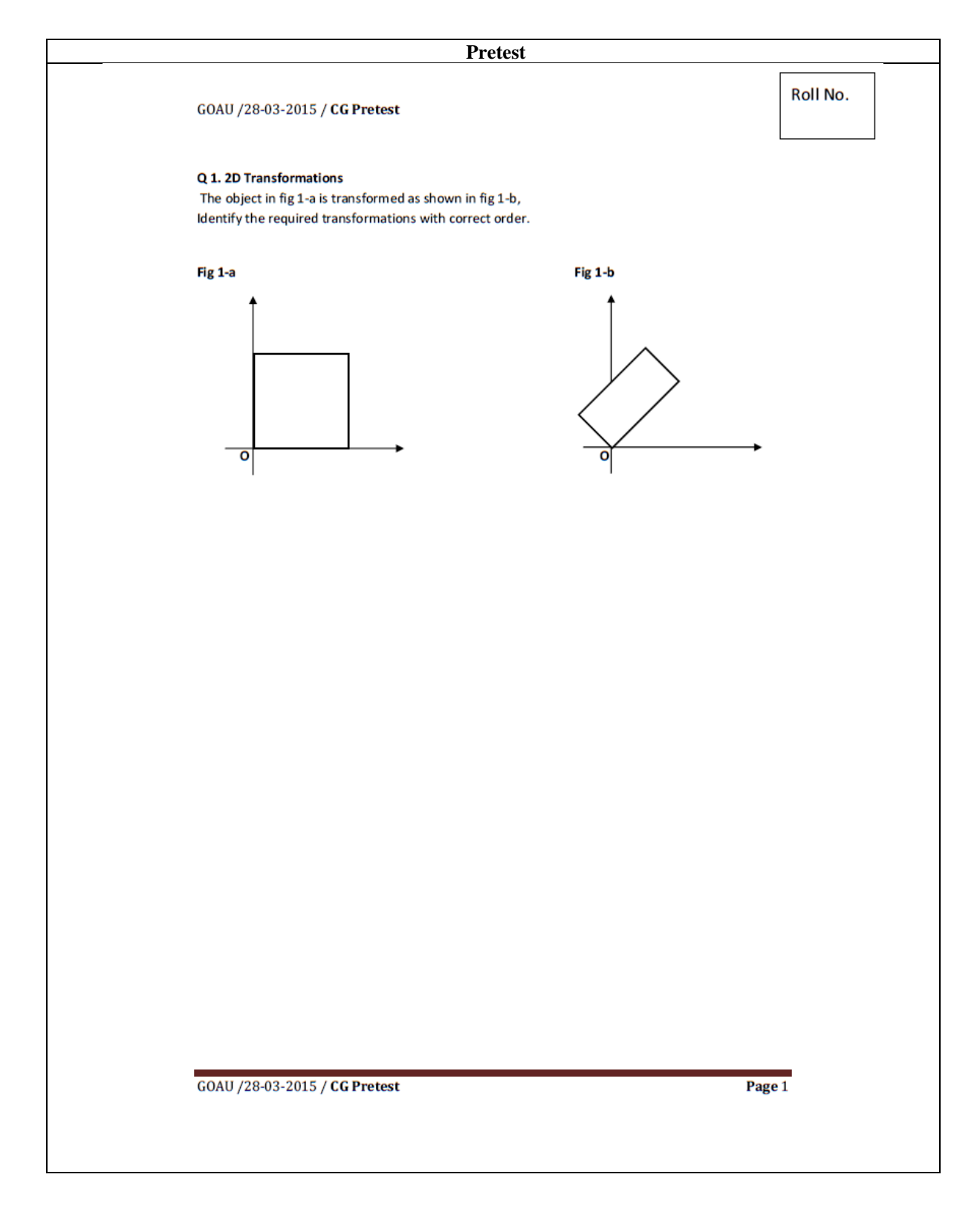

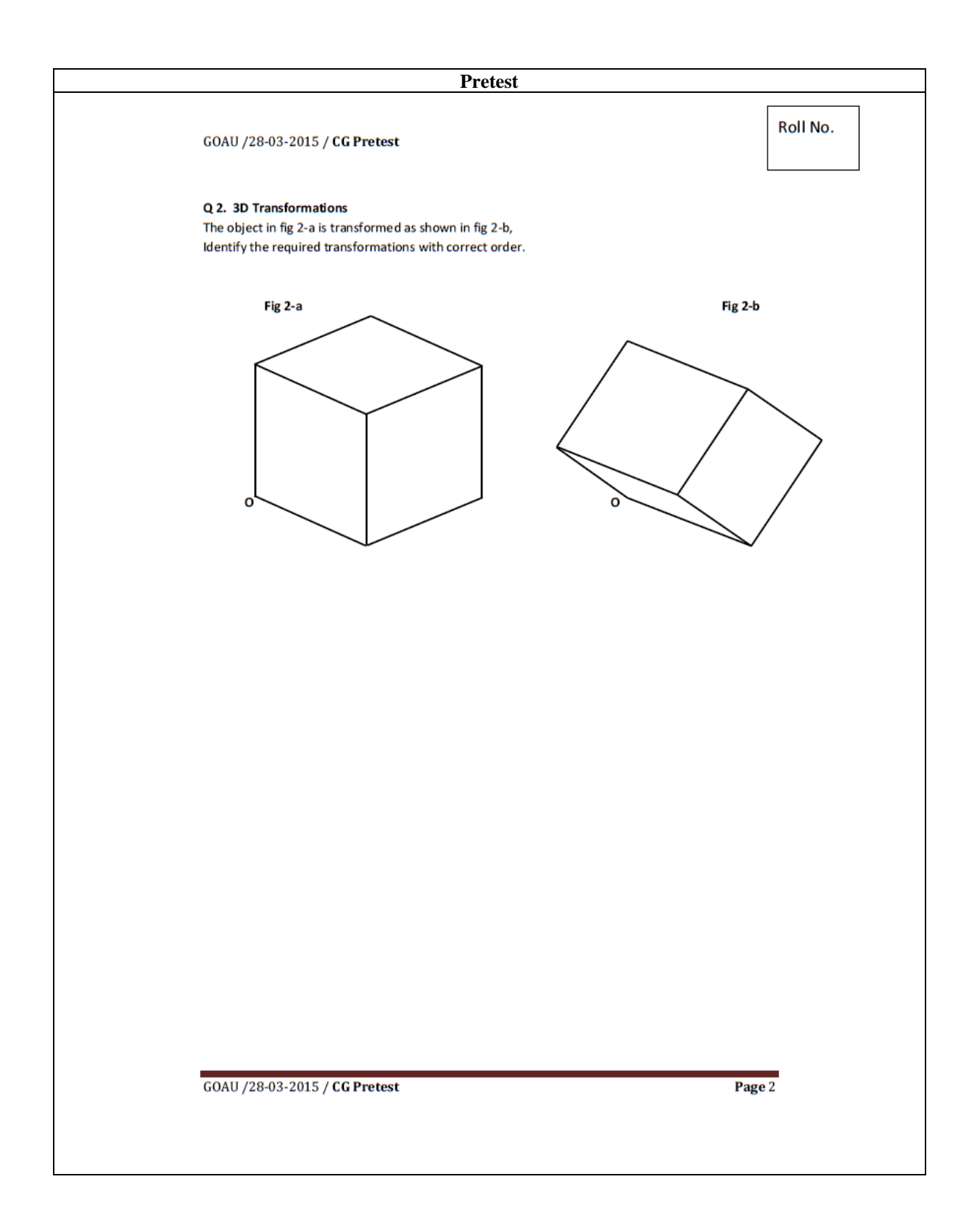

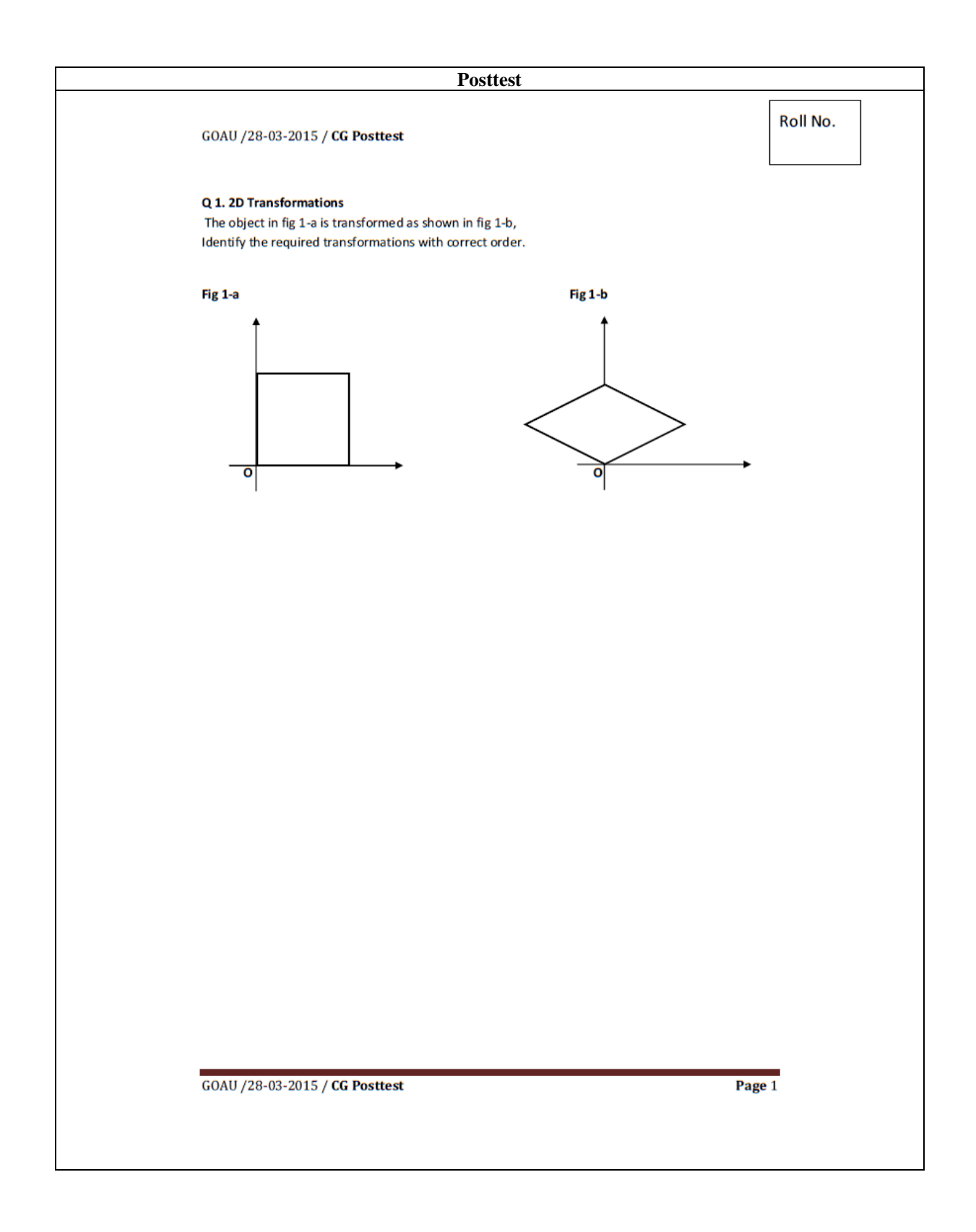

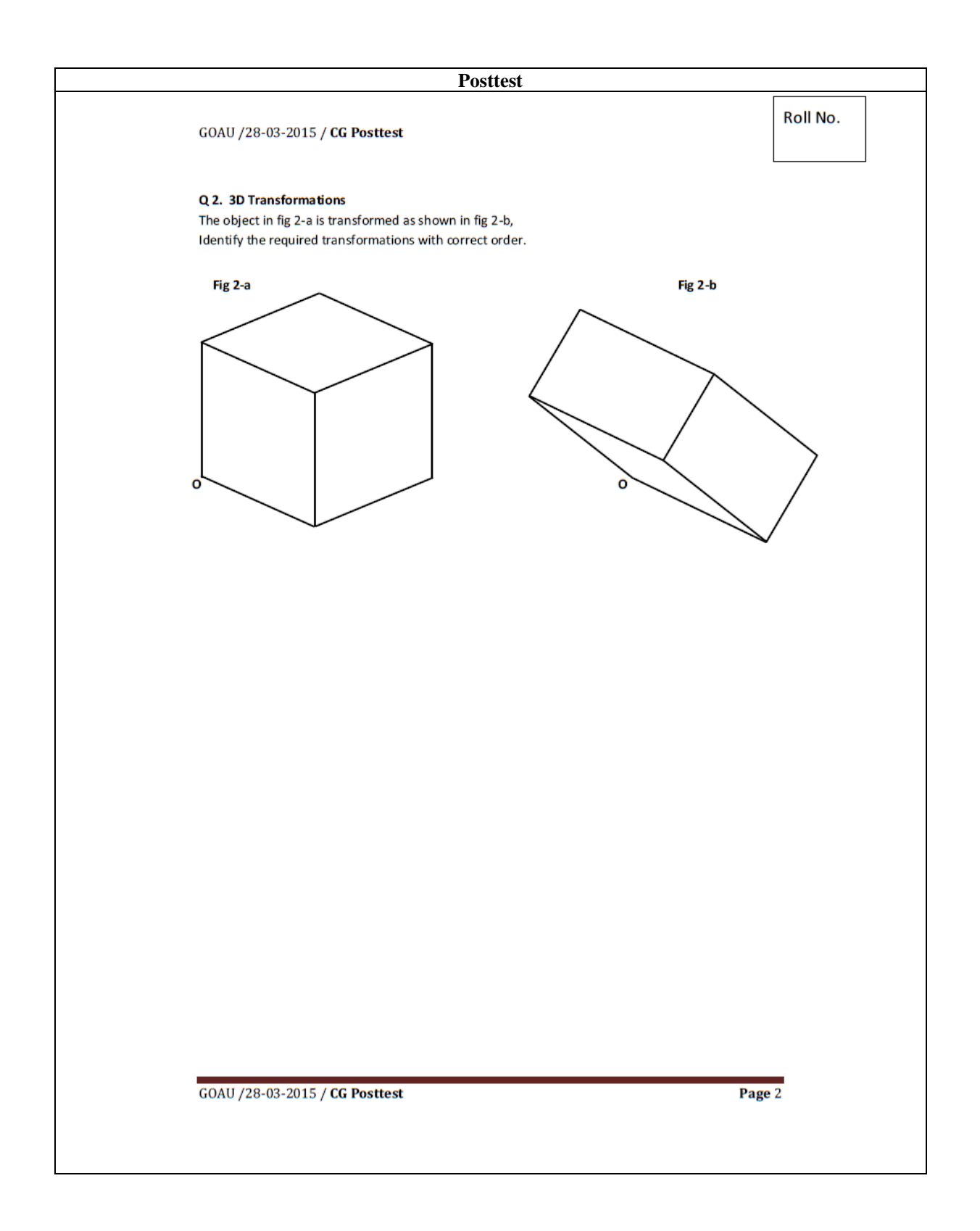

## **Appendix VI**

## **Participant Consent Form**

#### **STUDY TITLE:** TO EVALUATE THE EFFECTIVENESS OF TIMeR IN VISUALIZING AND SOLVING PROBLEMS IN MENTAL ROTATION / ENGINEERING GRAPHICS / COMPUTER GRAPHICS COURSE.

----------------------------------------------------------------------------------------------------------------

You have been asked to participate in a research study conducted by Kapil Kadam from the Inter-Disciplinary Program in Educational Technology at the Indian Institute of Technology Bombay (IITB). The purpose of the study is 'To evaluate the effectiveness of Blender intervention in visualizing and solving Engineering Graphics problems.' The results of this study will be included in the Ph.D. thesis of Kapil Kadam. You were selected as a possible participant in this study because of your educational background as a first-year engineering student studying Engineering Graphics course.

You should read the information below, and ask questions about anything you do not understand, before deciding whether or not to participate.

- In this study you will be asked to view and/or interact with visualization on the topic of 'Isometric drawings and orthographic drawings'.
- This will have no bearing on your university marks. The data will be used for research purposes only, by the investigator of this study.
- Participating in this research study is voluntary. You have the right not to answer any question, and to stop your participation in the study at any time. We expect that the study will take about three to four hours.
- We will not use your name in publications; however, we may need to use your academic performance details if you give us permission.
- You will not be compensated for the participation.
- You will be interviewed after the experiment and interview will be audio/video recorded.

I understand the procedures described above. My questions have been answered to my satisfaction, and I agree to participate in this study. I have been given a copy of this form.

(*Please check all that apply*)

I give permission for the following information to be included in publications resulting from this study:

[ ] my academic performance details

Your name and signature:

*\*Put your name and signature in the table 'List of Participants'* 

Signature of Investigator \_\_\_\_\_\_\_\_\_\_\_\_\_\_\_\_\_\_\_\_\_\_\_\_\_\_\_\_\_\_\_Date \_\_\_\_\_\_\_\_\_\_\_\_\_\_\_\_\_\_\_

### **References**

Akasah, Z. A., & Alias, M. (2010). Bridging the Spatial Visualisation Skills Gap Through Engineering Drawing Using the Whole-To-Parts Approach. Australasian Journal of Engineering Education, 16(1), 81-86.

Alias, M. (2000). Spatial Visualisation Ability and Problem Solving in Civil Engineering, Doctoral thesis, University of Surrey.

Alias, M., Gray, D. E., & Black, T. R. (2002). Attitudes Towards Sketching and Drawing and the Relationship with Spatial Visualisation Ability in Engineering Students. International Education Journal, 3(3), 165-175.

Andrei, R. M., Callieri, M., Zini, M. F., Loni, T., Maraziti, G., Pan, M. C., & Zoppè, M. (2012). Intuitive Representation of Surface Properties of Biomolecules Using BioBlender. BMC bioinformatics, 13(Suppl 4), S16.

Ardebili, M., & Sadegh, A. (2004). A New Approach to Teaching Engineering Graphics Using Active Learning and Product Realization. Proceeding of the 2004 American Society for Engineering Education Annual Conference & Exposition Copyright©

Ault, K. H. (2010). Assessing and Enhancing Visualization Skills of Engineering Students in Africa: A Comparative Study. Engineering Design Graphics Journal. Volume 74, Number 2. Print ISSN 0046-2012. Online ISSN 1949-9167.

Baartmans, B. J., & Sorby, S. A. (1996). Introduction to 3-D Spatial Visualization. Englewood Cliffs, NJ: Prentice Hall.

Bhatt, N. D. (2011). Engineering Drawing (Plane and solid geometry).

Blender Tool, Web url: http://www.blender.org/ (20012 - 2017).

Ben-Haim, D., Lappan, G., & Houang, R. T. (1985). Visualizing Rectangular Solids Made of Small Cubes: Analyzing and Effecting Students' Performance. Educational studies in Mathematics, 16(4), 389-409.

Branoff, T. J., & Mapson, K. (2009). Large Course Redesign: Moving an Introductory Engineering Graphics Course from Face-To-Face to Hybrid Instruction. In South-eastern Section Meeting the American Society for Engineering Education, Marietta, Georgia (pp. 5-7).

Chandrasekharan, S., Mazalek, A., Nitsche, M., Chen, Y., & Ranjan, A. (2010). Ideomotor Design - Using Common Coding Theory to Derive Novel Video Game Interactions. Pragmatics & Cognition 18:2 (2010), 313–339. DOI 10.1075 / p&c.18.2.04 chaissn 0929–0907 / e-issn 1569–9943

Cincou, A. (2013). An Innovative and Interactive Approach to Teaching Industrial Drawing to Engineering Students. Proceedings of the Canadian Engineering Education Association.

Cohen, L., Manion, L., Morrison, K. (2007). Research Methods in Education, Book, Sixth edition (2007).

Contero, M., Ferran, N., Company, P., Saorín, J. L., Conesa, J. (2005). "Improving Visualization Skills in Engineering Education", IEEE Computer Graphics and Applications, pp. 24-31.

Cooke-Simpson, A., Voyer, D. (2007). Confidence and Gender Differences on the Mental Rotations Test, Learning and Individual Differences 17, 181–186.

Creswell, J. (2012). Educational Research, Planning, Conducting, and Evaluating Quantitative and Qualitative Research. Fourth Edition. Pearson.

Crown, S. (2001). Improving Visualization Skills of Engineering Graphics Students Using Simple JavaScript Web Based Games, Journal of Engineering Education, July 2001.

Earle, J. H. (1967). Engineering Graphics and Design Problems-1. Addison-Wesley.

Earle, J. H. (1968). Engineering Graphics and Design Problems-2. Addison-Wesley.

Earle, J. H. (1969). Engineering Graphics and Design Problems-3. Addison-Wesley.

Ferguson, C., Ball, A., McDaniel, W., and An- derson, R. (2008). A Comparison of Instructional Methods for Improving the Spatial- Visualization Ability of Freshman Technology Seminar Students, Proceedings, IAJC-IJME International Conference

Flusberg, S. J., & Boroditsky, L. (2011). Are Things that are Hard to Physically Move also Hard to Imagine Moving? Psychonomic bulletin & review, 18(1), 158-164.

Froese, M. E., Tory, M., Evans, G. W., & Shrikhande, K. (2013). Evaluation of Static and Dynamic Visualization Training Approaches for Users with Different Spatial Abilities. Visualization and Computer Graphics, IEEE Transactions on, 19(12), 2810-2817.

Gardner, H. (1983). Frames of Mind. New York: Basic Books Inc.

Gardner, H. (2011). Frames of mind: The theory of multiple intelligences. Basic books.

Garmendia, M., Guisasola, J., & Sierra, E. (2007). First-year Engineering Students' Difficulties in Visualization and Drawing Tasks. European Journal of Engineering Education, 32(3), 315- 323.

Gillespie, W. H. (1995). Using Solid Modeling Tutorials to Enhance Visualization Skills (Doctoral dissertation). Available from ProQuest Dissertations and Theses database. (UMI No. 9606359)

Godfrey, G. S. (1999). Three-Dimensional Visualization Using Solid-Model Methods: A Comparative Study of Engineering and Technology Students (Doctoral dissertation). Available from ProQuest Dissertations and Theses database. (UMI No. 9955758)

Gould, J. (2012). Learning Theory and Classroom Practice in the Lifelong Learning Sector. Learning Matters.

Guay, R. (1977). Purdue Spatial Visualization Tests: Visualization of Rotations. Copyright, Purdue Research Foundation, 1976

Guay, R. B. (1980). Spatial Ability Measurement: A Critique and an Alternative. A paper presented at the 1980 Annual Meeting of the American Education Research Association, April, Boston. (ERIC Document Reproduction Service No. ED189166)

Gumster, J. V. (2003, July). Blender as an Educational Tool. In ACM SIGGRAPH 2003 Educators Program (pp. 1-1). ACM.

Holliday-Darr, K., & Lobaugh, M. (2003). Graphic Claymation–Visualization Through Sight and Touch. *age*, *8*, 1.

Hewner, M., & Mishra, S. (2016, August). When Everyone Knows CS is the Best Major: Decisions about CS in an Indian context. In Proceedings of the 2016 ACM Conference on International Computing Education Research (pp. 3-11). ACM.

Jansen-Osmann, P., & Heil, M. (2007). Suitable Stimuli to Obtain (no) Gender Differences in the Speed of Cognitive Processes Involved in Mental Rotation. Brain and Cognition, 64, 217−227.

Jerz, R. (2002, June). Redesigning Engineering Graphics to Include CAD and Sketching Exercises. In Proceedings of the 2002 American Society for Engineering Education Annual Conference & Exposition.

Jiannan, C. (1998). Kernel Problems of the Modernization of Engineering Graphics Education1. Journal for Geometry and Graphics, 2(1), 65-70.

Johnson, M. (1990). Speed of Mental Rotation as A Function of Problem-Solving Strategies. Perceptual and Motor Skills, 1990, 71, 803-806

Kadam, K., Sahasrabudhe, S., & Iyer, S. (2012, July). Improvement of Mental Rotation Ability using Blender 3-D. In Technology for Education (T4E), 2012 IEEE Fourth International Conference on (pp. 60-66). IEEE.

Kadam, K., Sahasrabudhe, S., Iyer, S., & Kamat, V. (2013). Integration of Blender 3D in Basic Computer Graphics Course. International Conference on Computers in Education (ICCE), Bali, Indonesia, Nov 2013

Kadam, K., & Iyer, S. (2014, July). Improvement of Problem Solving Skills in Engineering Drawing Using Blender Based Mental Rotation Training. In Advanced Learning Technologies (ICALT), 2014 IEEE 14th International Conference on (pp. 401-402). IEEE.

Kadam, K., & Iyer, S. (2015, July). Impact of Blender based 3D Mental Rotation Ability Training on Engineering Drawing Skills. In Advanced Learning Technologies (ICALT), 2015 IEEE 15th International Conference on (pp. 370-374). IEEE.

Kaufman S., B. (2007). Sex Differences in Mental Rotation and Spatial Visualization Ability: Can They be Accounted for by Differences in Working Memory Capacity? Intelligence 35, 211–223

Khabia, S., & Khabia, D. (2012, January). Engineering Drawing Teaching Made Easy by Use of Latest Educational Technology. In Technology Enhanced Education (ICTEE), 2012 IEEE International Conference on (pp. 1-8). IEEE.

Kosse, V. (2005). Engineering Drawing as a Global Language for Engineers. In 4th ASEE/AaeE Global Colloquium on Engineering Education (p. 1232). Australasian Association of Engineering Education.

Kuang, J. S., & Hu, Thomas., W. (2004). A Multimedia-based Approach to Teaching Engineering Drawing.

Leopold, C., Gorska, R. A., & Sorby, S. A. (2001). International Experiences in Developing the Spatial Visualization Abilities of Engineering Students. Journal for Geometry and Graphics, 5(1), 81-91.

Linn, M. C., & Petersen, A., C. (1985, December). Emergence and Characterization of Sex Differences in Spatial Ability: A Meta-Analysis. In Child Development 56(6), pp. 1479-1498.

Maier, P. H. (1994). Raeumliches vorstellungsvermoegen [Spatial Imagination]. New York: Lang.

Maier, P. H. (1998). Spatial Geometry and Spatial Ability: How to Make Solid Geometry Solid? In E. Cohors-Fresenborg, H. Maier, K. Reiss, G. Toerner, and H.-G. Weigand (eds.), Selected Papers from the Annual Conference of Didactics of Mathematics 1996, Regensberg, pp. 63–75.

Marschner, S., & Shirley, P. (2015). Fundamentals of Computer Graphics. CRC Press.

Martin-Dorta, N., Saorin, J. L., & Contero, M. (2008). Development of a Fast-Remedial Course to Improve the Spatial Abilities of Engineering Students, Journal of Engineering Education (October 2008), pp. 505-513

Martin-Dorta, N., Saorin, J. L., & Contero, M. (2011). Web-based Spatial Training Using Handheld Touch Screen Devices. Journal of Educational Technology & Society, 14(3), 163- 177.

Medupin, R. O., Abubakre, O. K., Adebayo, S. A., Enock, O. I., & Sulayman, F. A. (2015). Students' Academic Performance in Engineering Drawing in Nigerian Polytechnics: A Case Study of the Federal Polytechnic Bida, Nigeria. Journal of Multidisciplinary Engineering Science and Technology, 2(2), 99-106.

Miller, C. L. (1992). Enhancing Visual Literacy of Engineering Students through the Use of Real and Computer-Generated Models. Engineering Design Graphics Journal, 56(1), 27-38.

Moè, A. (2009). Are Males Always Better Than Females in Mental Rotation? Exploring a Gender Belief Explanation, Learning and Individual Differences 19, 21–27.

Mohler, J. L. (2006). Computer Graphics Education: Where and How Do We Develop Spatial Ability? EUROGRAPHICS '06 / Judy Brown and Werner Hansmann, Education Papers

Nagy-Kondor, R. (2007). Spatial Ability of Engineering Students. In Annales Mathematicae et Informaticae (Vol. 34, No. 2007).

Norman, K. L. (1994). Spatial Visualization – A Gateway to Computer-Based Technology. Journal of Special Educational Technology, XII (3), 195–206.

Olkun, S. (2003). Making Connections: Improving Spatial Abilities with Engineering Drawing Activities. International Journal of Mathematics Teaching and Learning, 3(1), 1-10.

Onyancha, R., Towle, E., & Kinsey, B. (2007). Improvement of Spatial Ability Using Innovative Tools: Alternative View Screen and Physical Model Rotator. Proceedings of the 114th ASEE Conference and Exposition.

Onyancha, R. M., Derov, M., and Kinsey, B. L. (2009). Improvements in Spatial Ability as a Result of Targeted Training and Computer Aided Design Software Use: Analyses of Object Geometries and Rotation Types. J. Eng. Educ., 98(2), 157–167.

Ortlipp, M. (2008). Keeping and Using Reflective Journals in the Qualitative Research Process. The qualitative report, 13(4), 695-705.

Pallant, J. (2005). SPSS Survival Manual. McGraw-Hill Education (UK).

Pillay, H. K. (1994). Cognitive Load and Mental Rotation: Structuring Orthographic Projection for Learning and Problem Solving. Instructional Science, 22(2), 91-113.

Plomp, T., & Nieveen, N. (2013). Educational Design Research: illustrative cases.

Rabiee, F. (2004). Focus-Group Interview and Data Analysis. Proceedings of the Nutrition Society (2004), 63, 655–660, DOI:10.1079/PNS2004399.

Rifkin, B. (2005). A Ceiling Effect in Traditional Classroom Foreign Language Instruction: Data from Russian. The Modern Language Journal, 89(1), 3-18.

Sahasrabudhe, S., & Iyer, S. (2009). Creating 3D Animations of Laboratory Experiments Using Open Source Tools, Proceedings of ICEL 2009, Toronto, Canada

Samsudin, K. A., & Ismail, A. (2004). The Improvement of Mental Rotation Through Computer Based Multimedia Tutor. Malaysian Online Journal of Instructional Technology (MOJIT), 1(2), 24-34.

Samsudin, K. A., Rafi, A., & Hanif, A. S. (2011). Training in Mental Rotation and Spatial Visualization and Its Impact on Orthographic Drawing Performance. Educational Technology & Society, 14(1), 179-186.

Shepard, R., N. & Metzler, J. (1971). Mental Rotation of Three-Dimensional Objects, science, New Series, Vol. 171, No. 3972 (Feb 1971), pp. 701-703, Published by: American Association for the Advancement of Science.

Smail, B. (1983). Spatial Visualization Skills and Technical Drafts Education. Educational Research, 25 (November 1983): 230-1.

Sorby, S. A., & Wysocki, A. F. (2003). Introduction to 3D Spatial Visualization: an active approach. Cengage Learning.

Sorby, S. (2009). Educational Research in Developing 3-D Spatial Skills for Engineering Students, International Journal of Science Education, Vol.31, No. 3, pp. 459-480, 2009-02-00

Sutton, K., Heathcote, A., & Bore, M. (2005). Implementing a Web-based Measurement of 3D Understanding. In Proceedings of the 17th Australia conference on Computer-Human Interaction: Citizens Online: Considerations for Today and the Future (OZCHI '05). Computer-Human Interaction Special Interest Group (CHISIG) of Australia, Narrabundah, Australia, Australia, 1-4.

Sutton, K. J., & Williams, A. P. (2007). Spatial Cognition and its Implications for Design. International Association of Societies of Design Research, Hong Kong, China.

Thomas, D. A. (1996). Enhancing Spatial Three-Dimensional Visualization and Rotational Ability with Three-Dimensional Computer Graphics (Doctoral Dissertation). Available from ProQuest Dissertations and Theses database. (UMI No. 9702192)

Turner, G. F. W. (1997). The Effects of Stimulus Complexity, Training, and Gender on Mental Rotation Performance: A Model-Based Approach (Doctoral Dissertation). Available from ProQuest Dissertations and Theses database. (UMI No. 9817592)

Upadhye, S. N., Shaikh, S. M., & Yalsangikar, T. B. (2013). New Teaching Method to Teach Projection & Development of Solids. International Journal of Engineering, 2(2).

Uttal, D. H., Meadow, N. G., Tipton, E., Hand, L. L., Alden, A. R., Warren, C., & Newcombe, N. S. (2012, June 4). The Malleability of Spatial Skills: A Meta-Analysis of Training Studies. Psychological Bulletin. Advance online publication. doi: 10.1037/a0028446

Vandenberg, S. G., & Kuse, A. R. (1978). Mental rotations: A Group Test of Three-Dimensional Spatial Visualization. Perceptual and Motor Skills, 47, 599-604.

Voyer, D., Voyer, S., & Bryden, M. P. (1995). Magnitude of Gender Differences in Spatial Abilities: A Meta-Analysis and Consideration of Critical Variables. Psychological Bulletin, 117, 250–271.

Voyer, D., & Saunders, K. A. (2004). Gender Differences on the Mental Rotations Test: a Factor Analysis, Acta Psychologica 117, 79–94.

Wiedenbauer, G., & Jansen-Osmann, P. (2008). Manual Training of Mental Rotation in Children, Learning and Instruction 18 (2008).

Wu, C. F., & Chiang, M. C. (2013). Effectiveness of Applying 2D Static Depictions and 3D Animations to Orthographic Views Learning in Graphical Course. Computers & Education, 63(Complete), 28-42.

Yates, B. C. (1988). The Computer as an Instructional Aid and Problem-Solving Tool: An Experimental Analysis of Two Instructional Methods for Teaching Spatial Skills to Junior High School Students (Doctoral Dissertation). Available from ProQuest Dissertations and Theses database. (UMI No. 8903857)

Yue, J. (2009). Spatial Visualization by Realistic 3D Views. Engineering Design Graphics Journal, 72(1).

Zaiyouna, R. (1995). Sex Differences in Spatial Ability: The Effect of Training in Mental Rotation (Doctoral Dissertation). Available from ProQuest Dissertations and Theses database. (UMI No. MM04165)

### **List of Publications**

#### **Thesis Related Publications**

**Kapil Kadam**, Sameer Sahasrabudhe and Sridhar Iyer. Improvement of Mental Rotation Ability Using Blender 3-D. In Technology for Education (T4E) Fourth International Conference (IEEE 2012), 2012.

**Kapil Kadam** and Sridhar Iyer. Improvement of Problem Solving Skills in Engineering Drawing Using Blender Based Mental Rotation Training. In IEEE 14th International Conference on Advanced Learning Technologies (ICALT), 401-402, Athens, Greece, July 2014.

**Kapil Kadam**, Sridhar Iyer. Impact of Blender Based 3-D Mental Rotation Ability Training on Engineering Drawing Skills. In IEEE 15th International Conference on Advanced Learning Technologies (ICALT), Hualien, Taiwan, July 2015.

**Kapil Kadam**, Sameer Sahasrabudhe, Sridhar Iyer and Venkatesh Kamat. Integration of Blender 3D in a basic computer graphics course. In IEEE 21st International Conference on Computers in Education (ICCE 2013), Bali, Indonesia, 2013.

#### **Other Publications**

A. Anand, A. Kothiyal, A. Diwakar, A. Kenkre, A. Deep, D. Reddy, J. Warriem, **Kapil Kadam**, Neena Thota. Designing Engineering Curricula Based on Phenomenographic Results: Relating Theory to Practice. In Sixth international conference on Technology for Education (T4E), (pp. 80-87). IEEE, December 2014

### **Acknowledgement**

I wish to express my utmost gratitude and heartfelt appreciation to my research advisor **Prof. Sridhar Iyer**, for his guidance, continuous support, and motivation throughout the course of my research work. Without my supervisor's advice this thesis would not have been possible. I thank **Prof. Sahana Murthy** for valuable guidance for improving my thesis work as my Research Progress Committee member. Her comments helped me to explore the possibilities of a wider research domain and at the same time details to the finest granularity. I also take this opportunity to thank my other Research Progress Committee member **Prof. Anirudha Joshi** for his valuable comments that helped to improve my research work.

I am grateful to all the instructors and students who agreed to participate in my studies. I take the privilege to acknowledge my fellow researchers Sameer Sahasrabudhe, Shitanshu Mishra, and Jayakrishnan M. for their help in experiment conduction and their support during my work. I would also like to thank IIT Bombay and projects (OSCAR, TEQIP) for financial support.

I thank all the members of Interdisciplinary Programme in Educational Technology, IIT Bombay and who provided a friendly environment for research. My special thanks to the staff of IDP in Educational Technology, IIT Bombay. I thank all ET research scholars who encouraged me through constructive feedback throughout my research work. I dedicate this thesis to my family, friends, and my research advisor who encouraged me to continue my education and constant support at every stage of my thesis work. I take privilege to thank all the people who helped and supported me directly or indirectly throughout my academic career.

Date: Kapil Kadam IIT Bombay, India 10438002